## ForwardCom: An open-standard instruction set for high-performance microprocessors

Agner Fog

August 7, 2021

# **Contents**

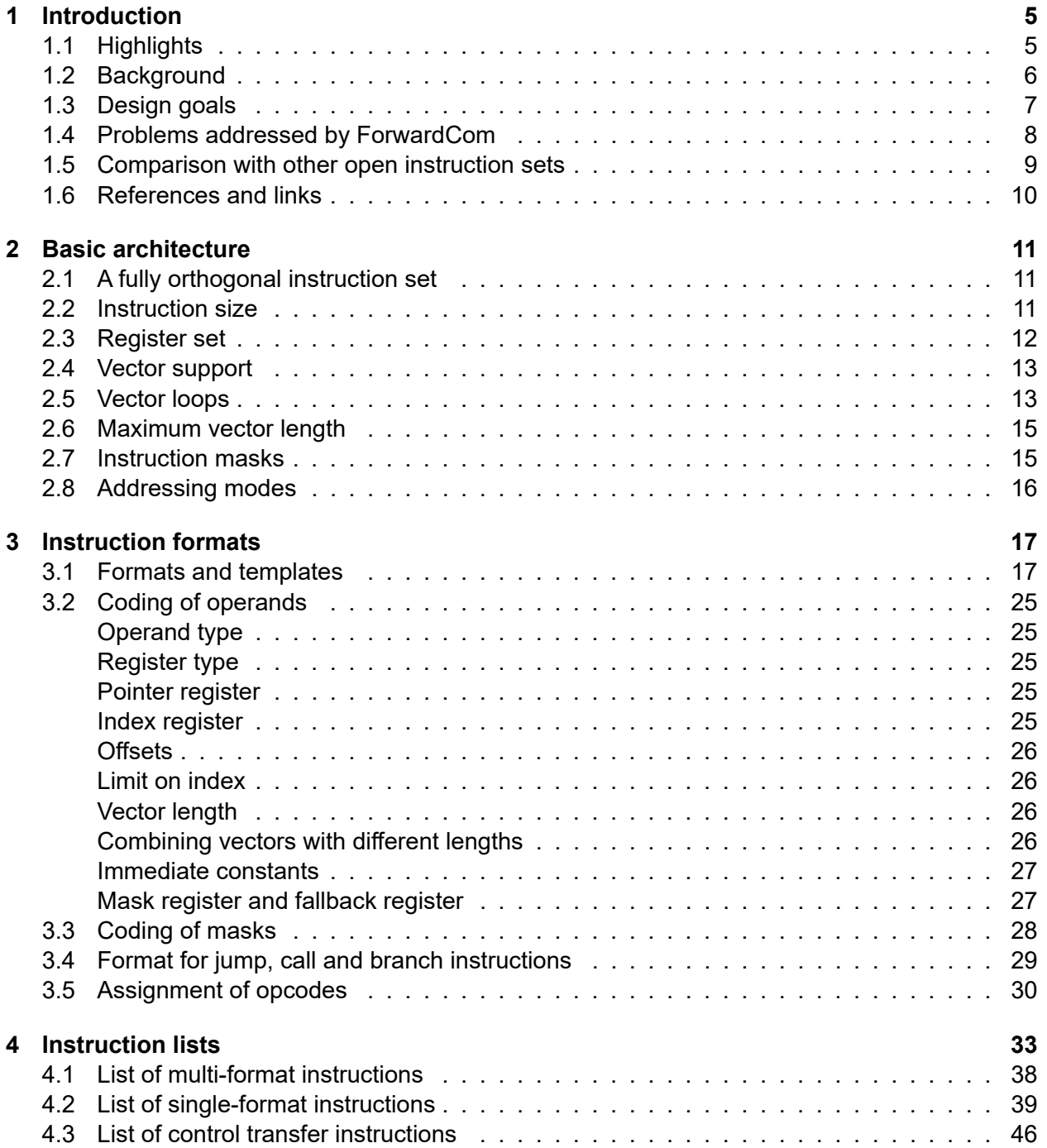

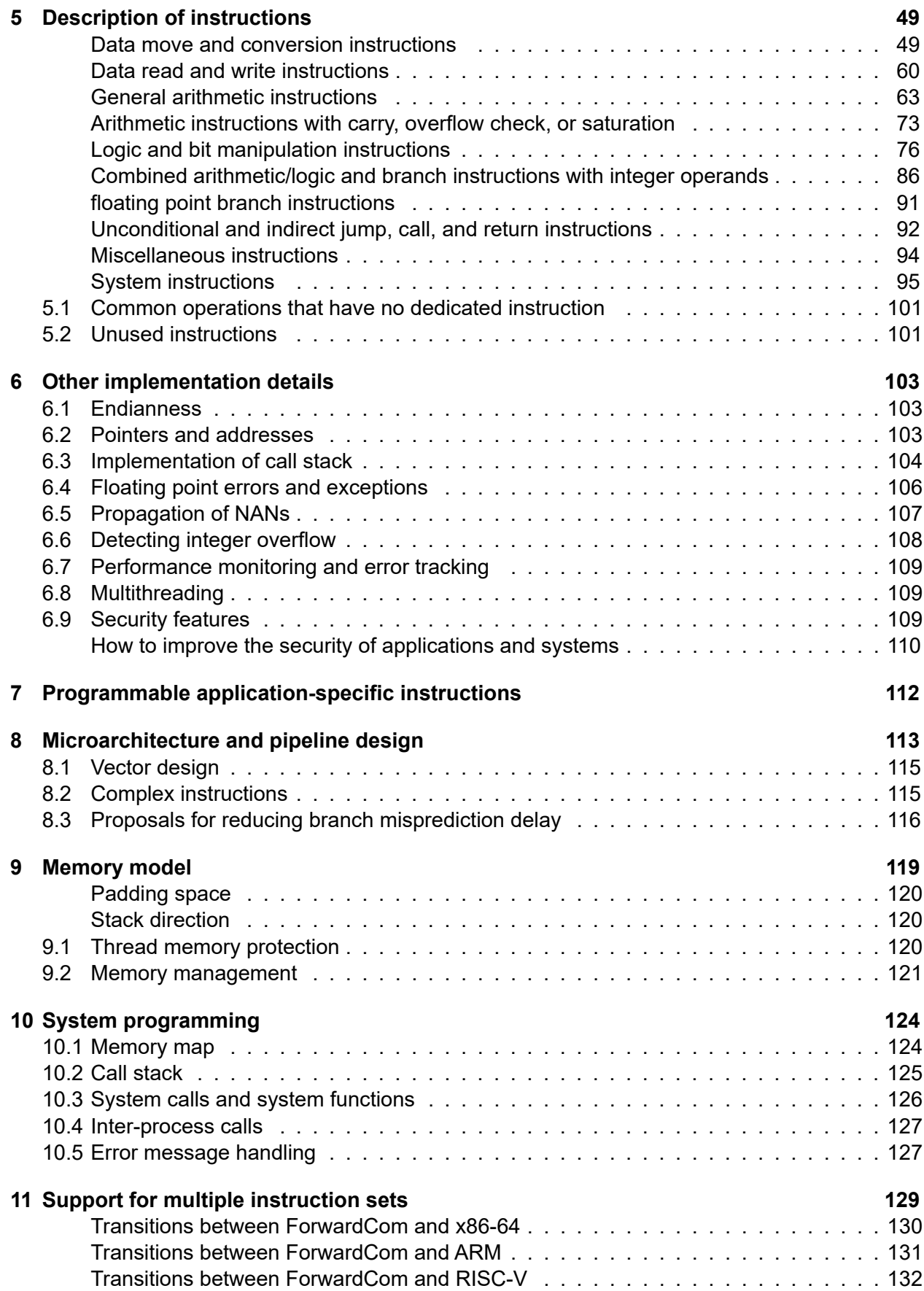

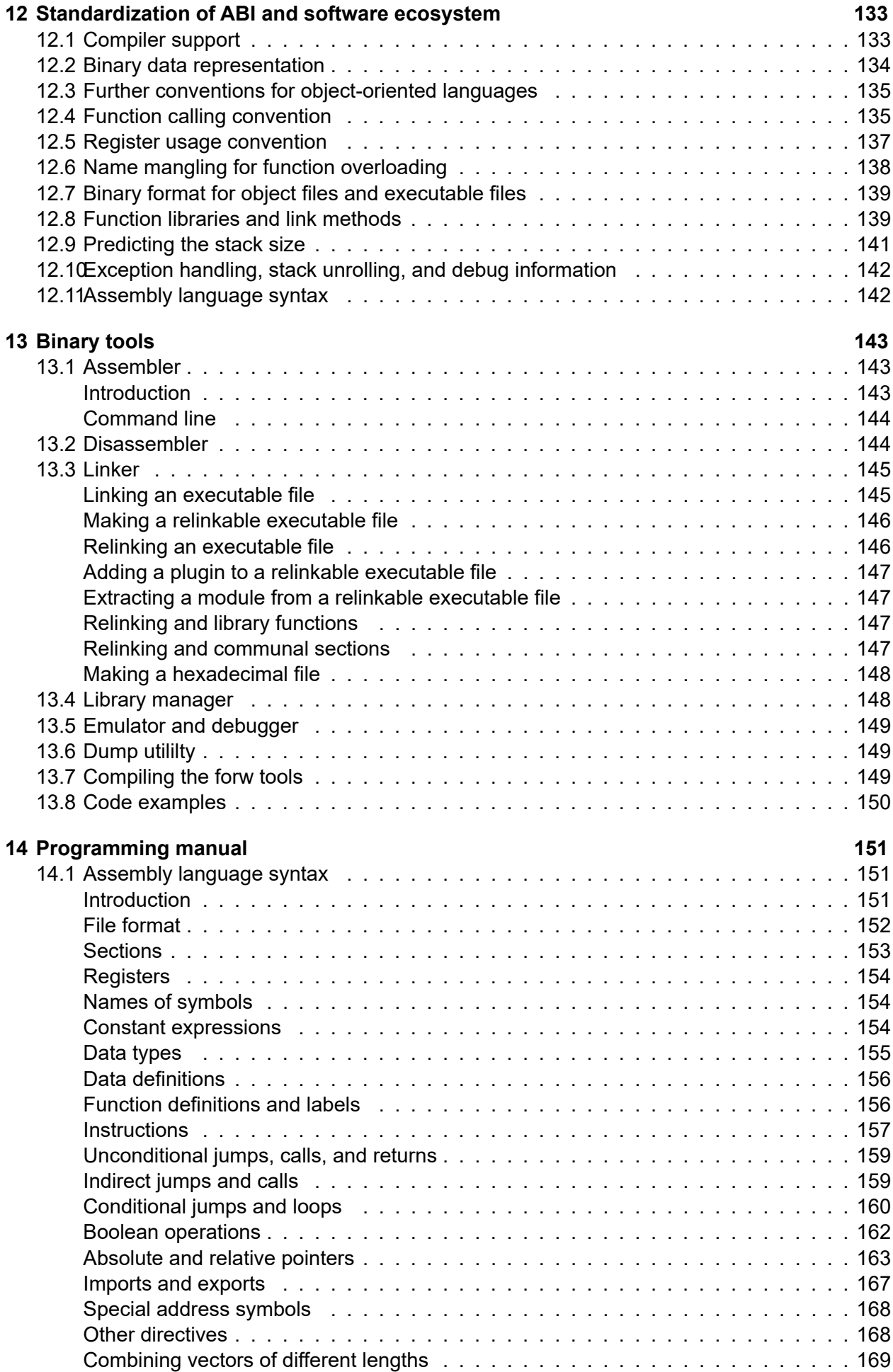

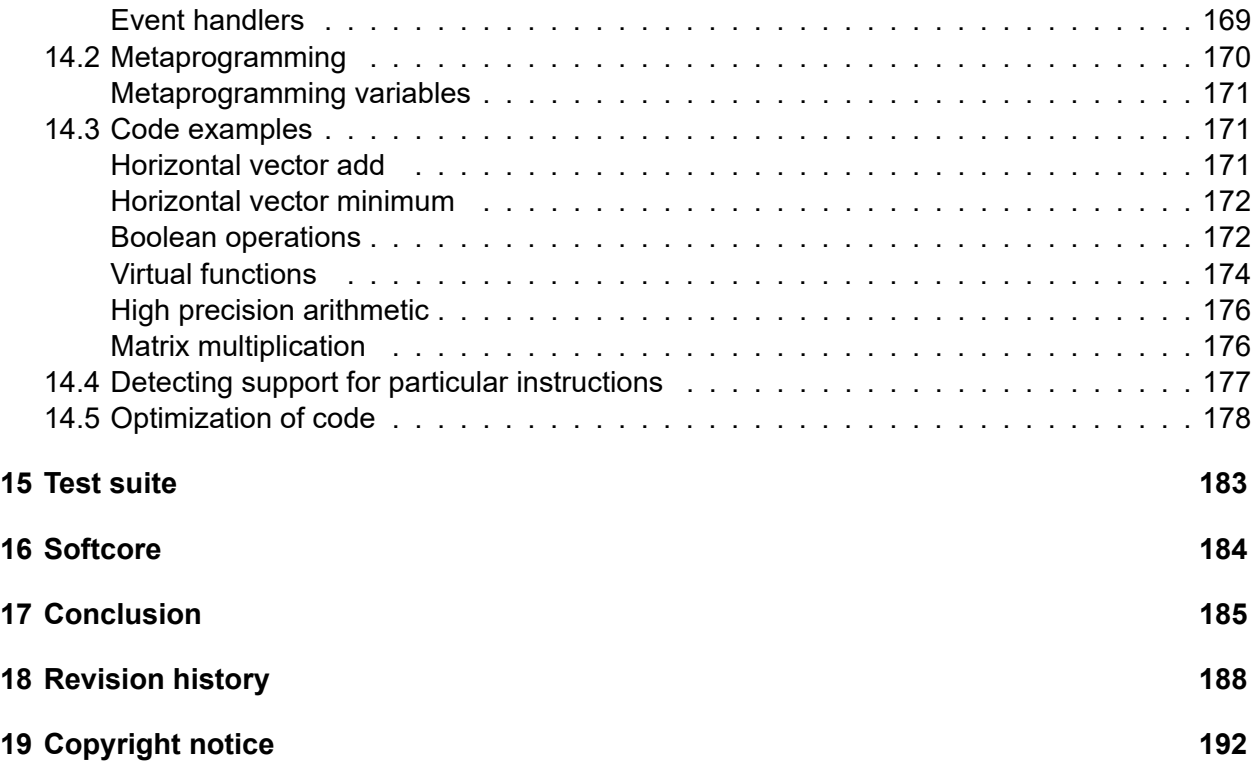

## <span id="page-5-0"></span>**Chapter 1**

# **Introduction**

ForwardCom stands for Forward Compatible Computer system.

This document describes a new open instruction set architecture designed for optimal performance, flexibility and scalability. The ForwardCom project includes both a new instruction set architecture and the corresponding ecosystem of software standards, application binary interface (ABI), memory management, development tools, library formats, and system functions. This project illustrates the improvements that can be obtained by a complete vertical redesign of hardware and software based on an open, collaborative process.

A short introduction to ForwardCom is providedat [http://www.forwardcom.info.](http://www.forwardcom.info)

This manual and all associated code is maintained at [https://github.com/ForwardCom.](https://github.com/ForwardCom/)

### <span id="page-5-1"></span>**1.1 Highlights**

- The ForwardCom instruction set is neither RISC nor CISC, but a new paradigm combining the advantages of both. ForwardCom has few instructions, but many variants of each instruction. A consistent template system with few instruction sizes combines the fast and streamlined decoding and pipeline design of RISC systems with the compactness and more work done per instruction of CISC systems.
- The instruction formats are fully orthogonal. The same instruction can be coded with different operand types, different types of register operands, memory operands, or immediate constant operands. Instructions can be coded in a compact form where the destination register is the same as the first source register, or in a non-destructive form with three or four registers. Immediate constants are compressed, if possible, to save code space.
- The ForwardCom design is scalable to support small embedded systems as well as large supercomputers and vector processors without losing binary compatibility.
- Vector registers of variable length are provided for efficient handling of large data sets.
- Array loops are implemented in a new flexible way that automatically uses the maximum vector length supported by the microprocessor in all but the last iteration of a loop. The last iteration automatically uses a vector length that fits the remaining number of elements. No extra code is needed to deal with remaining data and special cases. There is no need to compile the code separately for different microprocessor versions with different vector lengths.
- No recompilation or update of software is needed when a new microprocessor with a different vector register length becomes available. The software is guaranteed to be forward compatible and take advantage of the longer vectors of new microprocessor models without recompilation.
- Memory management is simpler and more efficient than in traditional systems. Various techniques are used for avoiding memory fragmentation. It is possible to avoid memory paging and use a memory map with a limited number of sections with variable size instead of a translation lookaside buffer (TLB) with a large number of fixed-size pages.
- There are no dynamic link libraries (DLLs) or shared objects. Instead, there is only one type of function libraries that can be used for both static and dynamic linking. Only the part of the library that is actually used is loaded and linked. The library code is kept contiguous with the main program code to improve caching and reduce memory fragmentation. Executable files can be re-linked to replace or update library functions and plug-ins and to support multiple user interface frameworks.
- A mechanism for calculating the required stack size is provided. This can prevent stack overflow in most cases without making the data stack bigger than necessary.
- A mechanism for optimal register allocation across program modules and function libraries is provided. This makes it possible to keep most variables in registers without spilling to memory. Vector registers can be saved in an efficient way that stores only the part of the register that is actually used.
- Strong security features are fundamental parts of the hardware and software design.
- Standards for software tools, ABI, file formats, system libraries, etc. are defined in order to establish compatibility between different programming languages and different platforms. It is possible to code different parts of a program in different programming languages.

The ForwardCom design can be useful for many purposes where performance is important, where large vectors are desired, where security is important, or where the copyright and license restrictions of proprietary microprocessor systems is an obstacle.

The ForwardCom design is also useful as a sandbox for university projects and experiments aiming at improving many different aspects of computer design, as discussed at [http://www.forwardcom.info.](http://www.forwardcom.info)

## <span id="page-6-0"></span>**1.2 Background**

An instruction set architecture is a standardized set of machine instructions that a computer can run. There are many instruction set architectures in use.

Some commonly used instruction sets are poorly designed from the beginning. These systems have been augmented many times with extensions and patches. One of the worst cases is the widely used x86 instruction set and its many extensions. The x86 instruction set is the result of a long history of short-sighted extensions and patches. The result of this development history is a very complicated architecture with thousands of different instruction codes, which is very difficult and costly to decode in a microprocessor. We need to learn from past mistakes in order to make better choices when designing a new instruction set architecture and the software that supports it.

The design should be based on an open process. Krste Asanović and David Patterson (2014) have presented compelling arguments for why an open instruction set should be preferred. Openness can be crucial for the success of a technical design. For example, the original IBM PC in the early 1980's had an advantage over competing computers because the open architecture allowed other hardware and software producers to make compatible equipment. IBM lost their market dominance when they switched to the proprietary Micro Channel Architecture in 1987. The successes of open source software are well known and need no further discussion here. The only thing that is missing for a complete computer ecosystem based on open standards is

an open microprocessor architecture. This will open the market also for smaller microprocessor producers and niche products.

This project is based on discussions in various Internet forums. The specifications are preliminary. The development of a new standard should benefit from a long experimental phase, and it would be unwise to make it a fixed standard at this initial stage.

## <span id="page-7-0"></span>**1.3 Design goals**

Previously published open instruction sets are suitable for small, cheap microprocessors for embedded systems, system-on-a-chip designs, FPGA implementations for scientific experiments, etc. The proposed ForwardCom architecture takes the idea further and aims at a design that can outperform common high-end processors.

The ForwardCom instruction set architecture is based on the following priorities:

- The instruction set should have a simple and consistent modular design.
- The instruction set represents a suitable compromise between the RISC principle that enables fast decoding, and the CISC principle that makes it possible to do more work per instruction and to use the code cache more efficiently.
- The design should be extensible so that new instructions and extensions can be added in a consistent and predictable way.
- The design should be scalable so that it is suitable for both small computers with on-chip RAM and large supercomputers with very long vectors.
- The design should be competitive over current commercial designs with a focus on the high-end applications of tomorrow rather than the low-end applications of yesterday.
- Vector support and other features that have proven essential for high performance should be a fundamental part of the design, not a clumsy appendix.
- Security should be a fundamental part of the design, not patches added ad hoc.
- The instruction set should be designed through an open process with the participation of the international hardware and software community, similar to the standardization work in other technical areas.
- The entire vertical design should be non-proprietary and allow anybody to make compatible software, hardware, and equipment for test, debugging and emulation.
- Decisions about instructions and extensions should not be determined by the short term marketing considerations of an oligopolistic microprocessor industry but by the long term needs of the entire hardware and software community.
- The design should allow the construction of forward compatible software that will run optimally without recompilation on future processors with larger vector registers.
- The design should allow application-specific extensions.
- The basic aspects of the entire ecosystem of ABI standard, assembler, compilers, function libraries, system functions, user interface framework, etc. should also be standardized for maximum compatibility.

A new instruction set will not easily get success on a commercial market, even if it is better than legacy systems, because the market prefers backward compatibility with existing software and hardware. It is unlikely that the ForwardCom instruction set will make a successful commercial

product within a short time frame, but the discussion about what an ideal instruction set, microprocessor design, and software ecosystem might look like is always useful. The ForwardCom project has already generated so many important new ideas that it is worth pursuing further, even if we do not know where this process will end. The present work can be useful if the need for introducing a new instruction set architecture should arise for other reasons. It will be particularly useful for large vector processors, for applications where security is important, for real-time operating systems, for FPGA soft cores, as well as for projects where the patent and license restrictions of other architectures would be an obstacle.

The ideas in this document will also be useful as a source of inspiration and for scientific experiments. Many of the ideas are independent of the design details and may be implemented in other systems.

## <span id="page-8-0"></span>**1.4 Problems addressed by ForwardCom**

The design of ForwardCom was prompted by many years of frustration with existing systems. The design is trying to address and solve a lot of problems with existing CPU designs as well as the surrounding ecosystems of development tools, ABI standard, and operating systems. This list provides an overview of problems that the ForwardCom design is trying to solve:

- RISC vs. CISC. The consistent template design of ForwardCom instructions aims at obtaining the efficient instruction decoding and smooth pipeline design of RISC systems combined with the more work done per instruction of CISC systems. RISC systems typically have a fixed instruction size of 32 bits that makes it impossible to include larger addresses, constants, and option bits in a single instruction. ForwardCom allows instructions to have a size of one, two, or three 32-bit words. This provides space for larger addresses, constants, and option bits to allow each instruction to contain more information and to have many different variants. Common CISC systems such as x86, on the other hand, have a variable instruction size that is so difficult to decode that decoding has become a serious bottleneck. ForwardCom avoids this problem by indicating the instruction size with just two bits.
- Forward compatibility. Current SIMD designs have been made with little foresight of future extensions with larger vectors. It is impossible in most other systems to save and restore a vector register in a way that can accommodate future extensions to the vector length. This has caused a lot of problems and awkward patches in current systems. Software has to be recompiled for every new extension. The ForwardCom design with variable vector lengths makes the software automatically use the maximum vector length of the CPU it is running on with no need for recompilation.
- Vector loops. Current SIMD designs have a problem with vector loops when the loop count is not certain to be a multiple of the vector length. The new design with variable vector lengths solves this problem in an elegant and very efficient way.
- Position independent code. All code addresses are relative to the instruction pointer. All writeable data are addressed relative to a data pointer. Code and data can be relocated independently of each other.
- Data coherency. The ForwardCom design makes it possible to store constant data in instruction codes instead of constants scattered in static data memory. This reduces cache misses.
- Suitable for out-of-order execution. ForwardCom has no global status flags or status register that would complicate parallel and out-of-order execution. The efficiency of out-of-order

scheduling is also improved by avoiding instructions that modify a partial register and leave the rest of the register unchanged.

- No microcode. Complex instructions in x86 and other architectures use microcode. This makes decoding inefficient. ForwardCom avoids microcode by using only instructions that fit into the pipeline design. A few more complex instructions can be implemented with state machines or application-specific FPGA modules.
- Function libraries. There is only one kind of function library which serves the purposes of both static libraries, dynamic libraries, shared objects, and program plug-in modules. The library code is linked in a way that makes it contiguous with the program code it serves. Executable program files can be relinked to update or replace a linked library. Problems with missing or incompatible library versions are avoided.
- Stack size calculation. Stack overflow can be prevented by calculation of the maximum stack size during the link process if the program has no recursive functions.
- Avoid memory fragmentation. The design of function libraries, stack size calculation, position independent code, and other efforts are able to reduce memory fragmentation to a level where the TLB (translation lookaside buffer) can be replaced by a memory map with a limited number of variable-size memory blocks in most cases.
- Error tracking and exception handling. The design has no traps for numerical exceptions and no status register. Instead, floating point errors are indicated in propagating NAN payloads. Integer overflow can be indicated in propagating extra vector elements if needed. This makes out-of-order parallelism and SIMD parallelism simpler and more efficient.
- Avoid register spilling. Object files contain information about which registers each function is using. This makes it possible to keep most or all variables in registers without ever spilling to memory.
- Function calling convention. Call stack and data stack are separate. The function calling convention is safe and efficient. Function parameters are transferred in registers, not on the stack. Tail calls are always possible.
- User friendly assembly syntax. The ForwardCom assembler gets out of the habitual thinking that assembly syntax must be obscure and complicated. Adding two registers is as simple as int32 r1 =  $add(r2, r3)$ , or even int r1 = r2 + r3. This is easily intelligible to high-level language programmers and leaves no doubt about which operands are source and destination. Branches and loops can be coded with C-style syntax such as for (int r1 = 0; r1 < r2; r1++) { }
- Security. A lot of security features are part of the basic design. See page [109](#page-109-2)
- Free and open. A noncommercial development process and a free license improves the possibilities for synergy between different hardware and software developers and university scientists. Commercial CPU vendors have often produced suboptimal designs due to the priority of short-term marketing goals. This is avoided with an open development process.

#### <span id="page-9-0"></span>**1.5 Comparison with other open instruction sets**

A few other open instruction sets have been proposed, most notably RISC-V and OpenRISC. Both are pure RISC designs with mostly fixed 32-bit instruction word sizes. These instruction sets are suitable for small systems where the use of silicon space is economized, but they are not designed for high performance superscalar processors and they do not focus on details that are critical for achieving maximum performance in bigger systems. The ForwardCom system is thought as the next step towards making an open instruction set that is actually more efficient than the best commercial instruction sets today.

A typical RISC design with the instruction size limited to 32 bits leaves only limited space for immediate constants and addresses of memory operands. A medium-size program will need 32-bit relative addresses of static memory operands to avoid overflow during the relocation process in the linker. A 32-bit relative address requires several instructions in the pure RISC designs. For example, to add a memory operand to the value of a register, you typically need five instructions in a RISC design with only 32-bit instruction words: (1) load the lower part of the 32-bit address offset, (2) add the upper part of the 32-bit address offset, (3) add the reference pointer or instruction pointer to this value, (4) read the memory operand from the calculated address, (5) do the desired addition. The ForwardCom design does all this in a single instruction with double word size. The speed advantage is obvious. The address calculation, load, and execution are done at each their stage in the pipeline in order to achieve a smooth throughput of one instruction per clock cycle in each pipeline.

Another important difference is that the previous RISC designs have limited support for vector operations. The ForwardCom design introduces a new system of variable-length vector registers that is more efficient and flexible than the best current commercial designs. Efficient vector operations are essential for obtaining maximum performance, and this has been an important priority in the design of the ForwardCom architecture proposed here.

### <span id="page-10-0"></span>**1.6 References and links**

- Krste Asanović and David Patterson: "The Case for Open Instruction Sets. Open ISA Would Enable Free Competition in Processor Design". Microprocessor Report, August 18, 2014. [www.linleygroup.com/newsletters/newsletter\\_detail.php?num=5210](https://www.linleygroup.com/newsletters/newsletter_detail.php?num=5210)
- RISC-V: The Free and Open RISC Instruction Set Architecture [riscv.org](https://riscv.org)
- OpenRISC: [openrisc.io](https://openrisc.io)
- Open Cores: [opencores.org](https://opencores.org)
- Agner Fog: Proposal for an ideal extensible instruction set, 2015. A blog discussion thread that initiated the ForwardCom project. [www.agner.org/optimize/blog/read.php?i=421](https://www.agner.org/optimize/blog/read.php?i=421)
- Agner Fog: Stop the instruction set war, 2009. Blog post about the problems with the x86 instruction set. [www.agner.org/optimize/blog/read.php?i=25](https://www.agner.org/optimize/blog/read.php?i=25)
- Darek Mihocka: Standard Need To Be Forward Looking, 2007. Blog post criticizing the x86 instruction set standard. [www.emulators.com/docs/nx02\\_standards.htm.](http://www.emulators.com/docs/nx02_standards.htm) See also the following pages.
- Agner Fog: Floating point exception tracking and NAN propagation, 2020. [www.agner.org/op](https://www.agner.org/optimize/nan_propagation.pdf)[timize/nan\\_propagation.pdf](https://www.agner.org/optimize/nan_propagation.pdf)

## <span id="page-11-0"></span>**Chapter 2**

# **Basic architecture**

This chapter gives an overview of the most important features of the ForwardCom instruction set architecture. Details are given in the subsequent chapters.

## <span id="page-11-1"></span>**2.1 A fully orthogonal instruction set**

The ForwardCom instruction set is fully orthogonal in all respects. Where other instruction sets have a large number of different instructions for different register types, operand types, operand sizes, addressing modes, etc., ForwardCom has fewer instructions, but many variants of each instruction. This modular design makes the hardware implementation much simpler. The same instruction can use integer operands of all sizes and floating point operands of all precisions. It can use register operands, memory operands or immediate operands. It can use many different addressing modes. Instructions can be coded in short forms with two operands where the same register is used for destination and source operand, or longer forms with three operands. It can work with scalars or vectors of any size. It can have predication or masks for conditional execution, and it can have optional flag inputs for determining rounding mode, exception control and other details, where appropriate. Data constants of all types can be included in the instructions and compressed in various ways to reduce the instruction size.

#### **Rationale**

The orthogonality is implemented by a standardized modular design that makes the hardware implementation simpler. It also makes compilation simpler and more flexible and makes it easier for the compiler to convert linear code to vector code.

The support for immediate constants of all types is an improvement over current systems. Most current systems store floating point constants in a data segment and access them through a 32 bit address in the instruction code. This is a waste of data cache space and causes many cache misses because the data are scattered around in different sections. Replacing a 32-bit address with a 32-bit immediate constant makes the code more efficient without increasing the code size. Extensions to allow 64-bit immediate constants are possible at the cost of having instructions with triple size.

#### <span id="page-11-2"></span>**2.2 Instruction size**

The ForwardCom instruction set uses a 32-bit word size for code. An instruction can consist of one, two, or three 32-bit words. It is possible to add future extensions with instruction sizes of four or more words, but there is currently no need for this.

#### **Rationale**

A CISC architecture with many different instruction sizes is inefficient in superscalar processors where we want to execute several instructions per clock cycle. The decoding front end is often a bottleneck, especially in the x86 architecture. The decoder has to determine the length of the first instruction before it knows where the next instruction begins. The "instruction length decoding" is a fundamentally serial process which makes it difficult to decode multiple instructions per clock cycle. Modern x86 microprocessors have an extra "micro-operations cache" after the decoder in order to circumvent this bottleneck.

Here, it is desired to have as few different instruction sizes as possible and to make it easy to determine the length of each instruction. We want a small instruction size for the most common simple instructions, but we also need a larger instruction size in order to accommodate things like a larger register set, instructions with multiple operands, vector operations with advanced features, 32-bit address offsets, and large immediate constants. This proposal is a compromise between code compactness, easy decoding, and space for advanced features. The instruction size is indicated by only two bits. A decoder can find the instruction boundaries in n words by means of a simple Boolean function of 2n inputs.

## <span id="page-12-0"></span>**2.3 Register set**

There are 32 general purpose registers (r0–r31) of 64 bits each, and 32 vector registers (v0–v31) of variable length. The maximum vector length is different for different hardware implementations. The general purpose registers can be used for integers of up to 64 bits as well as for pointers. The vector registers can be used for scalars and vectors of integers and floating point numbers.

The following special registers are defined and visible at the application program level. All have 64 bits:

- Instruction pointer (IP)
- Data section pointer (DATAP)
- Thread data pointer (THREADP)
- Stack pointer (SP)
- Numeric control register (NUMCONTR)

The stack pointer is identical to r31. The other special registers cannot be accessed as ordinary registers.

There is no dedicated flags register. Registers r0–r6 and v0–v6 can be used for masks, predicates and floating point option flags to control attributes such as rounding mode and exception control.

The unused part of a register is always set to zero. This means that integer operations with an operand size smaller than 64 bits and vector operations with a vector length smaller than the maximum will always set the unused bits of the destination register to zero.

#### **Rationale**

The number of registers is a compromise between code density and flexibility. The cost of spilling registers to memory is usually important only in the critical innermost loop, which is unlikely to need more than 32 registers.

We can avoid false dependencies on the previous value of a register by setting all unused register bits to zero rather than leaving them unchanged. The hardware can save power by disabling the unused parts of execution units and data buses.

A dedicated flags or status register is unfeasible for vector processing, parallel processing, outof-order processing, and instruction scheduling.

The reason for handling floating point scalars in the vector registers rather than in separate registers is to make it easy for a compiler to convert scalar code including function calls to vector code. Floating point code often contains calls to mathematical library functions. A library function with variable-length vectors as input and output can be used for both scalars and vectors, and the compiler can easily vectorize code that contains such library function calls.

## <span id="page-13-0"></span>**2.4 Vector support**

A vector register can contain signed or unsigned integers of 8, 16, 32, 64, and optionally 128 bits, or floating point numbers of single and double precision. There is limited support for floating point numbers in half precision and optional support for quadruple precision. All elements of a vector must have the same type. The elements of a vector are processed in parallel. For example, a vector addition will produce the sum of two vectors in a single operation.

The vector registers have variable length. Each vector register has extra bits for storing the length of the vector. The maximum vector length depends on the hardware. For example, if the hardware supports a maximum vector length of 64 bytes and a particular application needs only 16 bytes, then the vector length is set to 16.

Some instructions need to specify the length of a vector explicitly, for example when reading a vector from memory. These instructions use a general purpose register for specifying the vector length. The length is usually indicated as the number of bytes, not the number of vector elements.

The maximum length supported by the processor must be a power of 2. The actual length specified does not need to be a power of 2. If the specified length is longer than the maximum length, then the maximum length is used.

The contents of a vector register can arbitrarily be interpreted as any of the types and element sizes supported. For example, the hardware does not prevent the application of integer instructions on a vector that contains floating point data. It is the responsibility of the programmer that the code makes sense.

## <span id="page-13-1"></span>**2.5 Vector loops**

A special addressing mode is provided to make vector loops more compact and efficient. It uses a pointer P to the end of an array, and a negative index J, and calculates the address of a memory operand as P-J, where P and J are general purpose registers. This makes it possible to make a loop through an array as illustrated by the following pseudocode:

```
P = address of array
J = size of array (in bytes)
L = maximum vector length (depends on processor )
X = a vector register
P += J; // point to end of array
while (J > 0) {
    X = whatever_operation (X, [P-J], vector_length = J)
    J -= L;
}
```
This loop works in the following way: P points to the end of the array. J is the remaining number of array bytes; counting down until the loop is finished. The loop reads one vector at a time from the array at the address (P-J). J is larger than the maximum vector length L in all but the last iteration of the loop. This makes the processor use the maximum vector length. If the array size is not divisible by the maximum vector length then the last iteration of the loop will use a smaller vector length that fits the remaining number of elements. Obviously, the loop can contain any number of vector read, vector write, and vector arithmetic instructions, using the same principle.

This loop will work on different processors with different maximum vector lengths *without knowing the maximum vector length at compile time*. Thus, the same piece of software will work on different microprocessors with different vector lengths without the need to compile separately for each microprocessor.

A further advantage is that no extra code is needed after the loop to handle remaining elements in the case that the array size is not divisible by the vector length. The loop overhead can be reduced to a single instruction (sub\_maxlen/jump\_pos) which subtracts L from J and jumps back if the result is positive.

#### **Rationale**

Most current systems have fixed vector lengths. If different processors have different vector lengths then you have to compile the code separately for each vector length. Every time a new processor with longer vectors comes on the market, you have to compile a new version of the code for the new vector length, using newly defined extensions to the instruction set. It usually takes several years for the new software to be developed and to penetrate the mainstream market. It is so costly for software producers to develop, test, and maintain different versions of their code for each vector length that this is rarely done.

A further problem with current systems is that it is impossible to save a vector register in a way that is guaranteed to be compatible with future processors with longer vectors. This is no problem with the ForwardCom design because the vector length is stored in the vector register itself. Instructions are provided for saving and restoring vectors of variable length and for storing only the part of a vector register that is actually used.

The ForwardCom design makes it possible to take advantage of a new processor with longer vector registers immediately without recompiling the code. The loop method described above makes this easy and very efficient. You do not need different versions of the code for different processors.

It is possible to obtain the same effect without the special negative addressing mode by inverting the sign of J and allowing a negative value in the register that specifies the vector length while using the absolute value for the actual vector length. This solution is less elegant and more confusing, but it may possibly be included in other instruction sets by allowing negative values when specifying a vector length.

Loop unrolling is generally not necessary. The loop overhead is already reduced to a single instruction and a superscalar processor will execute multiple iterations in parallel if dependency chains are not too long. Loop unrolling with multiple accumulators may be useful for hiding a loop-carried dependency. In this case, you will either insert a loop control instruction after each section in the unrolled code or calculate the loop iteration count before the loop.

The ForwardCom design has no practical limit to the vector length that a microprocessor can support. A large microprocessor with very long vectors can be useful for calculations with a high amount of data parallelism. Other solutions to obtain high performance on parallel data processing have been discussed, such as rolling register stacks and software pipelining, but it was concluded that long vectors is the method that can be implemented most efficiently in the microprocessor as well as in the compiler.

## <span id="page-15-0"></span>**2.6 Maximum vector length**

The maximum length of vector registers will be different for different processors. The maximum length must be a power of 2. It can be as large as desired and should be at least 16 bytes. Each instruction can use a smaller length, which does not need to be a power of 2.

The maximum length may be different for different element sizes. For example, the maximum length for 32-bit integers can be 32 bytes to contain eight integers, while the maximum length for 8-bit integers could be 16 bytes to contain 16 smaller numbers. However, the maximum length must be the same for different types with the same element size. For example, the maximum length for double precision floating point numbers must be the same as for 64-bit integers because loops are likely to contain both types when integer vectors are used as masks for floating point vectors. The maximum length for a 32-bit element size cannot be less than for any other element size or operand type. This rule guarantees that it is possible to save a complete vector using a 32-bit operand type.

The maximum vector length should generally be the same for all instructions for the same data type, but there may be exceptions for instructions that are particularly expensive to implement.

It is possible for an application program or the operating system to reduce the maximum vector length. This can be useful if a smaller vector length is more appropriate for a particular purpose.

It is also possible to increase the apparent maximum vector length for purposes of emulation. Virtual vector registers that are bigger than what the hardware supports may be emulated through traps (synchronous interrupts) in order to verify the functionality of a program on processors with a longer maximum vector length than is currently available.

When an instruction specifies a longer vector than the maximum, then the maximum length is used (unless the emulation of larger vectors is activated). This is necessary for the efficient implementation of vector loops as described above on page [13.](#page-13-1) If the specified vector length is zero or negative then the result will be a vector of zero length.

## <span id="page-15-1"></span>**2.7 Instruction masks**

Most instructions can have a mask register which can be used for conditional execution and for specifying various options. Instructions with general purpose registers use one of the registers r0–r6 as a mask register or predicate. Bit 0 of the mask register indicates whether the operation is executed or not.

The instruction will produce the normal result when bit 0 of the mask is one, and a fallback value when this bit is zero. The fallback value can be the value of the first source operand, a separate register, or zero.

This mechanism can be vectorized. Instructions with vector registers use one of the vector registers v0–v6 as mask register. The calculation of each vector element is conditional on the corresponding element in the mask register.

An arithmetic operation with a mask of zero can never generate an error condition. A memory read or write with an illegal address and a mask of zero may or may not generate an error trap.

Additional bits in the mask register are used for various options, overriding the values in the numeric control register. See page [28](#page-28-1) for details.

## <span id="page-16-0"></span>**2.8 Addressing modes**

All memory addressing is relative to a base pointer. Memory operands are addressed in this general form:

Address = Base pointer + Index \* Scale + Offset

Where Base pointer is a 64-bit base pointer, Index is a 64-bit index register, Scale is a scale factor, and Offset is a constant. A base pointer is always present; the other elements are optional.

The base pointer can be a general purpose register or it can be the instruction pointer (IP), data section pointer (DATAP), thread data pointer (THREADP), or stack pointer (SP).

The index register can be one of the registers r0–r30. A value of 31 in the index register field means no index register.

A limit can be applied to the index register in the form of an integer constant. A trap is generated if the index register is bigger than the limit in an unsigned comparison.

The scale factor is equal to the operand size (in bytes) for scalar operands and broadcasts. The scale factor is 1 for vector operands. A special addressing mode with Scale = -1 is also available, as explained on page [13.](#page-13-1)

The offset is a sign-extended integer of 8, 16, or 32 bits. 8-bit offsets are multiplied by the operand size. Offsets of 16 and 32 bits have no multiplier.

Memory operands in vector instructions can load a vector of a specified length, a scalar, or a broadcast scalar. The length of the loaded or broadcast vector is specified by a general purpose register. The specified length is the number of bytes. The number of vector elements is the number of bytes divided by the operand size. Register r31, which is the stack pointer, cannot be used for specifying vector length. Instead, a value of 31 in the length register field will give a scalar.

Jumps and calls specify a target address relative to the instruction pointer. The relative address is specified with a signed offset of 8, 16, 24, or 32 bits, multiplied by the code word size which is 4. This will cover an address range of  $\pm$  8 gigabytes with the 32-bit offset.

#### **Rationale**

A 64-bit flat address space is used. Relative addressing is used in order to avoid 64-bit addresses in the instruction code. In the rare case that a 64-bit absolute address is needed, it must be loaded into a register which is then used as a pointer.

Addressing with an index scaled by the operand size is useful for arrays. A limit can be applied to the index so that array bounds can be checked without any extra instructions.

Addressing with a negative index is useful for the efficient implementation of vector loops described on page [13.](#page-13-1)

The addressing modes specified here will cover all common applications, including arrays, vectors, structures, classes, and stack frames.

Support for addressing modes with both base pointer, index, and direct offset is optional because this requires two adders in the address-calculation stage in the pipeline which might limit the maximum clock frequency.

## <span id="page-17-0"></span>**Chapter 3**

## **Instruction formats**

### <span id="page-17-1"></span>**3.1 Formats and templates**

All instructions use one of the general format templates shown below (the most significant bits are shown to the left). The basic layout of the 32-bit code word is shown in template A. Template B, C and D are derived from template A by replacing 8, 16, or 24 bits, respectively, with immediate data. Double-size and triple-size instructions can be constructed by adding one or two 32-bit words to one of these templates. For example, template A with an extra 32-bit word containing data is called A2. Template E2 is an extension to template A where the second code word contains an extra register field, extra opcode bits, mode bits, option bits, and data.

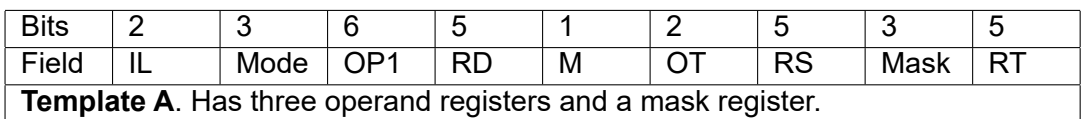

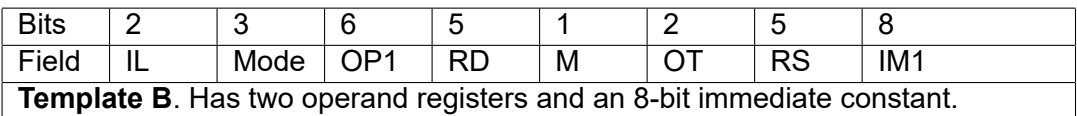

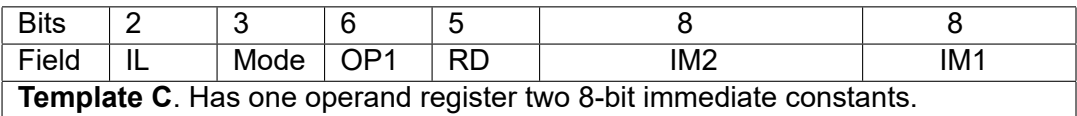

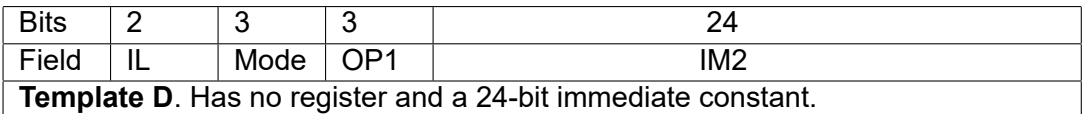

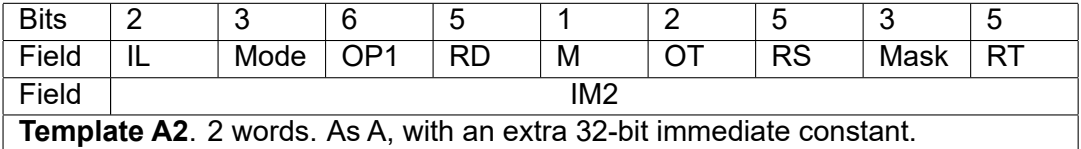

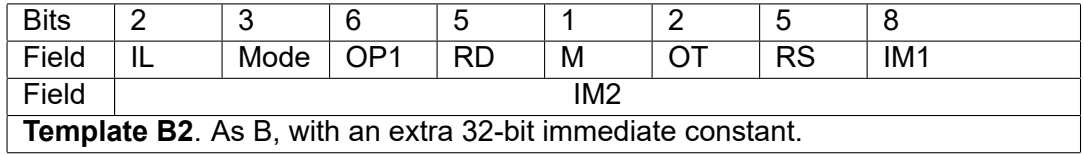

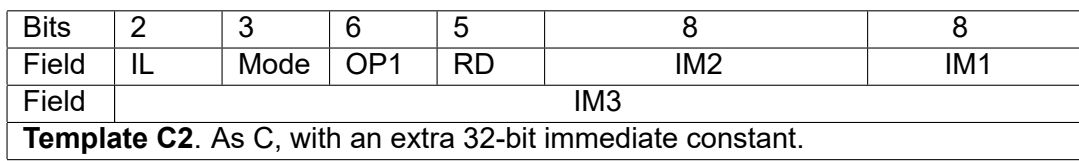

**The C2.** As C, with an extra 32-bit immediate constant.

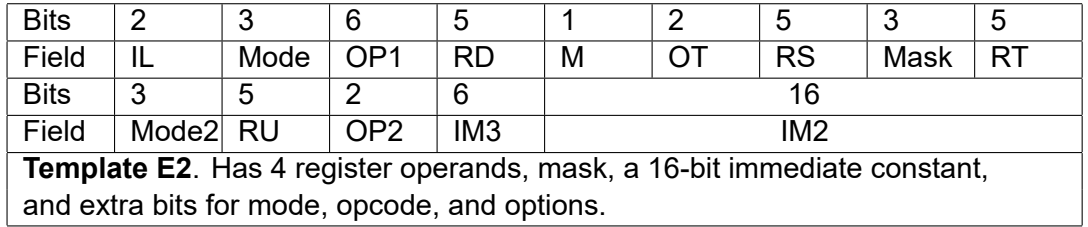

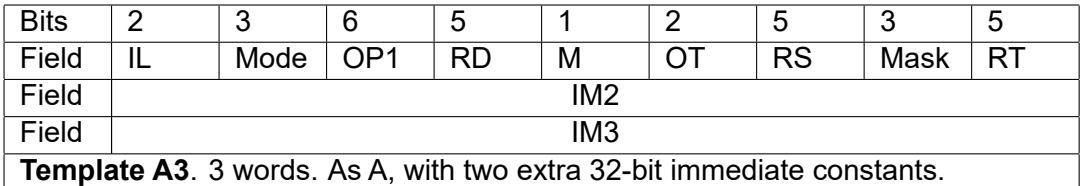

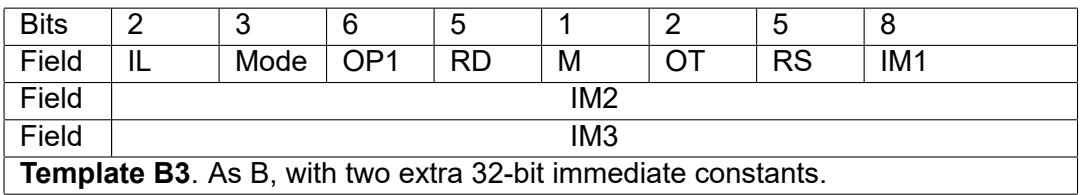

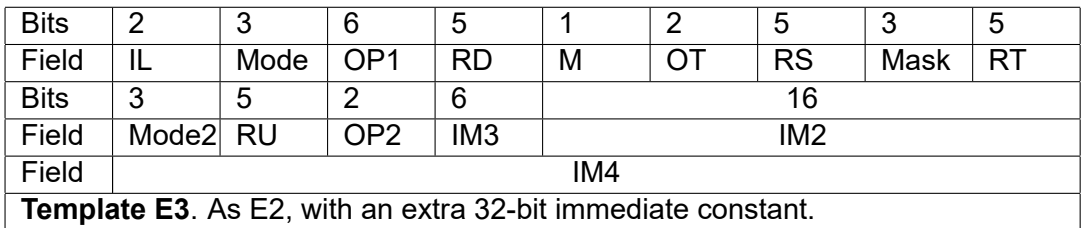

The meaning of each field is described in the following table.

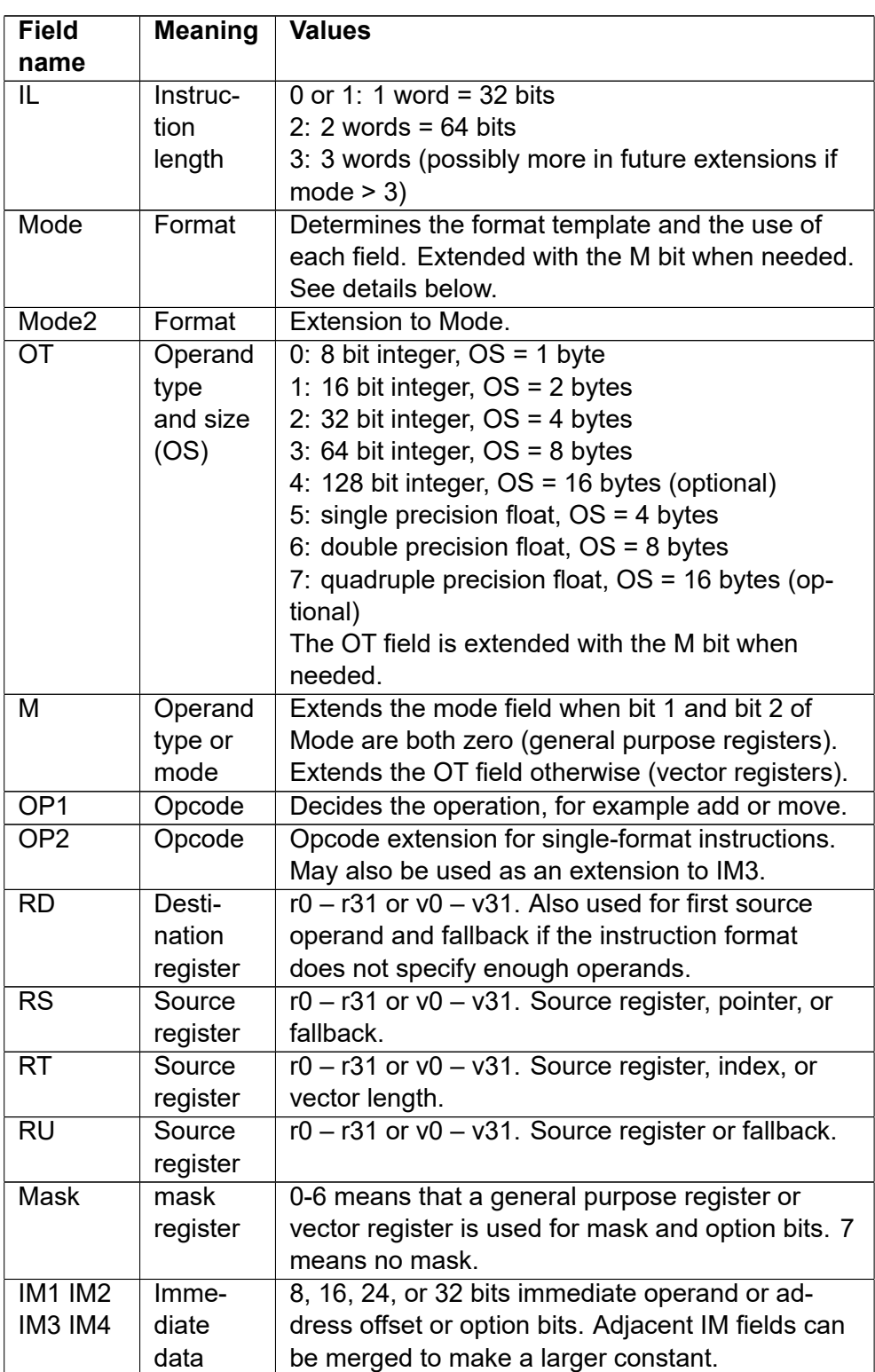

#### Table 3.1: Fields in instruction templates

Instructions have several different formats, defined by the IL and mode bits, according to table [3.2](#page-20-0) below. The different formats specify different sizes of immediate data or memory operands with different addressing modes.

Instructions can have up to three source operands (input), one destination operand (output), and a mask. The destination operand always uses the RD field, except where the destination is a memory operand. The source operands are using the available operand fields according to the following algorithm: The required source operands are assigned to the available operand fields defined by table [3.2](#page-20-0) in the following order of priority: immediate data field, memory operand, RT,

RS, RU, RD. The operands are assigned in reverse order so that the last operand gets the field that comes first in this order of priority. For example, the instruction r1 = r2 - r3 using template A will be RD = RS - RT. RD is used for both destination and the first source operand only if there are no other vacant register fields.

The coding of instructions with two or three source operands is indicated in the table in the following way:

RD = f2(RS,RT) means that instructions with two input operands (f2) use the register specified in RD as destination operand and RS and RT as source operands.

RD=f3(RD, RU, [RS+RT\*OS+IM2]) means that instructions with three input operands (f3) use the register specified in RD as both destination and the first source operand. The second source operand is RU. The third source operand is a memory operand with RS as base pointer, RT as index scaled by the operand size, and the constant IM2 as offset.

<span id="page-20-0"></span>Instructions with only one input operand are coded as f2 with the first source operand omitted.

| For-<br>mat<br>name | IL             | Mode.<br>Mode2          | Tem-<br>plate           | <b>Use</b>                                                                                                    |  |
|---------------------|----------------|-------------------------|-------------------------|----------------------------------------------------------------------------------------------------|--|
| 0.0                 | 0              | 0                       | A                       | Three general purpose register operands.<br>$RD = f2(RS, RT)$ . $RD = f3(RD, RS, RT)$ .                                                                                            |  |
| 0.1                 | $\overline{0}$ | $\overline{1}$          | B                       | Two general purpose registers and 8-bit imme-<br>diate operand.<br>$RD = f2(RS, IM1)$ . $RD = f3(RD, RS, IM1)$ .                                                                   |  |
| $\overline{0.2}$    | $\overline{0}$ | $\overline{2}$          | $\overline{\mathsf{A}}$ | Three vector register operands.<br>$RD = f2(RS, RT)$ . $RD = f3(RD, RS, RT)$ .                                                                                                    |  |
| 0.3                 | $\overline{0}$ | $\overline{3}$          | $\overline{\mathsf{B}}$ | Two vector registers and a broadcast 8-bit<br>immediate operand.<br>$RD = f2(RS, IM1)$ . $RD = f3(RD, RS, IM1)$ .                                                                  |  |
| $\overline{0.4}$    | $\overline{0}$ | $\overline{4}$          | A                       | One vector register and memory operand.<br>Vector length specified by general purpose<br>register.<br>$RD = f2(RD, [RS])$ . length=RT.                                             |  |
| 0.5                 | $\overline{0}$ | $\overline{5}$          | $\overline{\mathsf{A}}$ | One vector register and a memory operand<br>with base pointer and negative index. This is<br>used for vector loops as explained on page 13.<br>$RD = f2(RD, [RS-RT])$ . length=RT. |  |
| 0.6                 | 0              | $\overline{6}$          | A                       | One vector register and a scalar memory<br>operand with base pointer and scaled index.<br>$RD = f2(RD, [RS+RT*OS]).$                                                               |  |
| 0.7                 | $\overline{0}$ | $\overline{7}$          | $\overline{\mathsf{B}}$ | One vector register and a scalar memory<br>operand with base pointer and 8-bit offset.<br>$RD = f2(RD, [RS+IM1*OS]).$                                                              |  |
| $\overline{0.8}$    | $\overline{0}$ | $\overline{0}$<br>$M=1$ | A                       | One general purpose register and a memory<br>operand with base pointer and scaled index.<br>$RD = f2(RD, [RS+RT*OS]).$                                                             |  |
| $\overline{0.9}$    | $\overline{0}$ | $\overline{1}$<br>$M=1$ | $\overline{\mathsf{B}}$ | One general purpose register and a memory<br>operand with base pointer and 8-bit offset.<br>$RD = f2(RD, [RS+IM1*OS]).$                                                            |  |
| 1.0                 | $\overline{1}$ | 0                       | A                       | Single-format instructions. Three general<br>purpose register operands.<br>$RD = f2(RS, RT)$ . $RD = f3(RD, RS, RT)$ .                                                             |  |

Table 3.2: List of instruction formats

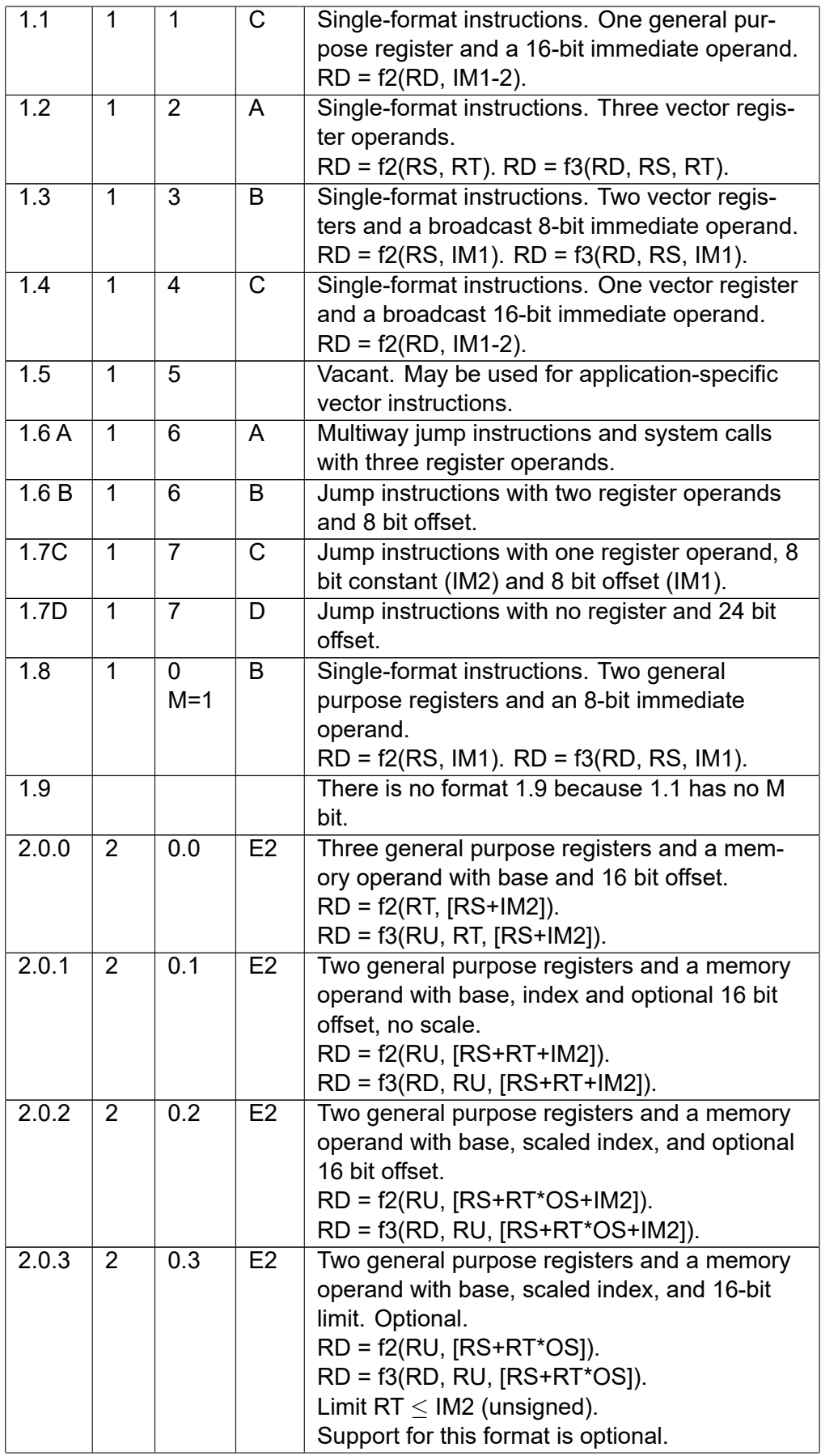

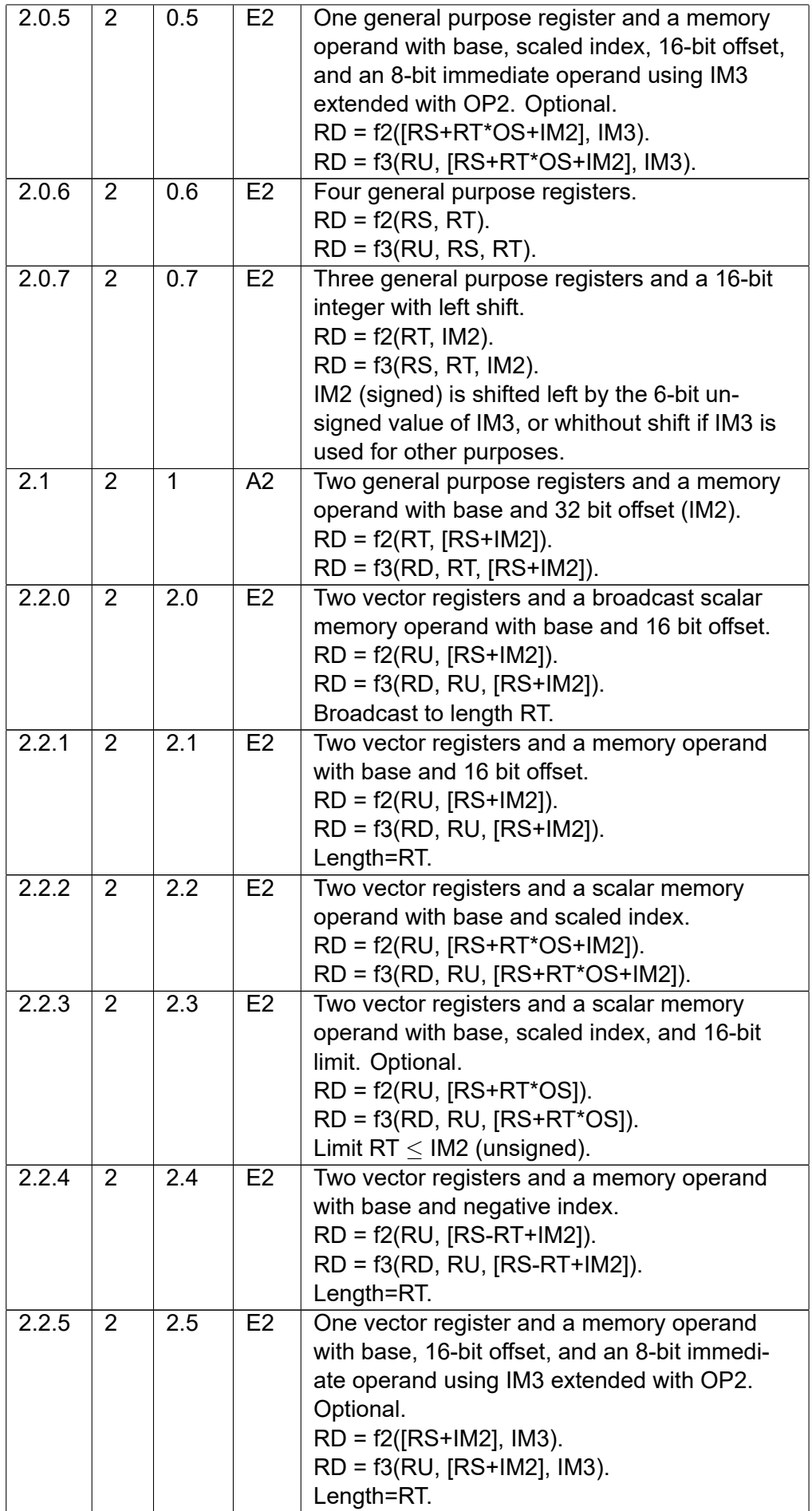

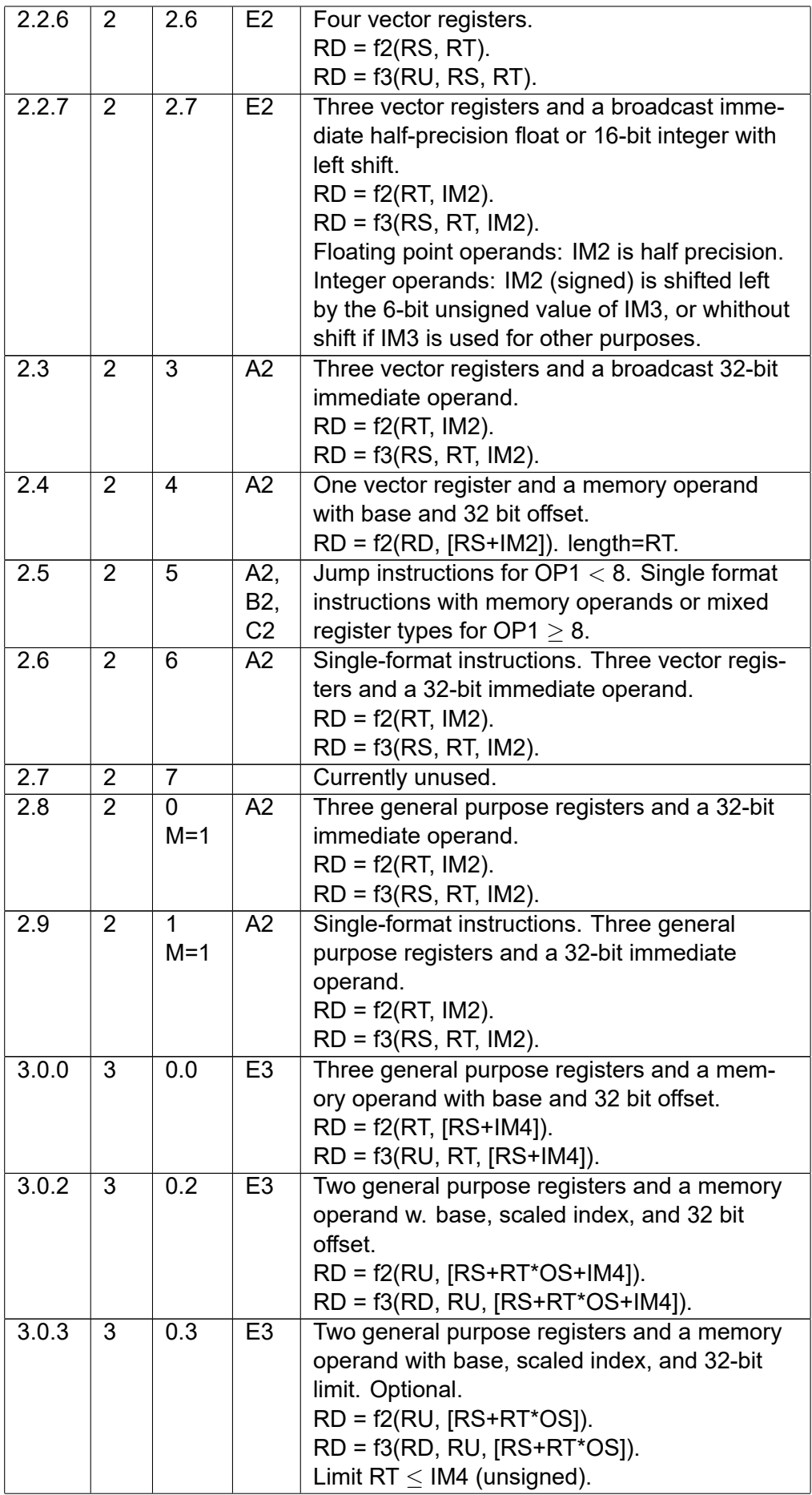

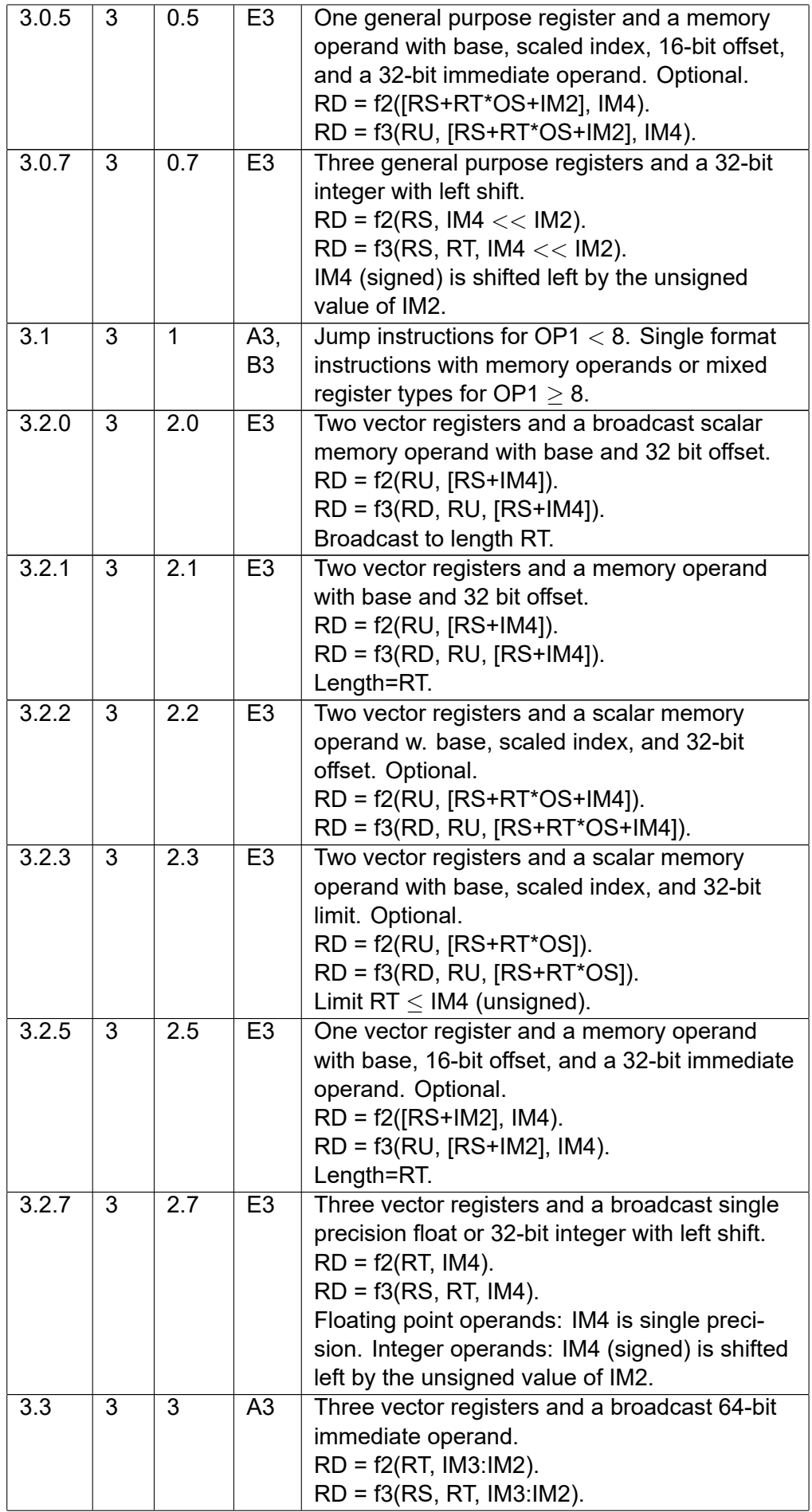

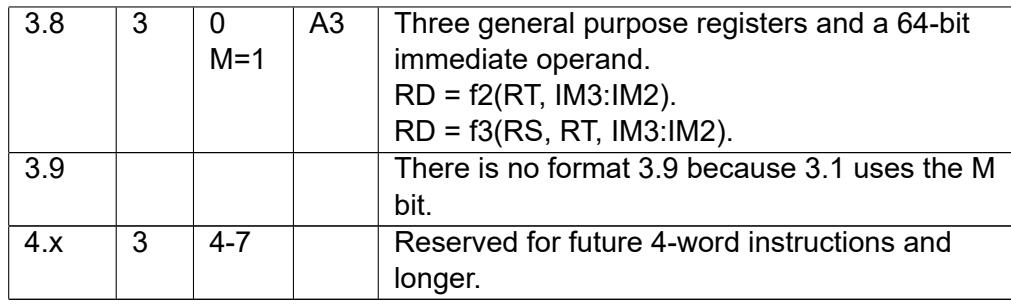

## <span id="page-25-0"></span>**3.2 Coding of operands**

#### <span id="page-25-1"></span>**Operand type**

The type and size of operands is determined by the OT field as indicated above. The operand type is 32 bit integer if there is no OT field unless otherwise specified. The operand size (OS) is the size in bytes of a scalar operand or a vector element. This is equal to the number of bits divided by 8.

#### <span id="page-25-2"></span>**Register type**

The instructions can use either general purpose registers or vector registers. General purpose registers are used for source and destination operands and for masks if the Mode field is 0 or 1 (with M = 0 or 1). Vector registers are used for source and destination operands and for masks if Mode is 2-7. Jump instructions use vector registers if  $M = 1$ . A few single-format instructions deviate from this rule and use mixed register types.

#### <span id="page-25-3"></span>**Pointer register**

Instructions with a memory operand always use an address relative to a base pointer. The base pointer can be a general purpose register, the data section pointer, the thread data pointer, the instruction pointer, or the stack pointer. The pointer is determined by the RS field. This field is interpreted as follows.

Single-size instructions with a memory operand (formats 0.4 - 0.9) can use any of the registers r0-r31 as base pointer. r31 is the stack pointer.

Larger instructions with a memory operand and an offset field of at least 16 bits (formats 2.0.x, 2.1, 2.2.x, 2.4, 2.9, 3.0.x, 3.2.x) can use the same registers, except r28 - r30, which are replaced by the thread pointer (THREADP), data section pointer (DATAP), and instruction pointer (IP), respectively.

The instruction pointer may be used for addressing data in a read-only data section. This works in the following way. The address of the end of the current instruction is used as a reference point. This is the same as the address of the next instruction. The reason for using the end of the instruction as reference point is that it makes relocation in the linker independent of the instruction length in most cases. This address is multiplied by 4 when used as a data address because the instruction pointer is addressing 32 bit word units while data pointers are addressing byte units.

#### <span id="page-25-4"></span>**Index register**

Instruction formats with an index can use r0 - r30 as index in the RT field. A value of 31 in the index field means no index. The signed index is multiplied by the operand size (OS) for formats 0.6, 0.8, 2.0.2, 2.0.3, 2.0.5, 2.2.3, 3.0.3, 3.2.3; by 1 for format 2.0.1; or by -1 for format 0.5 and 2.2.2. The result is added to the address given by the base pointer.

#### <span id="page-26-0"></span>**Offsets**

Offsets can be 8, 16, or 32 bits. The value is sign-extended to 64 bits. An 8-bit offset is multiplied by the operand size OS, as given by the OT field. An offset of 16 or 32 bits is not scaled. The result is added to the address given by the base pointer and the index.

Support for addressing modes with both index and offset is optional (format 2.0.1, 2.0.2, 2.0.5, 2.2.2, 2.2.4, 3.0.2, 3.0.5, 3.2.2). Hardware implementations where the use of two additions in the address calculation would cause timing problems may allow having an index with a offset of zero or an offset with no index (RT = 31).

#### <span id="page-26-1"></span>**Limit on index**

Formats 2.0.3, 2.2.3, 3.0.3, and 3.2.3 have a 16-bit or 32-bit limit on the index register. This is useful for checking array limits. A trap is generated if the value of the index register, interpreted as unsigned, is bigger than the unsigned limit. This feature is optional.

#### <span id="page-26-2"></span>**Vector length**

The vector length of memory operands is specified by r0-r30 in the RT field for formats with a vector memory operand. A value of 31 in the RT field indicates a scalar with the same length as the operand size (OS).

The value of the vector length register indicates the vector length in bytes (not the number of elements). If the value is bigger than the maximum vector length then the maximum vector length is used. If the indicated vector length is zero or negative then the resulting vector will be empty and nothing will be read or written.

The vector length must be a multiple of the operand size OS, as indicated by the OT field. If the vector length is not a multiple of the operand size then the partial vector element will be zero.

The vector length for source operands in vector registers is stored in the register itself.

#### <span id="page-26-3"></span>**Combining vectors with different lengths**

The length of the destination register of a vector instruction will be the same as the vector length of the first source operand.

A consequence of this is that the length of the result is determined by the order of the operands when vectors of different lengths are combined.

If the source operands have different lengths then the lengths will be adjusted as follows. If a vector source operand is too long then the extra elements will be ignored. If a vector source operand is too short then the missing elements will be zero.

A scalar memory operand is not broadcast but treated as a short vector. It is padded with zeroes to the vector length of the destination.

A broadcast memory operand will use the vector length given by the vector length register. If this is less than the length of the destination then it is padded with zeroes.

An immediate operand will be broadcast to the vector length of the destination.

#### <span id="page-27-0"></span>**Immediate constants**

Immediate constants can be 8, 16, 32, and 64 bits. Immediate fields are aligned to natural addresses. They are interpreted as follows.

If OT specifies an integer type then the field is interpreted as an integer. If the field is smaller than the operand size then it is sign-extended to the appropriate size. If the field is larger than the operand size then the superfluous upper bits are ignored. The truncation of a too large immediate operand will not trigger any overflow condition.

If OT specifies a floating point type then the field is interpreted as follows. Immediate fields of 8 bits are interpreted as signed integers and converted to floating point numbers of the desired precision. A 16-bit field is interpreted as a half precision floating point number (subnormal numbers are supported for float16). A 32-bit field is interpreted as a single precision floating point number. It is converted to the desired precision if necessary. A 64-bit field is interpreted as a double precision floating point number. A 64-bit field is not allowed with a single precision operand type.

Some instruction formats allow immediate integer constants with a left shift. Large integer constants with a limited number of significant bits can be represented with fewer bits in this way. Format 2.0.7 and 2.2.7 allow a 16-bit immediate constant in IM2 to be shifted left by the unsigned value of IM3 to give a 64-bit signed value, except for instructions that use IM3 for other purposes. Format 3.0.7 and 3.2.7 allow a 32-bit immediate constant in IM4 to be shifted left by the unsigned value of IM2. Any overflow beyond 64 bits is ignored.

Some single-format instructions also use shifted constants.

An instruction can be made compact by using the smallest size that fits the actual value of the constant.

#### <span id="page-27-1"></span>**Mask register and fallback register**

The 3-bit mask field in formats with templates of type A or E indicates a mask register. Register r0-r6 can be used as masks if the destination is a general purpose register. Vector register v0-v6 can be used as masks if the destination is a vector register. A value of 7 in the mask field means no mask and unconditional execution using the options specified in the numeric control register.

If the mask is a vector register then it is interpreted as a vector with the same element size as indicated by the OT field. Each element of the mask register is applied to the corresponding element of the result.

The mask has multiple purposes. The primary purpose is for conditional execution. An instruction is not executed if bit 0 of the mask is zero. In this case, the destination will get a fallback value instead of the result of the calculation, and any numerical error condition will be suppressed. Vector instructions are executed conditionally for each vector element separately, so that each vector element is enabled if bit 0 of the corresponding vector element of the mask register is 1.

The fallback value is taken from an extra register if the instruction has less than three source operands and the format has a vacant register field, or from the first source register operand otherwise. The fallback cannot be different from the first source register if the instruction has three source operands, even if there is a vacant register field. If the instruction format has more than one vacant register field, then the field that would be used for the first source operand if the instruction had three source operands is used for the fallback register.

Register r31 (stack pointer) and v31 cannot be used as fallback register. Instead, the fallback value will be zero if a register number of 31 is indicated. Register r31 and v31 should not be used as first source register if it is also used as feedback because this would cause ambiguity about the fallback value. (The fallback value will not be zero in this case).

A memory write has no fallback register. Instead, the value of the memory operand will be unchanged if the mask has a zero in bit 0.

The remaining bits of the mask are used for specifying various options. The meanings of these mask bits are described in the next section.

## <span id="page-28-0"></span>**3.3 Coding of masks**

A mask register can be a general purpose register r0-r6 or a vector register v0-v6. A value of 7 in the mask field means no mask.

<span id="page-28-1"></span>The bits in the mask register are coded as follows.

| <b>Bit</b>              | <b>Meaning</b>                                        |  |  |  |  |
|-------------------------|-------------------------------------------------------|--|--|--|--|
| number                  |                                                       |  |  |  |  |
| 0                       | Predicate or mask. The operation is executed only if  |  |  |  |  |
|                         | this bit is one.                                      |  |  |  |  |
| 1                       | Guaranteed to be ignored.                             |  |  |  |  |
| $\overline{2-7}$        | Numerical exception control. See page 106.            |  |  |  |  |
| $\overline{\mathbf{c}}$ | Floating point division by zero generates NAN         |  |  |  |  |
| 3                       | Floating point overflow generates NAN                 |  |  |  |  |
| 4                       | Floating point underflow generates NAN                |  |  |  |  |
| 5                       | Floating point inexact generates NAN                  |  |  |  |  |
|                         | Bits 2-7 may also be used for controlling integer     |  |  |  |  |
|                         | division by zero and integer overflow                 |  |  |  |  |
| $10 - 12$               | Floating point rounding mode:                         |  |  |  |  |
|                         | $000$ = nearest or even                               |  |  |  |  |
|                         | $001 =$ down                                          |  |  |  |  |
|                         | $010 = up$                                            |  |  |  |  |
|                         | $011 =$ towards zero                                  |  |  |  |  |
|                         | This feature is optional.                             |  |  |  |  |
| $\overline{13}$         | Support subnormal numbers in single and higher        |  |  |  |  |
|                         | precision. (Subnormal numbers are always sup-         |  |  |  |  |
|                         | ported for half precision). This feature is optional. |  |  |  |  |
| $18 - 23$               | Instruction-specific option bits.                     |  |  |  |  |
| $26 - 30$               | Possible use for enabling numerical traps. Not used   |  |  |  |  |
|                         | in the standard version.                              |  |  |  |  |
| $\overline{31}$         | Constant execution time. This bit makes instructions  |  |  |  |  |
|                         | take the same number of clock cycles regardless       |  |  |  |  |
|                         | of the values of mask and operands. The guaran-       |  |  |  |  |
|                         | tee provided by this bit is useful for cryptographic  |  |  |  |  |
|                         | applications. This feature is optional.               |  |  |  |  |

Table 3.3: Bits in mask register and numeric control register

Bits 8, 16, 24, etc. in a vector mask register can be used like bit 0 for 8-bit and 16-bit operand sizes. All other bits are reserved for future use.

Vector instructions treat the mask register as a vector with the same element size (OS) as the operands. Each element of the mask vector has the bit codes as listed above. The different vector elements can have different mask bits.

The numeric control register (NUMCONTR) is used as mask when the mask field is 7 or absent. The NUMCONTR register is broadcast to all elements of a vector, using as many bits of NUM-CONTR as indicated by the operand size, when an instruction has no mask register. The number of bits in NUMCONTR is implementation dependent (usually 16 or more). Any missing bits will

be zero. The same NUMCONTR value is applied to all vector elements. Bit 0 of NUMCONTR is always 1.

The instruction-specific option bits (bit 18-23) may be used for various options in specific instructions. The option bits in the mask are considered zero in vector operands with an 8-bit or 16-bit operand type because each mask element has too few bits in this case.

## <span id="page-29-0"></span>**3.4 Format for jump, call and branch instructions**

Most branches in software are based on the result of an arithmetic or logic instruction (ALU). The ForwardCom design combines the ALU instruction and the conditional jump into a single instruction. For example, a loop control can be implemented with a single instruction that counts down and jumps until it reaches zero or counts up until it reaches a certain limit.

<span id="page-29-1"></span>The jumps, calls, branches, and multiway branches will use the following formats.

| For-<br>mat      | $\overline{\mathsf{IL}}$ | Mode OP1       |                | Tem-<br>plate           | <b>Description</b>                                                                                                    |
|------------------|--------------------------|----------------|----------------|-------------------------|----------------------------------------------------------------------------------------------------|
| 1.6A             | $\overline{1}$           | $\overline{6}$ | OPJ            | B                       | Multiway jump and calls with three regis-<br>ter operands.                                                                                                    |
| 1.6 B            | $\overline{1}$           | $\overline{6}$ | OPJ            | $\overline{B}$          | Short jump with two register operands<br>(RD, RS) and 8 bit offset (IM1).                                                                                                    |
| 1.7C             | $\overline{1}$           | $\overline{7}$ | OPJ            | $\overline{\mathsf{C}}$ | Short jump with one register operand<br>(RD), an 8-bit immediate constant (IM2)<br>and 8 bit offset (IM1).                                                                                              |
| 1.7 <sub>D</sub> | $\overline{1}$           | $\overline{7}$ | $0 - 15$       | $\overline{D}$          | Jump or call with 24-bit offset.                                                                                                    |
| 2.5.0            | $\overline{2}$           | $\overline{5}$ | $\overline{3}$ | $\overline{A2}$         | Double size jump with three register<br>operands (RD, RS, RT), and a 24-bit<br>address offset (IM2). OPJ in upper 8 bits<br>of IM2.                                                                     |
| 2.5.1            | $\overline{2}$           | $\overline{5}$ | $\overline{1}$ | $\overline{B2}$         | Double size jump with a register destina-<br>tion operand, a register source operand,<br>a 16-bit immediate operand (IM2 lower<br>half), and a 16-bit jump offset (IM2 upper<br>half). OPJ in IM1.      |
| 2.5.2            | $\overline{2}$           | $\overline{5}$ | $\overline{2}$ | $\overline{B2}$         | Double size jump with one register<br>operand (RD), a memory operand with<br>base RS and 16-bit address offset (IM2<br>lower half), and a 16-bit jump offset (IM2<br>upper half). OPJ in IM1. Optional. |
| 2.5.4            | $\overline{2}$           | $\overline{5}$ | $\overline{4}$ | $\overline{C2}$         | Double size jump with one register<br>operand (RD), one 8-bit immediate con-<br>stant (IM2) and 32 bit offset (IM3). OPJ<br>in IM1.                                                                     |
| 2.5.5            | $\overline{2}$           | $\overline{5}$ | $\overline{5}$ | $\overline{C2}$         | Double size jump with one register<br>operand (RD), an 8-bit offset (IM2) and a<br>32-bit immediate constant (IM3). OPJ in<br>IM1.                                                                      |
| 2.5.7            | $\overline{2}$           | 5              | $\overline{7}$ | $\overline{C2}$         | Double size system call, 16 bit constant<br>(IM1, IM2) and 32-bit constant (IM3). No<br>OPJ.                                                                                                    |

Table 3.4: List of formats for control transfer instructions

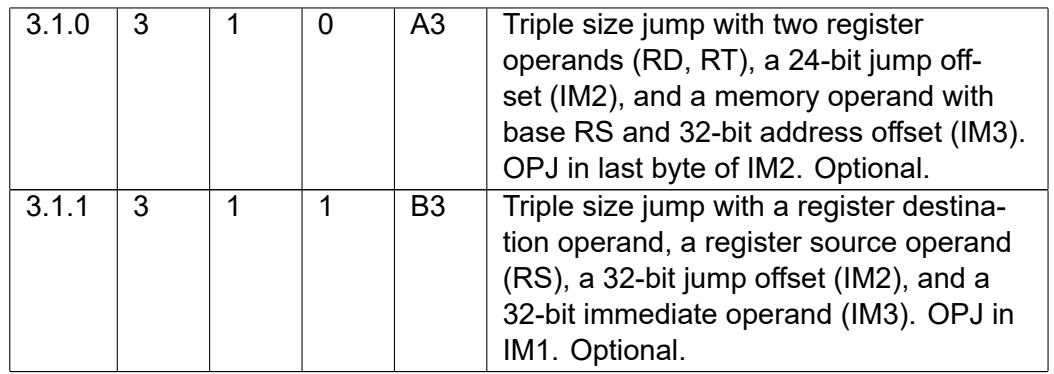

The jump, call, and branch instructions have signed offsets of 8, 16, 24, or 32 bits relative to the instruction pointer. Or, more precisely, relative to the end of the instruction. This offset is multiplied by the instruction word size (= 4 bytes) to cover an address range of  $\pm$  512 bytes for short conditional jumps with 8 bits offset,  $\pm$  128 kilobytes for jumps and calls with 16 bits offset,  $\pm$  32 megabytes for 24 bits offset, and  $\pm$  8 gigabytes for 32 bits offsets.

The OPJ field defines the operation and jump condition. This field has 6 bits in the single size version and 8 bits in the longer format versions. The two extra bits in the longer versions are reserved for future use.

The versions with template C and C2 have no OT field. The operand type is 32-bit integer when there is no OT field, unless otherwise noted. It is not possible to use formats with template C or C2 with other operand types.

The instructions will use vector registers when there is an OT field and M = 1. In other words, the combined ALU-and-branch instructions will use vector registers only when a floating point type is specified (or 128-bit integer type, if supported). General purpose registers are used in all other cases. Only the first element of a vector register is used. Logical instructions will interpret the value in a vector register as an integer, when a floating point type is specified. Only the compare instructions interpret the operands as floating point when a floating point type is indicated. Branch instructions with addition and subtraction cannot use floating point operands. The codes that these instructions would use are used for floating point compare instructions instead.

The combined ALU and conditional jump instructions can be coded in the formats listed above. Subtraction with a constant cannot be coded in format 1.7 C. The assembler will replace subtraction with a small immediate constant by addition with the negative constant. The code space that would have been used by subtraction in format 1.7 C is instead used for coding direct jump and call instructions with a 24-bit offset using format 1.7 D, where the lower three bits of OP1 are used as part of the 24-bit offset.

Unconditional and indirect jumps and calls use the formats indicated above, where unused fields must be zero. Bit 0 of the OPJ field is zero for unconditional jump instructions and one for call instructions.

See page [46](#page-46-1) for a list of OPJ condition codes.

## <span id="page-30-0"></span>**3.5 Assignment of opcodes**

The opcodes and formats for new instructions can be assigned according to the following rules.

• Multi-format instructions. Often-used instructions that need to support many different operand types, addressing modes, and formats use all or most of the following formats: 0.0 - 0.9, 2.0.x, 2.1, 2.2.x, 2.3, 2.4, 2.8, 3.0.x, 3.2.x, 3.3, and 3.8. The same value of OP1 is used in all these formats. OP2 must be 0, except in formats 2.0.5 and 2.2.5 that use OP2 for other purposes. Instructions with few source operands should have the lowest values of OP1.

Available OP1 values is a limited resource that should be economized. Instructions for integers only and instructions for floating point only may share the same OP1 value.

- Control transfer instructions, i. e. jumps, branches, calls and returns, can be coded as short instructions with  $IL = 1$ , mode =  $6 - 7$ , and OP1 =  $0 - 63$  or as double-size instructions with  $IL = 2$ , mode = 5,  $OP1 = 0 - 7$ , and optionally as triple-size instructions with  $IL =$ 3, mode = 1, OP1 = 0-7. See page [29.](#page-29-1)
- Short single-format instructions with general purpose registers. Use mode 1.0, 1.1, and 1.8, with any value of OP1. Mode 1.0 is currently unused and may be reserved for future purposes.
- Short single-format instructions with vector registers. Use mode 1.2, 1.3, and 1.4 with any value of OP1.
- Double-size single-format instructions with general purpose registers can use mode 2.9 with any value of OP1, and mode 2.0.x (except 2.0.5) with any value of OP1 and OP2  $\neq$  0 (give similar instructions the same value of OP2). If more combinations are needed then use IM3 for further subdivision of the code space.
- Double-size single-format instructions with vector registers can use mode 2.6 with with any value of OP1, and mode 2.2.x (except 2.2.5) with any value of OP1 and OP2  $\neq$  0 (give similar instructions the same value of OP2). If more combinations are needed then use IM3 for further subdivision of the code space.
- Double-size single-format instructions with mixed vector and general purpose registers or with memory operands can use mode 2.5 with OP1 in the range 8-63.
- Triple-size single-format instructions with general purpose registers can use mode 3.0.x with with any value of OP1 and OP2  $\neq$  0.
- Triple-size single-format instructions with vector registers can use mode 3.2.x with with any value of OP1 and OP2  $\neq$  0.
- Triple-size single-format instructions with mixed register types can use mode 3.1 with with OP1 in the range 8-63.
- Possible future instructions longer than three 32-bit words should be coded with  $IL = 3$ , mode =  $4-7$
- New options or other modifications to existing instructions can use IM3 bits in template E or mask register bits.
- New addressing modes and formats may be implemented as single-format read and write instructions. Template E formats use Mode2 for distinguishing between different formats. Other single-format templates may be divided into groups of eight consecutive OP1 values with the same format. New addressing modes or other formats that apply to all multi-format instructions can use vacant values of Mode2 with E templates.
- Format 1.0 is intended for single-format instructions with three general purpose registers. There are currently no such instructions. Therefore, format 1.0 A or B may be used for application-specific single-size instructions or for other purposes. Note that the M bit is not available in format 1.0 because this bit is used for distinguishing format 1.8 from 1.0. This means that format 1.0 cannot be used for vector instructions without violating the general coding scheme.
- Format 1.5 is vacant to use for single-format instructions with vector registers.

Application-specific instructions may preferably use E template formats with  $OP2 \neq 0$ . There are many vacant opcodes in these formats. General multi-purpose instructions may use some of the more crowded formats.

Unused register fields may have the same value as the first source register operand in order to avoid false dependences. Unused mask fields have the value 7 in instructions that can have a mask. All other unused fields must be zero. The instructions with the fewest input operands should preferably have the lowest OP1 codes.

The file forwardcom sourcecode documentation has a checklist of what to do when making or modifying instructions.

## <span id="page-33-0"></span>**Chapter 4**

# **Instruction lists**

The ForwardCom instructions are listed in a comma-separated file instruction\_list.csv. This file is intended for use by assemblers, disassemblers, debuggers and emulators. The list is preliminary and subject to possible changes. Please remember to keep the lists in this document and the list in the instruction list.cvs file synchronized.

The instruction list file has the following fields:

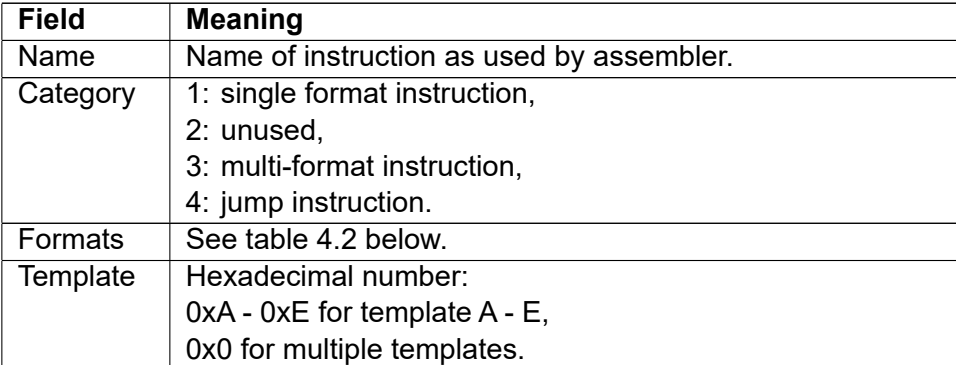

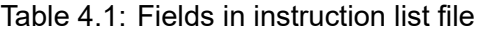

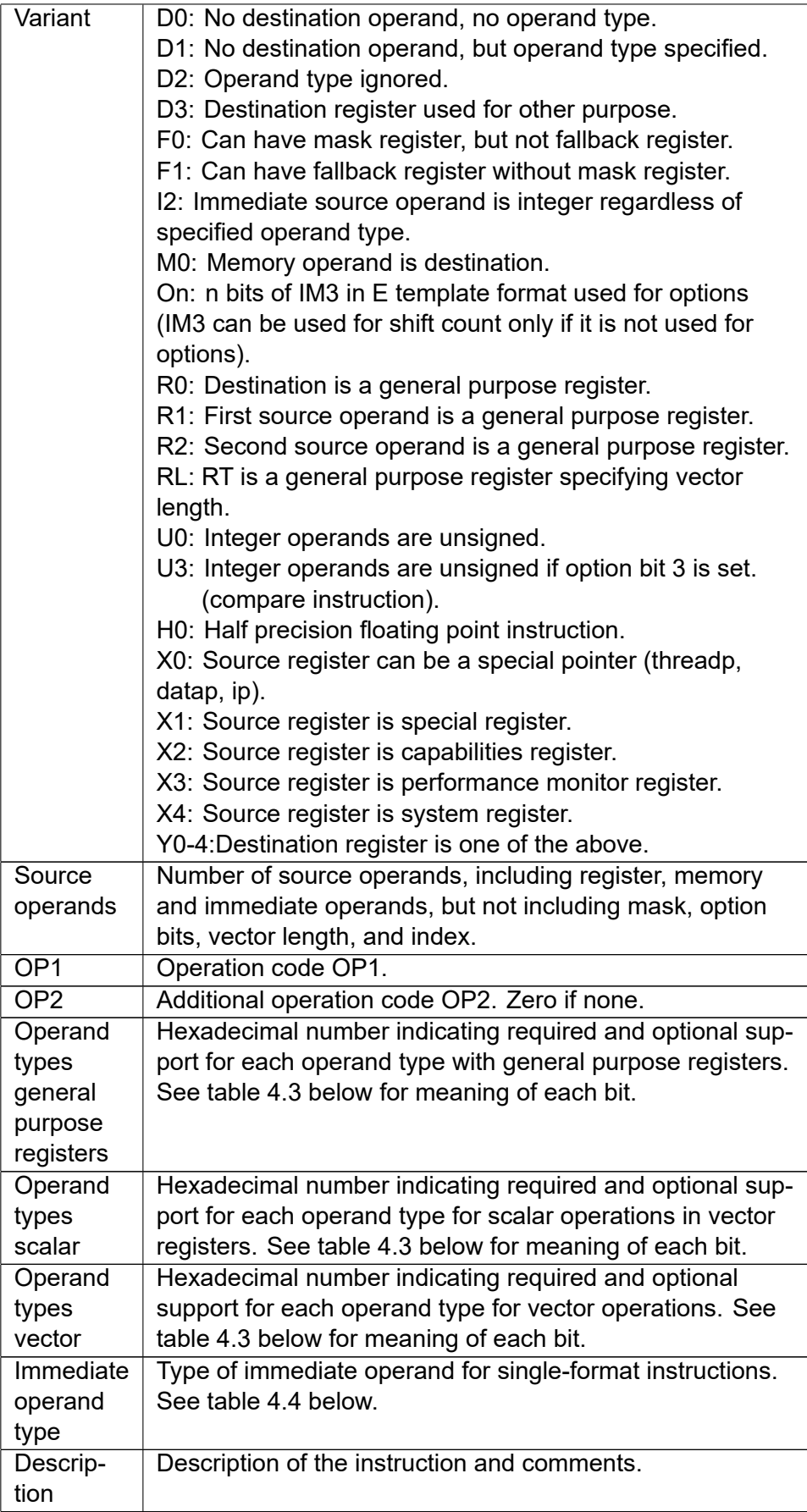

<span id="page-35-0"></span>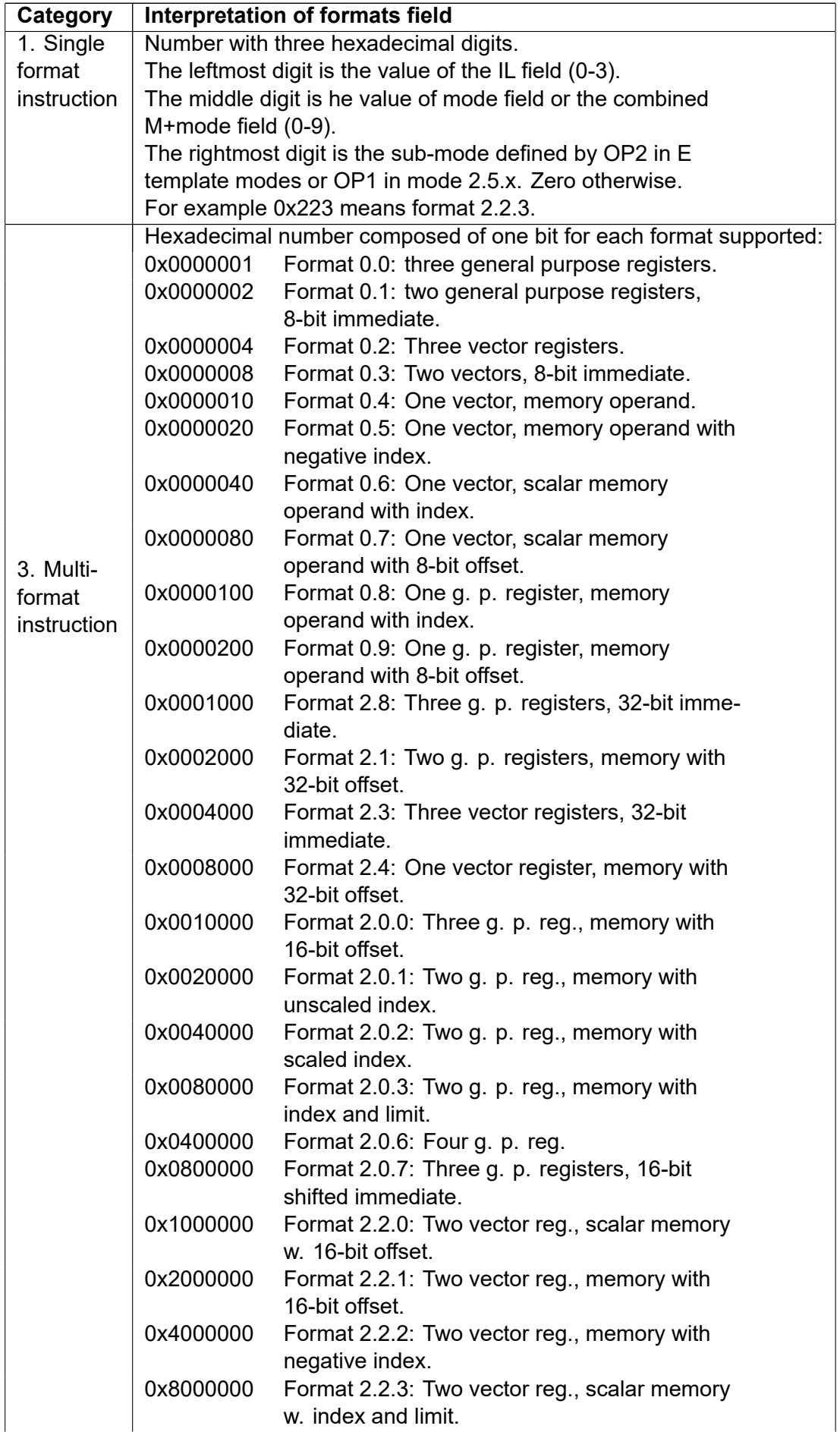
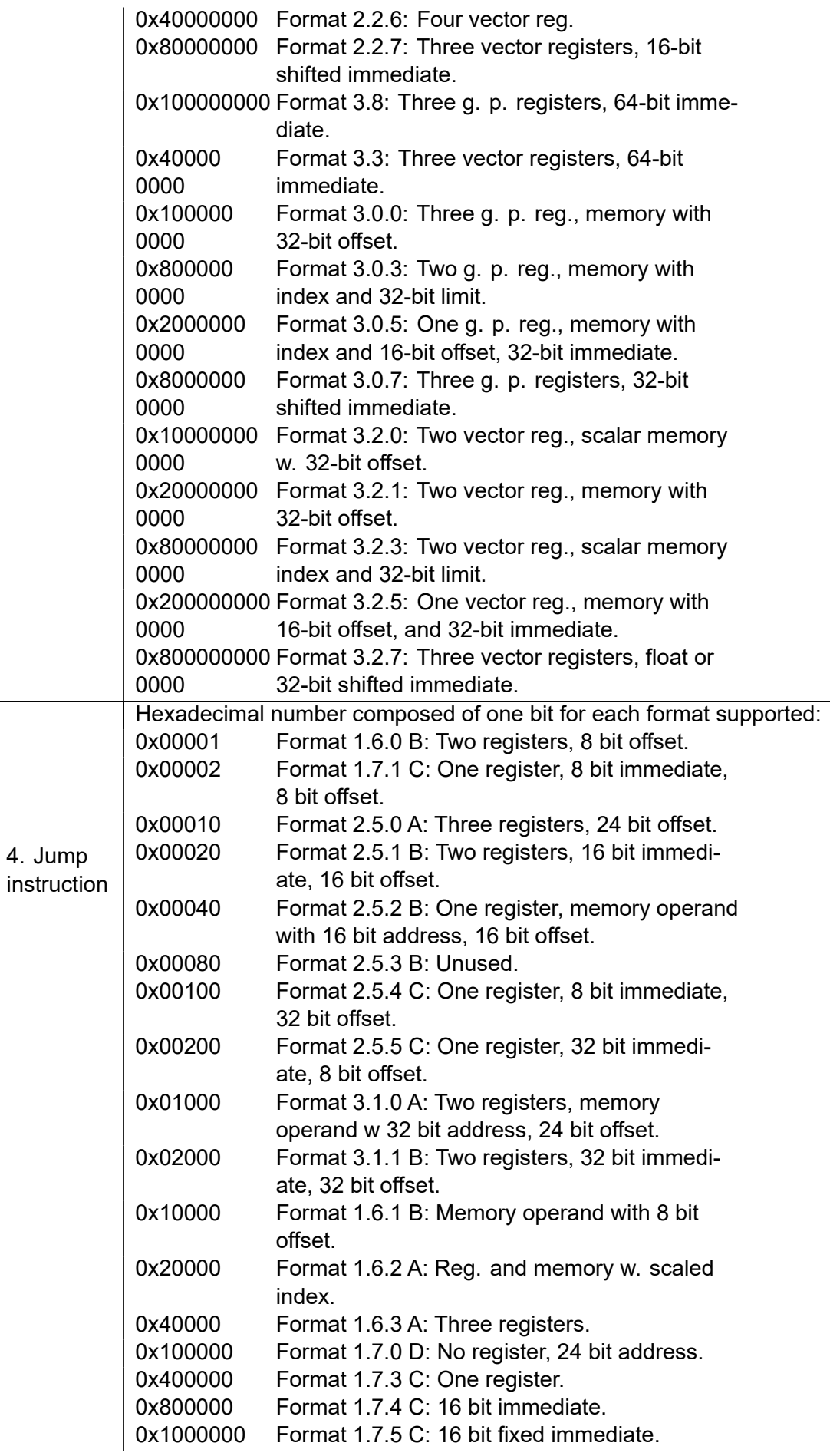

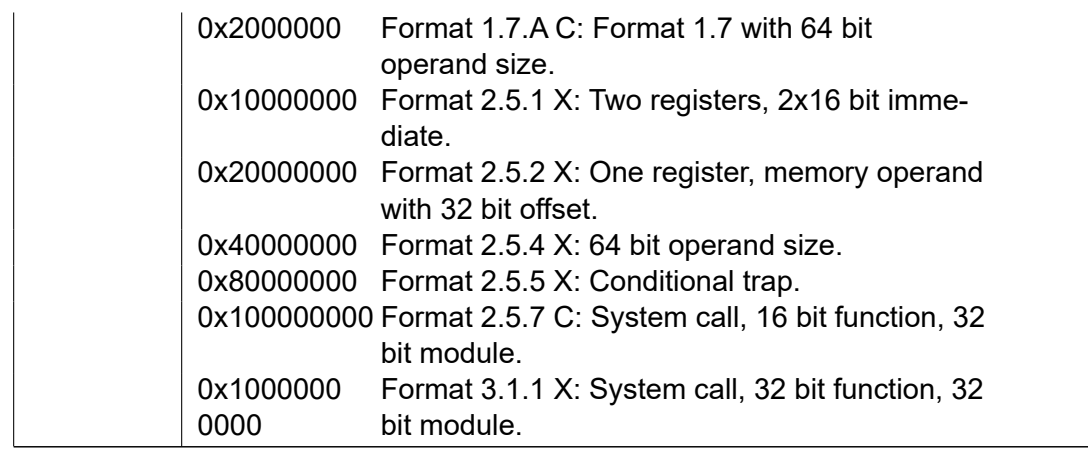

Table 4.3: Indication of operand types supported for general purpose registers, scalars in vector registers, or vectors. The value is a hexadecimal number composed of one bit for each operand type supported

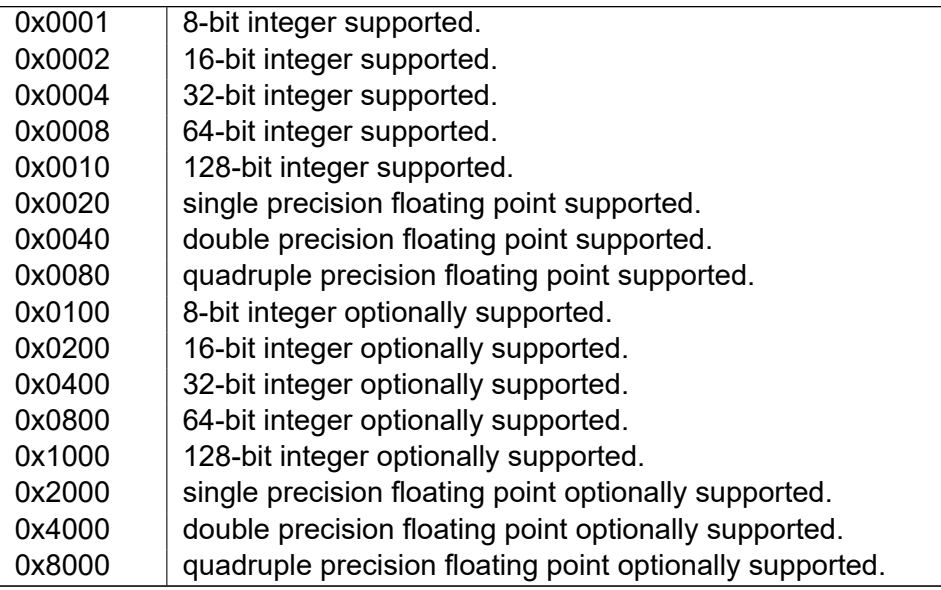

Table 4.4: Immediate operand type for single-format instructions

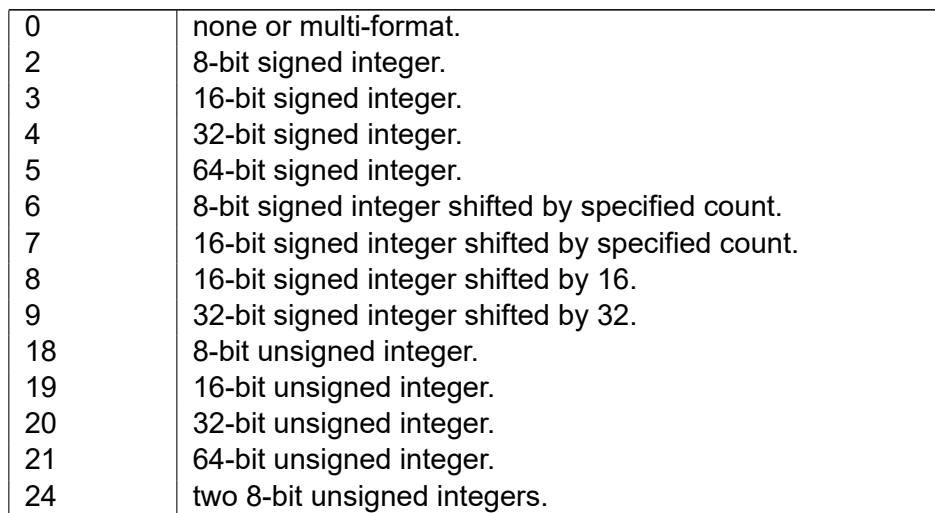

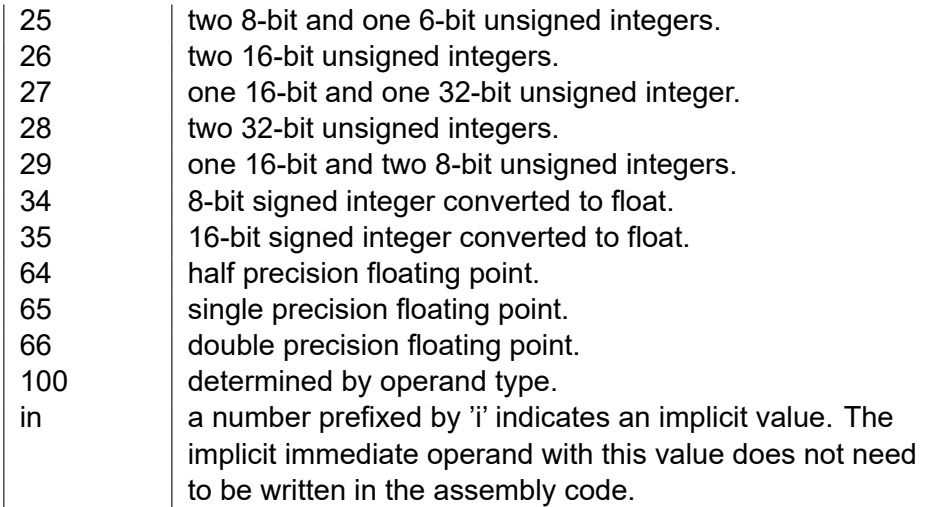

Jump instructions are listed on page [46.](#page-46-0) All other categories of instructions are listed in the following tables.

## **4.1 List of multi-format instructions**

The following list covers general instructions that can be coded in most or all of the formats assigned to multi-format instructions.

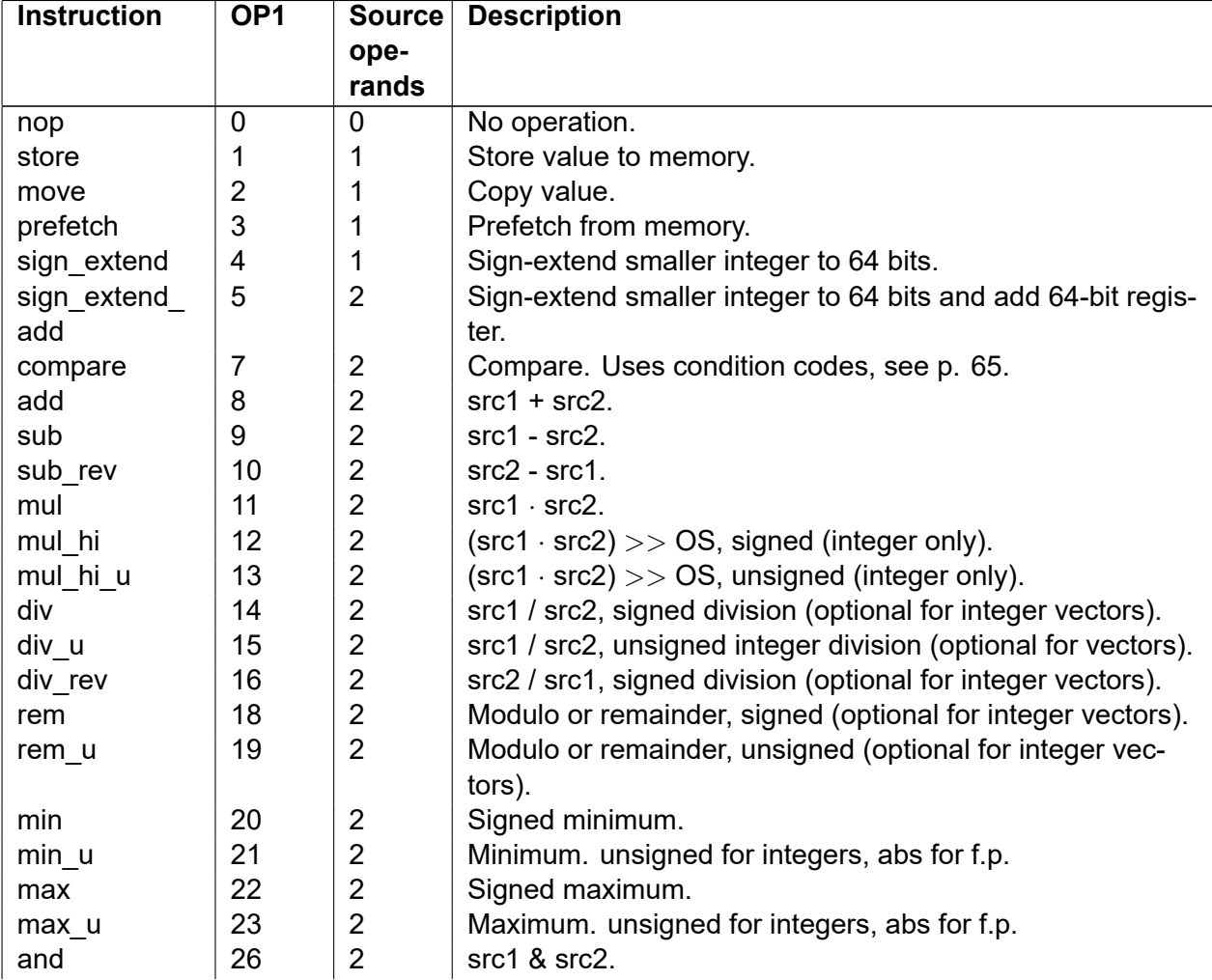

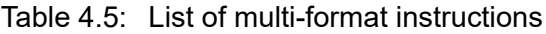

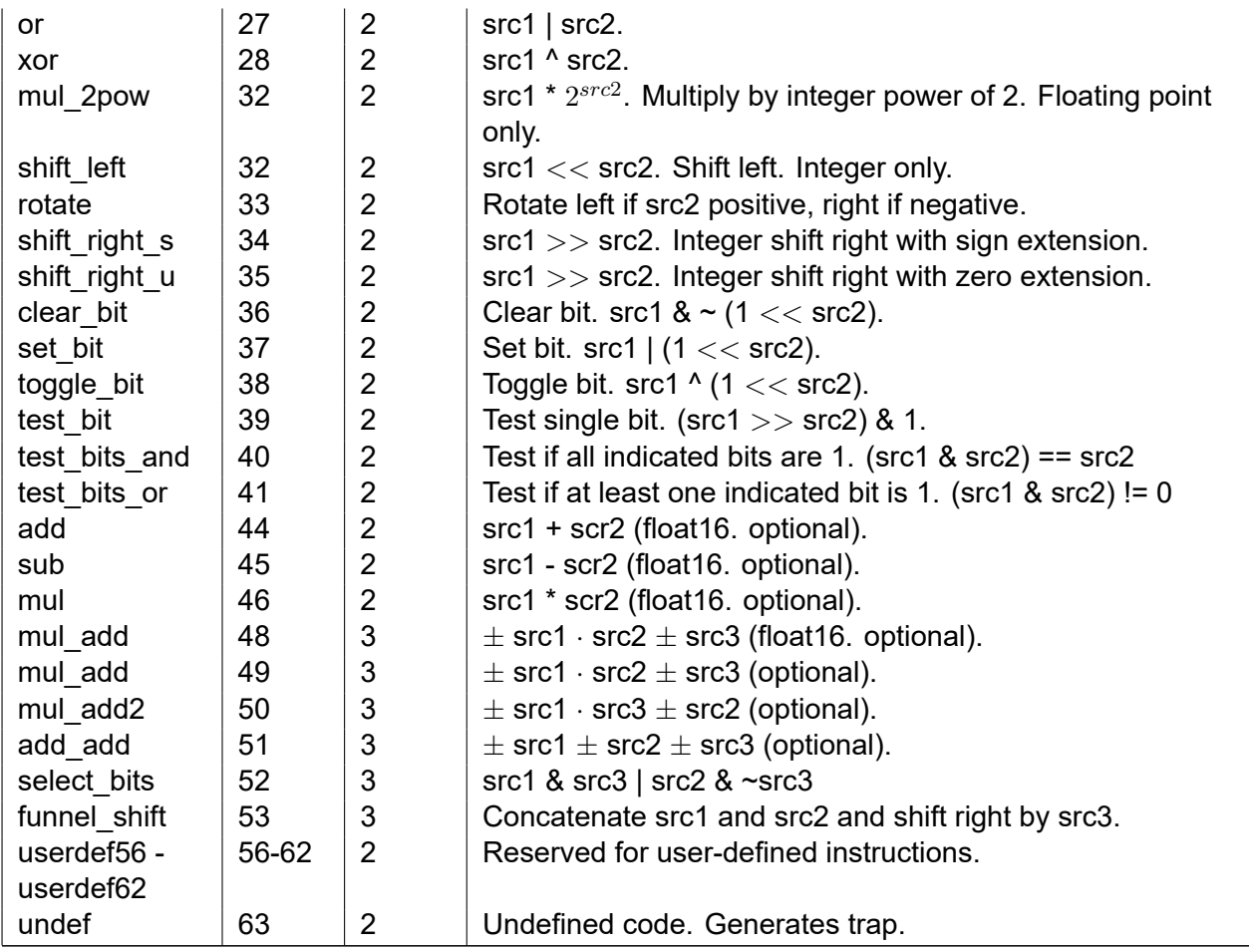

# **4.2 List of single-format instructions**

These instructions are mostly available in only one or a few formats.

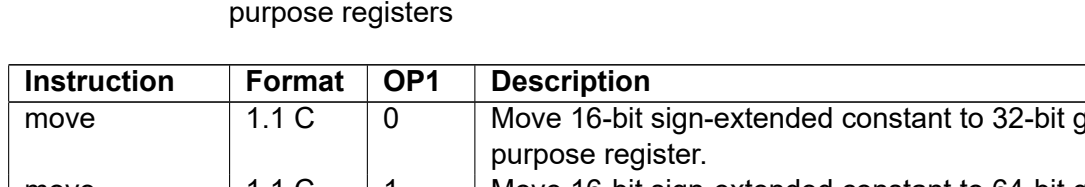

Table 4.6: List of single-format instructions with general purpose registers

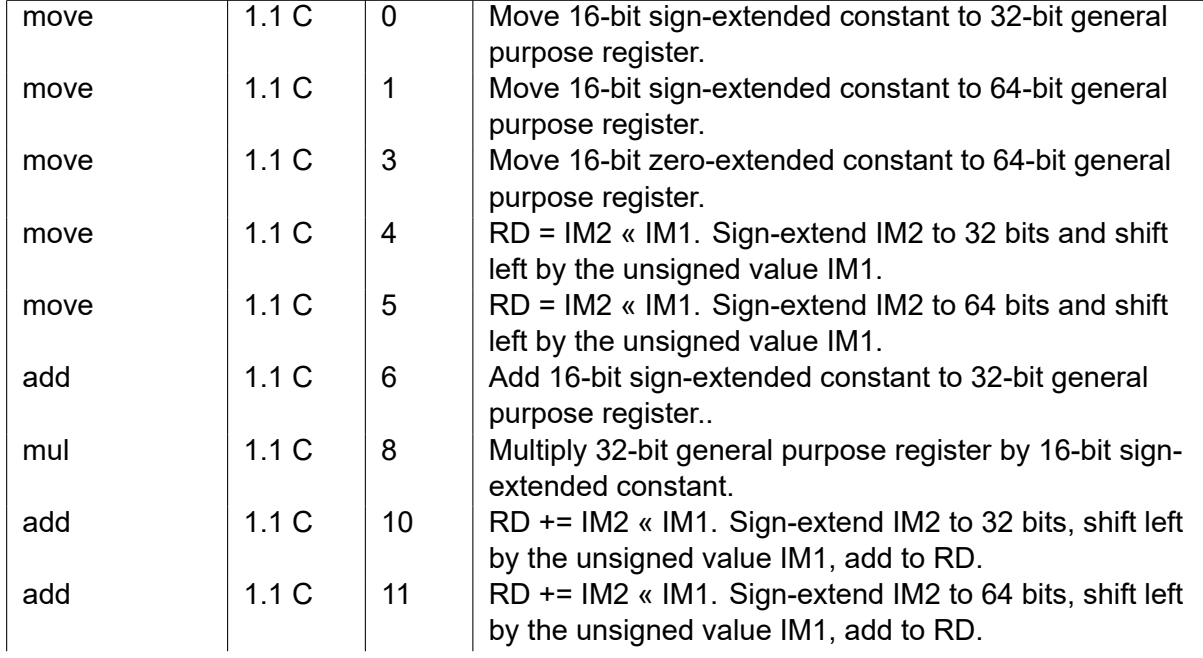

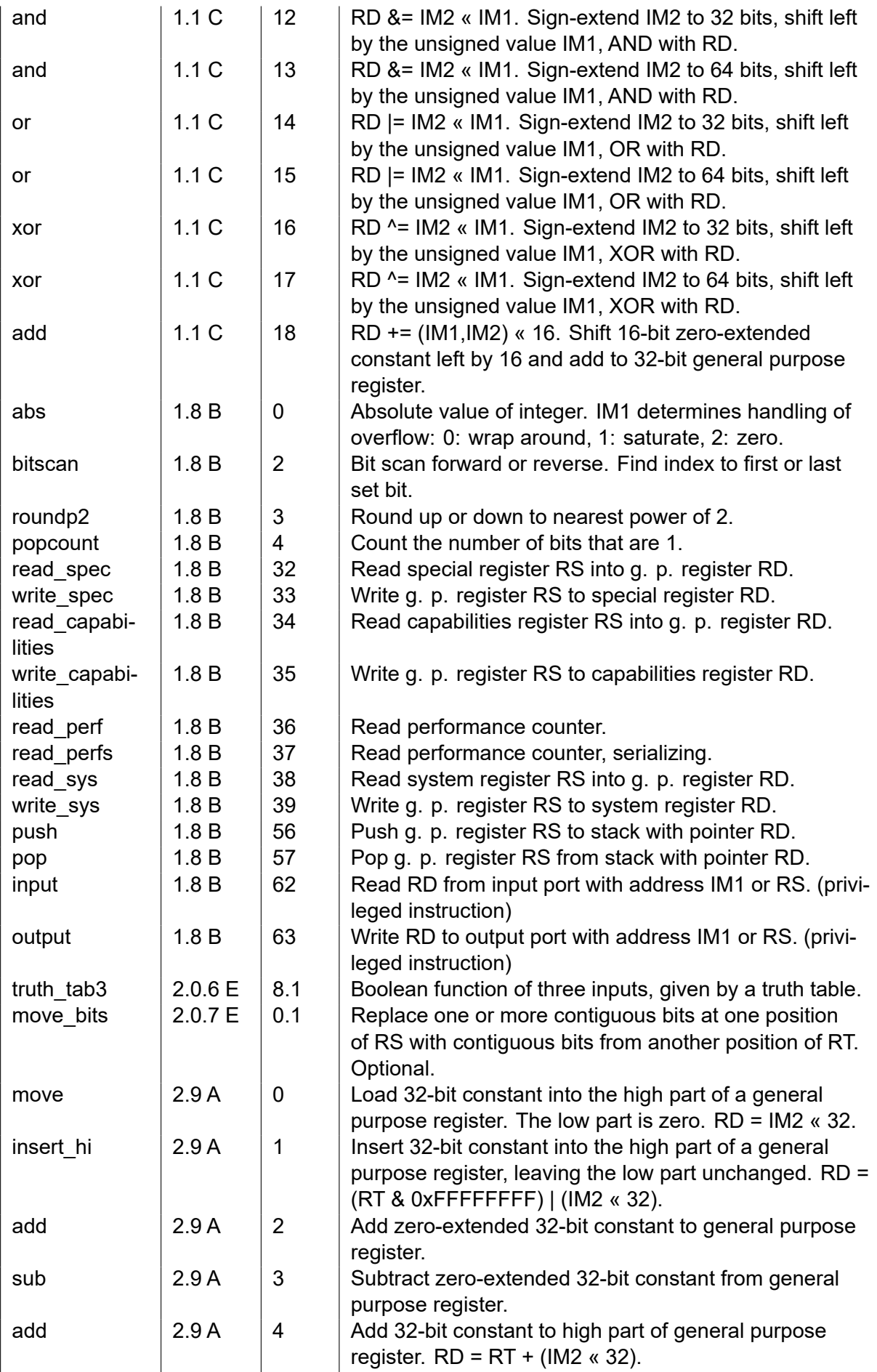

| and     | 2.9A | -5  | AND high part of general purpose register with 32-bit |
|---------|------|-----|-------------------------------------------------------|
|         |      |     | constant. $RD = RT & (IM2 & 32)$ .                    |
| or      | 2.9A | 6   | OR high part of general purpose register with 32-bit  |
|         |      |     | constant. $RD = RT   (IM2 \times 32)$ .               |
| xor     | 2.9A |     | XOR high part of general purpose register with 32-bit |
|         |      |     | constant. $RD = RT \cdot (IM2 \times 32)$ .           |
| address | 2.9A | -32 | $RD = RT + IM2$ , RT can be THREADP (28), DATAP (29)  |
|         |      |     | or IP (30).                                           |

Table 4.7: List of single-format instructions with vector registers and mixed register types

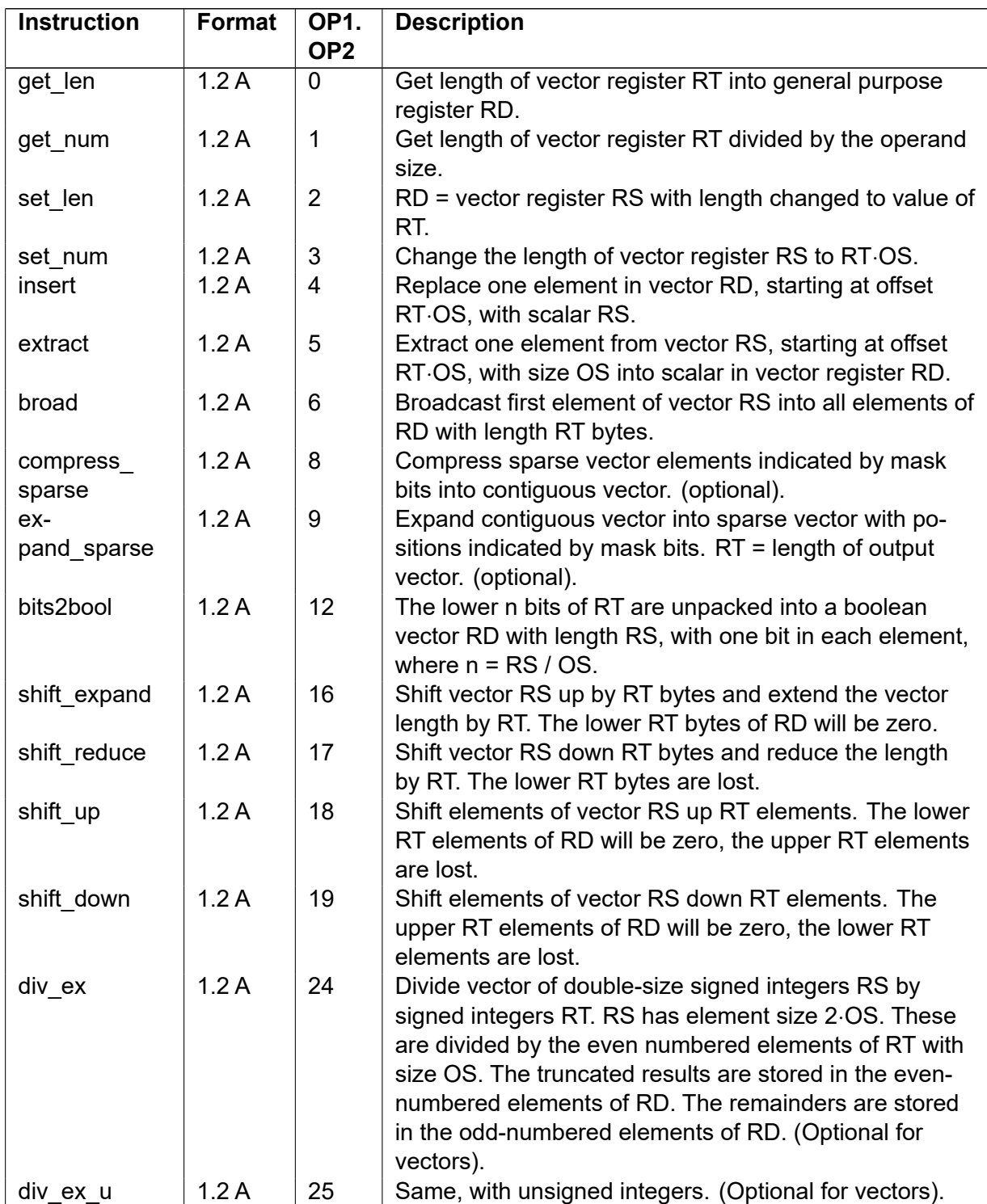

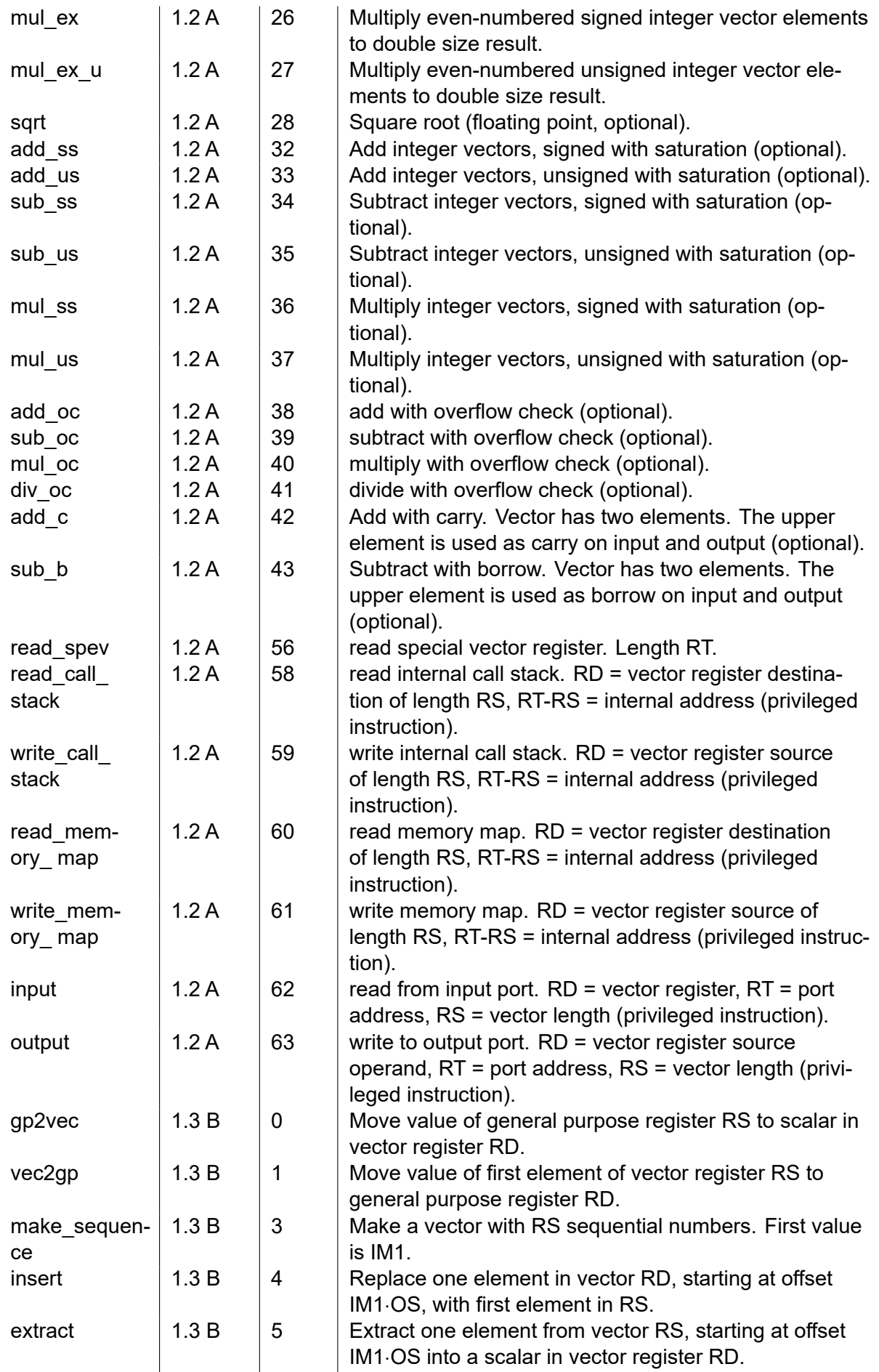

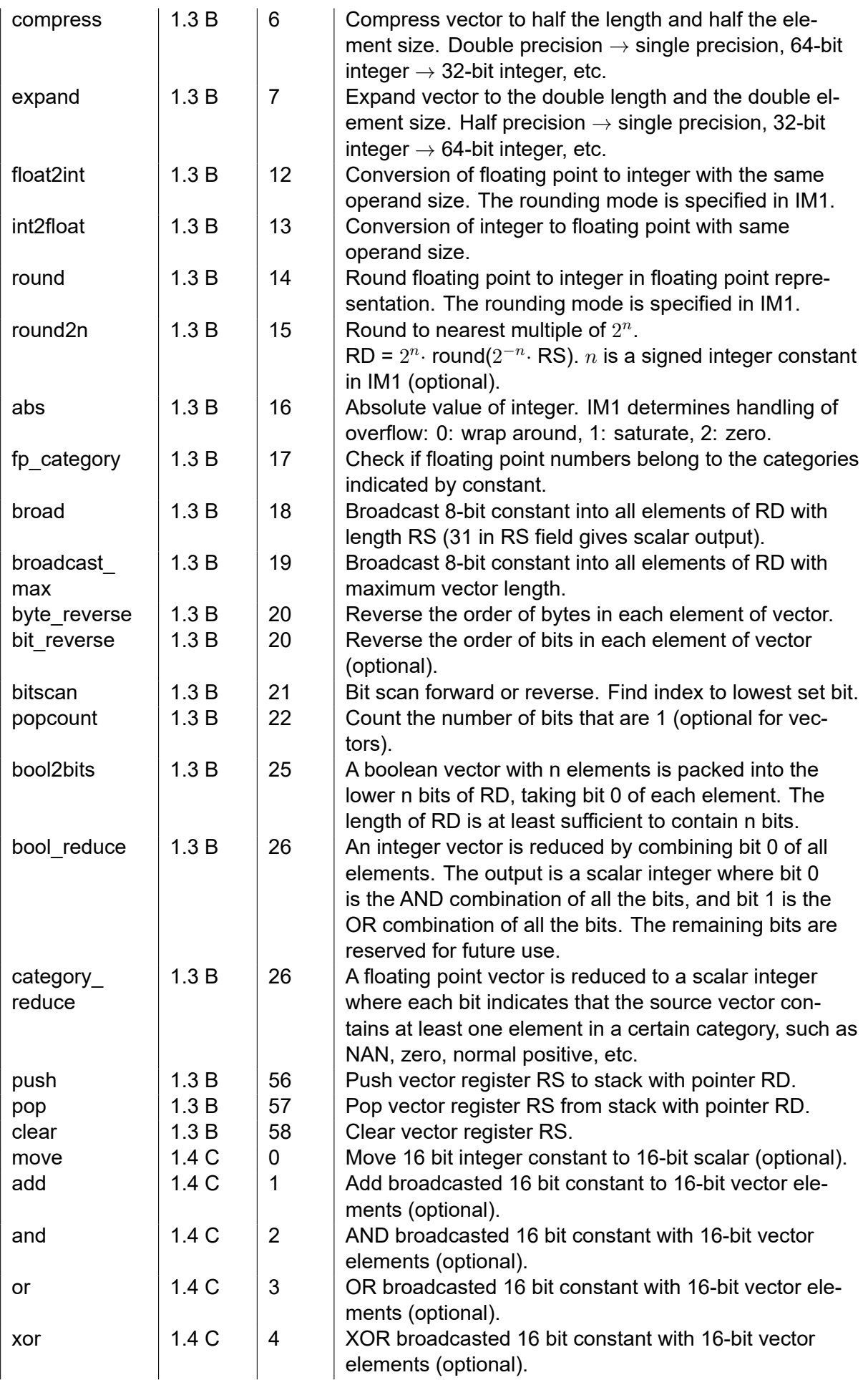

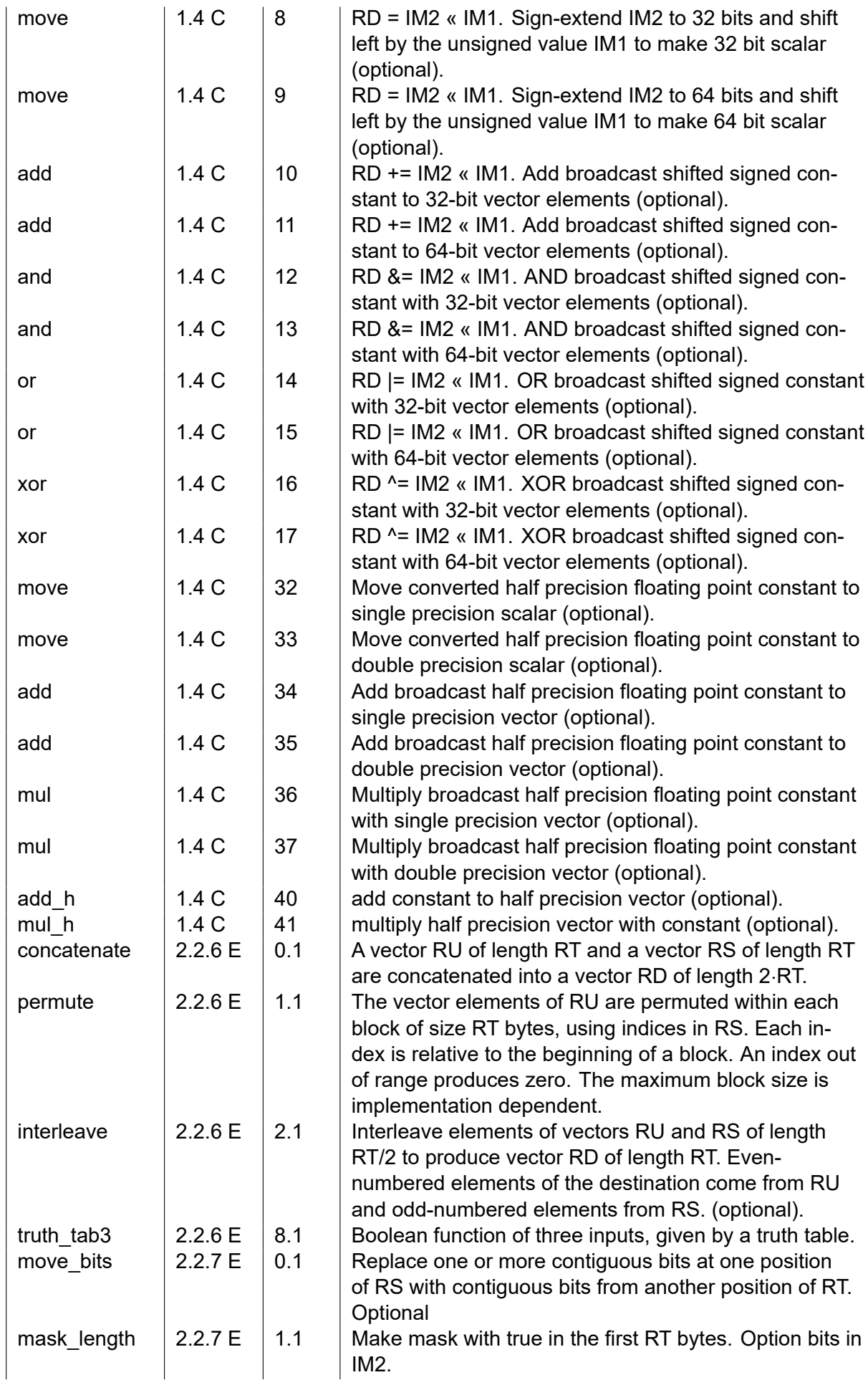

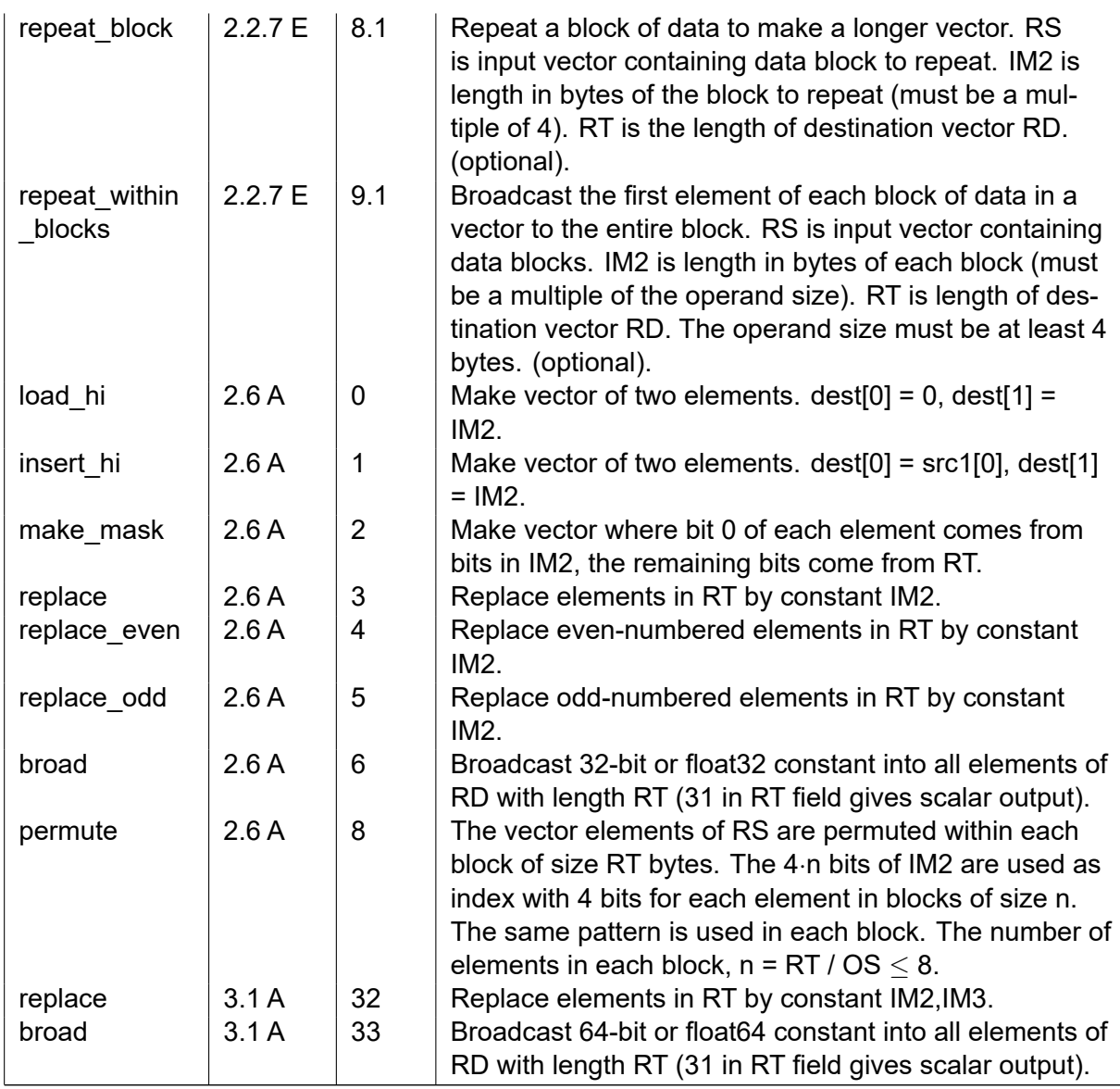

Table 4.8: List of single-format instructions with memory operands.

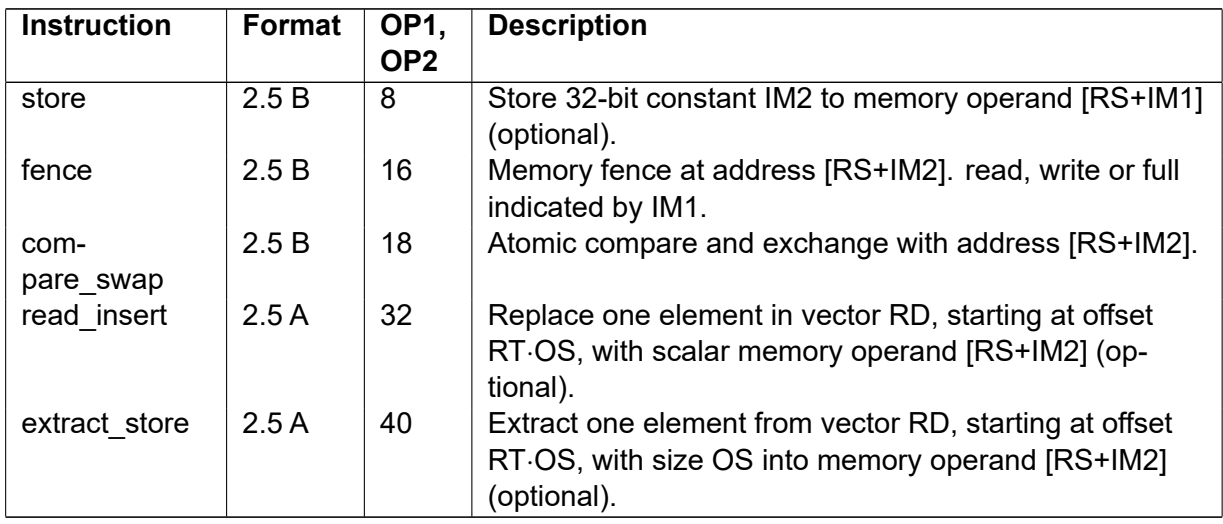

## <span id="page-46-0"></span>**4.3 List of control transfer instructions**

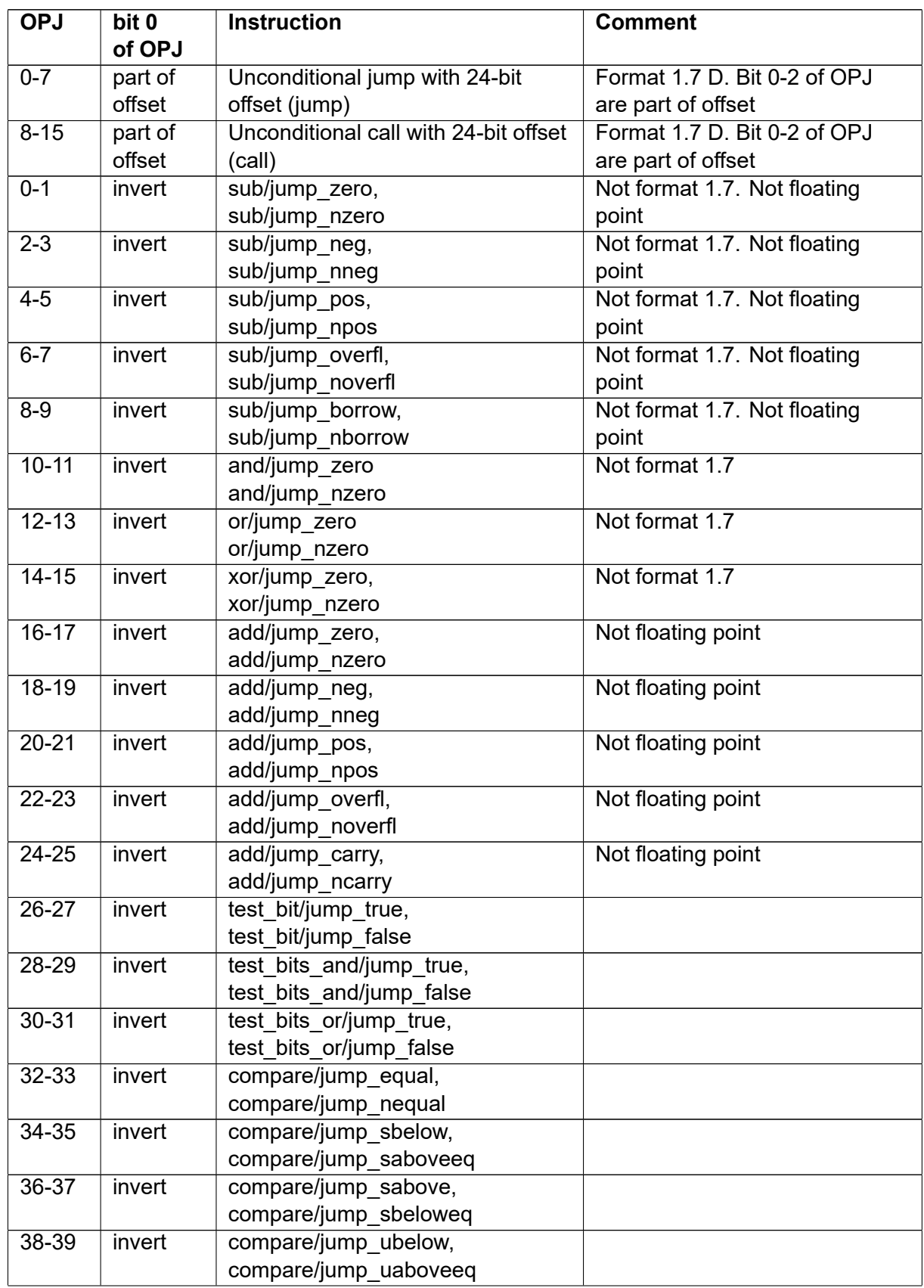

Table 4.9: Condition codes for control transfer instructions with integer operands in general purpose registers

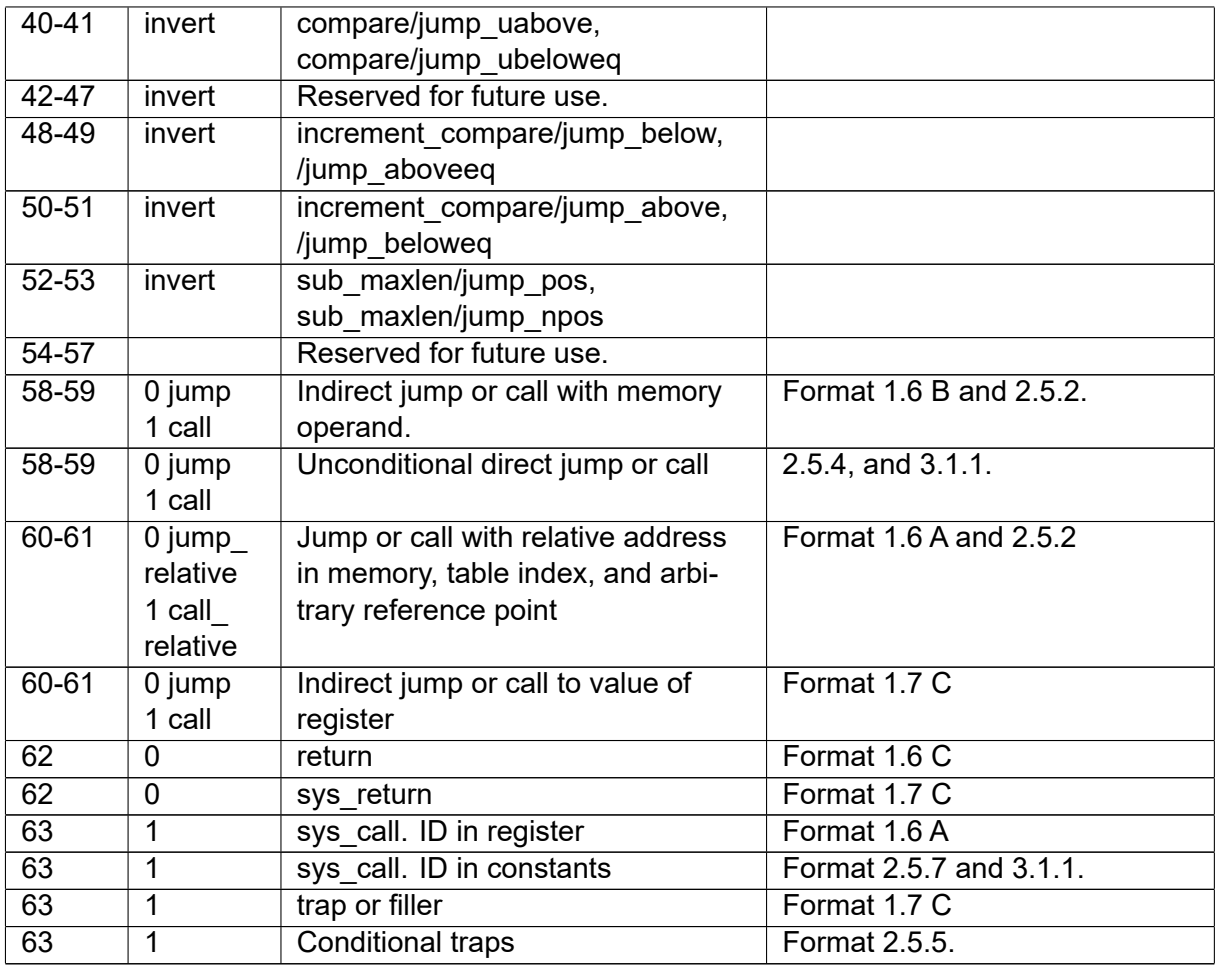

Table 4.10: Condition codes for control transfer instructions with floating point operands in vector registers

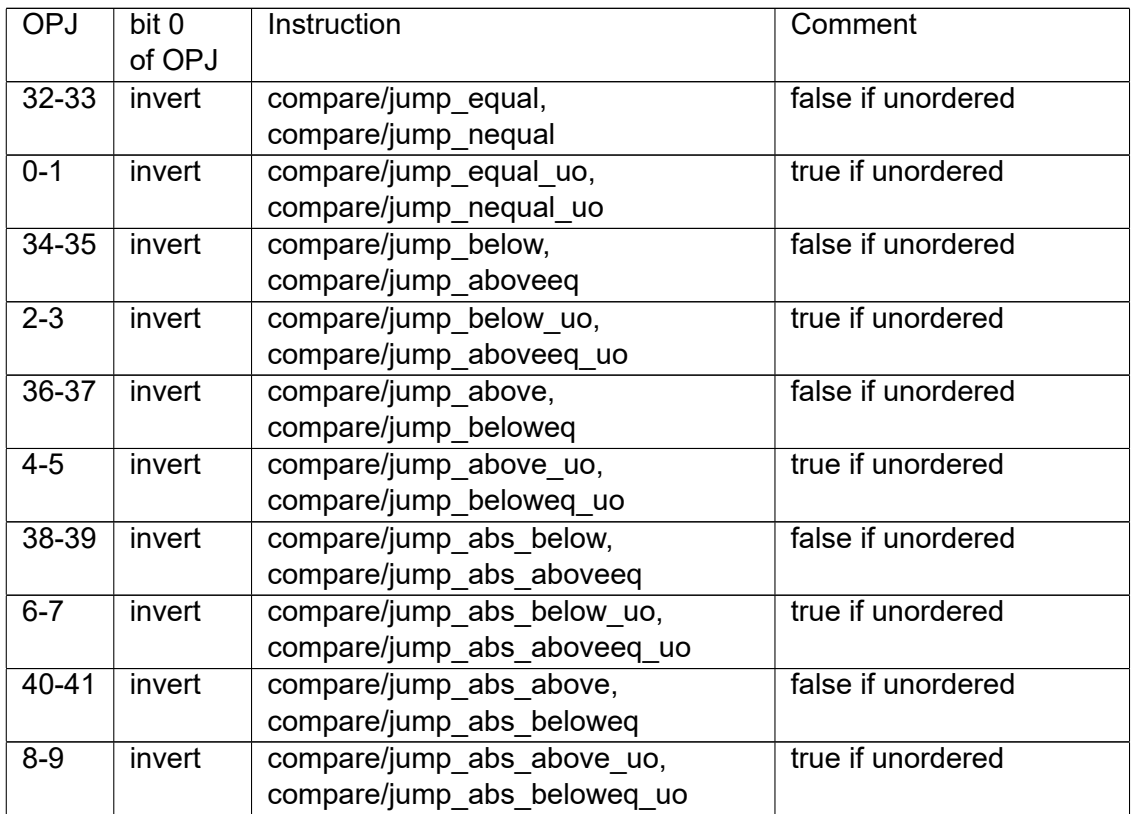

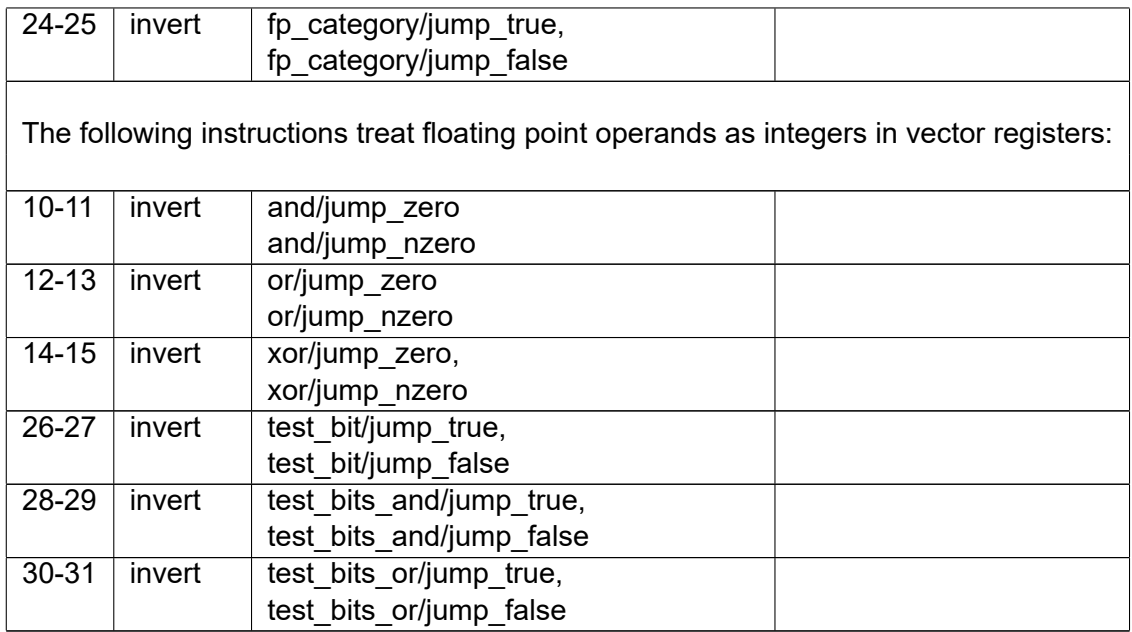

See page [86](#page-86-0) for detailed descriptions of control transfer instructions.

# **Chapter 5**

# **Description of instructions**

## **Data move and conversion instructions**

## **broad**

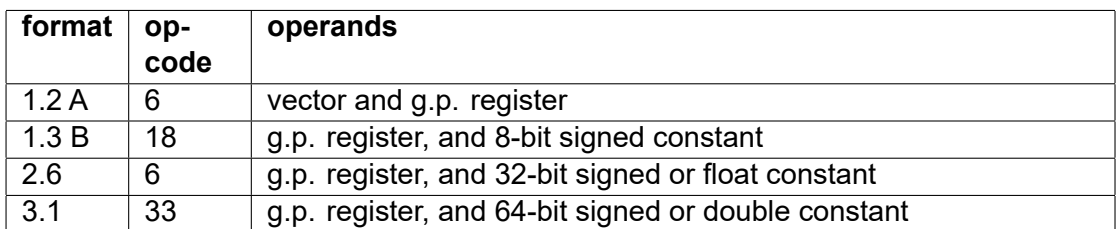

float  $v0 = broad(v1, r2)$ float  $v0 = broad(r2, 2.5)$ 

Broadcast a constant or the first element of a source vector into all elements of the destination vector with the length in bytes indicated by a general purpose register.

This instruction can have a mask but not a fallback register. The fallback value is zero. (This instruction is not called broadcast because that is a reserved keyword).

## **broadcast\_max**

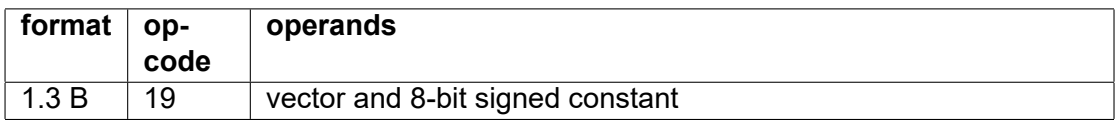

float  $v0 =$  broadcast max(1)

Broadcast a small constant to all elements of a vector with maximum length.

## **compress**

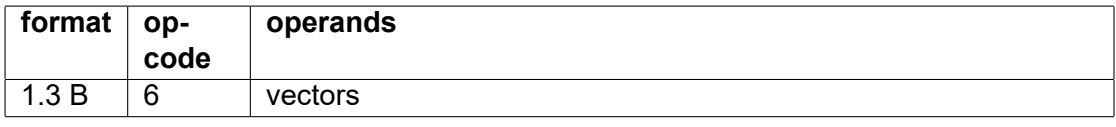

double  $v0 =$  compress( $v1, 0$ )

All the elements of a vector are converted to half the element size. The length of the output vector will be half the length of the input vector. The OT field specifies the operand type of the input vector. Double precision floating point numbers are converted to single precision. Integer elements are converted to half the size. Support for the following conversions are optional: single precision float to half precision, quadruple precision to double precision, 8-bit integer to 4-bit.

Overflow options and rounding mode are specified in IM1 as follows:

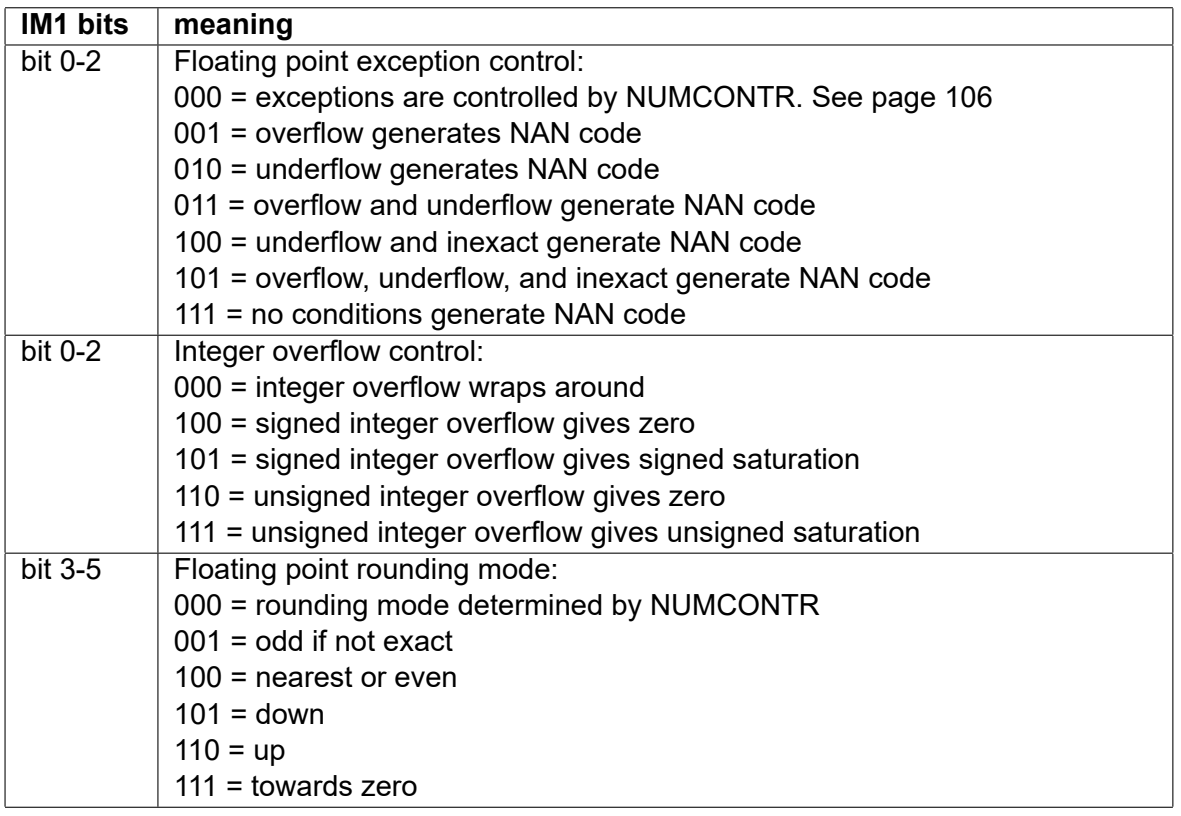

The rounding mode "odd if not exact" works in the following way: Truncate the superfluous mantissa bits. If the result is not exact then set the least significant bit to 1. This rounding mode is needed to avoid double rounding errors when rounding in multiple steps. Use odd rounding mode except in the last step. For example, to convert from double precision to half precision, use the odd rounding mode in the first step from double to single precision, then use "nearest or even" in the last step from single to half precision.

Overflow in integer conversion can be detected by doing the conversion twice, using an "overflow gives zero" option and the corresponding saturation option. Overflow has occurred if the two results are different.

NANs are converted by preserving the least significant bits of the payload and the quiet bit. This differs from most other microprocessors, which preserve the most significant bits of binary floating point NAN payloads.

## **compress\_sparse**

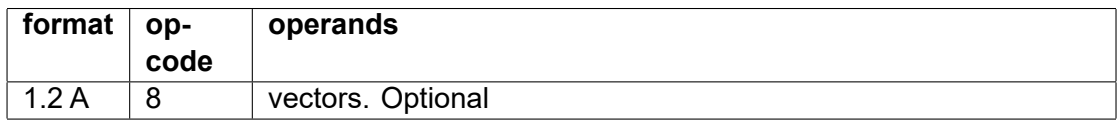

int32  $v0$  = compress sparse(v1), mask = v2

Compress sparse vector elements indicated by mask bits into contiguous vector.

The algorithm of this instruction is: Start with a zero-length destination vector. For each element in the mask vector that is true, take an element from the corresponding position in the source vector and append it to the destination vector. The length of the destination vector will be the number of true mask elements times the element size.

This instruction cannot have a fallback register.

## **concatenate**

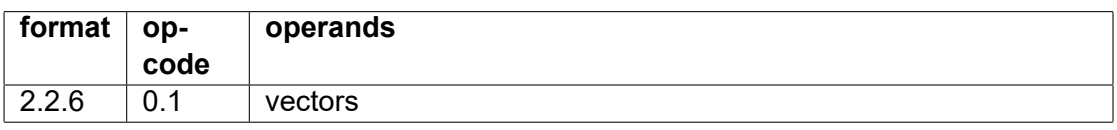

float  $v0 =$  concatenate( $v1$ ,  $v2$ ,  $r3$ )

A vector v1 of length r3 bytes and a vector v2 of length r3 bytes are concatenated into a result vector of length 2·r3, with v2 in the high end.

This instruction cannot have a mask.

## **expand**

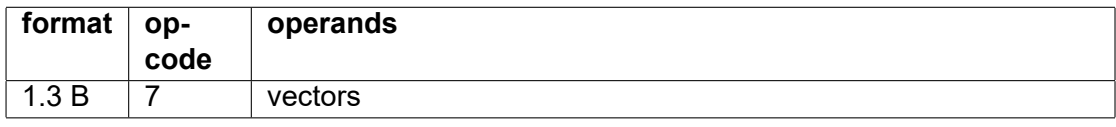

float  $v0 =$  expand( $v1, 0$ )

This is the opposite of compress. The length of the output vector is double the length of the input vector if the maximum vector length is not exceeded.

The OT field specifies the operand type of the output vector. Single precision floating point numbers are converted to double precision. Integers are converted to the double size by sign-extension or zero-extension. Support for the following conversions are optional: half precision float to single precision, double precision to quadruple precision, 4-bit integer to 8-bit.

Options are specified in IM1:

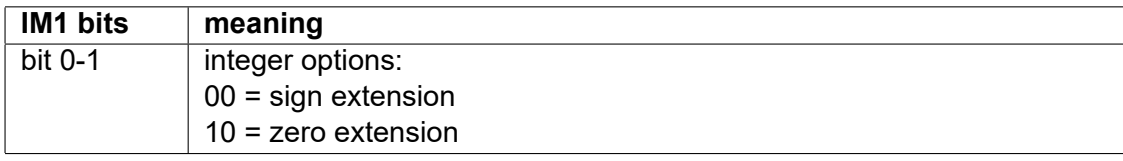

## **expand\_sparse**

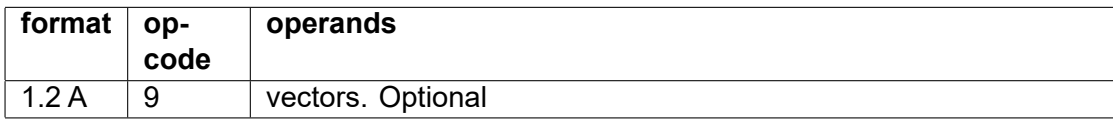

int32 v0 = expand\_sparse(v1, r2), mask = v3

This is the opposite of compress\_sparse.

Expand a contiguous vector into a sparse vector with positions indicated by mask bits. The second operand is a general purpose register indicating the length in bytes of the output vector.

The algorithm of this instruction is:

Set an index i1 to position zero in the source vector.

Let another index i2 loop through the elements of the mask vector. For each i2 do:

```
if mask[i2] then
  destination[i2] = source[i1]; increment i1
else
  destination[i2] = 0
```
end for

The length of the destination vector will be the number of true mask elements times the element size. This instruction cannot have a fallback register.

## **extract**

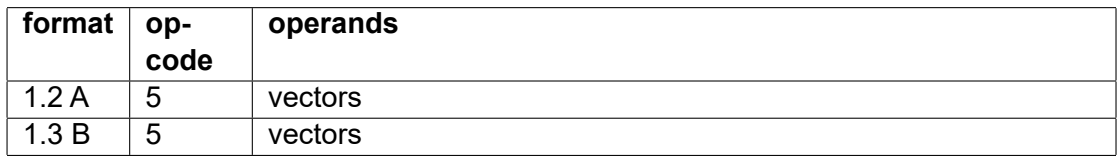

float  $v0 =$  extract( $v1$ , r2) float  $v0 =$  extract( $v1, 5$ )

Extract one element from the source vector at the given position and broadcast it into all elements of vector register RD with same length and operand size as the source vector. The index can be a constant or a general purpose register. This index indicates which vector element to extract. The size of the vector elements must match the operand type.

An index out of range will produce zero. An operand size of 128 bits can be used, even if this size is not otherwise supported. This instruction cannot have a mask.

## **float2int**

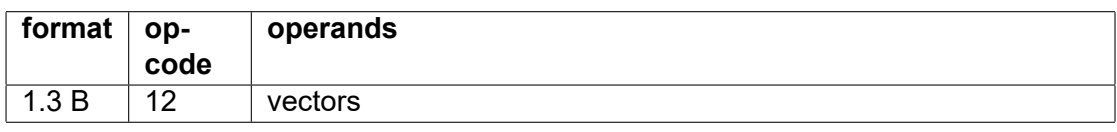

 $int32 v0 = float2int(v1, 0)$ 

Conversion of floating point values to integers with the same operand size. float16 is converted to int16. float32 is converted to int32. float64 is converted to int64.

The bits in IM1 specify rounding mode and error control, according to the following table:

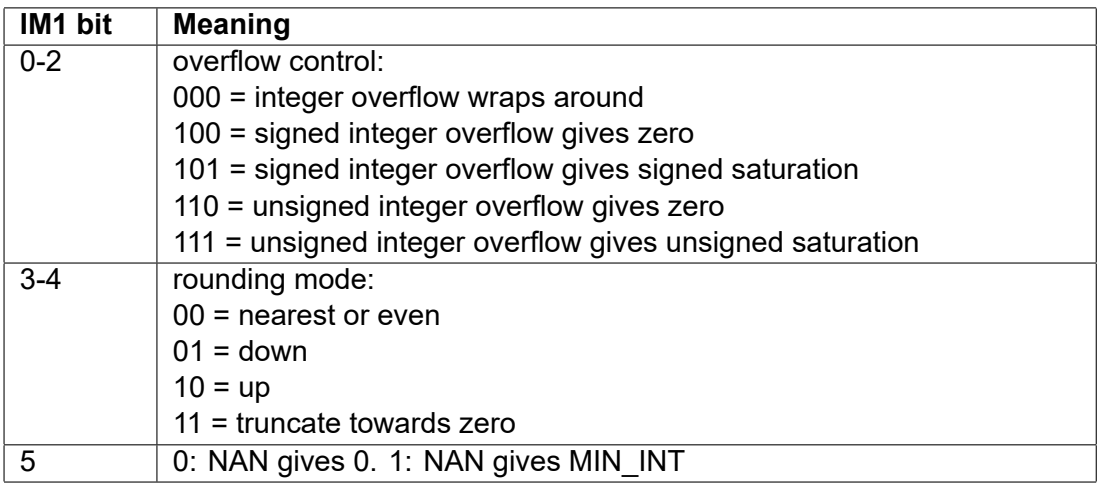

To check for overflow: Compare the results for overflow gives zero and overflow gives saturation. To check if the result is exact: Compare the results for round down and round up.

## **get\_len**

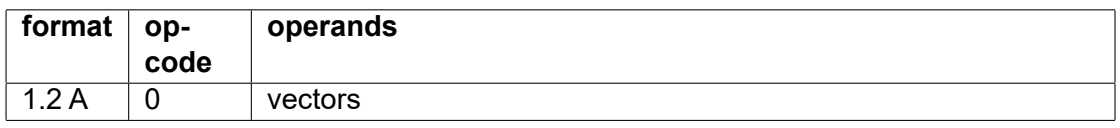

Get length in bytes of vector register RT into general purpose register RD.

This instruction cannot have a mask.

## **get\_num**

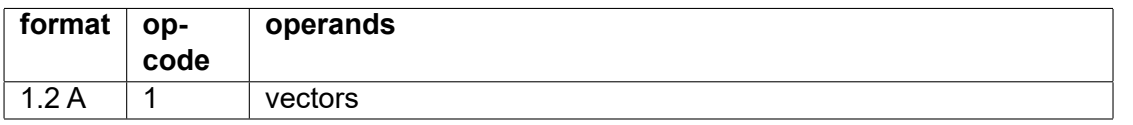

Get the number of elements in vector register RT into general purpose register RD. This is equal to the length divided by the operand size. The result is a 64-bit integer.

This instruction cannot have a mask.

## **gp2vec**

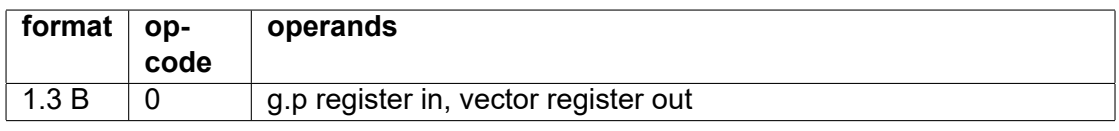

 $int64 v0 = gp2vec(r1)$ 

Move integer value of general purpose register RS to scalar in vector register RD.

## **insert**

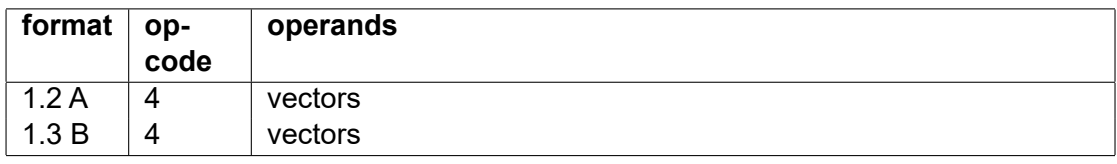

float  $v0 =$  insert( $v0$ ,  $v1$ , r2) float  $v0 =$  insert( $v0$ ,  $v1$ , 5)

Replace one element in the first vector with the first element of the second vector. The index to the position of replacement can be a constant or a general purpose register. This index indicates which vector element to replace. The size of the vector elements must match the operand type. The destination register must be the same as the first source operand.

An index out of range will leave the vector unchanged. An operand size of 128 bits can be used, even if this size is not otherwise supported.

This instruction cannot have a mask.

## **insert\_hi**

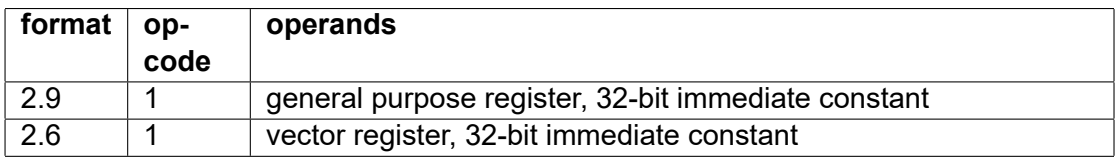

 $int64 r0 = insert$  hi(r1, 2) float  $v0 =$  insert  $hi(v1, 2.1)$ 

Insert 32-bit constant into the high part of a general purpose register, leaving the low part unchanged.

dest = (src1 & 0xFFFFFFFF) | ( $1M2 < 32$ ).

Make a vector of two elements. A constant is inserted into the second element, leaving the first element unchanged.

 $dest[0] = src1[0], dest[1] = IM2.$ 

## **int2float**

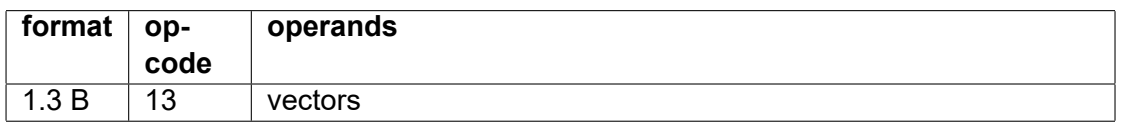

 $int64 v0 = int2float(v1, 0)$ 

Conversion of signed or unsigned integers to floating point numbers with same operand size. int16 is converted to float16. int32 is converted to float32. int64 is converted to float64.

Options are coded in IM1:

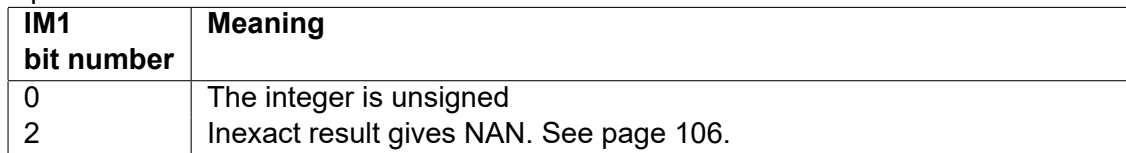

## **interleave**

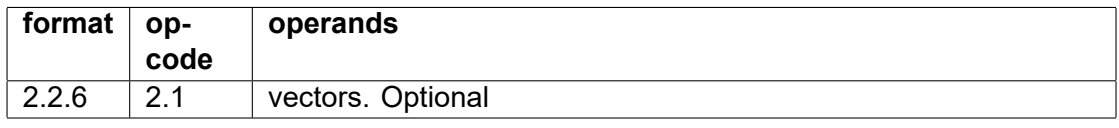

float  $v0 =$  interleave( $v1$ ,  $v2$ ,  $r3$ )

Interleave the inputs from two vectors, v1 and v2, so that the even-numbered elements come from v1 and the odd-numbered elements come from v2. The length in bytes of the destination vector is indicated by a general purpose register, r3. The length of each input vector is half the indicated value.

This instruction can have a mask but not a fallback register. The fallback value is zero.

## **load\_hi**

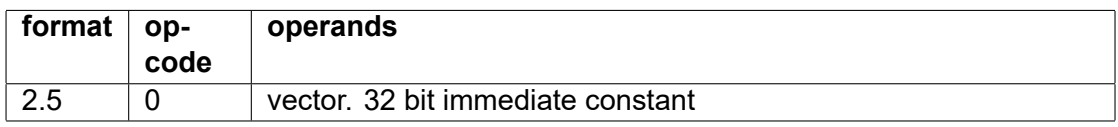

float  $v0 =$  load  $hi(1.2)$ 

Make vector of two elements.  $dest[0] = 0$ ,  $dest[1] = IM2$ .

#### <span id="page-55-0"></span>**move**

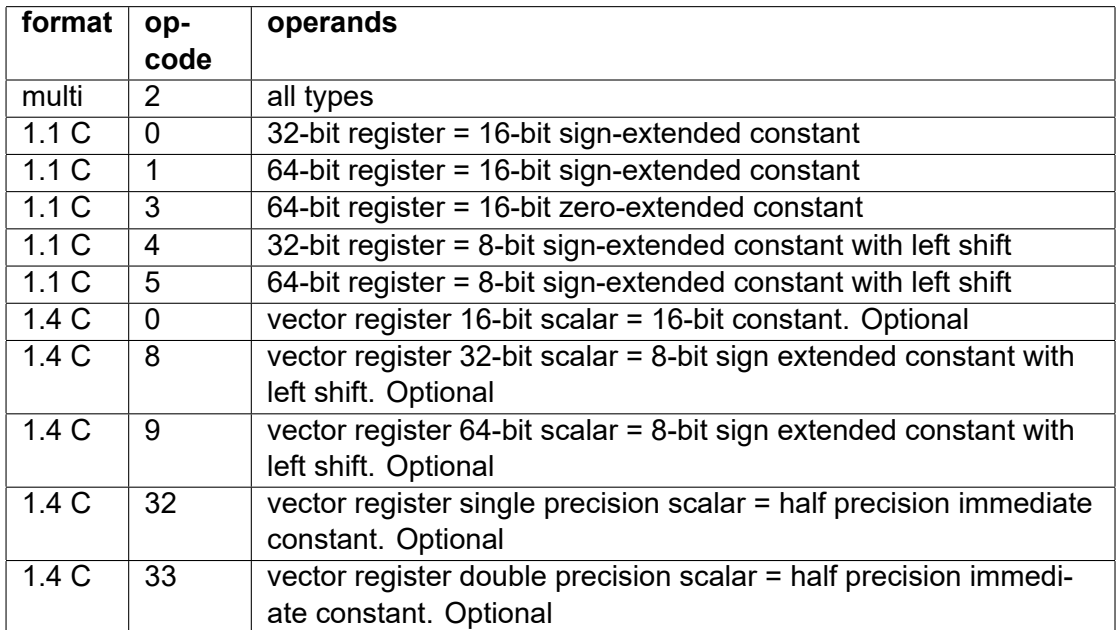

Copy A value from a register, memory operand or immediate constant to a register. If the destination is a vector register and the source is an immediate constant then the result will be a scalar. The value will not be broadcast because there is no other input operand that specifies the vector length. If a vector is desired then use the broadcast instruction instead.

The move instruction with an immediate operand is the preferred method for setting a register to zero.

## **permute**

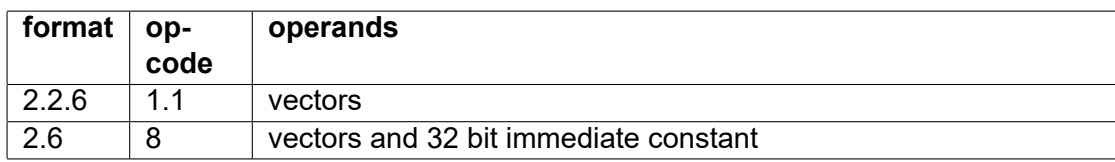

float  $v0$  = permute( $v1$ ,  $v2$ ,  $r3$ ) float  $v0$  = permute( $v1$ , r3, 5)

This instruction permutes the elements of a vector v1. The vector is divided into blocks of size r3 bytes each. The block size must be a power of 2 and a multiple of the operand size. Elements can be moved arbitrarily between positions within each block, but not between blocks. Each element of the output vector is a copy of an element in the input vector, selected by the corresponding index in an index vector v2 or a constant. The indexes are relative to the start of the block they belong to, so that an index of zero will select the first element in the block of the input vector and insert it in the corresponding position of the output vector. The same element in the input vector can be copied to multiple elements in the output vector. An index out of range will produce a zero. The indexes are interpreted as integers regardless of the operand type.

The permute instruction has two versions. The first version specifies the indexes in a vector with the same length and element size as the input vector.

The second version specifies the indexes as a 32-bit immediate constant with 4 bits per element. This constant is split into a maximum of 8 elements with 4 bits in each, where the least significant four bits is index for the first element in the block. If the blocks have more than 8 elements each then the sequence of 8 elements is repeated to fill a block. The same pattern of indexes will be applied to all blocks in the second version of the permute instruction.

The maximum block size for the permute instruction is implementation-dependent and given by a special register. The reason for this limitation of block size is that the complexity of the hardware grows quadratically with the block size. A full permutation is possible if the vector length does not exceed the maximum block size. A trap is generated if r3 is bigger than the maximum block size.

The outputs of multiple permute instructions can be combined by using indexes out of range to produce zeroes for unused outputs and then combine the outputs of multiple permutes by bitwise OR. The fallback value is zero if a mask is used.

Permute instructions are essential for a vector processor because it is often necessary to rearrange data to facilitate the vector processing. These instructions are useful for reordering data, for transposing a matrix, etc.

Permute instructions can also be used for parallel table lookup when the block size is big enough to contain the entire table.

Finally, permute instructions can be used for gathering and scattering data within an area not bigger than the vector length or the block size.

## **read\_insert**

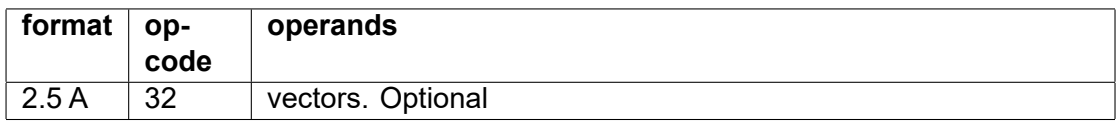

 $int32 v0 = read insert(v0, r1, [r2+0x8, scalar])$ 

Replace one element in vector RD, starting at offset RT·OS, with scalar memory operand [RS+IM2]. (OS = operand size).

## **repeat\_block**

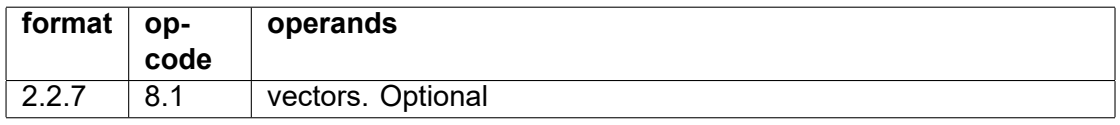

float  $v0$  = repeat block(v1, r2, 8)

Repeat a block of data to make a longer vector. This is the same as broadcast, but with a larger block of data. v1 is an input vector containing a data block to repeat. A constant (IM2) is the length in bytes of the block to repeat. This must be a multiple of 4. r2 is the length in bytes of the result vector. This instruction is useful for matrix multiplication.

This instruction cannot have a mask.

## **repeat\_within\_blocks**

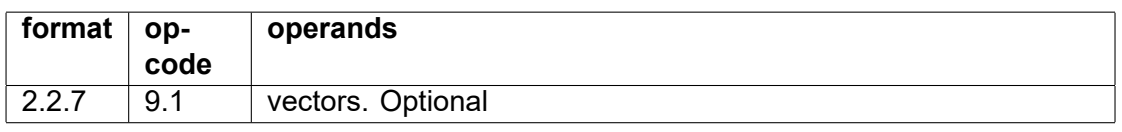

float  $v0$  = repeat within blocks(v1, r2, 8)

This divides a vector into blocks and broadcasts the first element of each block to the rest of the block. The block size is given by a constant (IM2). This must be a multiple of the operand size, and at least 4 bytes. There may be a maximum limit to the block size. r2 is the length in bytes of the resulst vector. This instruction is useful for matrix multiplication.

For example, if the input vector contains (0,1,2,3,4,5,6,7,8) and the block size is 3 times the operand size, then the result will be (0,0,0,3,3,3,6,6,6).

This instruction cannot have a mask.

## **replace**

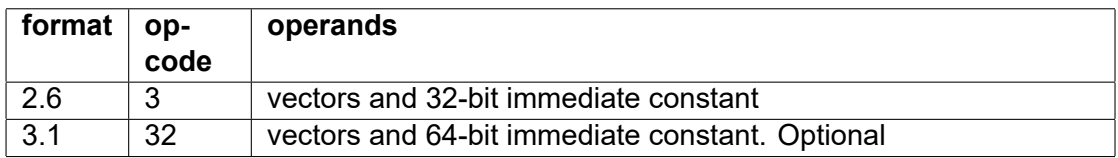

 $int32 v0 = replace(v1, 1), mask=v2, fallback=v3$ double  $v0$  = replace( $v1, 2.3$ )

All elements of src1 are replaced by the integer or floating point constant src2.

When used without a mask, the constant is simply broadcast to make a vector of the same length as src1. This is useful for broadcasting a constant to all elements of a vector. Only the length of src1 (in bytes) is used, not its contents, when this instruction is used without a mask.

When used with a mask, the elements of src1 are selectively replaced. Elements that are not selected by the mask will be taken from a fallback register.

## **replace\_even**

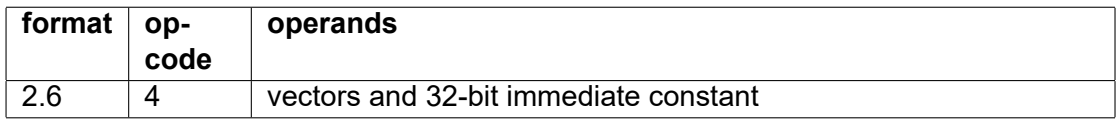

Same as replace. Only even-numbered vector elements are replaced.

## **replace\_odd**

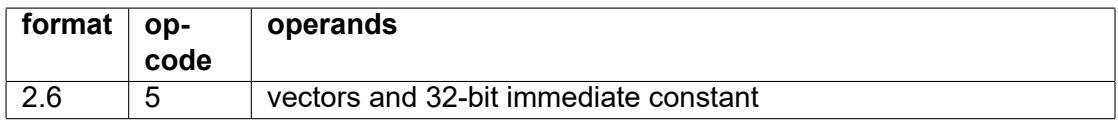

Same as replace. Only odd-numbered vector elements are replaced.

## **set\_len**

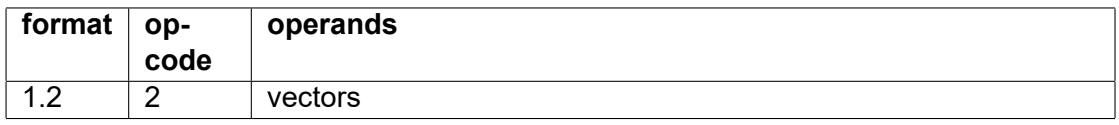

 $v1 = set$  len(v2, r3)

Sets the length of a vector register to the number of bytes specified by a general purpose register. If the specified length is more than the maximum length for the specified operand type then the maximum length will be used.

If the output vector is longer than the input vector then the extra elements will be zero. If the output vector is shorter than the input vector then the extra elements will be discarded.

This instruction cannot have a mask.

## **set\_num**

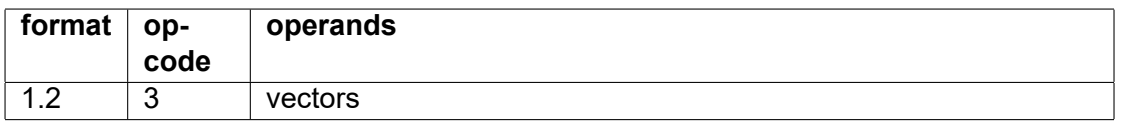

 $v1 = set$  num(v2, r3)

The length of a vector register is changed to the value of general purpose register. The length is indicated as number of elements. If the length is increased then the extra elements will be zero. If the length is decreased then the superfluous elements are lost.

This instruction differs from set len by multiplying the length by the operand size. This instruction cannot have a mask.

## **shift\_down**

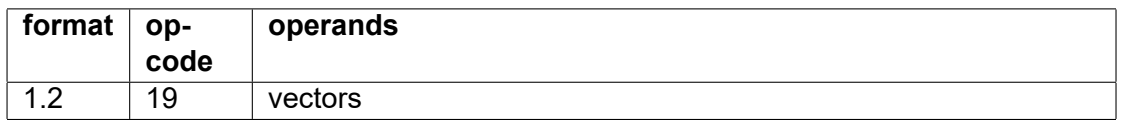

int32  $v0 = \text{shift} \text{ down}(v1, r2)$ 

Shift elements of a vector down by the number of elements (n) indicated by general purpose register. The upper n elements of the result will be zero, the lower n elements are lost. The length of the vector is not changed.

This instruction differs from shift reduce by indicating the shift count as a number of elements rather than a number of bytes, and by not changing the length of the vector.

This instruction cannot have a mask.

## **shift\_expand**

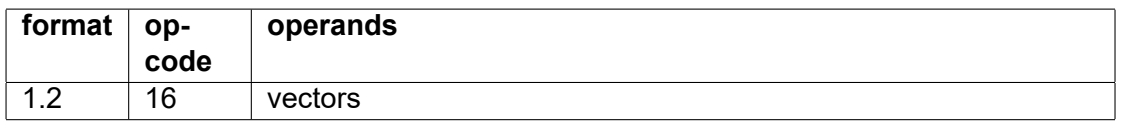

int32  $v0 = \text{shift} \, \text{expand}(v1, r2)$ 

The length of a vector is expanded by the specified number of bytes by adding zero-bytes at the low end and shifting all bytes up. If the resulting length is more than the maximum vector length for the specified operand type then the upper bytes are lost.

This instruction cannot have a mask.

## **shift\_reduce**

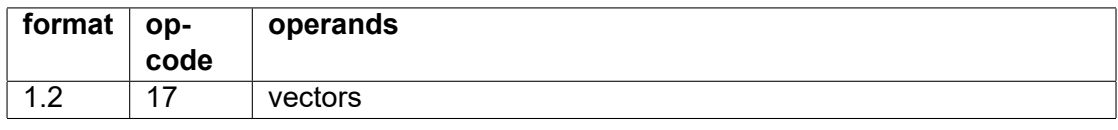

 $int32 v0 = shift$  reduce(v1, r2)

The length of a vector is reduced by the specified number of bytes by removing bytes at the low end and shifting all bytes down. If the resulting length is less than zero then the result will be a zero-length vector. The specified operand type is ignored.

This instruction cannot have a mask.

## **shift\_up**

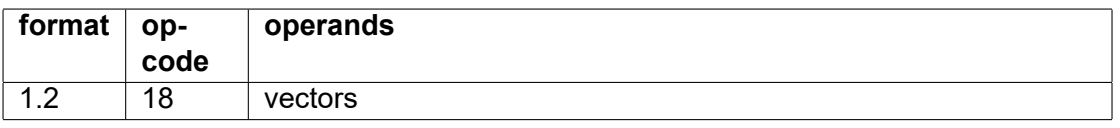

 $int32 v0 = shift up(v1, r2)$ 

Shift elements of a vector up by the number of elements (n) indicated by general purpose register. The lower n elements of RD will be zero, the upper n elements are lost. The length of the vector is not changed.

This instruction differs from shift expand by indicating the shift count as a number of elements rather than a number of bytes, and by not changing the length of the vector.

This instruction cannot have a mask.

## **sign\_extend**

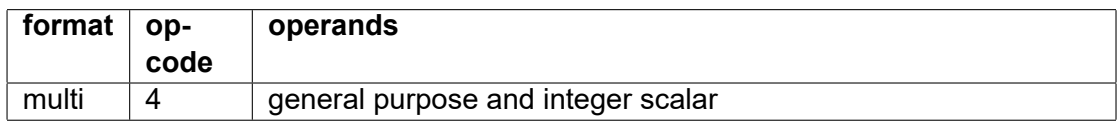

int8 r0 = sign\_extend(r1) // result is 64 bits

 $int8 y0 = \text{sian} \text{extend}(v1)$  // lower 8 bits of each 64-bit element is extended to 64 bits int8 v0 = sign\_extend( $[r1, scalar]$ ) // memory operand is 8 bits, result is 64 bits scalar

Sign-extend smaller integer to 64 bits.

The input can be an 8-bit, 16-bit or 32-bit integer. This integer is sign-extended to produce a 64 bit output in a general purpose register or a scalar in a vector register. If the input is a vector then only the first element in each 64-bit block of the input vector is used. Floating point types cannot be used.

## **sign\_extend\_add**

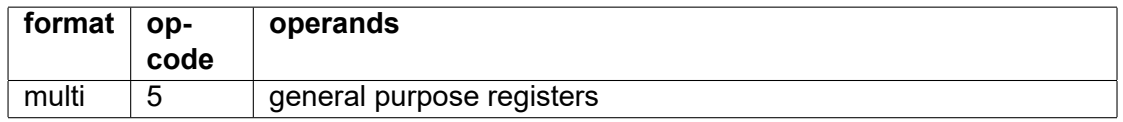

int8  $r0 =$  sign\_extend\_add(r1, r2)

int32 r0 = sign\_extend\_add(r1,  $[r2]$ ), options = 2

src2 is an integer of the specified size, often a memory operand. This integer is sign-extended to produce a 64-bit integer. The sign-extended value is optionally shifted left by a value of 1 .. 3, specified in the options. The result is added to the 64-bit integer in src1 and the result is stored in the 64-bit destination register.

This instruction is useful for converting relative pointers to absolute pointers, where the reference point is in src1. The relative pointer may be scaled by a factor of 1, 2, 4, or 8, corresponding to a shift count or 0, 1, 2, or 3, respectively. Support for larger scale factors is optional.

This instruction does not sign-extend when the operand size is 64 bits, but it can still add and shift 64-bit integers.

This instruction will not generate traps in case of signed or unsigned overflow.

## **vec2gp**

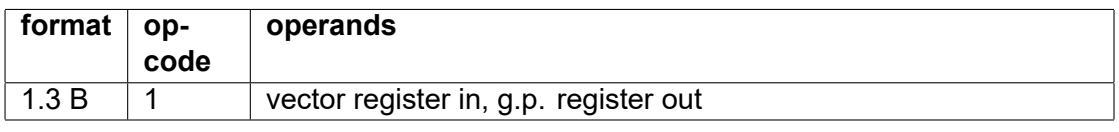

 $int64$  r0 = vec2gp(v1)

Copy value of first element of vector register RS to general purpose register RD. Integers are sign-extended. Single precision floating point values are zero-extended.

## **Data read and write instructions**

## **address**

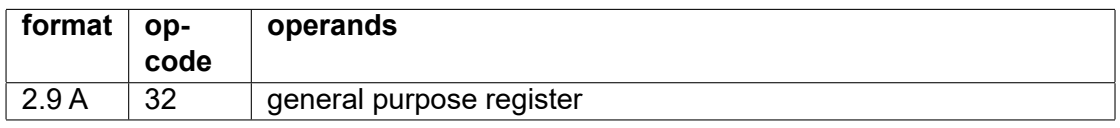

int64 r1 = address([mydata])

Gives the address of a data object in static memory.

The value must be shifted two places to the right if used as the target for a jump or call instruction, because code addresses are based on 32-bit words rather than bytes.

## **clear**

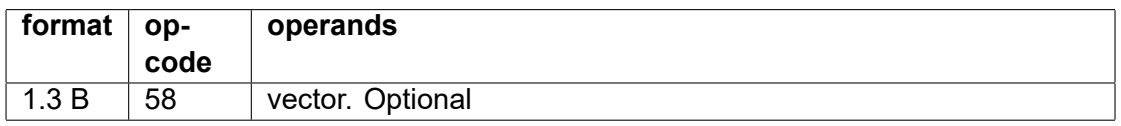

clear(v5) // clear one vector register

clear(v5, 8) // clear vector registers v5 - v8

Clear one or more vector registers by setting the length to zero. A cleared register is regarded as unused.

It may be advantageous to clear vector registers after use. This will mean that there is less data to save during a task switch.

## **extract\_store**

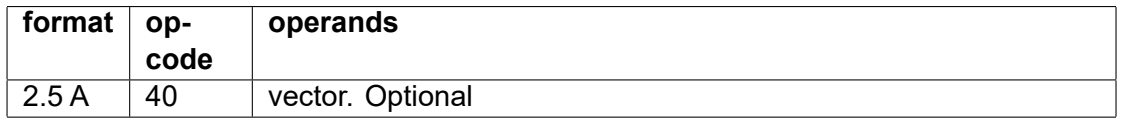

int32  $[r3+8, scalar] =$  extract store(v1, r2)

Extract one element from vector RD, starting at offset RT·OS, with size OS into memory operand [RS+IM2].

(OS = operand size).

## **fence**

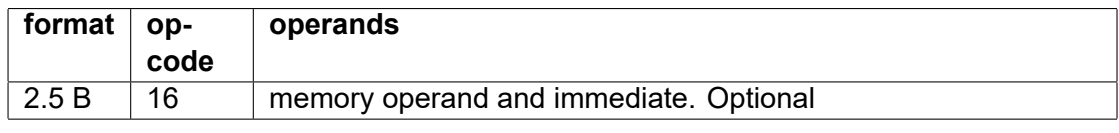

int32 fence([r1], 2)

Memory fence at address [RS+IM2].

Options indicated by IM1:

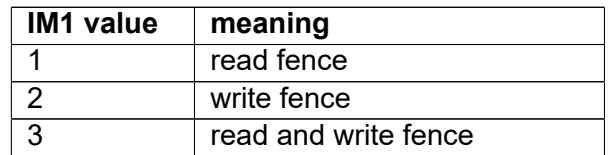

## **move**

The move instruction, described at page [55](#page-55-0) can read a register from a memory operand.

## <span id="page-61-0"></span>**pop**

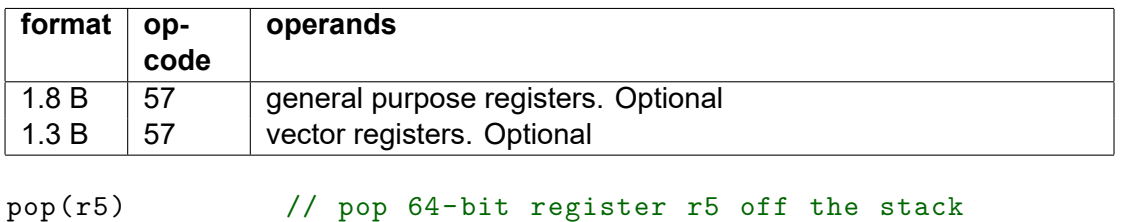

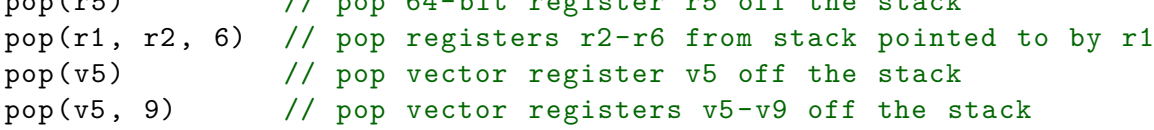

The pop instruction can pop one or more registers from a stack. The registers are popped in reverse order.

An optional first register (RD) indicates a stack pointer. The default stack pointer (SP) is used if not specified. An optional last operand is an index of the last register to pop. The syntax for the POP instruction has no equal sign. The operand size is 64 bits by default. A different operand type is allowed only for general purpose registers.

The stack is growing backwards by default. The last register is read from the address pointed to by the stack pointer. Then the stack pointer is incremented by the amount that was occupied by the register. This is 8 bytes by default for a general purpose register or a variable amount for a vector register. This process is repeated if multiple registers are popped. Registers are pushed in forward order and popped in reverse order.

It is possible to make a forward-growing stack for general purpose registers by adding 0x80 to the last operand. A stack containing vector registers cannot grow forwards because the pop instruction needs to read the vector length stored at the beginning of each field before it can read the rest of the vector.

See the push instruction on page [62](#page-62-0) for more details.

## **prefetch**

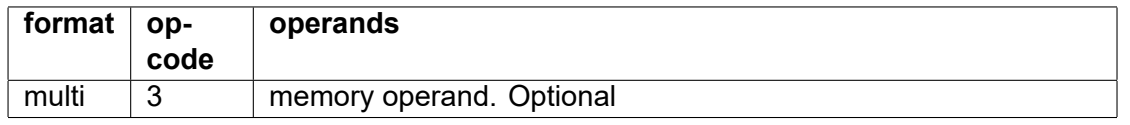

Prefetch memory operand into cache for later read or write. Different variants (not yet defined) can be specified by option bits in IM3 for formats with E template.

<span id="page-62-0"></span>**push**

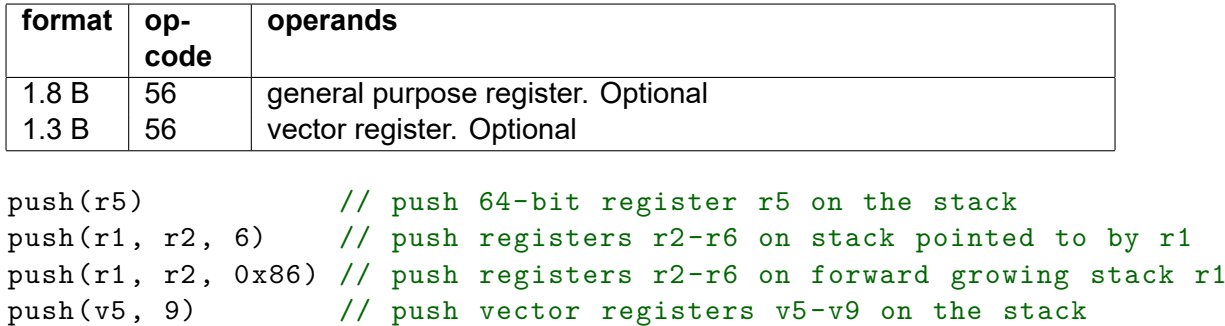

The push instruction can push one or more registers on a stack.

An optional first register (RD) indicates a stack pointer. The default stack pointer (SP) is used if not specified. An optional last operand is an index of the last register to push. The syntax for the PUSH instruction has no equal sign. The operand size is 64 bits by default. A different operand type is allowed only for general purpose registers.

The stack is growing backwards by default. The stack pointer is decremented by the amount that will be occupied by the register. The first register is then stored to the address pointed to by the stack pointer. This size is 8 bytes for a full general purpose register or a variable amount for a vector register. This process is repeated if multiple registers are pushed.

It is possible to make a forward-growing stack for general purpose registers by adding 0x80 to the last operand. This may be used as an increment-pointer-and-store instruction. A stack containing vector registers cannot grow forwards because a later pop instruction needs to read the vector length stored at the beginning of each field before it can read the rest of the vector.

Note that vector registers are stored in an implementation-dependent way by the push instruction. The microprocessor may compress the data or it may insert extra space for optimal alignment of memory access. The programmer should make no assumption about how the vector elements are stored. A pushed vector register can only be restored by a pop instruction on the same or an identical microprocessor that pushed it. If the memory image is moved before restoring, it must be moved by a multiple of the maximum vector lenth. The maximum amount of memory occupied by a pushed vector register is 8 bytes plus the maximum vector length.

See also the pop instruction on page [61](#page-61-0) for more details.

## **store**

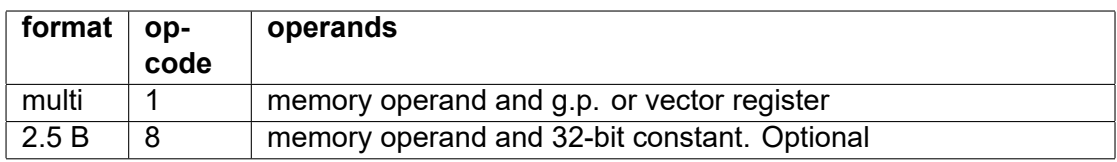

 $int32 [r0+r1*4] = r1$ float  $[rd, length = r1] = v2$ 

float  $[r0 + 0x10] = 2.5$ 

Write the value of a register or constant to a memory operand.

The size of the memory operand is determined by the operand size OS when a scalar memory operand is specified, or by the vector length register in RS when a vector operand is specified.

An immediate constant cannot be bigger than 32 bits. A 64 bit integer constant can only be used if it fits into a 32-bit signed integer. A float64 constant can only be used if it can be represented as single precision without loss of precision.

The hardware must be able to handle memory operand sizes that are not powers of 2 without touching additional memory (read and rewrite beyond the memory operand is not allowed unless access from other threads is blocked during the operation and any access violation is suppressed). It is allowed for the hardware to write the operand in a piecemeal fashion.

Masked operation with a mask of zero will leave the corresponding memory element untouched. An explicit fallback value cannot be specified.

## **General arithmetic instructions**

**abs**

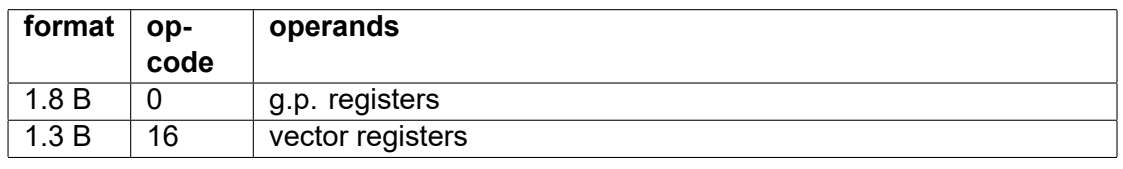

 $int32 r0 = abs(r1, 1)$ 

Absolute value of signed number.

Signed integers can overflow when the input is the minimum value. The handling of overflow for signed integers is controlled by the constant IM1 as follows:

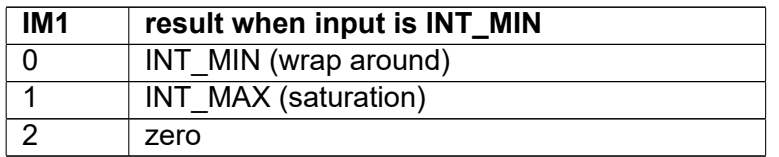

**add**

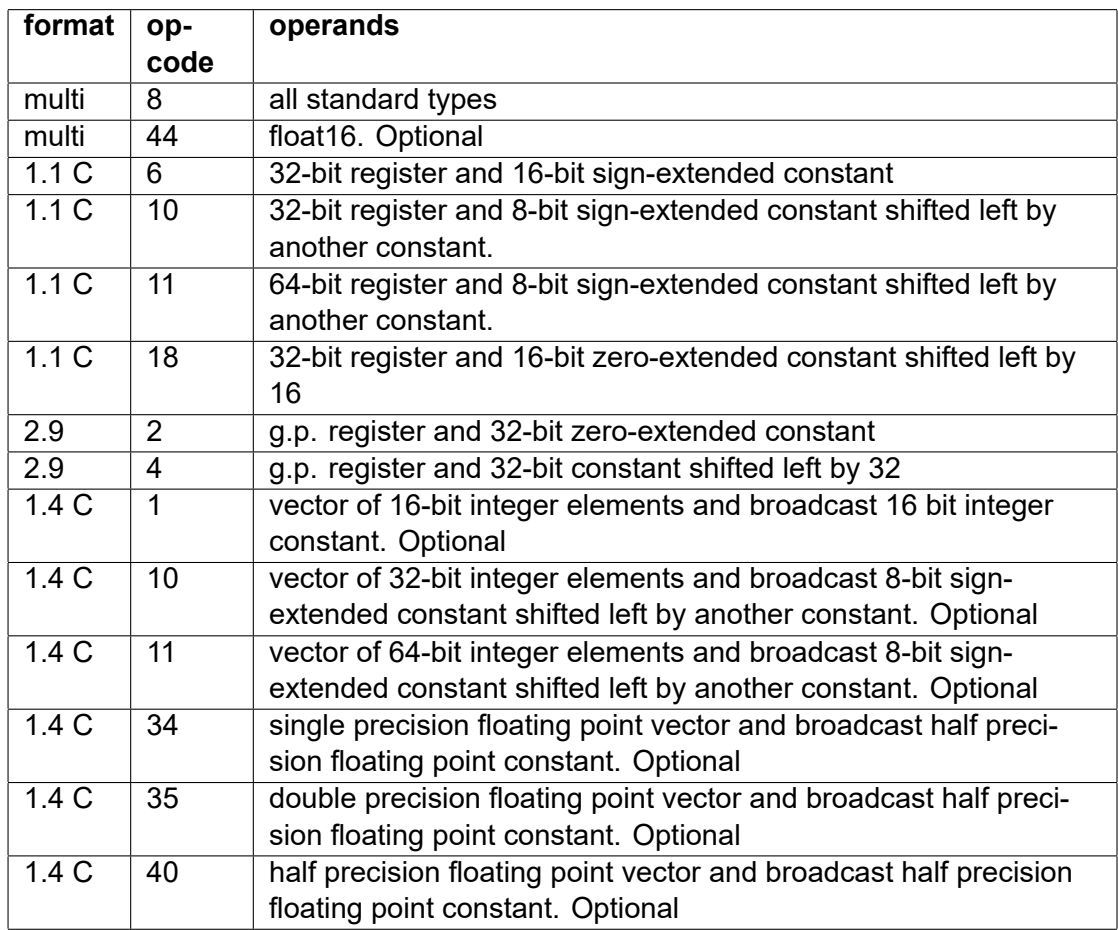

int32 r0 = r1 + r2  $int32 r0 = r1 + 2$  $int32 + r0 += 4$ int32+ r0++ float  $v0 = v1 + [r2 + 8, \text{ length} = r5]$ 

Addition.

If you want to add a 64-bit constant to a general purpose register, and triple size instructions are not supported, then add the lower half first using the zero-extended version, and then add the upper half using the shifted version.

## **add\_add**

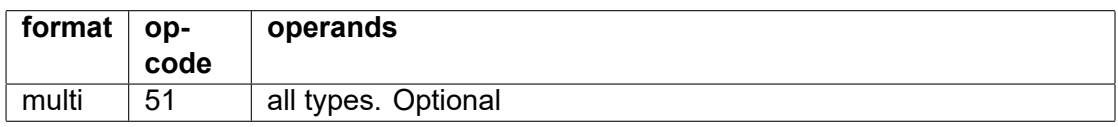

This gives two additions in one instruction:

 $dest = ± src1 ± src2 ± src3$ 

For optimal precision with floating point operands, the intermediate sum of the two numerically largest operands should preferably be calculated first with extended precision.

The signs of the operands can be inverted as indicated by the following option bits:

Table 5.3: Control bits for add\_add

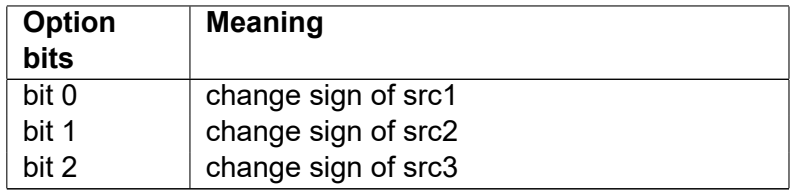

There is no sign change if there are no option bits.

This instruction may be supported for integer operands or floating point or both.

#### **compare**

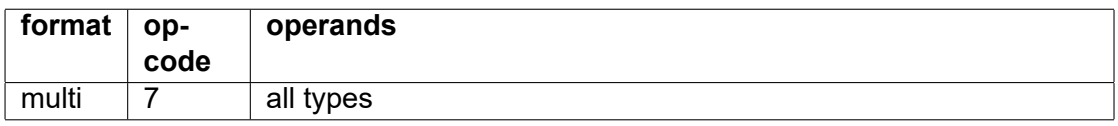

Examples: int8  $r0 = r1 > r2$ uint8  $r0 = r1 > r2$ float  $v0 = v1 \le 2.3$  $int32$  r0 = compare(r1, 2), mask=r3, fallback=r4, options=0b1001

<span id="page-65-0"></span>The compare instruction compares two source operands and generates a boolean scalar or vector where bit 0 indicates the result. This instruction can do different compare operations depending on option bits 0-4 defined according to the following table:

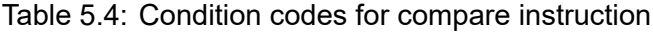

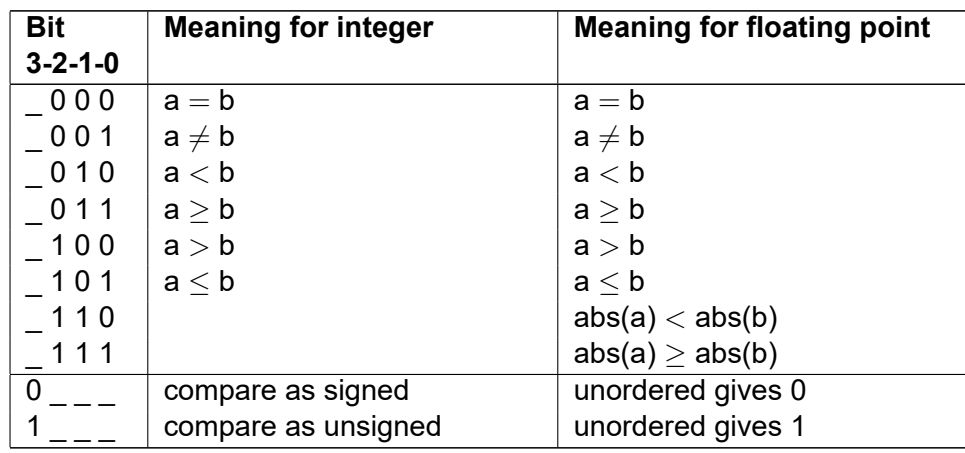

Option bit 3 indicates how to threat floating point NAN inputs. A compare operation is considered unordered if at least one floating point input operand is NAN. The translation of high level language operators to ordered and unordered compare operations are listed on page [91.](#page-91-0)

The result is indicated in bit 0 of the destination register. It is 1 for true and 0 for false. The remaining bits are copied from a mask register, or zero if there is no mask register. The number of mask bits available is implementation dependent.

The condition code is zero (indicating compare for equal) if there are no option bits.

A fallback register can be used as operand for an extra boolean operation, with or without a mask. Only bit 0 of the fallback register is used. This option is controlled by option bits 4-5:

## Table 5.5: Alternative use of fallback register

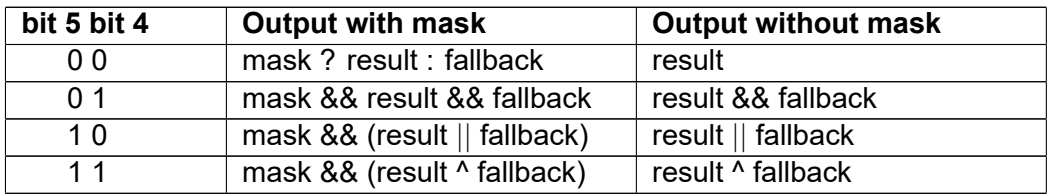

## **div**

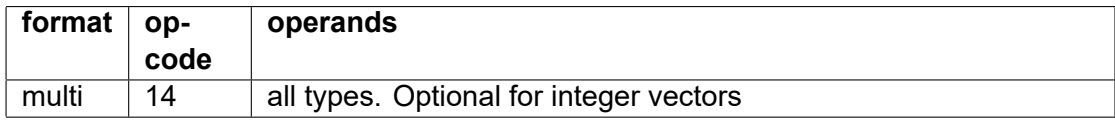

int32 r0 = r1 / r2

int32 r0 = div(r1, r2), options =  $4$ 

float  $v0 = v1 / [r2 + 8$ , length = r5]

Signed division.

<span id="page-66-0"></span>This instruction has multiple rounding modes. The rounding mode for integer operands is controlled by option bits (IM3) as follows:

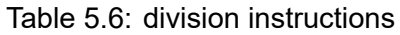

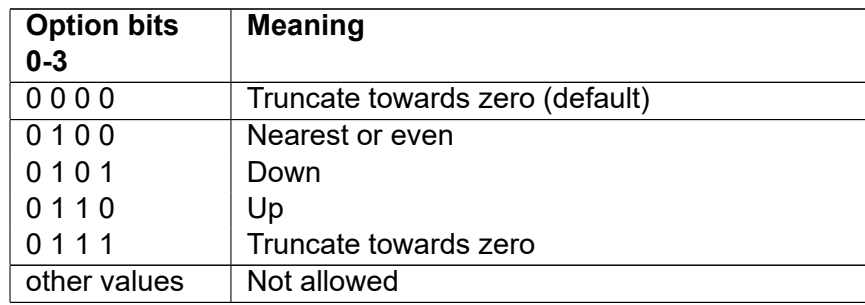

Truncation is always used with integer operands when there are no option bits.

The rounding mode for floating point operands is controlled by the mask or numeric control register. Option bits must be zero for floating point operands.

Division of floating point operands by zero gives  $\pm$ INF (or NAN if exceptions are enabled). Division of integer operands by zero gives INT\_MAX or INT\_MIN.

Overflow occurs by division of INT MIN by -1. The result will wrap around to give INT MIN.

## **div\_rev**

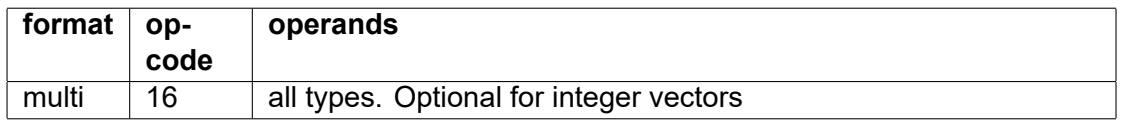

int32 r0 = 10 / r2

int32 v0 = div rev(v1, v2), options = 4

Same as div, with the two source operands swapped.

The rounding mode is controlled in the same way as for the div instruction.

## **div\_u**

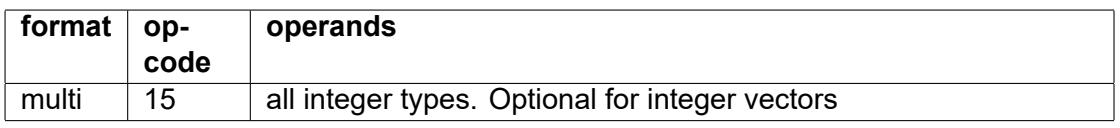

uint  $32$  r $0 = r1 / r2$ 

uint32 v0 = div  $u(v1, v2)$ , options=4

Unsigned integer division.

The rounding mode is controlled in the same way as for the div instruction, see page [66](#page-66-0) Division by zero gives UINT\_MAX.

## **div\_ex**

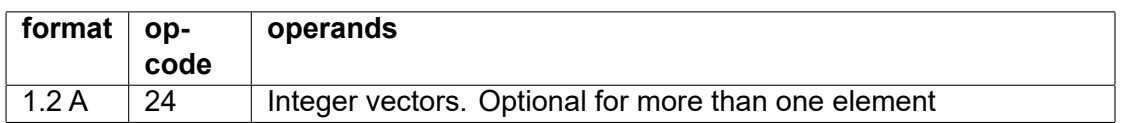

Divide vector of double-size signed integers RS by signed integers RT. RS has element size 2·OS. These are divided by the even numbered elements of RT with size OS. The truncated results are stored in the even-numbered elements of RD. The remainders are stored in the oddnumbered elements of RD. (OS = operand size).

## **div\_ex\_u**

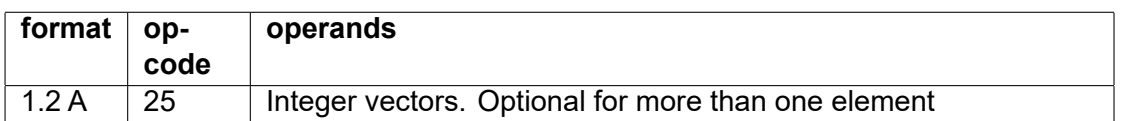

Divide vector of double-size unsigned integers RS by unsigned integers RT. RS has element size 2·OS. These are divided by the even numbered elements of RT with size OS. The truncated results are stored in the even-numbered elements of RD. The remainders are stored in the oddnumbered elements of RD. (OS = operand size).

## **max**

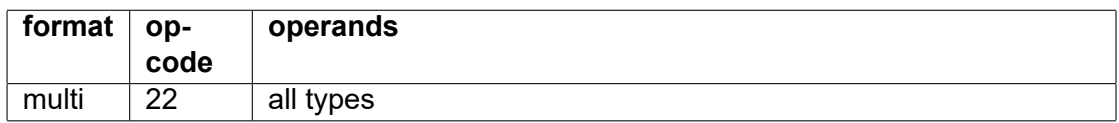

 $int32 r0 = max(r1, r2)$ float  $v0 = max(v1, v2)$ 

Get the maximum of two numbers:  $max(src1,src2) = src1 > src2$  ?  $src1 : src2$ 

Integer operands are treated as signed.

The handling of floating point NAN operands follows the definition of the maximum function in the 2019 revision of the IEEE floating point standard 754, which guarantees the propagation of NANs, unlike the 1985 and 2008 versions of the standard.

## **max\_abs**

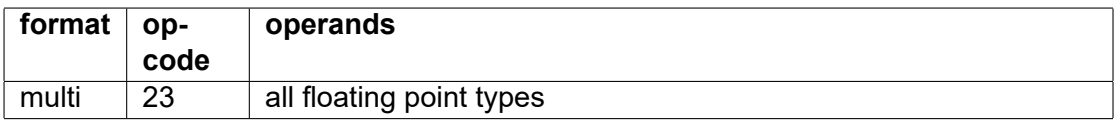

float  $v0 = max$  abs(v1, v2)

Gives the maximum of the absolute values of two floating point numbers.

max  $abs(src1, src2) = max(abs(src1), abs(src2))$ 

NAN values are treated in the same way as for the max instruction.

## **max\_u**

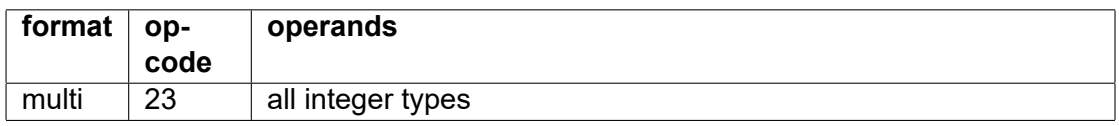

uint  $32$  r $0 = \text{max}$  u(r1, r2)

Gives the maximum of two unsigned integers.

max  $u(\text{src1}, \text{src2}) = \text{src1} > \text{src2}$  ?  $\text{src1}$  :  $\text{src2}$ 

## **min**

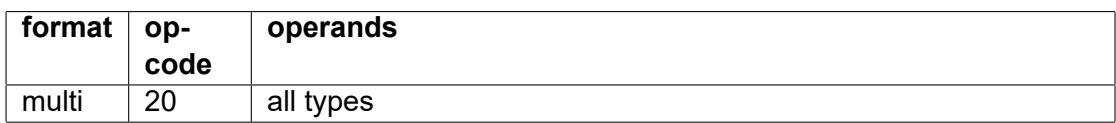

 $int32 r0 = min(r1, r2)$ float  $v0 = min(v1, v2)$ 

Get the minimum of two numbers:  $min(src1, src2) = src1 < src2$  ?  $src1 : src2$ 

Integer operands are treated as signed.

The handling of floating point NAN operands follows the definition of the minimum function in the 2019 revision of the IEEE floating point standard 754, which guarantees the propagation of NANs, unlike the 1985 and 2008 versions of the standard.

## **min\_abs**

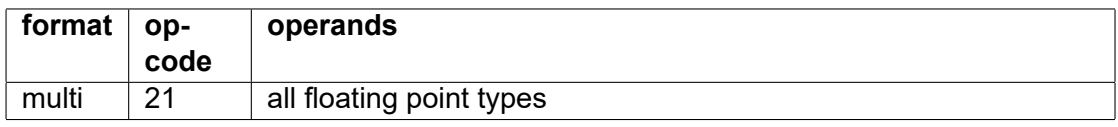

float  $v0 = min$  abs(v1, v2)

Gives the minimum of the absolute values of two floating point numbers.

 $min\_abs(src1, src2) = min(abs(src1), abs(src2))$ 

NAN values are treated in the same way as for the min instruction.

## **min\_u**

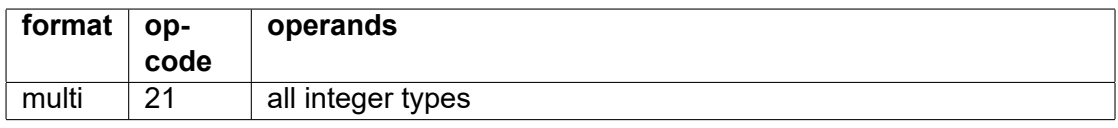

 $uint32 r0 = min_u(r1, r2)$ 

Gives the minimum of two unsigned integers.

min\_u(src1,src2) = src1 < src2 ? src1 : src2

## **mul**

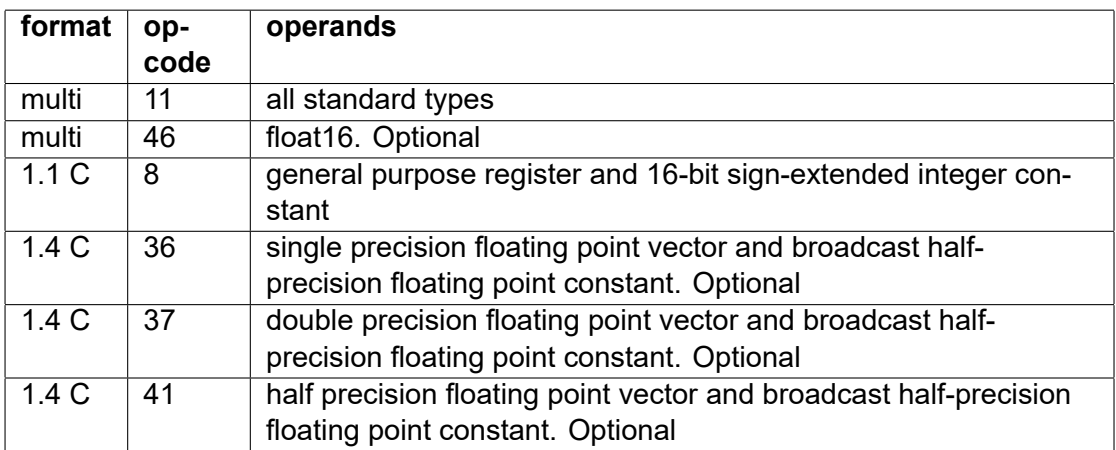

int32 r0 = r1 \* r2

float  $v0 \times 5.0$ 

Multiplication.

The same instruction can be used for signed and unsigned integers.

## **mul\_add, mul\_add2**

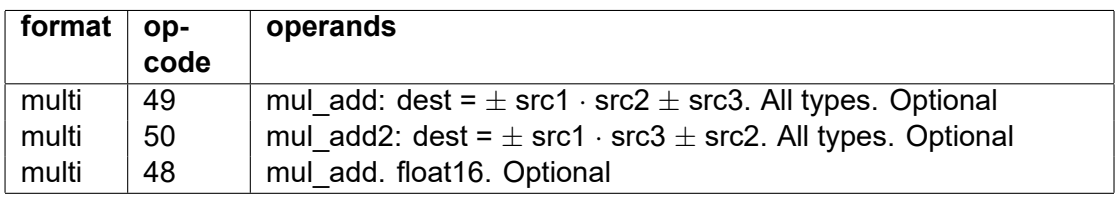

Fused multiply and add.

The fused multiply-and-add instruction can often improve the performance of floating point code significantly. The intermediate product is calculated with extended precision according to the IEEE 754-2008 standard.

The signs of the operands can be inverted as indicated by the following option bits

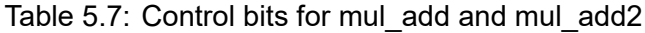

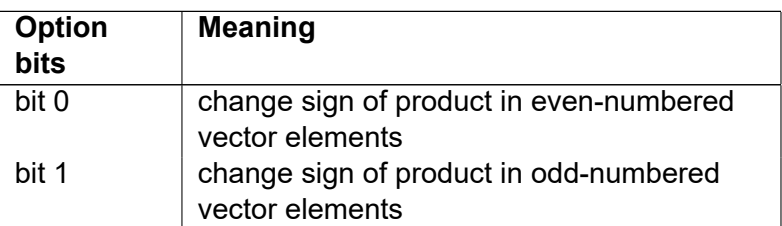

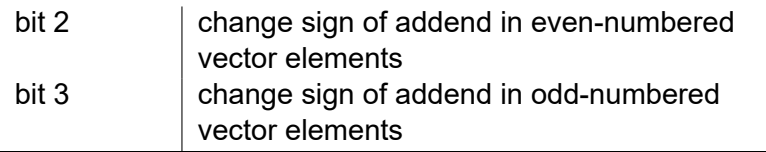

These option bits make it possible to do multiply-and-add, multiply-and-subtract, multiply-andreverse-subtract, etc. It can also do multiply with alternating add and subtract, which is useful in calculations with complex numbers. There is no sign change if there are no option bits.

Support for integer operands is optional. Support for floating point operands is optional but desired.

## **mul\_ex**

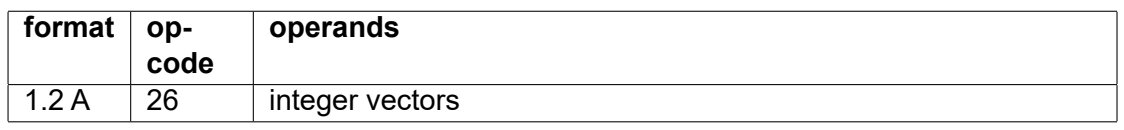

int32  $v0 = \text{mul } \text{ex}(v1, v2)$ 

Extended multiply, signed.

Multiply even-numbered signed integer vector elements to double size result. The result extends into the next odd-numbered vector element.

## **mul\_ex\_u**

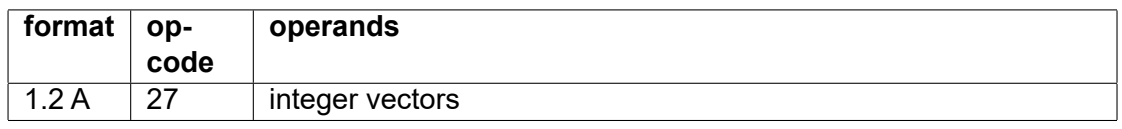

uint32  $v0 = \text{mul}$  ex  $u(v1, v2)$ 

Extended multiply, unsigned.

Multiply even-numbered unsigned integer vector elements to double size result. The result extends into the next odd-numbered vector element.

## **mul\_hi**

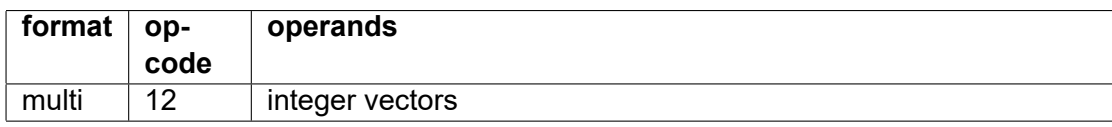

 $int32 r0 = \text{mul}$  hi(r1, r2)  $int32 v0 = mul$  hi(v1, 2)

High part of signed integer product.

 $dest = (src1 \cdot src2) >> OS$ (Signed, OS = operand size in bits).

## **mul\_hi\_u**

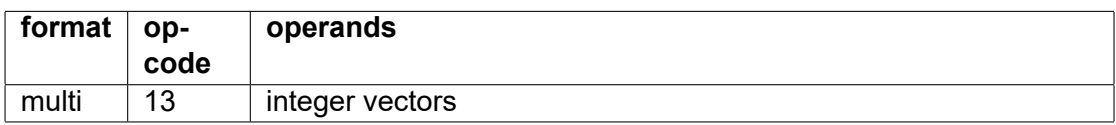

uint  $32$  r $0 =$  mul hi u(r1, r2)

High part of unsigned integer product.

dest =  $(src1 \cdot src2) >> OS$ (Unsigned, OS = operand size in bits).

## **mul\_2pow**

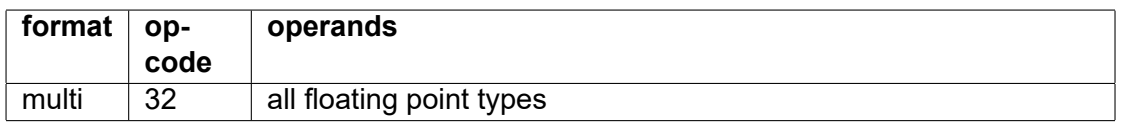

Multiply by power of 2.

 $dest = src1 * 2<sup>src2</sup>$ 

src1 and dest are floating point vectors, while src2 is interpreted as a signed integer vector with the same element size as src1 and dest.

Overflow will produce infinity. The result will be zero rather than a subnormal number in case of underflow, regardless of control bits in the mask or numeric control register. The reason for this is that speed has priority here. This instruction will typically take a single clock cycle, while floating point multiplication by a power of 2 takes multiple clock cycles. This is useful for fast multiplication or division by a power of 2.

This instruction has the same op1 code as shift left, but applies to floating point types only.

## **rem**

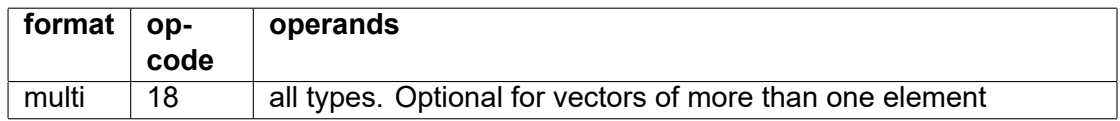

int32 r0 = r1 % r2 float  $v0 = \text{rem}(v1, v2)$ 

Modulo.

Signed with integer operands or floating point operands.

A floating point number modulo zero gives NAN. An integer modulo zero gives zero.

## **rem\_u**

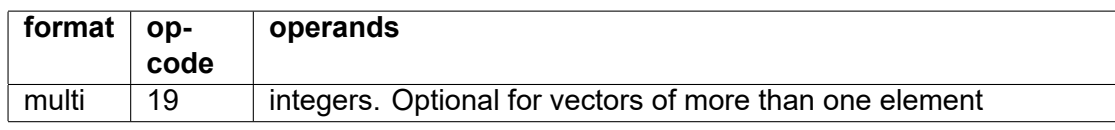

uint  $32 r0 = r1 % r2$ 

Unsigned modulo or remainder.

An integer modulo zero gives zero.

## **round**

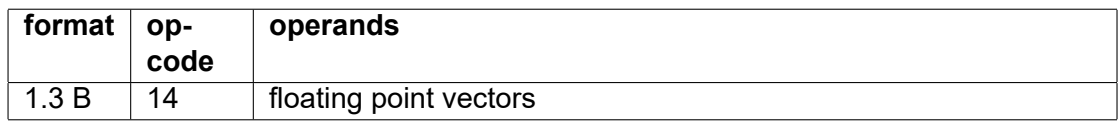

float  $v0 = round(v1, 0)$
Round floating point number to integer in floating point representation.

The rounding mode is specified in bit 0-1 of IM1. See table [3.3](#page-28-0) page [28.](#page-28-0)

# **roundp2**

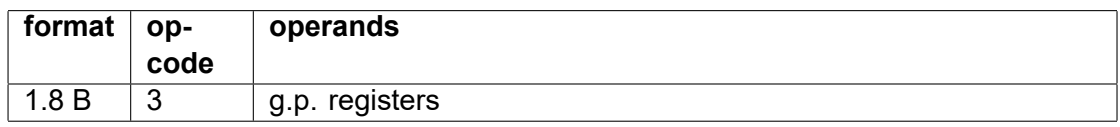

 $int64$  r0 = roundp2(r1, 1)

Round unsigned integer up or down to the nearest power of 2.

# Options:

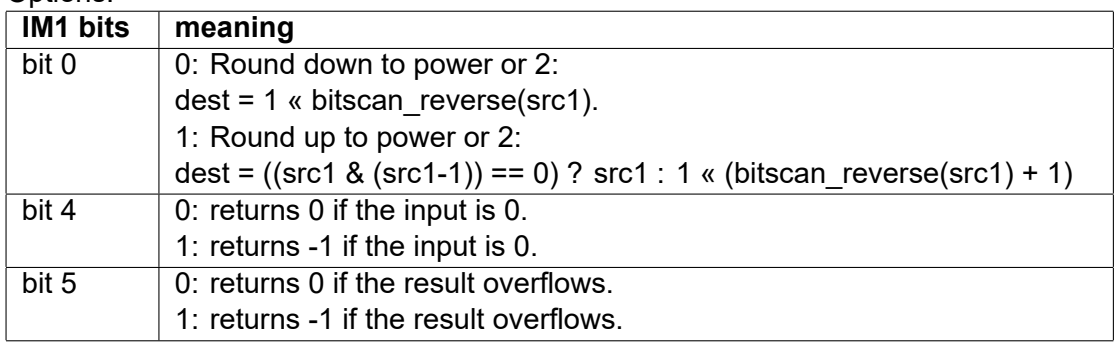

# **round2n**

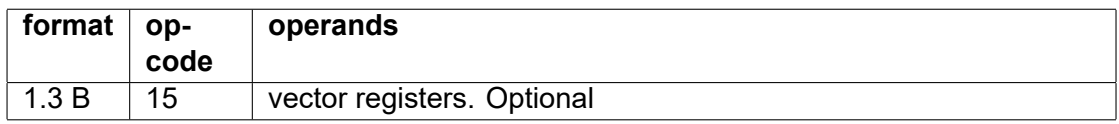

float  $v0 =$  round2n( $v1, -4$ )

Round to nearest multiple of  $2^n$ . dest =  $2^n$ · round $(2^{-n}$ · src1) n is a signed integer constant in IM1.

# **sqrt**

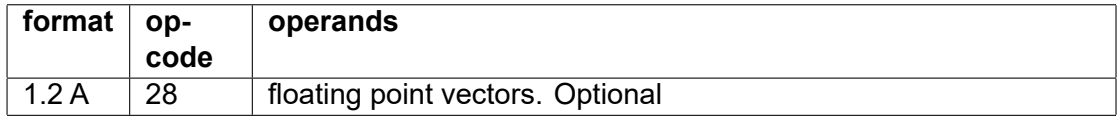

Square root.

#### **sub**

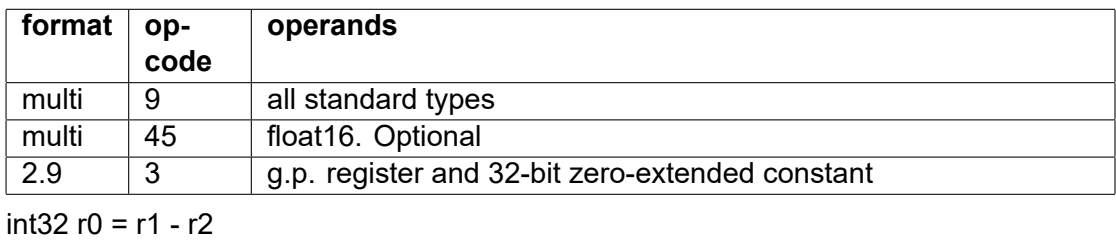

int32 r0 = r1 - 2  $int32 + r0 = 4$ int32+ r0–

float  $v0 = v1 - [r2 + 8, \text{ length} = r5]$ Subtraction.

#### **sub\_rev**

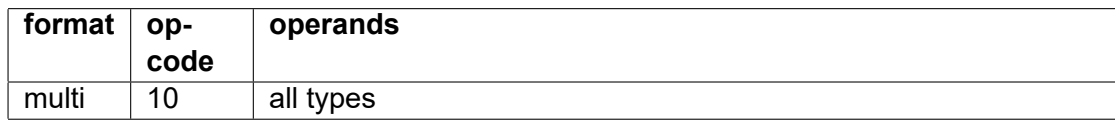

 $int32 r0 = 1 - r2$  $int32 v0 = -v2 + v1$ float  $v0 = -v1 + [r2 + 8]$ , length = r5]

Reverse subtraction.

 $dest = src2 - src1.$ 

# **Arithmetic instructions with carry, overflow check, or saturation**

These instructions do not generate traps on overflow because they provide alternative ways of handling overflow.

#### **abs**

see page [63.](#page-63-0)

# **add\_c**

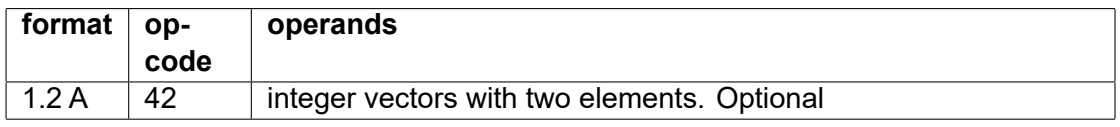

Addition with carry.

The vector has two elements. The upper element of src1 is used as carry in. The upper element of dest is used as carry out. Only the lower element of src2 is used.

Longer vectors are not supported. See page [176](#page-176-0) for an alternative for longer vectors.

# **add\_oc**

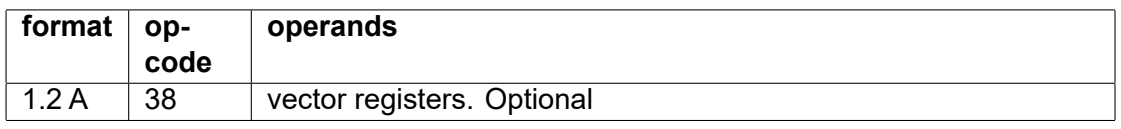

Integer addition with overflow check.

Instructions with overflow check use the even-numbered vector elements for arithmetic instructions. Each following odd-numbered vector element is used for overflow detection.

Overflow conditions are indicated with the following bits:

bit 0. Unsigned integer overflow (carry or borrow).

bit 1. Signed integer overflow.

The values are propagated so that the overflow result of the operation is OR'ed with the corresponding values of both input operands.

#### **add\_ss**

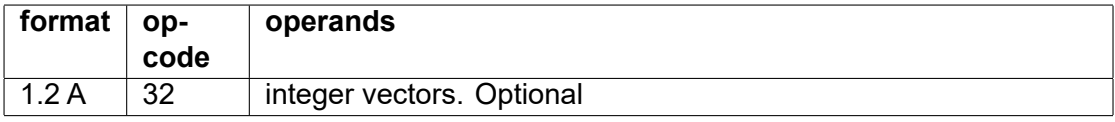

Add signed integers with saturation.

Overflow and underflow produces INT\_MAX and INT\_MIN.

#### **add\_us**

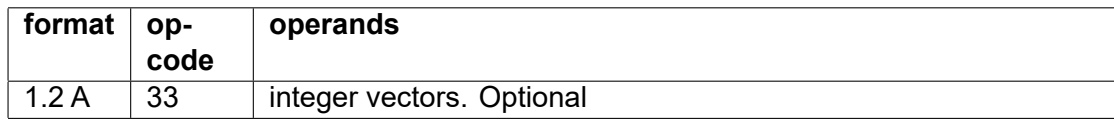

Add unsigned integers with saturation. Overflow produces UINT\_MAX.

#### **compress\_ss**

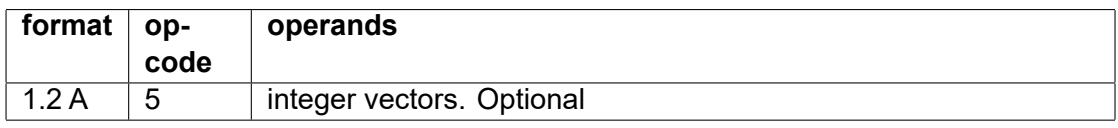

Compress, signed with saturation.

Same as compress (see page [49\)](#page-49-0). Integers are treated as signed and compressed with saturation. Floating point operands cannot be used. Masks cannot be used and overflow traps cannot be enabled for this instruction.

# **compress\_us**

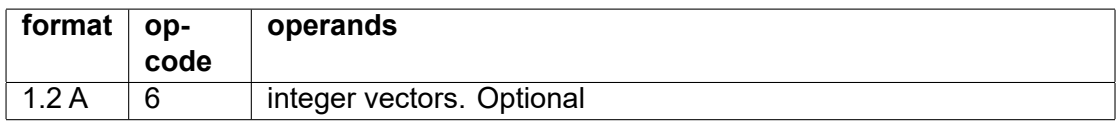

Compress, unsigned with saturation.

Same as compress (see page [49\)](#page-49-0). Integers are treated as unsigned and compressed with saturation. Floating point operands cannot be used. Masks cannot be used and overflow traps cannot be enabled for this instruction.

#### **div\_oc**

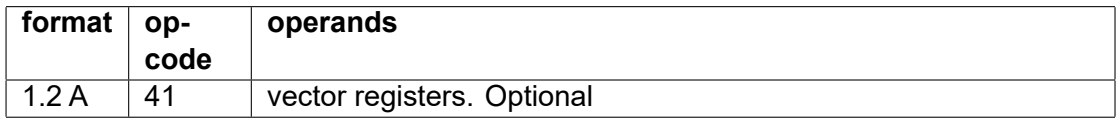

Divide signed integers with overflow check. See add\_oc for options.

#### **mul\_oc**

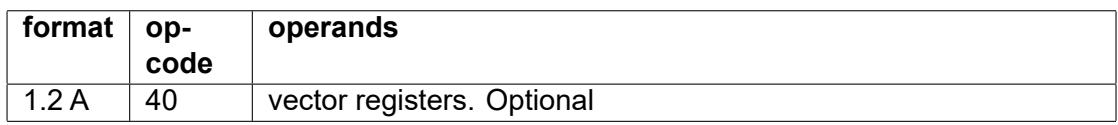

Multiply integers with overflow check. See add\_oc for options.

# **mul\_ss**

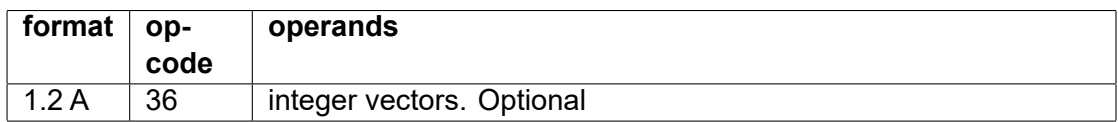

Multiply signed integers with saturation.

Overflow and underflow produces INT\_MAX and INT\_MIN.

# **mul\_us**

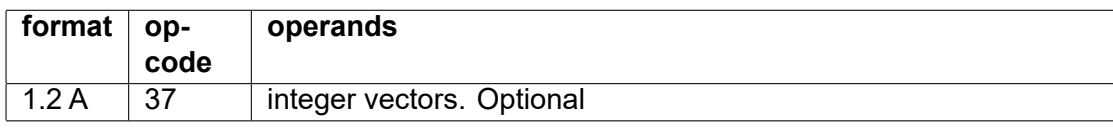

Multiply unsigned integers with saturation. Overflow produces UINT\_MAX.

# **sub\_b**

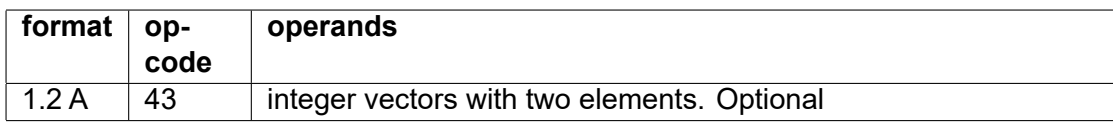

Subtraction with borrow.

The vector has two elements. The upper element of src1 is used as borrow in. The upper element of dest is used as borrow out. Only the lower element of src2 is used.

Longer vectors are not supported. See page [176](#page-176-0) for an alternative for longer vectors.

# **sub\_oc**

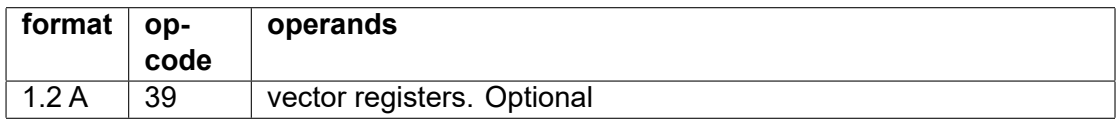

Subtract integers with overflow check. See add\_oc for options.

# **sub\_ss**

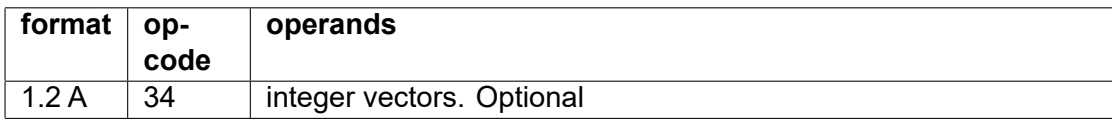

Subtract signed integers with saturation.

Overflow and underflow produces INT\_MAX and INT\_MIN.

# **sub\_us**

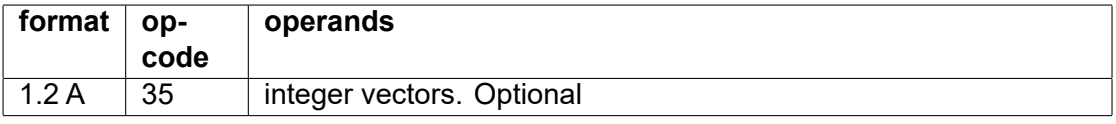

Subtract unsigned integers with saturation.

Overflow and underflow produces UINT\_MAX and 0.

# **Logic and bit manipulation instructions**

# **and**

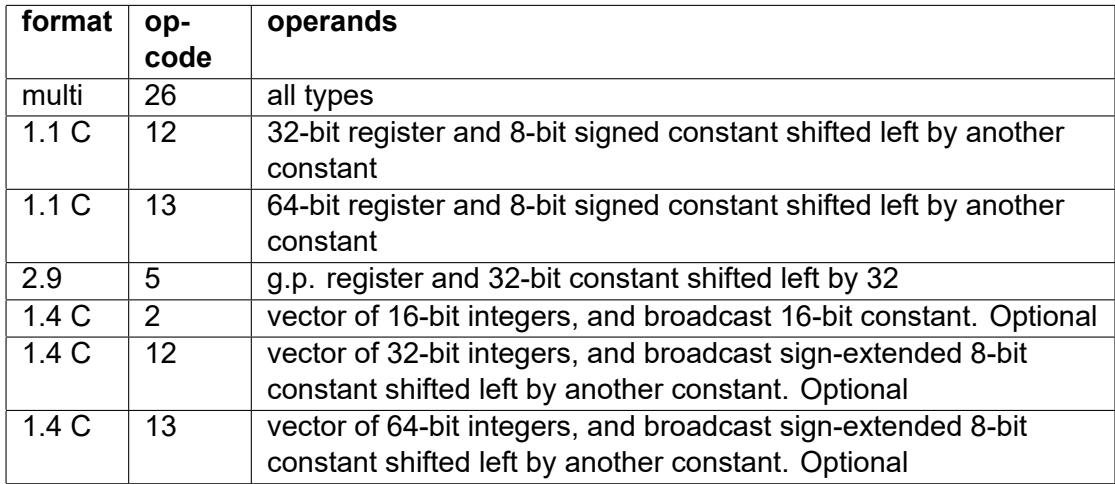

int32 r0 = r1 & r2 int32 v0 = v1 & 2

Bitwise boolean and.

Floating point operands are treated as integers.

Do not use a floating point type with a constant operand unless you want the operand to be interpreted as floating point.

**or**

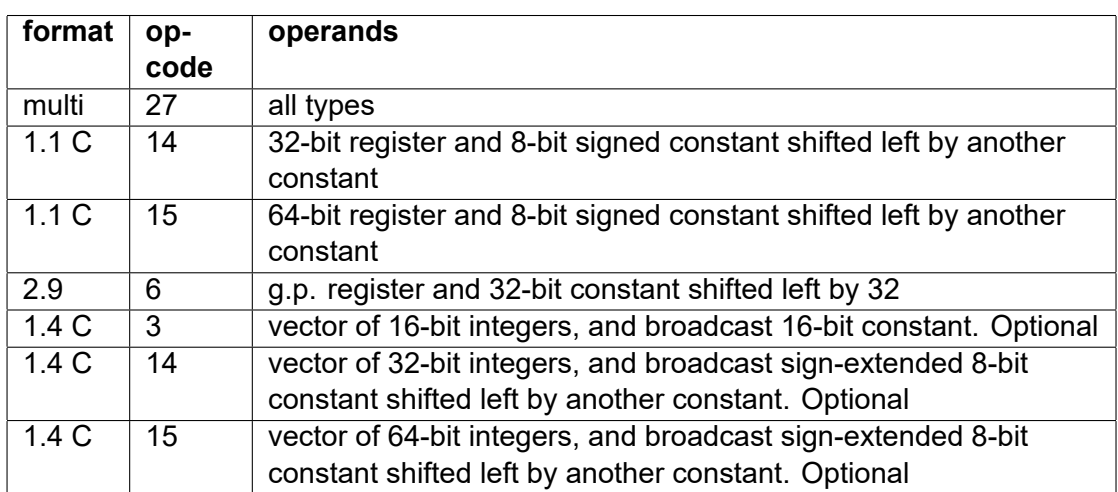

int32 r0 = r1 | r2

 $int32 v0 = v1$  | 2

Bitwise boolean or.

Floating point operands are treated as integers.

Do not use a floating point type with a constant operand unless you want the operand to be interpreted as floating point.

#### **xor**

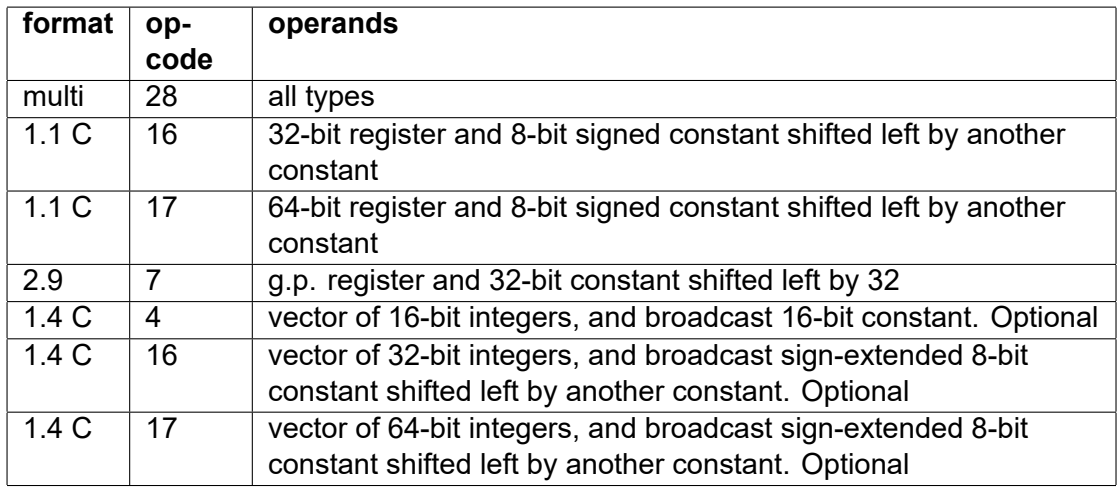

int32  $r0 = r1$  ^  $r2$ int  $32 \text{ v0} = \text{v1} \cdot 2$ 

Bitwise boolean exclusive or.

Floating point operands are treated as integers.

Do not use a floating point type with a constant operand unless you want the operand to be interpreted as floating point.

# **bit\_reverse byte\_reverse**

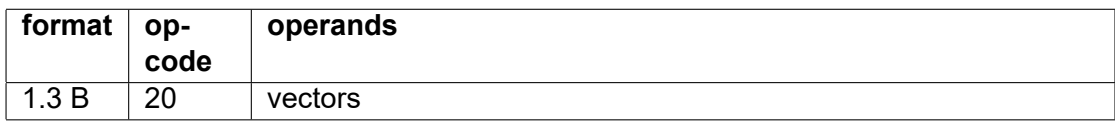

int32 v0 = byte\_reverse(v1, 0) int32 v0 = bit reverse(v1, 1)

IM1 = 0: Reverse the order of bytes within each vector element. This is useful for converting bigendian file data.

IM1 = 1: Reverse the order of bits in each element of a vector.

# **bits2bool**

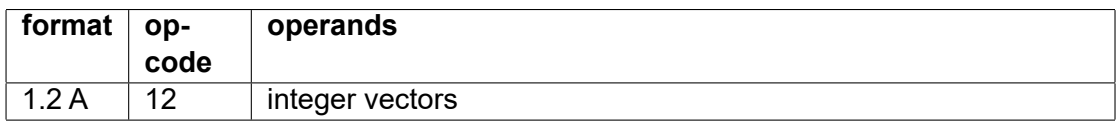

 $int32 v0 = bits2bool(r1, v2)$ 

Expand contiguous bits in a vector register to a boolean vector with each bit of the source going into bit 0 of each element of the destination. The remaining bits of each element are copied from the first element of the mask or the numeric control register. The number of mask or NUM-CONTR bits available is implementation dependent.

The length in bytes of the result vector is specified by a general purpose register in RS.

This instruction cannot have a fallback register.

# **bitscan**

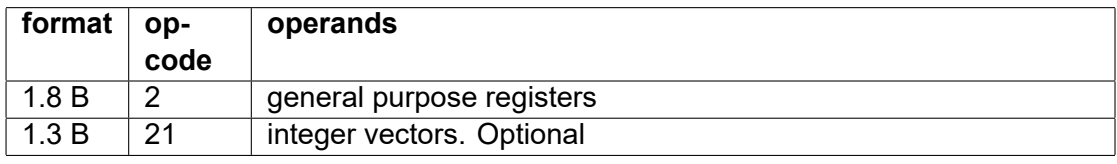

 $int32$  r0 = bitscan(r1, 0)

 $int64 v0 = bitscan(v1, 1)$ 

Bit scan forward or reverse. Option bits are given in the second operand:

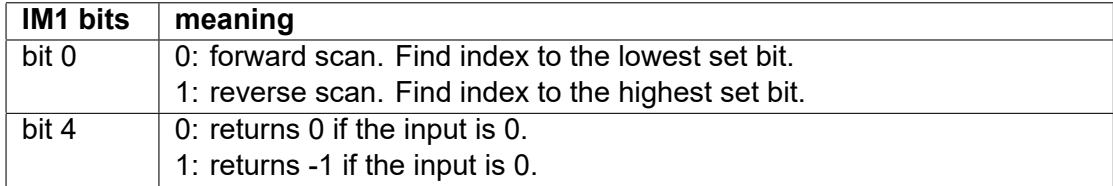

# **bool\_reduce**

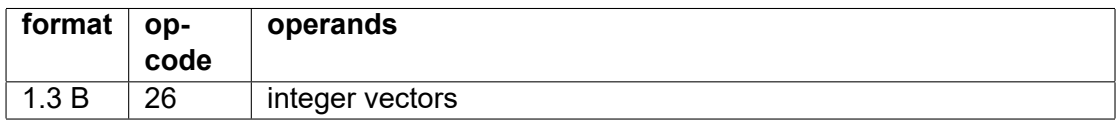

 $int32 v0 = bool$  reduce(v1)

A boolean vector is reduced by combining bit 0 of all elements.

The output is a scalar integer where bit 0 is the AND combination of all the bits, and bit 1 is the OR combination of all the bits. The remaining bits are reserved for future use.

This instruction cannot have a mask.

# **bool2bits**

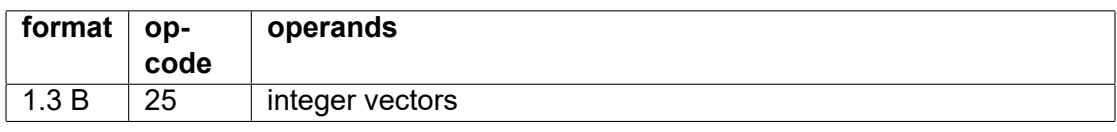

 $int64 v0 = bool2bits(v1)$ 

A boolean vector with n elements is packed into the lower n bits of RD, taking bit 0 of each element. The length of RD will be at least sufficient to contain n bits.

This instruction cannot have a mask.

# **category\_reduce**

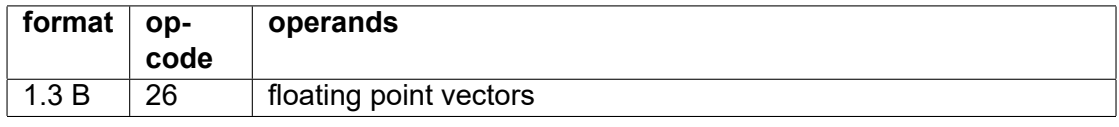

float  $v0 = \text{category\_reduce}(v1)$ 

A floating point vector is analyzed and each element is classified as belonging to one of the eight categories listed below. Each bit in the output indicates that at least one element in RT belongs to the corresponding category.

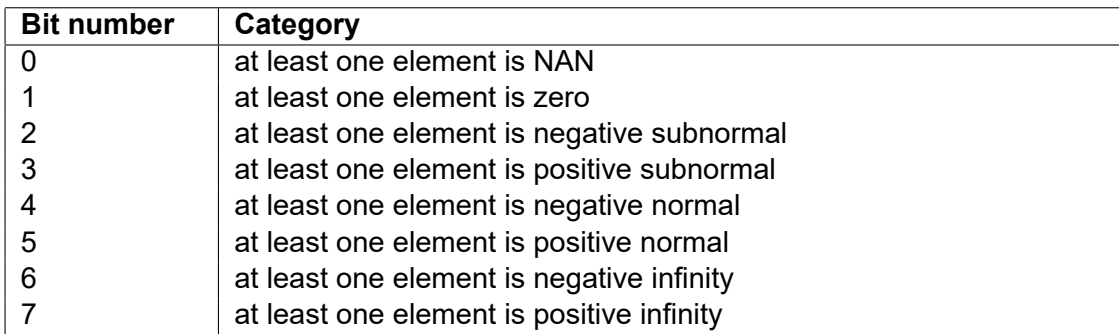

This instruction cannot have a mask.

#### **clear\_bit**

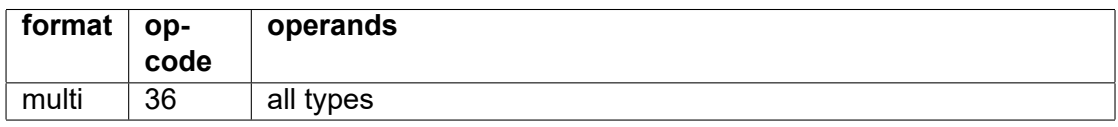

Clear bit number src2 in src1.

dest =  $\text{src1} \& \sim (1 \lt \lt \text{src2}).$ 

Floating point operands are treated as integers.

# **set\_bit**

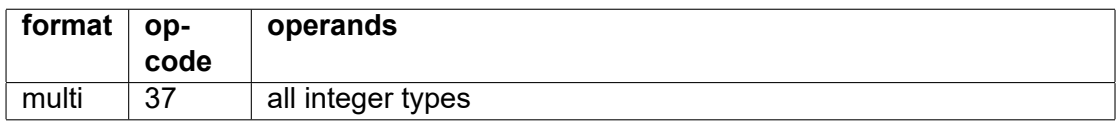

Set bit number src2 in src1 to one.

 $dest = src1 \mid (1 \lt c src2)$ 

# **toggle\_bit**

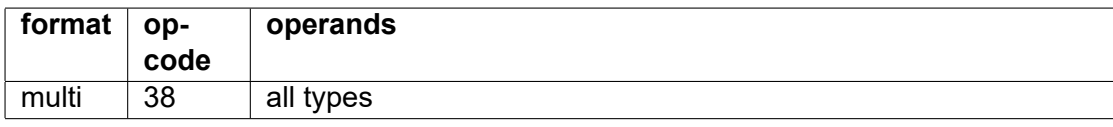

Change the value of bit number src2 in src1 to its opposite.

dest = src1  $\land$  (1  $<<$  src2)

#### **compare**

See page [65](#page-65-0)

# **fp\_category**

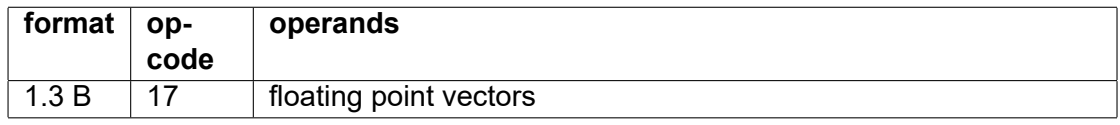

float  $v0 = fp\_category(v1, 1)$ 

The input is a floating point vector. The output is a boolean vector where bit 0 of each element indicates if the input RS belongs to any of the categories indicated by the bits in the immediate <span id="page-80-0"></span>operand IM1. The remaining bits of the output are taken from the numeric control register. The number of NUMCONTR bits available is implementation dependent. Any floating point value will belong to one, and only one, of these categories.

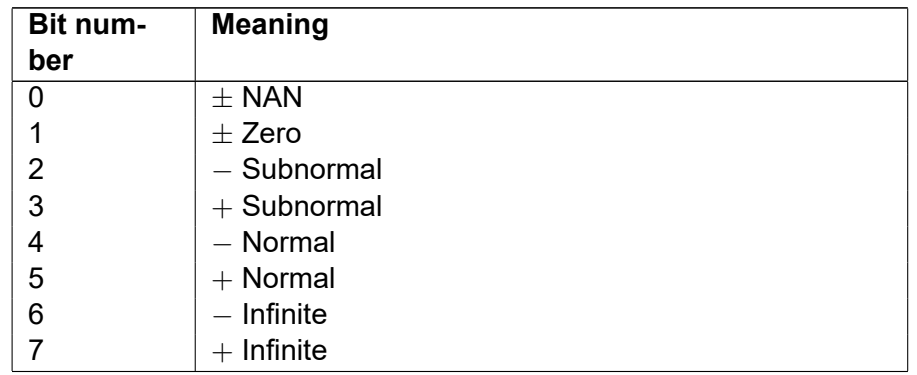

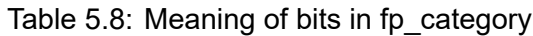

# **make\_mask**

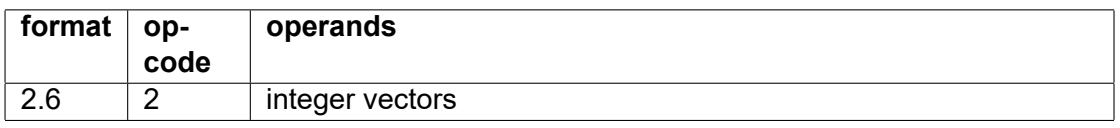

# $int32 v0 = make mask(v1, 2)$ , mask=v3

Make a mask from the bits of the 32-bit integer constant src2. Each bit of the constant goes into bit 0 of one element of the output. The remaining bits of each element are taken from a mask register, or from NUMCONTR if there is no mask. The number of mask or NUMCONTR bits available is implementation dependent. The length of the output is the same as the length of src1. If there are more than 32 elements in the vector then the bit pattern of src2 is repeated.

# **make\_sequence**

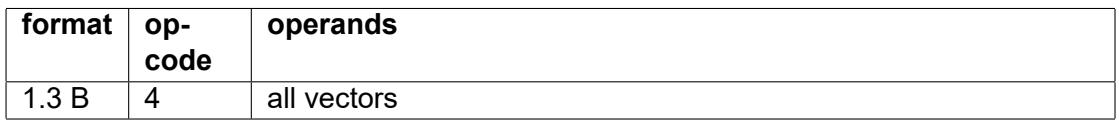

 $int32 v0 = make sequence(r1, 2)$ 

Makes a vector of sequential numbers. The number of elements is indicated by a general purpose register. The first element is equal to the immediate operand IM1, the next element is IM1+1, etc. IM1 must be an integer in the range -128  $\rightarrow$ 127.

# **mask\_length**

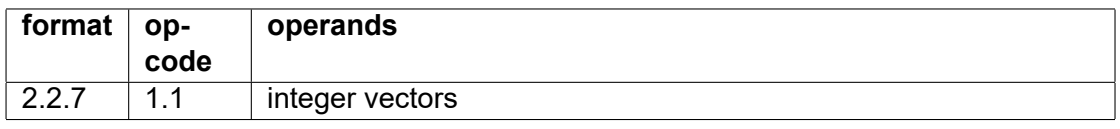

int64 v0 = mask length(v1, r2, 0), options=2

Make a boolean vector to mask the first n bytes of a vector, where n is the value of a general purposer register r2.

The result vector will have the same length as the input vector v1. r2 indicates the length of the part that is enabled by the mask.

The following option bits can be specified:

bit  $0 = 0$ : bit 0 will be 1 in the first n bytes in the output and 0 in the rest.

bit  $0 = 1$ : bit 0 will be 0 in the first n bytes in the output and 1 in the rest.

bit 1 = 1: copy remaining bits from input vector v1 into each vector element.

bit 2 = 1: copy remaining bits from the numeric control register.

bit 4 = 1: broadcast remaining bits from a constant (IM2) into all 32-bit words of the result.

Bit 1-7 of IM2 go to bit 1-7 of the result.

Bit 8-11 of IM2 go to bit 20-23 of the result.

Bit 12-15 of IM2 go to bit 26-29 of the result.

Output bits that are not set by any of these options will be zero. If multiple options are specified, the results will be OR'ed.

This instruction can have a mask but not a fallback register. The fallback value is zero.

# **move\_bits**

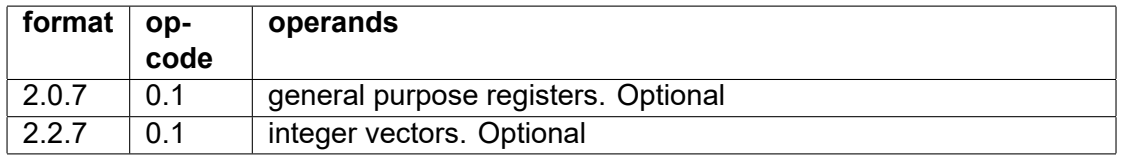

```
int16 r0 = move bits(r1, r2, 3, 4, 5)int32 v0 = move bits(v1, v2, 3, 4, 5)
```
Extract, insert, or move bit fields.

Takes one or more contiguous bits from position src4 in the second source operand (src2) and insert them into position src3 in the first source operand (src1). The remaining bits of src1 are unchanged.

The third source operand (src3) is the bit position in src2 to take bits from.

The fourth source operand (src4) is the bit position to insert the bits in.

The fifth source operand (src5) is the number of bits to move.

The first two source operands must be registers, the remaining operands must be constants.

Definition:

 $m = (1 \ll src5) - 1$  $b = src2 \gt$  src3 dest = (src1 &  $\sim$ (m<<src4)) | (b & m) << src4

```
Examples:
int16 r1 = 0x1234
int16 r2 = 0xABCD
// extract 4 bits from r2, starting from position 8, and insert into position 0 of r1:
int16 r0 = move bits(r1, r2, 8, 0, 4) \ell = 0x123B
// insert 8 bits from position 0 of r2 into position 4 of r1:
int16 r0 = move bits(r1, r2, 0, 4, 8) \ell = 0x1CD4
// move 4 bits from position 8 in r2 into the same position of r1:
int16 r0 = move bits(r1, r2, 8, 8, 4) // = 0x1B34
```
# **popcount**

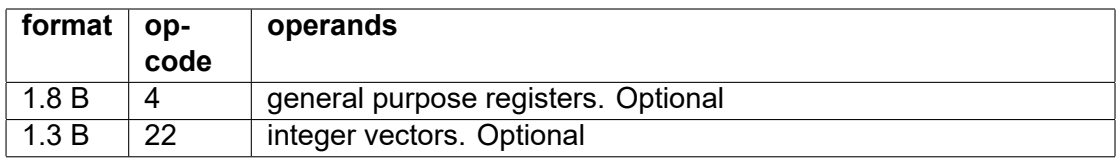

 $int32$  r0 = popcount(r1)

#### $int32 v0 = popcount(v1)$

The popcount instruction counts the number of 1-bits in an integer. It can also be used for parity generation.

#### **rotate**

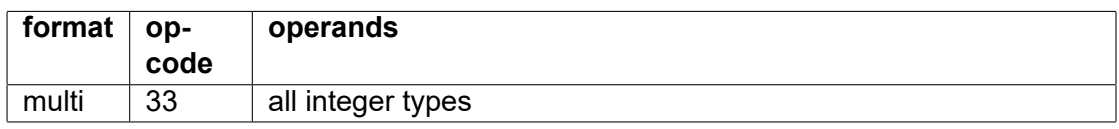

dest = rotate(src1, src2)

Rotate the bits of src1 left if src2 is positive, or right if src2 is negative.

# **shift\_left**

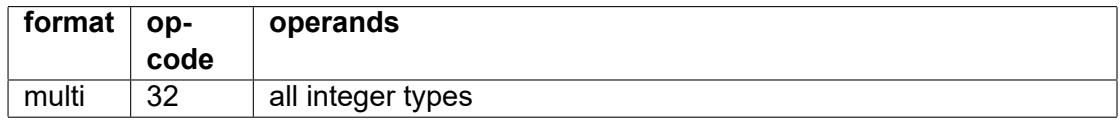

Shift integer left.  $dest = src1 < src2$ 

The result is zero if src2 is outside the range  $0 \leq$  src2  $<$  number of bits.

This instruction has the same op1 code as mul\_2pow, but applies to integer operand types only.

# **shift\_right\_s**

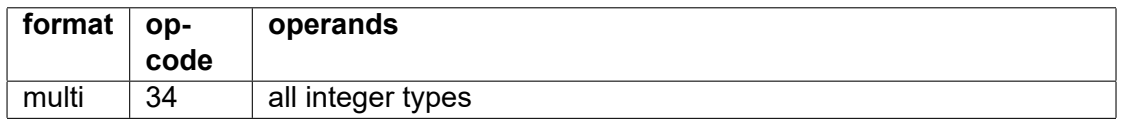

Shift integer right with sign extension (arithmetic shift).

int32 dest =  $src1 >> src2$ 

The result is 0 or -1 if src2 is outside the range  $0 \leq$  src2  $<$  number\_of\_bits.

#### **shift\_right\_u**

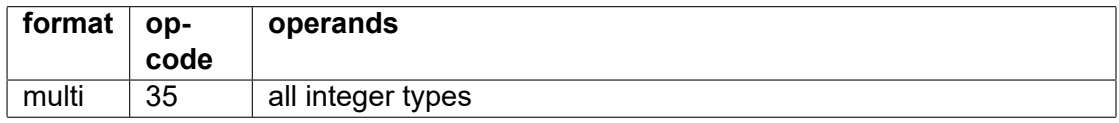

Shift integer right with zero extension (logical shift).

uint $32$  dest = src $1 >>$  src $2$ 

The result is zero if src2 is outside the range  $0 \leq$  src2  $<$  number of bits.

# **funnel\_shift**

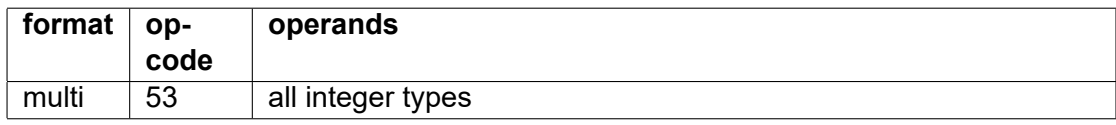

int64 r1 = funnel shift(r2, r3, r4) int64 v1 = funnel shift(v2, v3, r4)

This instruction concatenates two bit fields and shifts this to the right. This is useful for dealing with unaligned bit fields or unaligned vectors.

dest =  $src1$  >  $src3$  |  $src2$  << (operand size -  $src3$ )

For general purpose registers: Operand 1 (low) and operand 2 (high), with n bits each, are concatenated into a bit field with 2n bits. This bit field is shifted right by the number of bits indicated by the third operand. The lower n bits of the result are returned. The result is zero if src3 is outside the range  $0 \leq$  src3  $<$  n.

For vector registers: This instruction is shifting whole vectors rather than vector fields when the operands are vector registers. The shift count is counting vector elements rather than bits. Vector operand 1 (low) with n elements and vector operand 2 (high), with n elements or less, are concatenated into a larger vector with at most 2n elements. This concatenated vector is shifted down by the number of elements indicated by the third operand. The lower n elements of the result are returned. The result is zero if src3 is outside the range  $0 \leq$  src3  $<$  n.

Some implementations may work slowly for high shift counts.

This instruction will rotate a vector if both input vectors are the same.

A funnel shift in the opposite direction can be made by swapping the first two operands and subtracting the shift count from the operand size.

#### **select\_bits**

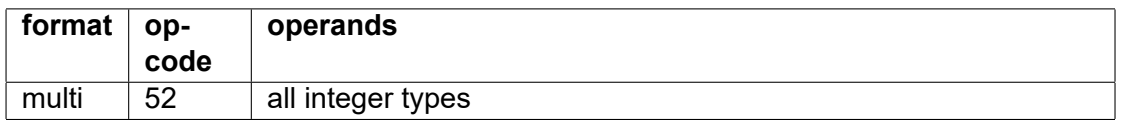

 $int32 r0 = select bits(r1, r2, r3)$ 

dest =  $\text{src1}$  &  $\text{src3}$  |  $\text{src2}$  &  $\sim$  $\text{src3}$ 

This instruction combines bits from the first two source operands, using the third source operand as selector.

#### **test\_bit**

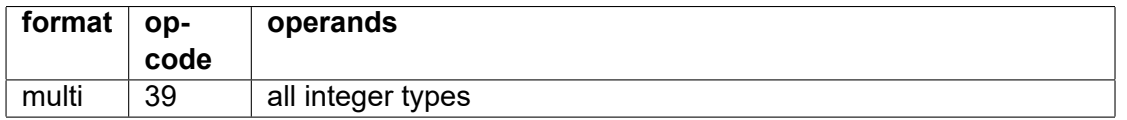

Test the value of bit number src2 in src1, and make it the least significant bit of the output, to use as a boolean. The result is zero if src2 is out of range.

result =  $(\text{src1} >> \text{src2})$  & 1.

The result is indicated in bit 0 of the destination register. The remaining bits of the output may be taken from a mask register or numeric control register. The number of mask or NUMCONTR bits available is implementation dependent.

<span id="page-83-0"></span>A fallback register can be used as an operand for an extra boolean operation, with or without a mask. Only bit 0 of the fallback register is used. The boolean operation is controlled by option bits 0-1. Option bit 2 inverts the result, bit 3 inverts the fallback, and bit 4 inverts the mask. These options are summarized in the following table, giving the value of bit 0 of the destination register.

| bit 4          | bit 3          | bit 2          | bit 1          | bit 0          | Output                              |  |
|----------------|----------------|----------------|----------------|----------------|-------------------------------------|--|
| 0              | 0              | 0              | 0              | 0              | mask ? result : fallback            |  |
| 0              | 0              | 1              | 0              | 0              | mask ? !result : fallback           |  |
| 0              | 1              | 0              | 0              | 0              | mask ? result : !fallback           |  |
| 0              | 1              | 1              | 0              | 0              | mask ? !result : !fallback          |  |
| 1              | 0              | 0              | 0              | 0              | !mask ? result : fallback           |  |
| 1              | 0              | 1              | 0              | 0              | Imask ? Iresult : fallback          |  |
| 1              | 1              | 0              | 0              | 0              | !mask ? result : !fallback          |  |
| 1              | 1              | 1              | $\overline{0}$ | 0              | Imask ? Iresult : Ifallback         |  |
| 0              | 0              | 0              | 0              | 1              | mask & result & fallback            |  |
| 0              | 0              | 1              | 0              | 1              | mask & !result & fallback           |  |
| 0              | 1              | 0              | 0              | 1              | mask & result & !fallback           |  |
| 0              | 1              | 1              | 0              | 1              | mask & !result & !fallback          |  |
| 1              | 0              | 0              | 0              | 1              | Imask & result & fallback           |  |
| 1              | 0              | 1              | 0              | 1              | Imask & Iresult & fallback          |  |
| 1              | 1              | 0              | 0              | 1              | Imask & result & Ifallback          |  |
| 1              | 1              | $\overline{1}$ | 0              | 1              | Imask & Iresult & Ifallback         |  |
| $\overline{0}$ | $\overline{0}$ | $\overline{0}$ | $\overline{1}$ | $\overline{0}$ | mask $&$ (result   fallback)        |  |
| 0              | 0              | 1              | 1              | 0              | mask & (!result   fallback)         |  |
| 0              | 1              | 0              | 1              | 0              | mask $&$ (result $\vert$ !fallback) |  |
| 0              | 1              | 1              | 1              | 0              | mask $&$ (!result   !fallback)      |  |
| 1              | 0              | 0              | 1              | 0              | !mask & (result   fallback)         |  |
| 1              | 0              | 1              | 1              | 0              | !mask & (!result   fallback)        |  |
| 1              | 1              | 0              | 1              | 0              | !mask & (result   !fallback)        |  |
| 1              | 1              | $\overline{1}$ | $\overline{1}$ | 0              | !mask & (!result   !fallback)       |  |
| 0              | $\Omega$       | 0              | 1              | $\overline{1}$ | mask & (result ^ fallback)          |  |
| 0              | 0              | 1              | 1              | 1              | mask & (!result ^ fallback)         |  |
| 0              | 1              | 0              | 1              | 1              | mask & (result ^ !fallback)         |  |
| 0              | 1              | 1              | 1              | 1              | mask & (!result ^ !fallback)        |  |
| 1              | 0              | 0              | 1              | 1              | !mask & (result ^ fallback)         |  |
| 1              | 0              | 1              | 1              | 1              | !mask & (!result ^ fallback)        |  |
| 1              | 1              | 0              | 1              | 1              | !mask & (result ^ !fallback)        |  |
| 1              | 1              | 1              | 1              | 1              | !mask & (!result ^ !fallback)       |  |

Table 5.9: Alternative use of mask and fallback register controlled by option bits

The value of mask is 1 if there is no mask register. The remaining bits are copied from the mask register if option bit 5 is set, or from the numeric control register if there is no mask and bit 5 is set. The remaining bits are zero if option bit 5 is not set. The number of mask or NUMCONTR bits available is implementation dependent.

#### **test\_bits\_and**

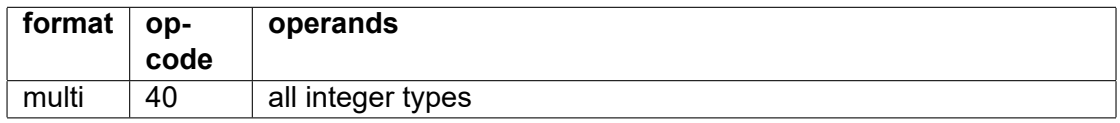

Test if the indicated bits are all 1. result =  $((src1 & s, src2) == src2)$ 

The result is indicated in bit 0 of the destination register. The remaining bits of the output may be taken from a mask register or numeric control register.

A fallback register can be used as an operand for an extra boolean operation, with or without a

mask. Only bit 0 of the fallback register is used. These options are controlled by option bits 0-4 in the same way as for test bit, as indicated in table [5.9.](#page-83-0)

The remaining bits are copied from the mask register if option bit 5 is set, or from the numeric control register if there is no mask and bit 5 is set. The remaining bits are zero if option bit 5 is not set. The number of mask or NUMCONTR bits available is implementation dependent.

# **test\_bits\_or**

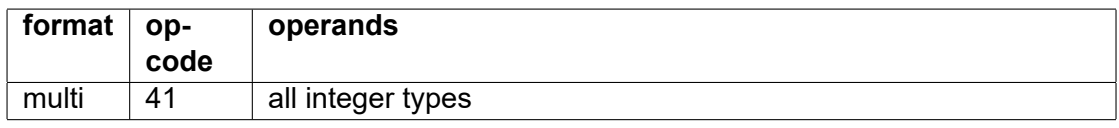

Test if at least one of the indicated bits is 1. result =  $((src1 & s, sc2) != 0)$ 

The result is indicated in bit 0 of the destination register. The remaining bits of the output may be taken from a mask register or numeric control register.

A fallback register can be used as an operand for an extra boolean operation, with or without a mask. Only bit 0 of the fallback register is used. These options are controlled by option bits 0-4 in the same way as for test bit, as indicated in table [5.9.](#page-83-0)

The remaining bits are copied from the mask register if option bit 5 is set, or from the numeric control register if there is no mask and bit 5 is set. The remaining bits are zero if option bit 5 is not set. The number of mask or NUMCONTR bits available is implementation dependent.

# **truth\_tab3**

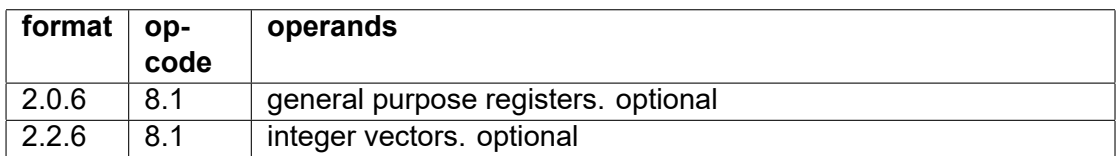

int32 r0 = truth tab3(r1, r2, r3, 0xF2), options=0 int32 v0 = truth\_tab3(v1, v2, v3, 0xF2), options=0

This instruction can make an arbitrary bitwise boolean function of three integer variables, expressed by an 8-bit truth table in an immediate constant. Each bit of the result is the arbitrary boolean function of the corresponding bits of the three input registers. The boolean function is calculated for each bit position separately. Three bits from the three input registers are combined into a 3-bit index, where the bit from the first input register goes into the least significant bit and the bit from the last input register goes into the most significant bit. This index is then selecting one bit from the truth table to go into the result.

For example, the boolean function F = A &  $\sim$  B | C has the truth table 0b11110010 or 0xF2.

This can be used as a universal instruction for bitwise logic functions of up to three inputs. Functions of two inputs can be obtained by using the same register for two of the three input registers.

This instruction can also be used for manipulating masks where only bit 0 contains the boolean result. The remaining bits are controlled by options according to the table below. This is useful when the result is used as a mask for floating point instructions:

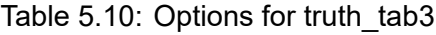

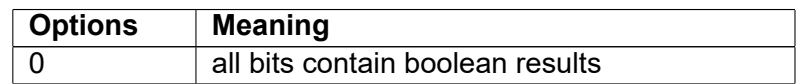

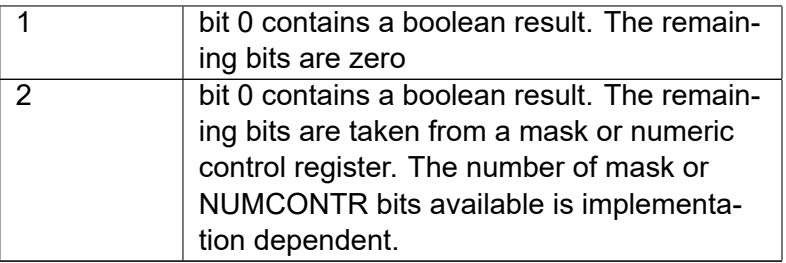

# **Combined arithmetic/logic and branch instructions with integer operands**

These instructions are doing an arithmetic or logic operation and a conditional jump depending on the result. Each instruction can be coded in a number of different formats described on page [29.](#page-29-0)

The instructions are listed below in pairs, where the second instruction has the branch condition inverted.

These instructions cannot have a mask. The destination operand, if any, should preferably be the same as the first source operand for optimal performance. The second source operand may be a register, a memory operand, or an immediate constant with no more than 32 bits.

# **add/jump\_zero**

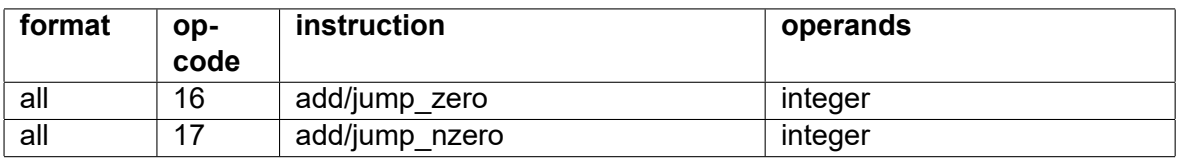

Add two integer operands and jump if the result is zero.

# **add/jump\_neg**

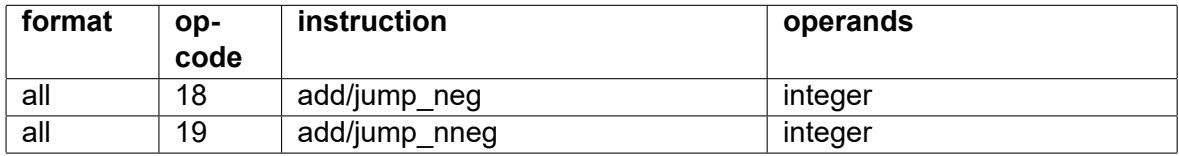

Add two integer operands and jump if the signed result is negative.

The result will wrap around in the case of overflow and jump if the result has the sign bit set.

# **add/jump\_pos**

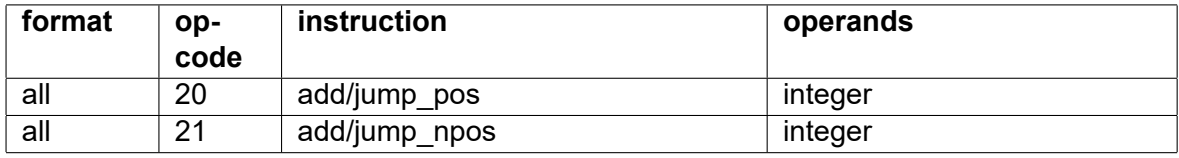

Add two integer operands and jump if the signed result is positive.

The result will wrap around in the case of overflow and jump if the result is not zero and does not have the sign bit set.

#### **add/jump\_overflow**

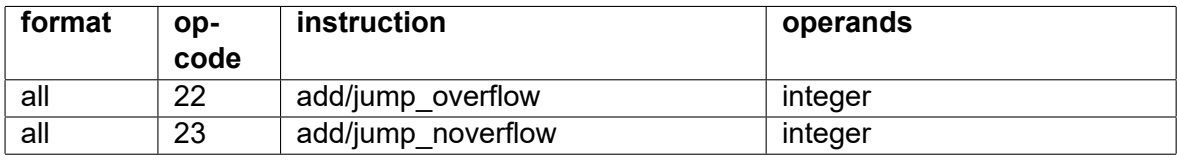

Add two signed integer operands and jump if the result overflows.

#### **add/jump\_carry**

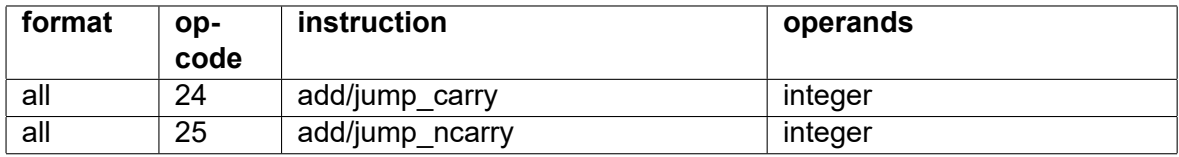

Add two unsigned integer operands and jump if the operation produces a carry.

#### **increment\_compare/jump\_above/below**

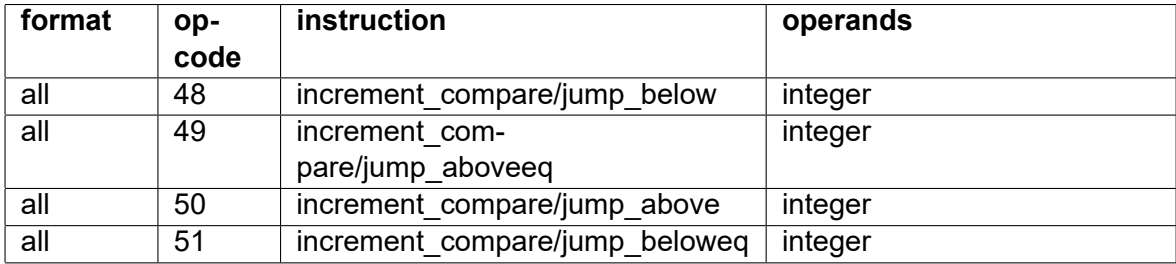

Add 1 to the first source operand and jump if the signed result is less than a certain limit. The result is saved in the destination operand. This is useful for implementing a simple "for" loop.

The result will wrap around from INT\_MAX to INT\_MIN in case of overflow.

# **sub/jump\_zero**

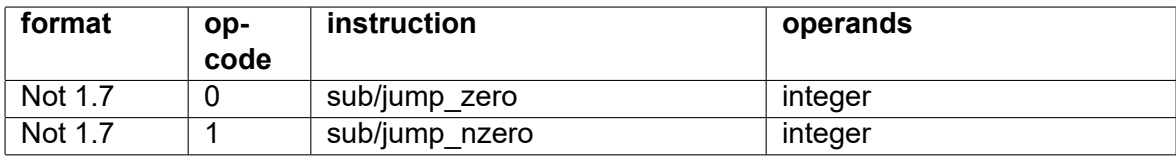

Subtract two integer operands and jump if the result is zero.

Immedate constants are not supported. The assembler will automatically convert a sub/jump\_zero instruction to an add/jump\_zero instruction with the negative constant.

#### **sub/jump\_neg**

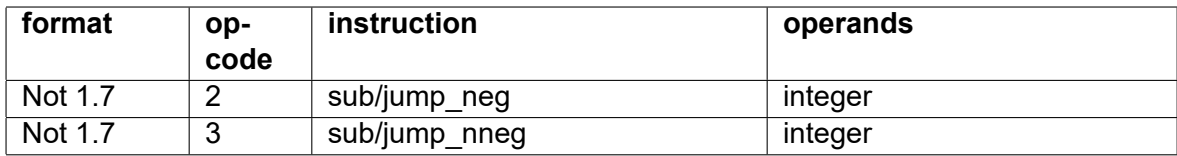

Subtract two integer operands and jump if the signed result is negative.

The result will wrap around in the case of overflow and jump if the result has the sign bit set.

Immedate constants are not supported. The assembler will automatically convert a sub/jump\_neg instruction to an add/jump\_neg instruction with the negative constant.

#### **sub/jump\_pos**

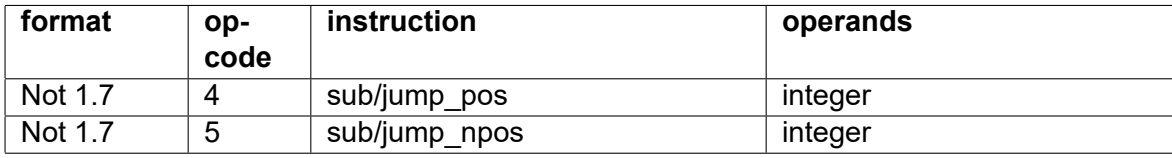

Subtract two integer operands and jump if the signed result is positive.

The result will wrap around in the case of overflow and jump if the result is not zero and does not have the sign bit set.

Immedate constants are not supported. The assembler will automatically convert a sub/jump\_pos instruction to an add/jump\_pos instruction with the negative constant.

#### **sub/jump\_overflow**

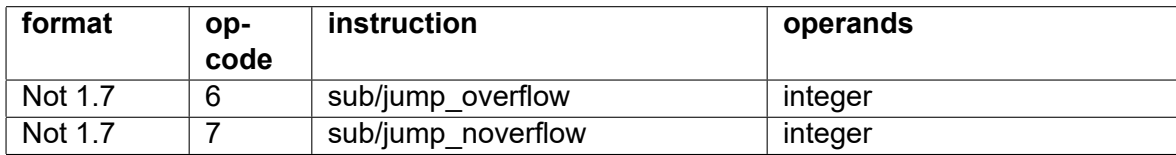

Subtract two signed integer operands and jump if the result overflows.

Immedate constants are not supported. The assembler will automatically convert a sub/jump\_overflow instruction to an add/jump\_overflow instruction with the negative constant.

#### **sub/jump\_borrow**

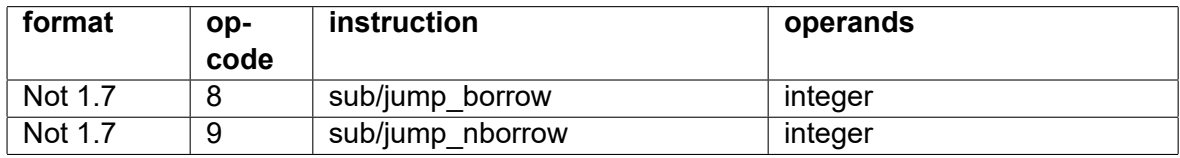

Subtract two unsigned integer operands and jump if the operation produces a borrow.

Immedate constants are not supported. The assembler will automatically convert a sub/jump borrow instruction to an add/jump\_borrow instruction with the negative constant.

#### **sub\_maxlen/jump\_pos**

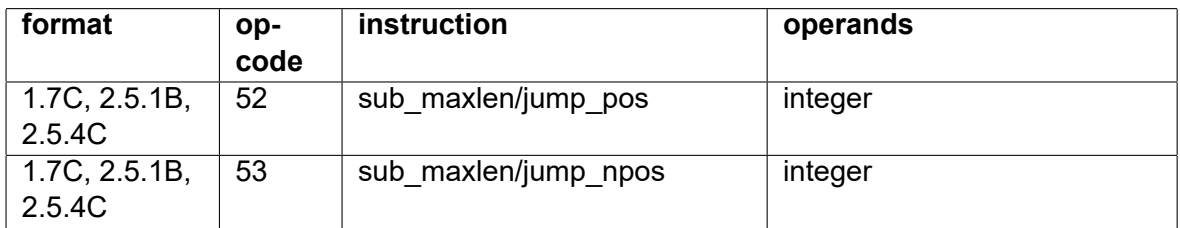

Subtract the maximum vector length (in bytes) from a general purpose register and jump if the result is positive. The immediate operand indicates the operand type for which the maximum vector length is obtained. The operand size for the source and destination register is 64 bits in C formats.

This instruction makes it easy to implement the type of vector loop described on on page [13.](#page-13-0)

#### **and/jump\_zero**

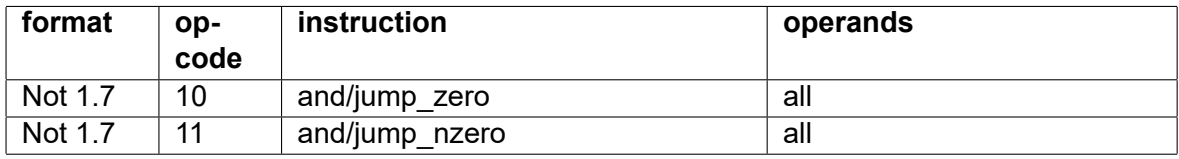

Bitwise and. Jump if zero.

 $dest = src1 & src2$ jump if dest  $== 0$ 

All operands are treated as integers. Floating point operands are treated as unsigned integer scalars in vector registers.

#### **or/jump\_zero**

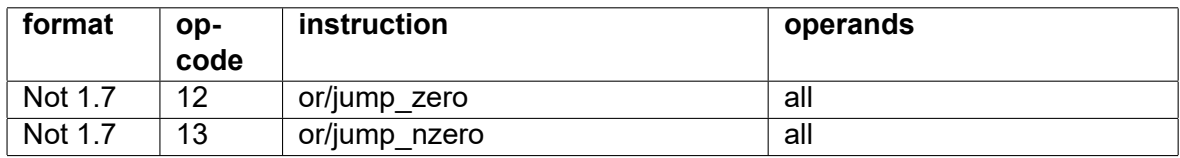

Bitwise or. Jump if zero.

dest =  $src1$  |  $src2$ jump if dest  $== 0$ 

All operands are treated as integers. Floating point operands are treated as unsigned integer scalars in vector registers.

# **xor/jump\_zero**

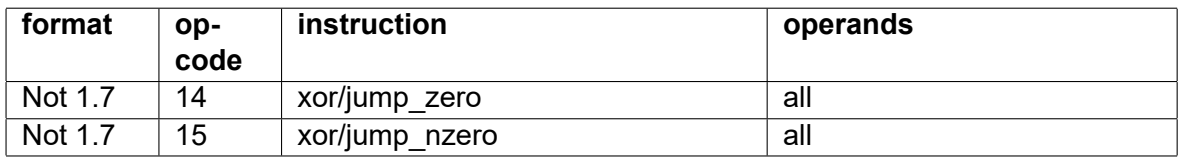

Bitwise exclusive or. Jump if zero.

 $dest = src1 <sup>^</sup> src2$ jump if dest  $== 0$ 

All operands are treated as integers. Floating point operands are treated as unsigned integer scalars in vector registers.

# **test\_bit/jump\_true**

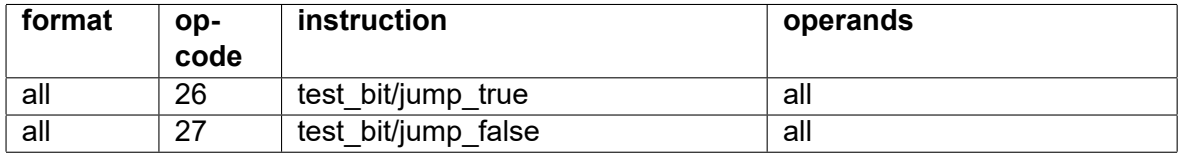

int test\_bit(r1, 3), jump\_true target if (int r1 & 8) {jump target}

Test a single bit in the first source operand as indicated by the an index in the second source operand and jump if the indicated bit is 1. There is no destination operand.

jump if ((src1  $>>$  src2) & 1) == 1

All operands are treated as unsigned integers. Floating point operands are treated as integer scalars in vector registers.

# **test\_bits\_and/jump\_true**

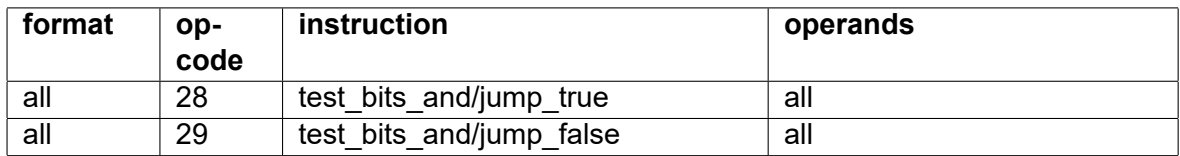

int test bits  $and(r1, 7)$ , jump true target if (int (r1 & 7) == 7) {jump target}

Test the AND combination of the bits indicated by the second source operand. Jump if the indicated bits are all 1. There is no destination operand.

jump if (src1  $&$  src2) == src2

All operands are treated as unsigned integers. Floating point operands are treated as integer scalars in vector registers.

# **test\_bits\_or/jump\_true**

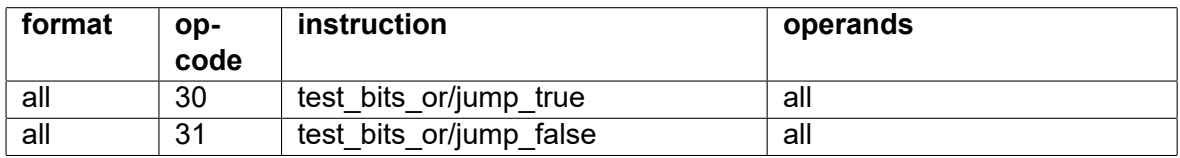

int test bits or(r1, 7), jump true target if (int r1 & 7) {jump target}

Test the OR combination of the bits indicated by the second source operand. Jump if at least one of the indicated bits is 1. There is no destination operand.

jump if (src1  $&$  src2) != 0

All operands are treated as unsigned integers. Floating point operands are treated as integer scalars in vector registers.

# **integer compare and branch instructions**

int64 compare(r1, r2), jump\_equal target

Compare instructions have no destination operand. Overflow cannot occur.

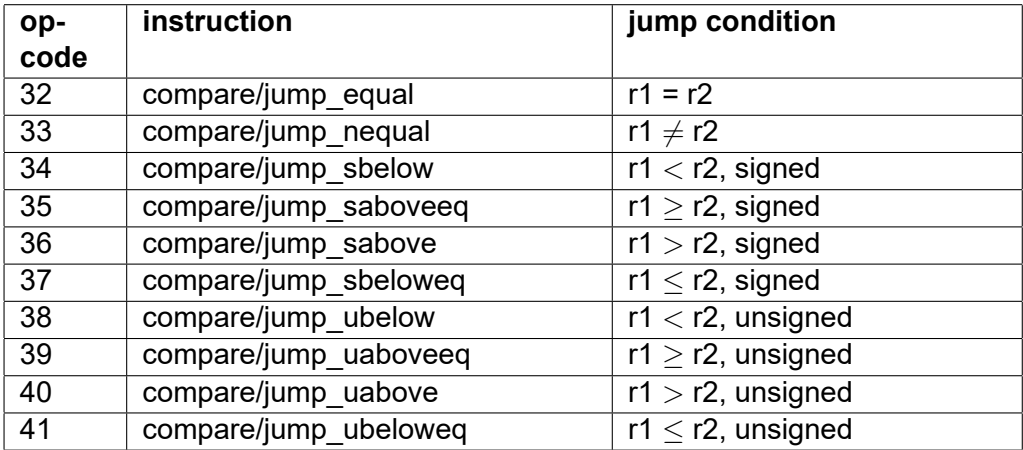

# **floating point branch instructions**

The conditional jump instructions use general purpose registers for integer operands with at most 64 bits, and vector registers when a floating point type is specified. Only the first element of a floating point vector is used.

Addition and subtraction instructions with conditional branching do not support floating point operands.

# **floating point compare and branch instructions**

double compare(v1, v2), jump\_above target

Compare instructions have no destination operand. Overflow cannot occur. 0.0 and -0.0 are treated as equal.

The unordered versions of floating point compare instructions are true when any input operand is NAN. The versions without uo suffix are false when any operand is NAN. The unordered versions are needed because conditions are often inversed in the compilation process. For example the inverse of compare/jump\_below is not compare/jump\_aboveeq but compare/jump\_aboveeq\_uo. This is a consequence of the rule that all comparisons except '!=' return false when the inputs are unordered, i.e. when at least one operand is NAN, according to the IEEE-754 standard for floating point arithmetic.

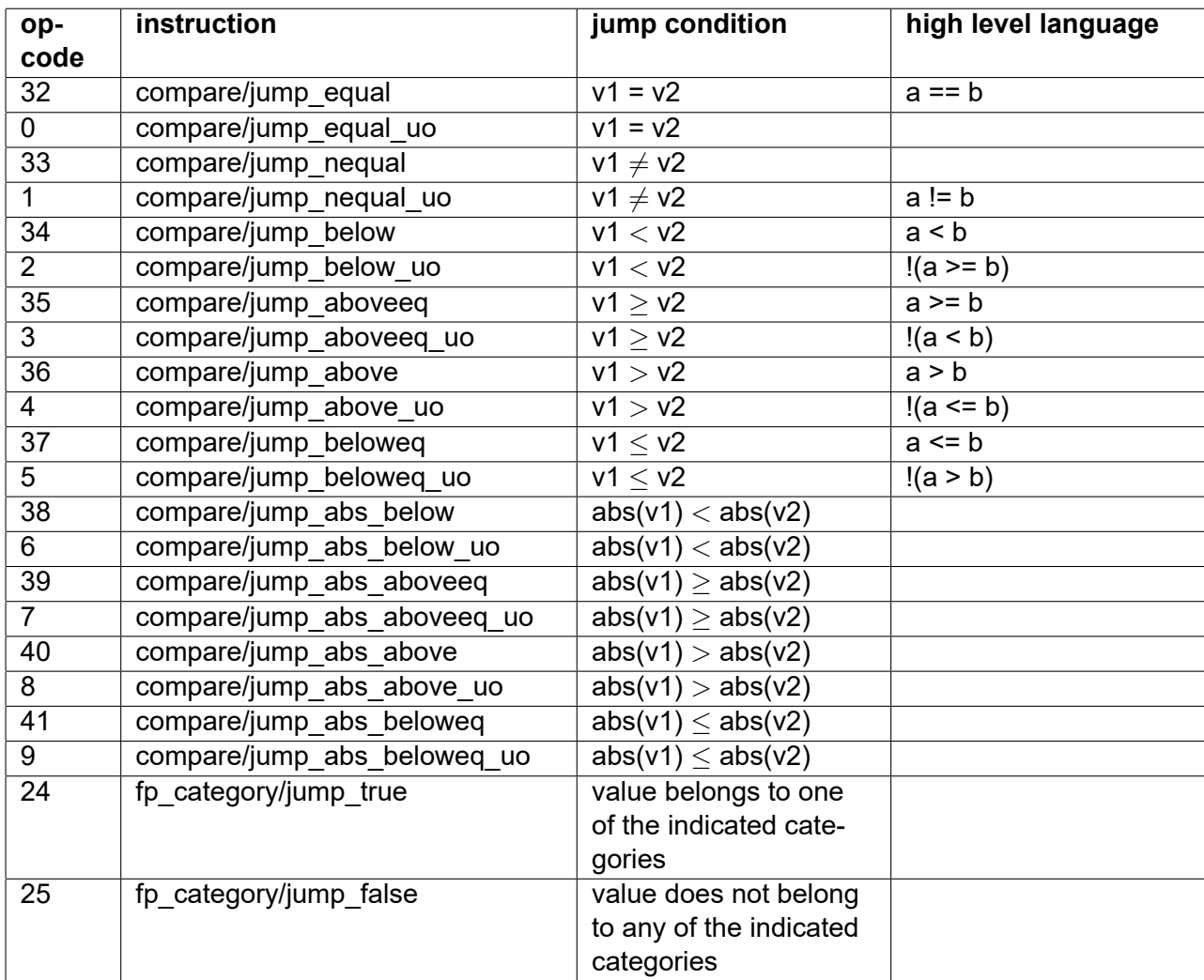

The abs conditions ignore the sign bits and compare the absolute values of the two operands.

The fp\_category/jump\_true instruction tests if the value of the first operand belongs to any of the categories indicated by the second source operand, which is an integer. The categories are indicated according to table [5.8](#page-80-0) on page [80](#page-80-0)

# **Unconditional and indirect jump, call, and return instructions**

Control transfer instructions are available in a number of different formats, described on page [29.](#page-29-0)

# **Direct jump**

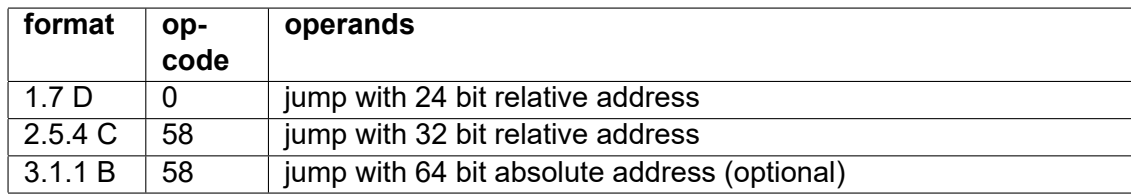

Unconditional jump.

# **Direct function call**

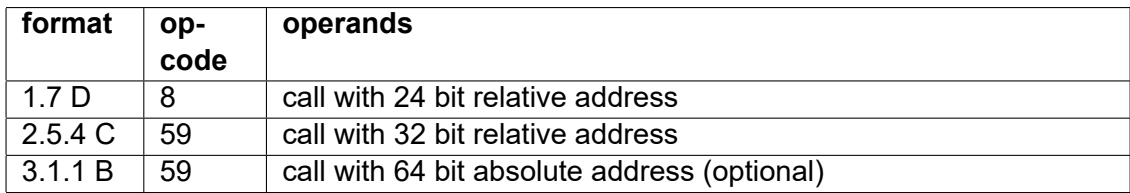

Function call.

The return address is stored on the call stack. The calling conventions are described in chapter [12.4.](#page-135-0)

# **Indirect jump**

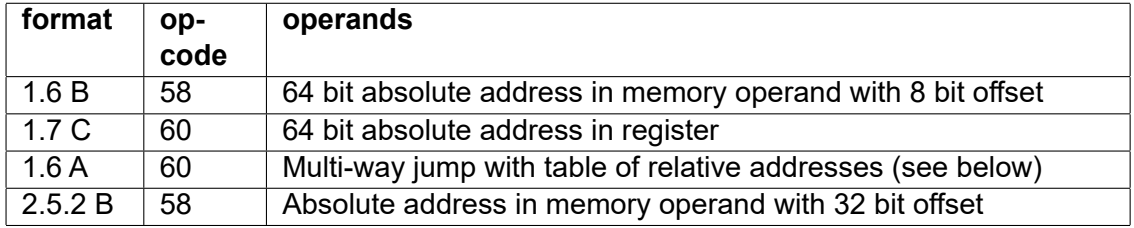

# **Indirect call**

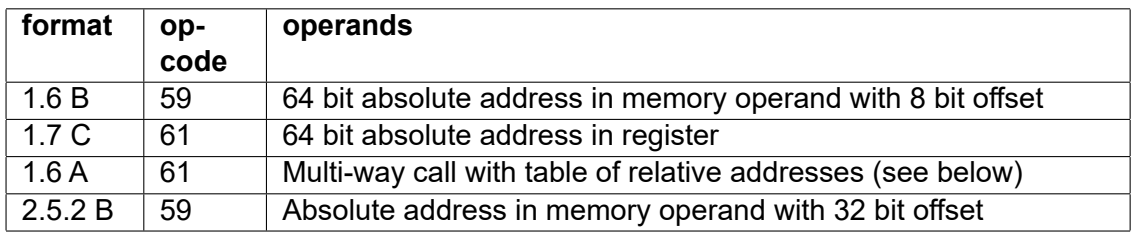

# **Relative and multi-way jump and call**

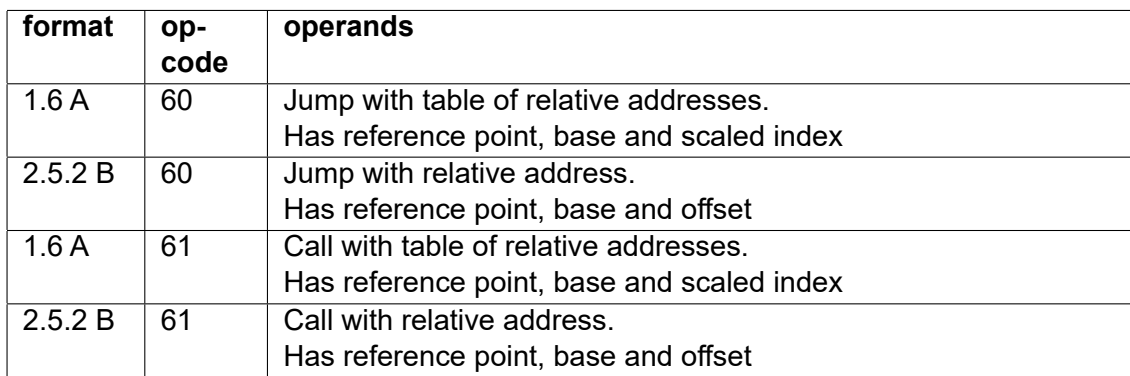

The multi-way and relative jump and call instructions, jump relative and call relative, are using pointers stored in memory relative to an arbitrary reference point. These instructions are intended to facilitate multi-way branches (switch/case statements), function tables in code interpreters, virtual function tables in object oriented languages with polymorphism, and general use of relative pointers. The relative pointers stored in memory use 8, 16, or 32 bits, depending on the distance to the reference point, while absolute pointers need 64 bits. This saves memory space and cache space.

Relative pointers to jump or call addresses are stored in memory as signed offsets relative to an arbitrary reference point. The reference point may be the table address, the ip base, or any reference point defined by the programmer. The operand type specifies the size of the table entries.

This instruction works as follows. Calculate the address of a table entry as the base pointer plus the offset (unscaled) or the index (RT) scaled by the operand size. Read a relative pointer from this address, sign-extend to 64 bits, and scale by 4. Then add the reference point (RD). Jump or call to the calculated address. The array index (RT) is scaled by the operand size, while the table entries are scaled by the instruction word size (4). The reference point must be aligned by 4.

This instruction in format 1.6A has base pointer in RS, scaled index in RT, and reference point in RD. Format 2.5.2B has base pointer in RS, unscaled index in IM2 and reference point in RD.

A table of pointers used by the table-based jump relative and call relative instructions is preferably placed in the constant data section (CONST). This makes it possible to use the table base as reference point. This also improves security by giving read-only access to the table.

These instructions cannot have a mask and will not generate overflow traps in case of overflow in the address calculation, but you will get access violation traps when attempting to access an illegal memory address.

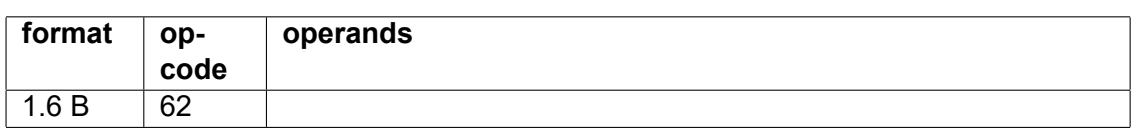

#### **return**

Return from function call. The return address is taken from the call stack.

Return instructions do not need a stack offset when the calling conventions specified in chapter [12.4](#page-135-0) are used.

# **breakpoint**

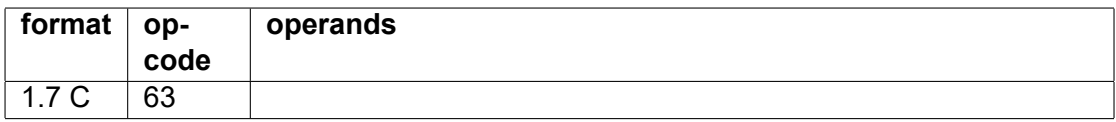

This instruction is used as a debug breakpoint.

It is the same as trap(1). The complete instruction code word is 0x7FE00001.

#### **filler**

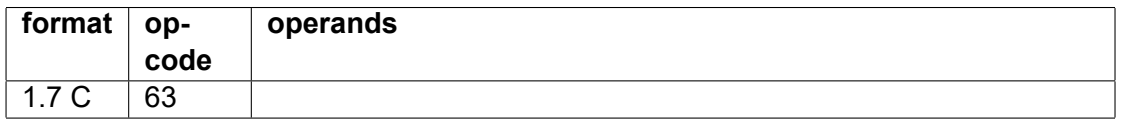

This instruction is used for filling unused code memory. It will generate a trap (interrupt) if executed.

All fields are filled with ones. The complete instruction code word is 0x7FFFFFFF.

#### **System call, system return, and traps**

See page [100.](#page-100-0)

# **Miscellaneous instructions**

#### **address**

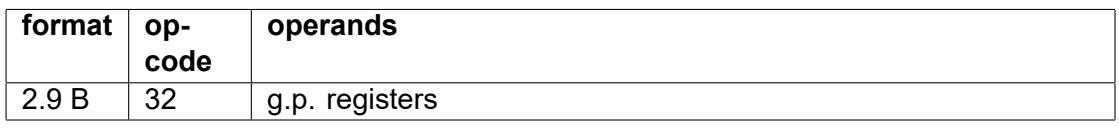

 $int64$  r1 = address [memory label]

Calculate an address relative to a pointer by adding a 32-bit sign-extended constant to a special pointer register. The pointer register can be THREADP (28), DATAP (29), IP (30) or SP(31).

#### **compare\_swap**

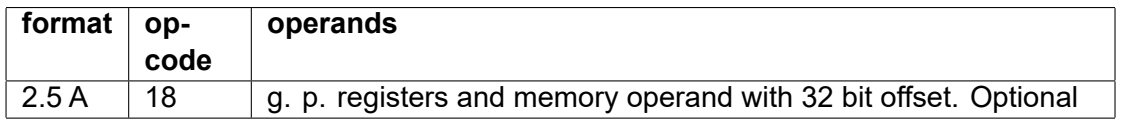

 $int32 r1 = compare swap(r1, r2, [r3+0x100])$ 

Atomic compare and swap instruction, used for thread synchronization and for lock-free data sharing between threads. src1 and src2 are register operands, src3 is a memory operand, which must be aligned to a natural address. All operands are treated as integers, regardless of the specified operand type. The operation is:

```
temp = src3;if (temp == src1) src3 = src2;
return temp;
```
This instruction cannot have a mask.

Further atomic instructions can be implemented if needed, preferably with the same format and consecutive values of OP1.

#### **nop**

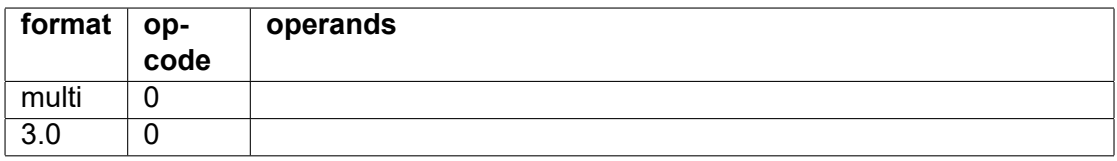

No operation. Used as a filler to replace removed code or to align code entries.

Unused bits may be used for debugging information, etc.

The processor is allowed to skip NOPs as fast as it can at an early stage in the pipeline. These NOPs cannot be used as timing delays, only as fillers.

#### **undef**

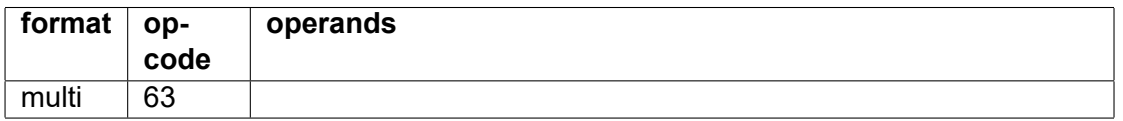

Undefined code. Guaranteed to generate trap (interrupt) in all future implementations

#### **userdef**

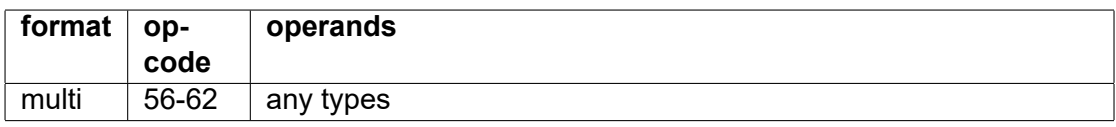

Reserved for user-defined instructions.

# **System instructions**

These instructions cannot have a mask.

# **input**

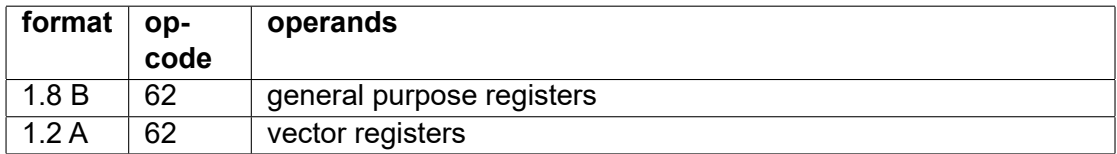

 $int32 r0 = input(r1, 4)$  $int64 v0 = input(r1, r2)$ 

Read from input port into register RD. Privileged instruction.

General purpose register input with immediate port address: The immediate operand contains a port address in the interval 0 - 254. Register RS is ignored.

General purpose register input with port address in register: The immediate operand is 255. Register RS contains a 64 bit port address.

Vector register input with port address in register:  $RS =$  port address.  $RT =$  vector length in bytes, Vector input is not necessarily supported for all input ports.

Masks are not necessarily supported.

#### **output**

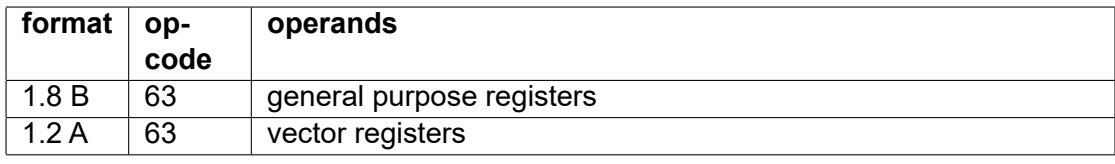

 $int32$  output( $r1$ ,  $r2$ , 4)  $int64$  output(v0, r1, r2)

Write register value RD to output port. Privileged instruction.

General purpose register output with immediate port address:

The immediate operand contains a port address in the interval 0 - 254. Register RS is ignored.

General purpose register output with port address in register: The immediate operand is 255. Register RS contains a 64 bit port address.

Vector register output with port address in register:

RS = port address. RT = vector length in bytes,

Vector output is not necessarily supported for all output ports.

Masks are not necessarily supported.

#### **read\_capabilities, write\_capabilities**

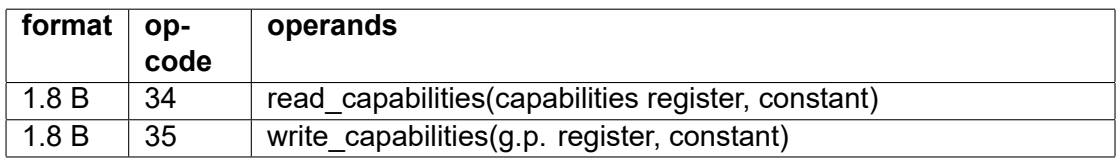

Preliminary specification.

Read or write processor capabilities register. These registers are used for indicating capabilities of the processor, such as support for optional instructions and limitations to vector lengths. These registers are initialized with their default values at program start.

<span id="page-96-0"></span>The immediate constant in IM1 may determine details of the operation.

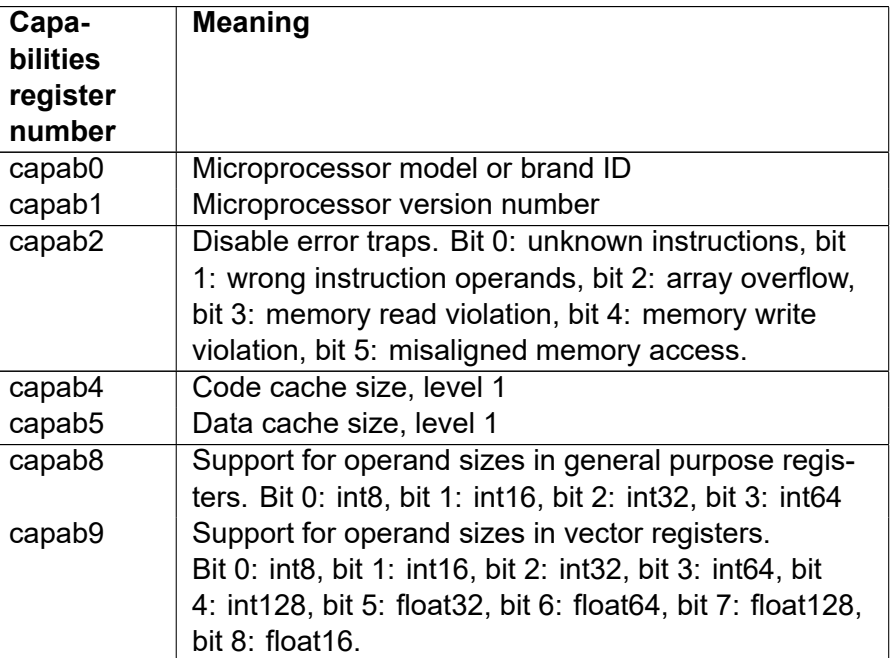

Table 5.11: List of capabilities registers

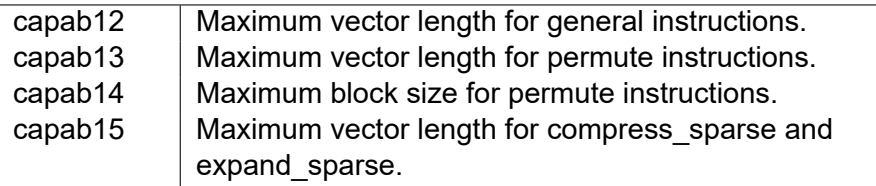

Some capabilities registers can be modified for test purposes or to tell the software not to use a specific instruction.

Setting bits in capab2 will suppress error traps. Instead, the errors will be counted in performance counter registers described on page [98.](#page-98-0) To test if a particular instruction is supported, set bit 0 in capab2, reset the performance counter, try to execute the instruction, and read the performance counter again.

Changing the values of the maximum vector length has the following effects. If the maximum length is reduced below the physical capability then any attempt to make a longer vector will result in the reduced length. The behavior of vector registers that already had a longer length before the maximum length was reduced, is implementation dependent. If the maximum vector length is set to a higher value than the physical capability then any attempt to make a vector longer than the physical capability will cause a trap to facilitate emulation, if the platform supports emulation.

Capabilities registers 12-15 can be increased for the purpose of emulation. The value of capabilities registers 12-15 must be powers of 2.

#### **read\_memory\_map, write\_memory\_map**

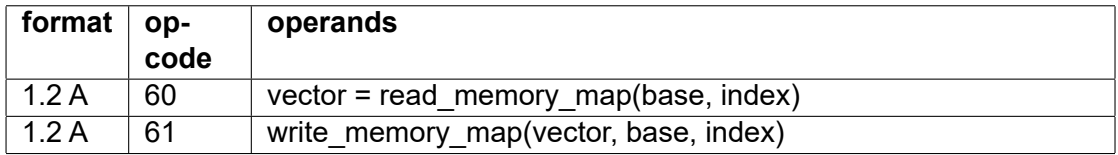

Preliminary specification.

int64  $v0$  = read memory map(r2, r3)

Read memory map and save it to a vector register. Privileged instruction. RD = destination vector register, RT-RS = internal address.

int64 write memory map(v1, r2, r3)

Write a vector register to memory map. RD = vector register source. RT-RS = internal address. Privileged instruction.

#### **read\_call\_stack, write\_call\_stack**

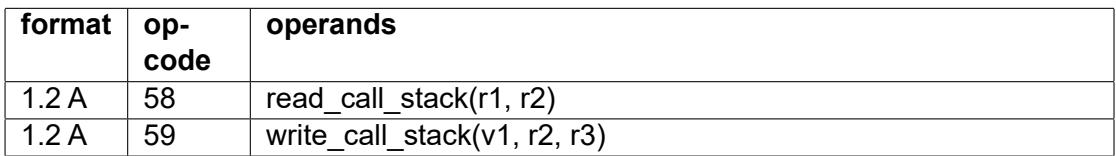

Preliminary specification.

int64  $v0$  = read call stack(r1, r2)

Read the internal call stack into a vector register. This instruction is used for saving the internal call stack to system memory in case of overflow. Privileged instruction.

RD = destination vector register, RT-RS = internal address.

int64 write call stack(v1, r2, r3)

Write a vector register to the internal call stack. This instruction is used for restoring the internal call stack. Privileged instruction.

# **read\_perf**

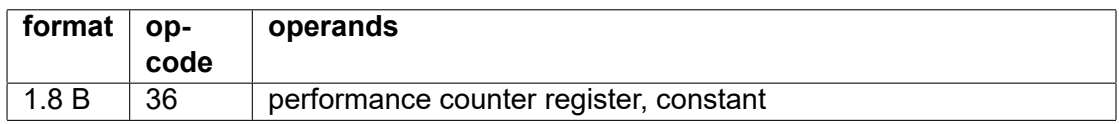

 $int64$  r0 = read perf(perf1, 1)

<span id="page-98-0"></span>A number of internal registers are used for counting performance related events. This instruction reads performance counter registers and performance related information. Some performance counters may be implementation-specific.

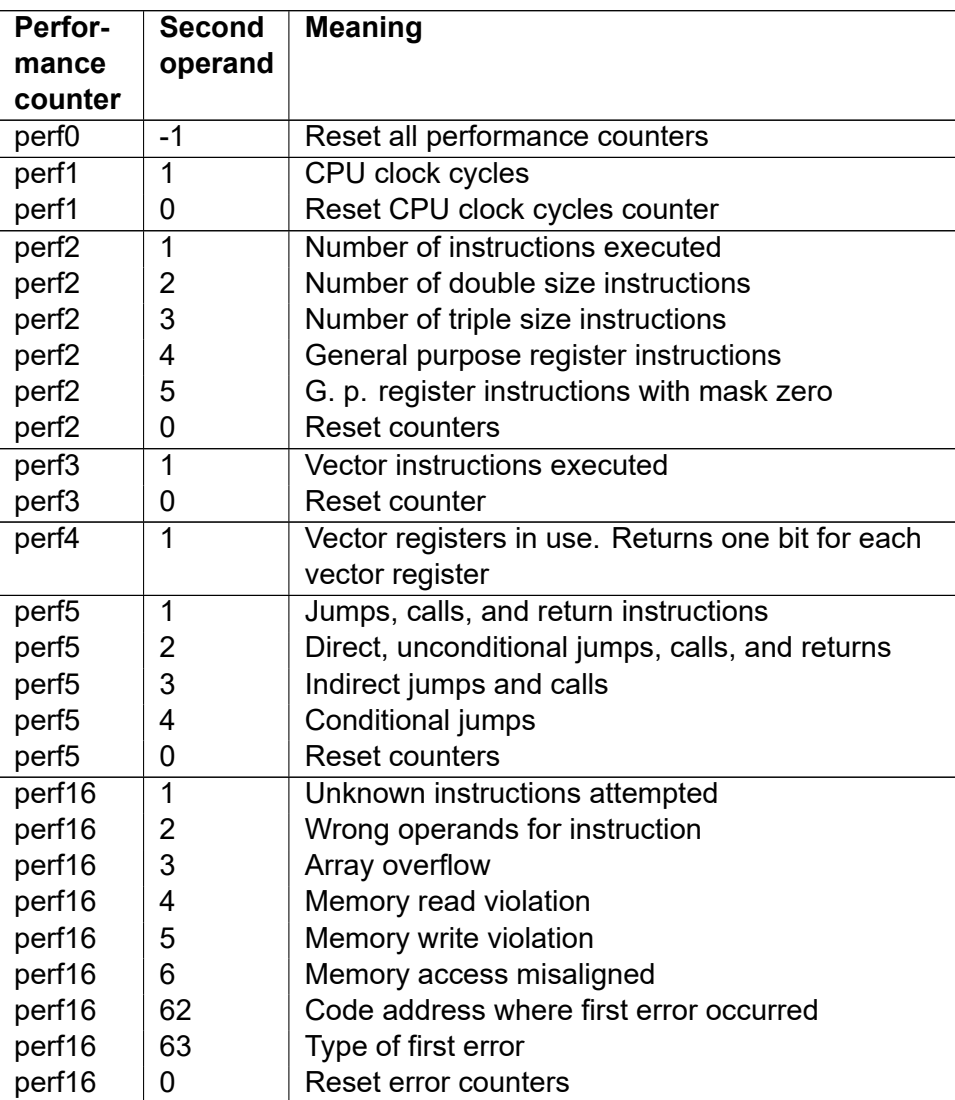

Table 5.12: List of performance counter registers

The perf16 register is useful for detecting errors when error traps are disabled using the capabilities registers described on page [96.](#page-96-0)

# **read\_perfs**

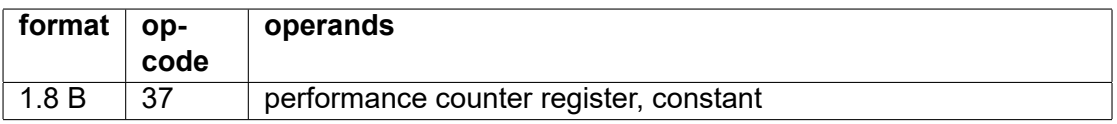

This is the same as the read perf instruction, but serializing. The pipeline is flushed before reading the counter so that no instruction can execute out of order with read\_perfs.

#### **read\_spec, write\_spec**

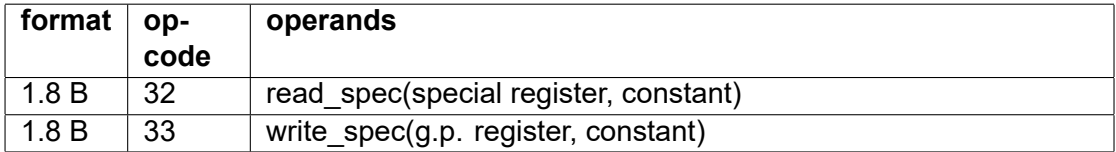

 $int64$  r0 = read\_spec(spec1, 0)

 $int64 r1 = read spec(datap)$ 

Read a special system register. The following special registers are currently defined. The size is 64 bits. These registers are initialized with their default values at program start.

The immediate operand (IM1) is currently unused. This instruction cannot have a mask.

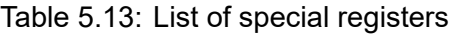

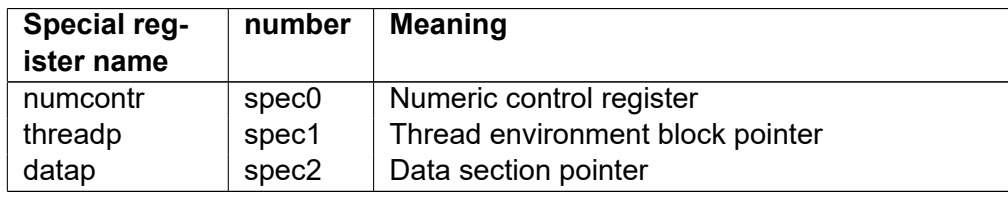

# **read\_spev**

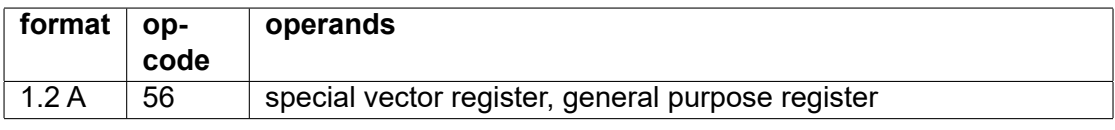

 $int64 v0 = read spec(spec0, r2)$ 

Read special vector register spev1 into vector register result with length r2 bytes.

The following special registers are currently defined:

Table 5.14: Special registers that can be read into vectors

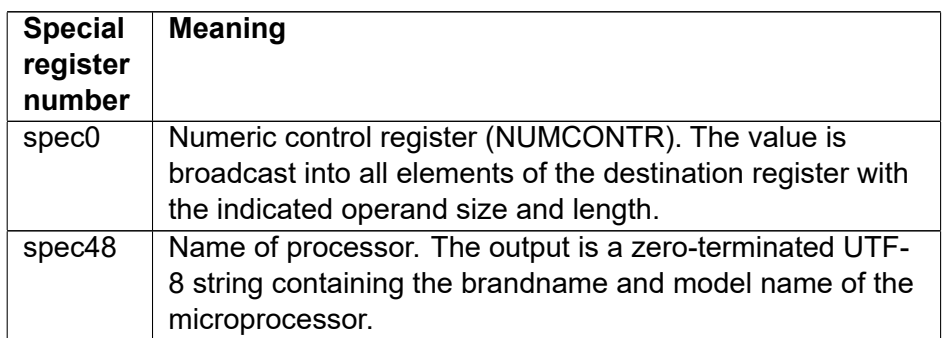

#### **read\_sys, write\_sys**

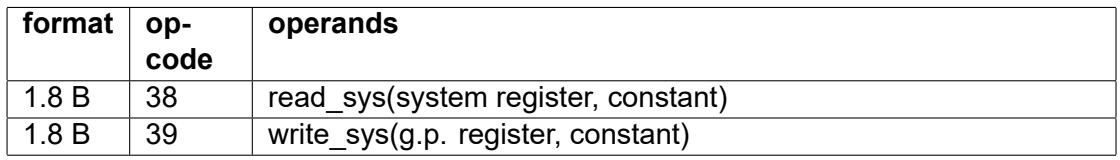

Read or write system register. Details are not defined yet. These instructions are privileged.

# **sys\_call**

System calls use ID numbers rather than addresses to identify system functions. The ID is the combination of a module ID identifying a particular system module or device driver and a function ID identifying a particular function within this module. The module ID and the function ID are both 16 or 32 bits, so that the combined system call ID is up to 64 bits. The sys\_call instruction has the following variants:

| Format  | Operand |          | Module ID    | <b>Function ID</b> |
|---------|---------|----------|--------------|--------------------|
|         | type    | operands |              |                    |
| 1.6A    | 32 bit  | 3        | RT bit 16-31 | <b>RT bit 0-15</b> |
| 1.6A    | 64 bit  | વ        | RT bit 32-63 | <b>RT</b> bit 0-31 |
| 2.5.7 C | 64 bit  |          | IM3 bit 0-31 | IM1, IM2 bit 0-15  |
| 3.1.2 B | 64 bit  |          | IM3 bit 0-31 | IM2 bit 0-31       |

Table 5.15: Variants of system call instruction

The sys call instruction can indicate a block of memory to be shared with the system function. The address of the memory block is pointed to by the register specified in RD and the length is in register RS. This memory block, which the caller must have access rights to, is shared with the system function. The system function will get the same access rights to this block as the calling thread has, i. e. read access and/or write access. This is useful for fast transfer of data between the caller and the system function. No other memory is accessible to both the caller and the called function. If the RD and RS fields are both r0 then no memory block is shared. If RD and RS are both SP then all the application's data memory is shared. The sys call instruction in format 2.5.7 has no register operands and no shared memory block. System calls cannot have a mask.

Parameters for system functions are transferred in registers, following the same calling conventions as normal functions. The registers used for function parameters are usually different from the registers in the RD, RS and RT fields. Function parameters that do not fit into registers must reside in the shared memory block.

# <span id="page-100-0"></span>**sys\_return**

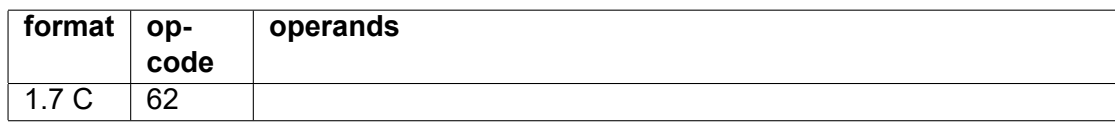

Return from system call.

# **trap**

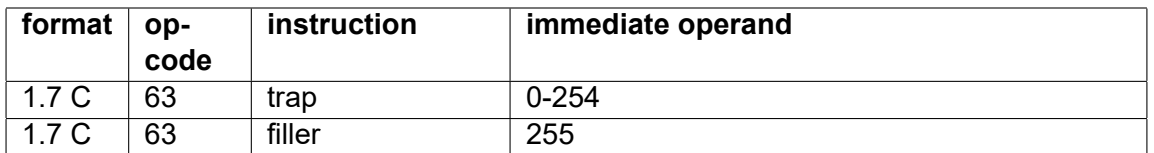

Traps work like interrupts. The unconditional trap has an 8-bit interrupt number in IM1. This is an index into the interrupt vector table, which initially starts at absolute address zero. The unconditional trap instruction may use IM2 for additional information.

A trap instruction with all 1's in all fields (opcode 0x7FFFFFFF) can be used as filler in unused parts of code memory.

#### **conditional trap**

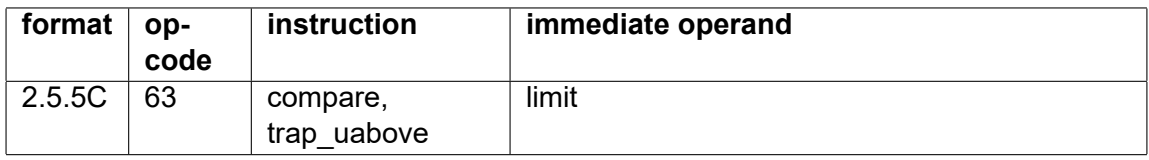

Conditional traps are currently not supported.

The conditional trap generates a trap if the specified condition is true.

IM2 contains the interrupt number.

IM3 contains an immediate operand

Compare/trap uabove will generate a trap if  $RD > IM3$ . This is useful for checking if an array index exceeds the upper bound. The lower bound does not have to be checked because we use unsigned compare.

# **5.1 Common operations that have no dedicated instruction**

This section discusses some common operations that are not implemented as single instructions, and how to code these operations in software.

# **Change sign**

For integer operands, do a reverse subtract from zero. For floating point operands, use the toggle bit instruction on the sign bit.

# **Not**

To invert all bits in an integer, do an XOR with -1. To invert a Boolean, do an XOR with 1.

# **Rotate through carry**

Rotates through carry are rarely used, and common implementations can be very inefficient. A left rotate through carry can be replaced by an add\_c with the same register in both source operands.

# **Horizontal vector add**

See example [14.10.](#page-171-0)

# **5.2 Unused instructions**

Unused instructions and opcodes can be divided into three types:

- 1. The opcode is reserved for future use. Attempts to execute it will trigger a trap (synchronous interrupt) which can be used for generating an error message or for emulating instructions that are not supported.
- 2. The opcode is guaranteed to generate a trap, not only in the present version, but also in all future versions. This can be used as a filler in unused parts of the memory or for indicating unrecoverable errors. It can also be used for emulating user-specific instructions.
- 3. The error is ignored and does not trigger a trap. It can be used for future extensions that improve performance or functionality, but which can be safely ignored when not supported.

All three types are implemented, where type 1 is the most common.

Nop instructions with nonzero values in unused fields are type 3. These instructions are ignored.

Prefetch and fence instructions with no memory operand, with nonzero values in unused fields, or with undefined values in IM3 are type 3. These instructions are ignored.

Unused bits in masks and numeric control register are type 3. These bits are ignored.

Trap instructions and conditional trap instructions with nonzero values in unused fields or undefined values in any field are type 2. These instructions are guaranteed to generate a trap. A special version of the trap instruction is intended as filler in unused or inaccessible parts of code memory.

The undef instruction is type 2. It is guaranteed to generate a trap in all systems. It can be used for testing purposes and emulation.

The userdef instructions are type 1. These instructions are reserved for user-defined and application-specific purposes.

Instructions with erroneous coding should preferably behave as type 1. This includes instruction codes with nonzero values in unused fields, operand types not supported, or any other bit pattern with no defined meaning in any field. Type 3 behavior may alternatively be allowed in these cases. If so, the instruction should behave as if it were coded correctly.

All other opcodes not explicitly defined are type 1. These may be used for future instructions.

Small systems with no operating system and no trap support should define alternative behavior.

# **Chapter 6**

# **Other implementation details**

# **6.1 Endianness**

The memory organization is little endian. Instructions for byte swapping are provided for reading and writing big endian binary data files.

# **Rationale**

The storage of vectors in memory would depend on the element size if the organization was big endian. Assume, for example, that we have a 128 bit vector register containing four 32-bit integers, named A, B, C, D. With little endian organization, they are stored in memory in the order:

A0, A1, A2, A3, B0, B1, B2, B3, C0, C1, C2, C3, D0, D1, D2, D3,

where A0 is the least significant byte of A and D3 is the most significant byte of D. With big endian organization we would have:

A3, A2, A1, A0, B3, B2, B1, B0, C3, C2, C1, C0, D3, D2, D1, D0.

This order would change if the same vector register is organized, for example, as eight integers of 16 bits each or two integers of 64 bits each. In other words, we would need different read and write instructions for different vector organizations.

Little endian organization is more common for a number of reasons that have been discussed many times elsewhere.

# **6.2 Pointers and addresses**

ForwardCom is using a flat memory model with 64-bit addresses. Pointers stored in registers contain absolute addresses with 64 bits. A lower number of bits is allowed for systems with a smaller address space.

Function pointers and code pointers must be divisible by 4 because the code consists of 4-byte words.

Data pointers and function pointers stored in data memory may contain absolute or relative addresses. There is a problem if absolute pointers in static data memory need to be initialized prior to program start. There are three different ways to accomplish this:

- 1. Initialize the data to an absolute address. This is possible, but it is not recommended because the data section containing an absolute address will be position-dependent. A particular platform may or may not support position-dependent code.
- 2. Make a start-up code that initializes the pointer, using a relative address for calculation.

3. Store a relative pointer and calculate the full address in the running program. This is explained below

Relative pointers can be more compact than absolute pointers. A relative pointer is storing the address of a function, code label, or data label relative to an arbitrary reference point. The reference point must be placed in a section with the same address regime as the target that we want to address - either IP-based or DATAP-based or THREADP-based.

A relative pointer may be scaled by a power of 2. For example, it is useful to scale a relative code pointer by 4 because all code addresses are divisible by 4. This allows us to use fewer bits for the relative pointer. The relative pointer may be a signed integer of 8, 16, or 32 bits. The number of bits must be sufficient to contain the distance between the target and the reference point, divided by the scale factor, in a signed integer. The calculation of the scaled relative address is done by the linker.

A relative pointer must be converted to an absolute pointer before it can be used for addressing a target. The sign extend add instruction is useful for converting a relative pointer to an absolute pointer. This instruction will read the relative pointer, sign-extend it to 64 bits, optionally scale it by a factor of 2, 4, or 8, and then add the address of the reference point. See page [164](#page-164-0) for details.

Relative code pointers can also be used directly in the jump relative or call relative instruction. This instruction will read one entry from an indexed list of relative addresses, sign extend the relative address, scale it by 4, add an arbitrary reference point, and then jump or call to the calculated address. This is a very compact and efficient way of implementing a multiway jump or call, such as a switch/case statement. See page [165](#page-165-0) for an example. The jump\_relative instruction can also be used without an index if you have just one relative code pointer. (page [165\)](#page-165-1)

Direct jump and call instructions, and conditional jump instructions, use relative addresses of 8, 16, 24, or 32 bits stored as part of the instruction. The least significant two bits of relative code addresses are not stored because they are always zero. The target address of a relative jump or call is calculated in the following way. The relative address is multiplied by 4 and sign-extended to 64 bits. The address of the end of the instruction (beginning of next instruction) is added to this value to get the address of the target.

Indirect jump and call instructions can use a pointer containing an absolute address. The pointer can be a register or a memory operand initialized as described above.

Multiway jump and call instructions use a table of relative addresses stored in data memory as explained above. A read-only data section is preferred for security reasons.

# **6.3 Implementation of call stack**

There are various methods for saving the return addresses for function calls: a link register, a separate call stack, or a unified stack for return addresses and local data. Here, we will discuss the pro's and con's of each of these methods.

# **Link register**

Some systems use a link register to hold the return address. The advantage of a link register is that a leaf function can be called without storing anything on the stack. This saves cache bandwidth in programs with many leaf function calls. The disadvantage is that every non-leaf function needs to save the link register on a stack before calling another function, and restore the leaf register before returning.

If we decide to have a link register then it should be a special register, not one of the general purpose registers. A link register does not need to support all the things that a general purpose register can do. If the link register is included as one of the general purpose registers then it will be tempting for a programmer to save it to another register rather than on the stack, and then end the function by jumping to that other register. This will work, of course, but it will interfere with the way returns are predicted. A branch predictor is typically using a special mechanism for predicting returns, which is different from the mechanism used for predicting other jumps and branches. This mechanism, which is called a return stack buffer, is a small rolling cache that remembers the addresses of the last calls. If a function returns by a jump to another register than the link register then it will use the wrong prediction mechanism, and this will cause severe delays due to misprediction of the subsequent series of returns. The return stack buffer will also be messed up if the link register is used for indirect jumps or other purposes.

The only instructions that are needed for the link register other than call and return, are push and pop. We can reduce the number of instructions in non-leaf functions by making a combined instruction for "push link register and then call a function" which can be used for the first function call in a non-leaf function, and another instruction for "pop link register and then return" to end a non-leaf function. However, this will violate the principle that we want to avoid complex instructions in order to simplify the pipeline design.

The only performance gain we get from using a link register is that it saves cache bandwidth by not saving the return address on leaf function calls. It will not affect performance in applications where cache bandwidth is not a bottleneck. The performance of the return instruction is not influenced by cache bandwidth because it can rely on the prediction in the return stack buffer.

The disadvantage of using a link register is that the compiler has to treat leaf functions and nonleaf functions differently, and that non-leaf functions need extra instructions for saving and restoring the leaf register on the stack.

Therefore, we will not use a link register in the ForwardCom architecture.

# **Separate call stack**

We may have two stacks: a call stack for return addresses and a data stack for the local data of each function. Most programs have a quite limited call depth so that the entire call stack, or at least the "hot" part of it, can be stored on the chip. This will improve the performance because no memory or cache operations are needed for call and return operations – at least not in the critical innermost loops of the program. It will also simplify prediction of return addresses because the on-chip rolling stack and the return stack buffer will be one and the same structure.

The call stack can be implemented as a rolling register stack on the chip. The call stack is spilled to memory if it overflows. A return instruction after such a spilling event will use the on-chip value rather than the value in memory as long as the on-chip value has not been overwritten by new calls. Therefore, the spilling event is unlikely to occur more than once in the innermost part of a program. Spilling of the call stack will be extremely rare, even for programs with recursive functions, if the on-chip call stack has a reasonable size.

The pointer for the call stack should not be a general purpose register because the programmer will rarely need to access it directly. Direct manipulation of the call stack is only needed in a stack unroll event (after an exception or long jump) or a task switch.

A function does not have easy access to the return address that it was called from. Information about the caller may be supplied explicitly as a function parameter in the rare case that it is needed. There is a security advantage in hiding the return address inside the chip. This prevents overwriting return addresses in case of program errors or malicious buffer overflow attacks.

A further advantage of a separate call stack is that call and return instructions can be executed at a very early stage in the pipeline because there is no dependence on other instructions that may

modify the stack pointer. This avoids delays or bubbles in the pipeline that may otherwise occur when a return address is only available at a late stage in the pipeline.

The disadvantage of having a separate call stack is that it makes memory management more complicated if there are two stacks that can potentially overflow. The size of the call stack can be predicted accurately for programs without recursive functions by using the method described on page [141.](#page-141-0)

#### **Unified stack for return addresses and local data**

Many current systems use the same stack for return addresses and local data. Corruption of the stack is an error that often occurs with a unified stack, resulting in a wrong return address.

#### **Conclusion for ForwardCom**

It is decided to use a separate call stack for ForwardCom because of the security advantage and the more efficient hardware implementation.

The calling conventions defined in chapter [12.4](#page-135-0) will work with a separate stack as well as a with unified stack.

# **6.4 Floating point errors and exceptions**

The traditional ways of detecting floating point errors is to check a global status register or to use traps (software interrupts). Both methods are problematic and inefficient for SIMD processing and for out-of-order processing. A global status register does not tell where the error occurred or how many errors occurred. It is a problem for out-of-order processing that all floating point operations can write to the floating point status register. ForwardCom has no status register for this reason. In fact, the ForwardCom hardware design may not support instructions with multiple output registers.

Traps are avoided too because traps have to occur in order. This means that all instructions would have to execute speculatively until all preceding instructions that might possibly generate traps have retired.

See [www.agner.org/optimize/nan\\_propagation.pdf](https://www.agner.org/optimize/nan_propagation.pdf) for a detailed discussion of these problems.

The ForwardCom design can overcome these problems by signaling numerical exceptions in the same register that outputs the normal result of an instruction. This behavior is controlled by bits 2-5 in the mask register or the numerical control register. Floating point exceptions will generate a NAN with a payload that indicates the kind of error and its position if these bits are enabled. The NAN code will appear in the specific vector element that caused the exception, and this value will propagate to the end result if the sequence of instructions allows it. This method is sure to give deterministic results regardless of out-of-order processing and parallelism. The propagation of NAN values is further explained on page [107.](#page-107-0)

The exception indications are as follows:

Table 6.1: Floating point results with and without exceptions enabled

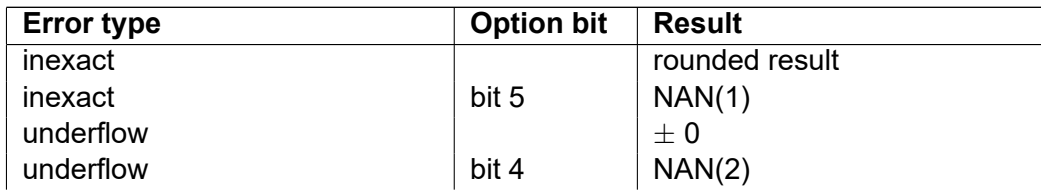

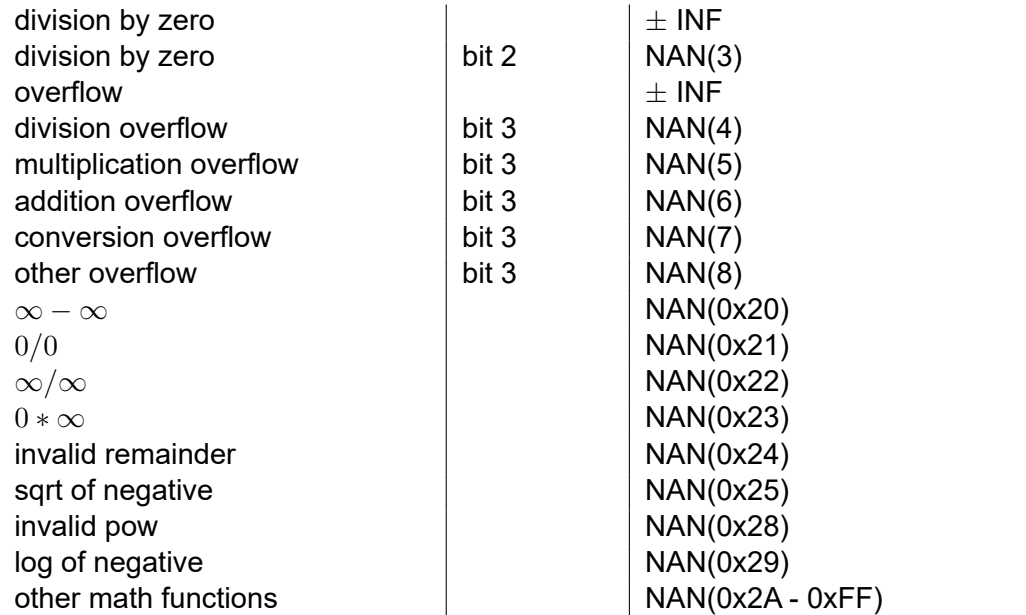

Bits 0-7 of the NAN payload contains the exception code according to the table above. The quiet bit of the NAN is set. The remaining bits of the NAN payload contain the code address where the error occurred, with all bits inverted (lower 14 bits of the address for single precision, lower 43 bits for double precision, 64 bits for quadruple precision). This makes sure that the first error in a linear code sequence will have preference when multiple NAN codes are propagated to the end result.

Floating point exceptions can be detected by enabling the exception types you want to detect and checking for NAN values at the end of the floating point instruction sequence, at the end of any try/catch block, and before any instruction that cannot propagate NANs.

While ForwardCom has no status flags, the NAN payload is replacing the status flags for floating point exceptions specified by the IEEE-754 standard. Any arithmetic operation can signal at most one exception per vector element, according to the standard.

If you want to find the first floating point error during debugging then you may insert additional NAN checks before any backward jump or call and before any overflow of the address bits.

Traditional fault trapping is not possible in the preferred implementation of ForwardCom. Signaling NANs and signaling operations are not supported in the preferred implementation. However, bits 26-30 of the mask register or numerical control register may be used for enabling floating point fault trapping and trapping of signaling NANs if hardware support for traditional fault trapping is needed.

# <span id="page-107-0"></span>**6.5 Propagation of NANs**

If the result of a floating point calculation cannot be represented as a real number, then it will be coded as  $\pm$  infinity or NAN (Not a number). Overflow and division by zero gives infinity. Operations that generate NAN include the following:

0/0,  $\infty$ / $\infty$ , 0<sup>\*</sup> $\infty$ ,  $\infty$ - $\infty$ , rem(1,0), rem( $\infty$ ,1), sqrt(-1), log(-1), pow(-1, 0.1), asin(2).

These values are propagated through a series of calculations because any floating point calculation with a NAN input will produce a NAN output. This makes it possible to detect the error in the final result after a series of calculations. This method of detecting floating point errors is particularly useful for vector instructions because the result is independent of the vector length.

A NAN can contain a bit pattern of diagnostic information called the payload, and this bit pattern is propagated to the end result. A problem arises when two different NANs are combined, for ex-
ample NAN1 + NAN2. The IEEE-754 floating point standard has no definite rule for the result of the combination of two NANs, but it recommends that one of the two NAN operands is propagated to the result. Most microprocessors just propagate the first operand in this case. This is unfortunate because the result is not predictable when the compiler may code a+b as b+a. ForwardCom solves this problem by propagating the NAN value with the highest payload. Therefore, a+b and b+a will always give the same result.

Another problem is that NAN values are not propagated through the max and min instructions according to the 2008 version of the IEEE-754 standard. This problem is solved in the 2019 revision of the IEEE standard. ForwardCom is using the 2019 standard so that max and min instructions always produce a NAN output when at least one of the inputs is NAN.

Certain instructions have floating point inputs but no floating point output. This includes float2int, compare, and compare-and-jump instructions. Some systems are able to trap NANs in these cases, but ForwardCom is not fond of traps, as explained above on page [106.](#page-106-0) The float2int instruction can detect NANs by generating error codes in the output vector. Compare instructions can explicitly detect NAN inputs.

Infinity will also propagate to the end result in many cases. Infinity will be converted to NAN in cases like  $\infty/\infty$ , 0\* $\infty$ , and  $\infty$ - $\infty$ . Infinity will be converted to zero in situations like  $1/\infty$ . Infinity will not be propagated in situations like min(1, $\infty$ ).

It is possible to generate NANs instead of infinity by enabling exception handling, as explained above. This will improve propagation of error information.

Signaling NANs are not trapped in ForwardCom, and there is no difference in the behavior of signaling NANs and quiet NANs. Signaling NANs are propagated without conversion to quiet NANs. Signaling NANs may be used for NAN boxing of non-numeric data or for application-specific error tracking.

Other methods for generating error messages in function libraries are discussed on page [127.](#page-127-0)

# <span id="page-108-0"></span>**6.6 Detecting integer overflow**

There is no common standard method for detecting overflow in integer calculations. The detection of overflow in signed integer operations is a real nightmare in some programming languages like C++ (see [stackoverflow.com/questions/3944505/detecting-signed-overflow-in-c-c\)](https://stackoverflow.com/questions/3944505/detecting-signed-overflow-in-c-c).

Possible solutions with a status register or fault trapping are not recommended in ForwardCom for the same reasons as explained above for floating point errors. Instead, the following methods may be used for detecting signed and unsigned integer overflow:

- Use conditional jump instructions. Signed: add/jump\_overfl, sub/jump\_overfl. Unsigned: add/jump\_carry, sub/jump\_borrow. Division: compare with zero and jump if equal before dividing. This method cannot detect multiplication overflow.
- Use instructions with overflow check in a vector register. The even-numbered vector elements are used for calculations, while the odd-numbered vector elements are used for propagating error flags. See page [73](#page-73-0) for details.
- Use floating point instructions with integer data. Enable the mask bits for detection of overflow and inexact.

# **6.7 Performance monitoring and error tracking**

ForwardCom supports a set of performance counter registers. These registers count the number of instructions of different kinds that are executed, for example double-size instructions, vector instructions, or branch instructions. The read perf instruction can read and reset these registers. This instruction is described on page [99.](#page-99-0) Specific hardware implementations may have different performance counter registers. These will be described in the manual for the specific hardware implementation or soft core.

Tracking of floating point errors is described on page [106.](#page-106-0) Tracking of integer overflow is described on page [108.](#page-108-0)

A special set of performance counters may be used for tracking non-recoverable errors such as unknown instructions, wrong parameters for instructions, and memory access violations. These errors will normally generate a trap or stop execution, but the error traps can be disabled using the capabilities registers described on page [96.](#page-96-0) This makes it possible to execute a piece of code tentatively and afterwards check if any errors have occurred. The number of errors of each type is counted, and the position and type of the first error is recorded.

Specific hardware implementations may have additional features for debugging and error tracking. These will be described in the manual for the specific hardware implementation or soft core.

## **6.8 Multithreading**

The ForwardCom design makes it possible to implement very large vector registers to process large data sets. However, there are practical limits to how much you can speed up the performance by using larger vectors. First, the actual data structures and algorithms often limit the vector length that can be used. And second, large vectors mean longer physical distances on the semiconductor chip and longer transport delays.

Additional parallelism can be obtained by running multiple threads in each their CPU core. The design should allow multiple CPU chips or multiple CPU cores on the same physical chip.

Communication and synchronization between threads can be a performance problem. The system should have efficient means for these purposes, perhaps including speculative synchronization.

It is probably not worthwhile to allow multiple threads to share the same CPU core and level-1 cache simultaneously (this is what Intel calls hyper-threading) because this could allow a low priority thread to steal resources from a high priority thread, and it is difficult for the operating system to determine which threads might be competing for the same execution resources if they are run in the same CPU core. Simultaneous multithreading may also involve security problems by making the design vulnerable to side-channel attacks.

# **6.9 Security features**

Security is included in the fundamental design of both hardware and software. This includes the following features.

- A flexible and efficient memory protection mechanism.
- Separation of call stack and data stack so that return addresses cannot be compromised by buffer overflow.
- Each thread has its own protected memory space, except where compatibility with legacy software requires a shared memory space for all threads in an application.
- Device drivers and system functions have limited memory access. Buffer overrun errors can be effectively prevented by controlling which memory area a device driver has access to, since all program input goes through device drivers. A calling program can limit the memory access of a device driver to only a specific input buffer.
- Device drivers and system functions have carefully controlled access rights to input/output ports and other system resources. These access rights are defined in the executable file header of the device driver and controlled by the system core.
- A fault in a device driver should not generate a "blue screen of death", but generate an error message and close the application that called it and free its resources.
- Application programs have only access to specific resources as specified in the executable file header and controlled by the system.
- Array bounds checking is simple and efficient, using an addressing mode with built-in bounds checking or a simple branch.
- There are various optional methods for checking integer overflow.
- There is no "undefined" behavior. There is always a limited set of permissible responses to an error condition.

### **How to improve the security of applications and systems**

Several methods for improving security are listed below. These methods may be useful in ForwardCom applications and operating systems where security is important.

#### **Protect against buffer overflow**

Input buffers must be protected against overflow. This can be done efficiently by limiting the memory access of the device driver that handles the input. Furthermore, it is possible to allocate an isolated block of memory for a data buffer. See page [121.](#page-121-0)

### **Protect arrays**

Array bounds should be checked.

#### **Protect against integer overflow**

Use one of the methods for detecting integer overflow mentioned on page [108.](#page-108-0)

#### **Protect thread memory**

Each thread in an application should have its own protected memory space. See page [120.](#page-120-0)

#### **Protect code pointers**

Function pointers and other pointers to code are vulnerable to control flow hijack attacks. These include:

**Return addresses.** Return addresses on the stack are particularly vulnerable to buffer overflow attacks. ForwardCom has separate call stack and data stack so that return addresses are isolated from other data.

- **Jump tables.** Switch/case multiway branches are often implemented as tables of jump addresses. These should use the jump table instruction with the table placed in a read-only section. See page [92.](#page-92-0)
- **Virtual function tables.** Programming languages with object polymorphism, such as C++, use tables of pointers to virtual functions. These should use the call table instruction with the table placed in the a read-only section. See page [92.](#page-92-1)
- **Procedure linkage tables.** Procedure linkage tables, import tables and symbol interposition are not used in ForwardCom. See page [139.](#page-139-0)
- **Callback function pointers.** If a function receives a pointer to a callback function as parameter, then keep this pointer in a register rather than saving it to memory.
- **State machines.** If a state machine or similar algorithm is implemented with function pointers then place these function pointers in a read-only array, use a state variable as index into this array and check the index for overflow. The compiler should have support for defining an array of relative function pointers in a read-only section and access them with the call table instruction.
- **Other function pointers.** Most uses of function pointers can be covered by the methods described above. Other uses of function pointers should be avoided in high security applications, or the pointers should be placed in protected memory areas or with unpredictable addresses.

### **Control access rights of application programs**

The executable file header of an application program should include information about which kinds of operations the application needs permission to. This may include permission to various network activities, access to particular sensitive files, permission to write executable files and scripts, permission to install drivers, permission to spawn other processes, permission to interprocess communication, etc. The user should have a simple way of checking if these access rights are acceptable. We may implement a system for controlling the access rights of scripts as well. Web page scripts should run in a sandbox.

#### **Control access rights of device drivers**

Many operating systems are giving very extensive rights to device drivers. Rather than having a bureaucratic centralized system for approval of device drivers, we should have a more careful control of the access rights of each device driver. The system call instruction in ForwardCom gives a device driver access to only a limited area of application memory (see page [100\)](#page-100-0). The executable file header of a device driver should have information about which ports and system registers the device driver has access to. The user should have a simple way of checking if these access rights are acceptable.

#### **Standardized installation procedure**

The operating system should provide a standardized way of installing and uninstalling applications. The system should refuse to run any program, script or driver that has not been installed through this procedure. This will make it possible for the user to review the access requirements of all installed programs and to remove any malware or other unwanted software through the normal uninstallation procedure.

Malware protection should be an integral part of the operating system, not a third-party add on with possible compatibility problems and performance problems.

# **Chapter 7**

# **Programmable application-specific instructions**

Rather than implementing a lot of special instructions for specific applications, we may provide a means for generating user-defined instructions which can be coded in a hardware description language, e. g. VHDL or Verilog.

The microprocessor can have an optional FPGA or similar programmable hardware. This structure can be used for making application-specific instructions or functions, e. g. for coding, encryption, data compression, signal processing, text processing, etc.

If the processor has multiple CPU cores then each core may have its own FPGA. The hardware definition code is stored in its own cache for each core. The operating system should prevent, as far as possible, that the same core is used for different tasks that require different hardware codes. There may be features for allowing an application to monopolize an FPGA or part of it.

If it cannot be avoided that multiple applications use the same FPGA in the same CPU core, then the code, as well as the contents of any memory cells in the FPGA, must be saved on each task switch. This saving may be implemented as lazy, i. e. the contents is only swapped when the second task needs the FPGA structure that contains code for the first task.

There must be instructions for accessing the user-defined functions, including means for input and output, and for adapting to the latency of the user-defined functions.

# **Chapter 8**

# **Microarchitecture and pipeline design**

The ForwardCom instruction set is intended to facilitate a consistent and efficient design of the pipeline of a superscalar microprocessor. Normal instructions can have no more than one destination operand, up to three source operands, a mask register, and a fallback register. A source operand can be a register, a memory operand, or an immediate constant. An instruction cannot have more than one memory operand. The total number of input registers to an instruction, including source operands, mask, fallback, memory base pointer, index, and vector length specifier cannot exceed five.

Some instruction formats have multiple immediate operand fields. Any extra immediate operand field can be used for option bits, memory offset, or memory limit.

A high performance pipeline may be designed as superscalar with the following stages. Simple designs may have fewer stages. The number of pipeline stages should be as few as possible in order to reduce the latency of non-predicted jumps.

- Fetch. Fetching blocks of code from the instruction cache, one cache line at a time, or as determined by the branch prediction machinery.
- Instruction length decode. Determine the length of each instruction. Distribute the first P instructions into each their pipeline, where P is the number of parallel pipelines implemented. Excess instructions may be queued for the next clock cycle. The length of an instruction is determined by two bits of the first code word in order to simplify this process.
- Instruction decode. Identify and classify all operands, opcode, and option bits. Determine input and output dependencies. A consistent template system simplifies this step.
- Register read.
- Calculate address and length of memory operand. Check access rights.
- Instruction queue.
- Put instructions into reservation station.
- Read memory operand. Schedule for execution units. Do calculations that depend on immediate operand only.
- Execution units.
- Retire or branch.

A disadvantage of register renaming and out-of-order execution is that it makes the pipeline long. This increases the branch misprediction delay. A simpler design may have one or more in-order pipelines for integer instructions in general purpose registers and one pipeline for vector registers. Such a design will have fewer pipeline stages, for example:

- Fetch. Fetching blocks of code from the instruction cache.
- Instruction decode. Identify and classify all operands, opcode and option bits. Determine input and output dependencies.
- Register read. Read any registers needed for address calculation. Other register operands are read as well if the values are available at this stage.
- Calculate address and length of memory operand. Check access rights.
- Read memory operand. Do calculations that depend on immediate operand only.
- Execution units.

It is not necessary to split read-operate instructions into micro-operations if the reading of memory operands is done in a separate pipeline stage and instructions are allowed to wait until the memory operand has been read.

Each stage in the pipeline should ideally require only one clock cycle unless they are waiting for an operand. Most instructions will use only one clock cycle in the execution unit. Multiplication and floating point addition need a pipelined execution unit with several stages. Division and square root may use a separate state machine.

Jump, branch, call, and return instructions also fit into this pipeline design.

A reservation station has to consider all the input and output dependencies of each instruction. Each instruction can have up to four or five input dependencies and one output dependency.

There may be multiple execution units so that it is possible to run multiple instructions in the same clock cycle if their operands are independent.

An efficient out-of-order processing requires renaming of the general purpose registers and vector registers, but not necessarily the special registers.

Some current CPUs have a "stack engine" in order to predict the value of the stack pointer for a push, pop, or call instruction when preceding stack operations are delayed due to operands that are not available yet. Such a system is not needed if we have a separate call stack (see page [105\)](#page-105-0). The depth of function calls in most programs is so small that even a moderately small onchip call stack would rarely need to spill to main memory.

Branch prediction is important for the performance of a CPUs with long pipelines. We may implement four different branch prediction algorithms: one for ordinary branches, one for loops, one for indirect jumps, and one for function returns. The long form of branch instructions have an option bit for indicating loop behavior. The short form of branch instructions does not have space for such a bit. The initial guess may be to assume loop behavior if the branch goes backwards and ordinary branch behavior if the branch goes forwards. This assumption may be corrected later, if necessary, by the branch prediction machinery. The code following a branch may be executed speculatively until it is determined whether the prediction was right. We may implement features for running both sides of a branch speculatively at the same time. Other ways of reducing branch misprediction delays are discussed on page [116](#page-116-0) below.

A full out-of-order design with register renaming requires a lot of chip space for a reservation station typically holding hundreds or pending instructions and hundreds or rename-able temporary registers, including vector registers. A simpler design may prioritize the chip space differently. Instead of a large reservation station, we may have more execution pipelines. Each pipeline is processing its instructions in order, but instructions may execute out of order as long as there are vacant pipelines.

# **8.1 Vector design**

The chip layout of a vector processor is typically divided into "data lanes". An efficient design may divide the vector processing into multiple lanes of 64 (or 128) bits each. Each lane would have its own register file containing a 64-bit slice of each vector register. There would be very little necessary communication between the lanes as long as the output data stay in the same lane as the input data.

The ForwardCom design allows large vector processors with very long vector registers. The priority of a particular design may be either to have one vector pipeline with very large vectors, or multiple pipelines with a smaller maximum vector lenght.

A consequence of this lane layout is that transfer of data between the lanes is likely to be slower. We may have one or more data buses connecting the lanes, but long distance connections is often a limited resource. This means that instructions that transfer data horizontally across a vector, such as permute instructions, may have longer latencies than other vector instructions.

The scheduler may need to know the instruction latency, and this can be a problem if the latency depends on the distance of data transfer on very long vectors. This problem is addressed by indicating the vector length or the distance of data transfer for such instructions in a separate operand, which always uses the RT register field. This information may be redundant because the vector length is stored in the vector register operands, but the scheduler may need this information as early as possible. The other register operands are typically not ready until the clock cycle where they go to the execution unit, while the vector length is typically known earlier. The microprocessor can read the RT register at the address calculation stage in the pipeline, where it also reads any pointer, index register and vector length for memory operands. This allows the scheduler to predict the latency a few clock cycles earlier. The instruction set provides the extra information about vector length or data transfer length in the RT register for instructions that involve horizontal data transfer, including memory broadcast, permute, insert, extract, and shift instructions, but not broadcasting of immediate constants.

Each vector lane might have its own data cache. This may be easier to implement than one big data cache with a data bus as wide as the maximum vector length. This solution will be efficient as long as large data arrays are aligned to addresses divisible by the maximum vector length, but it will be less efficient if data arrays are misaligned. The data traffic to cache and memory is often the limiting bottleneck in modern computer systems. A system with a separate data cache for each vector lane will make it feasible to have a larger total cache size. This may be a useful alternative to having multiple CPU cores. Data transfer between the lanes will be slower than if we have one cache servicing all lanes, but faster than data transfer between different CPU cores. Whether this is an efficient solution depends on the amount of data permutation needed in a specific application.

# **8.2 Complex instructions**

Some current systems are using a microcode ROM to implement very complex instructions, such as mathematical functions. This has turned out to be inefficient. The use of microcode should be avoided in ForwardCom processors.

A limited amount of complexity can still be implemented with the flexible design of format templates in ForwardCom. Instructions that do multiple things can be useful because they allow the code to do more work per instruction. Complex instructions should only be implemented if they fit into the streamlined template system, pipeline, and timing constraints.

A number of complex instructions have been implemented because they offer a definite advantage at relatively low hardware costs. The most complex instructions may be implemented with state machines rather than microcode. The following instructions have complex functionality:

- Instructions with memory operand can calculate a memory address, read the value of the memory operand, and do some calculation on this operand. Multiformat instructions can have a memory operand with a choice of different addressing modes. This feature has significant hardware costs because it requires a few extra pipeline stages, but it has a high advantage because it allows a single instruction to do what traditionally requires several instructions in a pure RISC design.
- Combined arithmetic and branch instructions. All branches depend on the result of some arithmetic or logic operation. Rather than saving the result of the arithmetic instruction in a flag and then make a branch depending on the flag, it is more efficient to combine these two operations into one instruction. The CPU needs the circuitry for both arithmetic and branching anyway, and there are no big costs to combining these two circuits.
- Loop instructions. It is possible to implement a loop with a single instruction. This instruction can increment a loop counter, compare it with a limit, and branch back if the limit has not been reached. This fits into the general framework of combined arithmetic and branch instructions. Timing problems can be overcome by doing most of the compare operation in parallel with the increment. Another efficient way of making a loop is to decrement a counter down to zero. The special vector loop (see page [13\)](#page-13-0) is also implemented with a single instruction.
- Switch-case statements can be coded efficiently with the jump\_relative instruction. This instruction can read a relative pointer from a table of jump addresses, convert it to an absolute address, and jump to this address. Function dispatching can be coded in the same way with the call relative instruction. These instructions are straightforward to implement in hardware because they fit into the general pipeline design.
- Compare instructions with extra boolean operands. Boolean variables are generated by compare instructions and bit test instructions. Boolean variables are often used as input to boolean operations such as AND, OR, XOR. The compare and bit test instructions can use mask registers and fallback registers as extra boolean operands to be combined with the result of the compare. This makes it possible to combine the results of multiple compare operations without the extra instructions or branches for AND, OR, etc. This feature is quite cheap to implement in hardware.
- mul add and add add. These instructions have significant hardware costs for floating point operands. The integer versions are less costly.
- Division and square root. These have high costs in the hardware budget.
- Push and pop instructions. These instructions are complicated to implement in hardware because they require extra functionality in the decoder to generate multiple micro-operations. They do not require extra functionality in the execution unit. These instructions are so useful that it is recommended to implement them despite the extra complexity.
- System calls, traps, and interrupts. These are complicated to implement, but necessary in many cases. They may not be needed in small embedded systems.
- cmp\_swap and other instructions for atomic memory operations. This is complicated to implement, but necessary for efficient mutexes in multithreaded systems.

# <span id="page-116-0"></span>**8.3 Proposals for reducing branch misprediction delay**

Modern superscalar processors often have quite long pipelines. This gives a long branch misprediction delay. The branch misprediction delay is normally equal to the number of pipeline stages from a branch instruction is fetched until it is executed.

It may be possible to reduce this delay by executing branch instructions as early as possible in the pipeline. Any preceding instructions that a branch instruction depends on may also be executed early. It is proposed to execute all control transfer instructions (branch, jump, call, and return) in the front end of the pipeline, before any register renaming and scheduler. Any preceding instruction that a branch depends on, could likewise be executed in the front end. This idea is somewhat similar to the principle described in the article:

Sheikh, Rami, James Tuck, and Eric Rotenberg. "Control-Flow Decoupling." In Proceedings of the 2012 45th Annual IEEE/ACM International Symposium on Microarchitecture, 329–340. IEEE Computer Society, 2012. [http://citeseerx.ist.psu.edu/viewdoc/download?doi=10.1.1.](http://citeseerx.ist.psu.edu/viewdoc/download?doi=10.1.1.952.6936&rep=rep1&type=pdf) [952.6936&rep=rep1&type=pdf](http://citeseerx.ist.psu.edu/viewdoc/download?doi=10.1.1.952.6936&rep=rep1&type=pdf)

The vision is this: There are two sets of ALU's, one in the front end used for control flow and simple integer instructions, and one in the back end used for all other calculations. The front end does not use register renaming, but relies on the permanent register file.

In most cases, the control flow depends only on simple integer operations such as incrementing a loop counter. The front end ALU's should be able to handle simple integer operations on general purpose registers. The front end may handle all simple integer instructions on general purpose registers if the operands are available. If the capacity of the front end ALU's is insufficient then it may prioritize instructions on those registers that have recently been used as loop counters or branch conditions, but it may be cheaper to implement a few extra ALU's to increase the front end capacity than to implement such a mechanism for prioritization.

Instructions that are executed in the front end use the permanent register file for both input and output. The remaining instructions are sent to the out-of-order back end that may use register renaming. All general purpose register operands are replaced by their value if the value is available before the instruction is sent to the back end. Instructions that execute in the front end may write their result not only to the permanent register file but also to any pending instruction that needs it.

The result of this mechanism is that a loop that is controlled only by simple instructions on general purpose registers will be unrolled in the front end. The instructions in the loop body may be passed on to the back end with the loop counter replaced by its value. The back end may have register renaming so that it can execute the body of the second iteration before it has finished the body of the first iteration, etc.

All other control flow, such as branches, jumps, calls, returns, etc., will be unrolled in the front end as well so that control flow is effectively resolved before execution as far as it does not depend on delayed data.

The front end may support a minimum of out-of-order execution in the sense that an instruction that is waiting for an operand should not delay any independent subsequent instructions. But the front end does not need a complicated structure with a long queue, register renaming, and scheduler.

The front end should have access to the permanent register file, while the back end may use temporary registers with register renaming. The renamed registers will be written to the permanent register file when they retire. We have to keep track of whether the permanent registers are up to date. When the decoder sees an instruction that writes to a register, it will mark this register as invalid in the permanent register file and add a tag to tell which instruction it belongs to. When this instruction is executed (whether in the front end or the back end), the register entry is marked as valid if the tag is matching the instruction that delivered the result.

The front end may fetch and decode speculatively, but not execute speculatively. It may even fetch both sides of a branch that it expects to have poor prediction. Fetching both sides of a branch becomes cheaper here than with a traditional superscalar design because it only needs to duplicate two pipeline stages (fetch and decode) in order to minimize branch misprediction delays.

The fetch and decode stages should have higher throughput than the rest of the pipeline so that it can catch up and fill the pipeline after a branch delay. The fetch stage should be able to fetch a large block of code in one clock cycle. The decoder should be able to decode the first one or two instructions in a fetched code block in the first clock cycle, and determine the starting points of the remaining instructions. This will allow it to decode maybe four or more instructions in the second clock cycle after fetching a block of code. The aim of this is to keep the branch misprediction delay as low as possible.

Multi-way branches with a jump table are particularly critical here because they have a memory operand that may be delayed due to a cache miss. Implementing memory access in the front end may be too complicated. Therefore, such instructions probably have to go to the back end. The out-of-order mechanism may give high priority to these instructions and execute them as soon as the register operands are available. Jump tables are normally placed in the read-only memory block (see page [119\)](#page-119-0). The speed of access to jump tables may be increased by having a separate cache for read-only memory.

An extra advantage of this design is that the registers used in memory operands for pointer, index, and vector length are likely to be available early so that memory operands can be fetched before they are needed.

The demand for advanced branch prediction is somewhat relaxed if we can drastically reduce the branch misprediction delay with the measures described here. The branch prediction machinery in modern processors is very complicated and requires a lot of chip space for branch target buffers and pattern/history tables. We can cut down on this and use a simpler branch prediction scheme if branches are resolved in the front end. A few extra ALU's in the front end will use much less chip space than an advanced branch prediction mechanism.

The early processing of jumps and branches is also possible with a simpler design without register renaming and out-of-order processing. We may have a fast-track in-order pipeline for branches and simple integer instructions without memory operands. Branches often depend only on loop counters and other simple calculations in general purpose registers. These instructions can be executed in the fast-track pipeline in most cases, while the more complicated loop body instructions go to a longer full-featured pipeline. Direct call and return instructions can be executed very early in the pipeline if we have an on-chip call stack because the call stack pointer is independent of the other instructions and registers.

# <span id="page-119-0"></span>**Chapter 9**

# **Memory model**

ForwardCom has a flat address space using unsigned 64-bit addresses and 64-bit pointers. Future extension to 128-bit addresses is possible, but this will probably not be relevant in a foreseeable future.

Absolute addresses are rarely used. Most data objects, functions and jump targets are addressed with signed offsets of 32 bits or less relative to some reference point contained in a 64-bit pointer. This pointer can be the instruction pointer (IP), the data section pointer (DATAP), the thread data pointer (THREADP), the stack pointer (SP), or a general purpose register.

An application can have access to the following sections of data:

- Program code (CODE). This memory block is executable, but usually without read and write access. The CODE section can be shared between multiple processes running the same program.
- Read-only program data (CONST). This contains constants and tables used by the program without write access. It may be shared between multiple processes.
- Static read/write program data sections, which can be initialized (DATA) and uninitialized (BSS). This is used for global data and for static data inside functions. Multiple instances are needed if multiple processes are running the same code.
- Stack data (STACK). This is used for non-static data inside functions. Each process or thread has its own stack, with addresses relative to the stack pointer. The stack grows downward from high to low addresses when data are added to the stack.
- Thread data (THREADD). Allocated when a thread is created and used for thread-local static data and thread environment block. This has one instance for each thread.
- Program heap (HEAP). Used for dynamic memory allocation by an application program.

References within the CODE section use 8-bit, 16-bit, 24-bit, and 32-bit signed references relative to the instruction pointer, scaled by the code word size which is 4 bytes.

A CONST section may be placed either near the CODE section and addressed relative to the instruction pointer (IP), or together with the other data sections and addressed relative to the the data section pointer (DATAP).

The DATA and BSS sections are addressed relative to the data section pointer (DATAP) which is a special register that points to some reference point in these sections. The default reference point is where DATA ends and BSS begins. Multiple running instances of the same program will have different values of the data section pointer. The CODE and CONST sections contain no absolute references to DATA or BSS, only references relative to the data section pointer. This makes it possible for multiple processes to share the same CODE and CONST sections, but have each their private DATA and BSS sections without the need for virtual address translation.

The DATA and BSS sections can be placed anywhere in the address space independently of where CONST and CODE are placed.

STACK data are addressed relative to the stack pointer (SP). Heap data are addressed through pointers provided by a heap allocation function.

Thread data are addressed relative to the thread data pointer (THREADP), which is separate for each thread in the process. The thread data section may be allocated on the stack when a new thread is created.

The STACK, DATA, BSS, and HEAP data sections are preferably kept together in one contiguous block in order to optimize caching and memory management.

This model allows the program to access up to 8 GB of CODE, 2 GB of CONST, 2 GB of DATA, 2 GB of BSS, 2 GB of THREADD, an almost unlimited size of STACK with 2 GB frames, and an almost unlimited amount of HEAP data.

A pointer to the CONST section may be provided in the thread environment block in order to access CONST data in case the CONST section is placed with a distance of more than 2 GB from IP or DATAP or if the CONST section is relocated independently of CODE and DATA.

### **Padding space**

Any read/writeable data section that is not followed by another readable section may have an unused space at the end, at least the size of the maximum vector length. The purpose of this extra space is to make it possible for the pop instruction to read more than necessary when restoring a vector of unknown length, and to make it possible to search for the end of a zero-terminated string without having to read only a single byte at a time. This does not apply to IP-addressed read-only data sections that contain no strings, because a variable-size unused space between the constant section and the code section would make it necessary to recalculate relative addresses when a program is loaded on a system with a different maximum vector length, which would reduce the advantage of position-independent code.

An alternative solution is to allow vector reads that begin in a readable section to extend past the end of the readable section without raising an exception. The vector part that is outside the permitted section must get the value zero. It remains to be investigated which of these two solutions is most efficient.

### **Stack direction**

Most microprocessor systems have the data stack growing backwards. This also applies to the ForwardCom system, but mainly for a different reason. When a vector register is saved on the stack by the push instruction, it is stored as the length followed by the amount of data indicated by the length. When the vector register is restored using the pop instruction, it is necessary to read the length followed by the data. The stack pointer must point to the low end where the length is stored, otherwise it would be impossible to find where the length is stored.

It is possible to make additional stacks growing forwards or backwards, but any stack containing variable-length vectors must grow backwards.

## <span id="page-120-0"></span>**9.1 Thread memory protection**

Each thread has its own stack. The thread data (THREADD) may be placed on this stack. The ForwardCom system allows inter-thread memory protection. The stack data of the main thread of a program is accessible to all its child threads, but all other threads in the program can have private data which is not accessible to any other threads, not even to the main thread. Any communication and synchronization between threads must use static memory or memory belonging to the main thread.

It is recommended to use this inter-thread memory protection in all cases except where legacy software requires one memory space shared by all threads.

### <span id="page-121-0"></span>**Isolated memory blocks**

It is possible to make a system function that allocates an isolated memory block surrounded by inaccessible memory on both sides. Such a memory block, which will be accessible only to a specific thread, can be used for example for a data buffer in cases where security requirements are high. Each thread can have only a limited number of such protected memory blocks because of the limited size of the memory map.

### <span id="page-121-1"></span>**9.2 Memory management**

It is a design goal to minimize memory fragmentation and to minimize the need for virtual address translation. Traditional designs often have very complicated memory management systems with multilevel address translation, large translation-lookaside-buffers (TLB), and huge page tables.

The reason why many current systems have large page tables with fixed-size memory pages is that this is the only efficient way to look up an address in a heavily fragmented memory space. It is a design goal of ForwardCom to minimize or eliminate memory fragmentation. This is achieved in several ways explained below. If there are only a few memory blocks visible to a particular thread, then it is possible to have variable-size memory blocks. It requires only a limited number of hardware comparators to look up an address in a table of only a few memory blocks with variable size. The ambition is to replace the TLB, which has a large number of fixed-size memory blocks, by a memory map with a few memory blocks of variable size. A memory map with such a limited number of entries can easily be implemented on the chip in a very efficient way and it can easily be changed on task switches. Each process and each thread must have its own memory map.

In most cases, the main thread of an application will only need three blocks of memory: CONST (read only), CODE (execute only), and the combined STACK+DATA+BSS+HEAP (read-write). A child thread needs one more entry for its private stack. Similar blocks are defined for system code.

The memory map supports virtual address translation in the form of a constant offset that defines the distance between the virtual address and the physical address for each map entry. The hardware should not waste time and power on virtual address translation when it is not used.

A limited number of extra entries are needed in the memory map to deal with cases where the memory becomes fragmented, but memory fragmentation can be avoided in most cases. The following techniques are provided to simplify memory management and avoid memory fragmentation:

- There is only one type of function libraries which can be used for both static and dynamic linking. These are linked with a mechanism that keeps the CONST, CODE and DATA sections contiguous with the similar sections of the main program. It is described on page [139](#page-139-0) below how this avoids memory fragmentation and improves caching.
- The required stack size is calculated by the compiler and the linker so that stack overflow can be avoided in most cases. This technique is described on page [141.](#page-141-0)

• The operating system can keep statistical records of the heap use of each program in order to predict the required heap size. The same technique can be used for predicting stack use in cases where the required stack size cannot be predicted exactly (e. g. recursive function calls).

The memory space may become fragmented despite the use of these techniques. Problems that can result in memory fragmentation are listed below.

- Recursive functions can use unlimited stack space. We may require that the programmer specifies a maximum recursion level in a pragma.
- Allocation of variable-size arrays on the stack using the alloca function in C. We may require that the programmer specifies a maximum size.
- Runtime linking. The program can reserve space for loading and linking function libraries at run time (see page [139\)](#page-139-1). The memory may become fragmented if the memory space reserved for this purpose turns out to be insufficient.
- Script languages and byte code languages. It is difficult to predict the required size of stack and heap when running interpreted or emulated code. It is recommended to use a just-intime compiler instead. Self-modifying scripts cannot be compiled. The same problem can occur with large user-defined macros.
- Unpredictable number of threads without protection. The required stack size for a thread may be computed in advance, but in some cases it may be difficult to predict the number of threads that a program will generate. Multiple threads will mostly share the same code sections, but they need separate stacks. The stack of a thread can be placed anywhere in memory without problems if inter-thread memory protection is used. But if memory is shared between threads and the number of threads is unpredictable then the shared memory space may become fragmented.
- Unpredictable heap size. Programs that process large amounts of data, e. g. multimedia processing, may need a large heap. A program heap can use discontiguous memory, but this will require extra entries in the memory map.
- Lazy loading and code overlay. A large program may have certain code units that are rarely used and loaded only when needed. Lazy loading can be useful to save memory, but it may require virtual memory translation and it may cause memory fragmentation. A straightforward solution is to implement such code units as separate executable programs.
- Hot patching, i. e. updating of code while it is running.
- Shared memory for inter-process communication. This requires extra entries in the memory map as explained below.
- Many programs running. The memory can become fragmented when many programs of different sizes are loaded and unloaded randomly or swapped to memory.
- Memory mapping of files and devices.

A possible remedy against overflow of stack and heap is to place the STACK, DATA, BSS and HEAP data together (in this order) in an address range with large unused virtual address spaces below and above, so that the stack can grow downwards and the heap can grow upwards into the vacant spaces. This method can avoid fragmentation of the virtual address space, but not the physical address space. Fragmentation of the physical address space can be remedied by moving data from a memory block of insufficient size to another block that is larger. This method has the cost of a time delay when the data block is moved.

If runtime linking runs into memory problems and lack of memory map entries then it is allowed to mix CONST and CODE sections together in a common section with both read and execute access. If a library function contains constant data that originate from an untrusted source, while the code is trusted, then it is preferred to put the untrusted data into the DATA section rather than the CONST section in order to prevent execution of malicious code placed in the CONST section.

An application that needs many independent memory blocks can make a separate thread or subprocess to service each memory block. Each thread has its own memory map with an entry for its private memory block.

Shared memory can be used when there is a need to transfer large amounts of data between two processes. One process shares a part of its memory with another process. The receiving process needs an extra entry in its memory map to indicate read and/or write access rights to the shared memory block. The process that owns the shared memory block does not need any extra entry in its memory map. There is a limit to how many shared memory blocks an application can receive access to, if we want to keep the memory map small. If one program needs to communicate with a large number of other programs then we can use one of these solutions: (1) let the program that needs many connections own the shared memory and give each of its clients access to one part of it, (2) run multiple threads in (or multiple instances of) the program that needs many connections so that each thread has access to only one shared memory block, (3) let multiple communication channels use the same shared memory block or parts of it, (4) communicate through function calls, (5) communicate through network sockets, or (6) communicate through files.

Executable memory cannot be shared between different applications. A function that is used by multiple different applications will usually be placed in a function library that these applications are linking to. The mechanism of interprocess calls must be used if one application needs to call a function in another application. This is described on page [127.](#page-127-1)

Software that relies heavily on memory mapping should be avoided. As the trend in microprocessor technology goes towards an increasing number of CPU cores, it should be possible to give critical applications and critical threads each their core with its own memory space so that context switching and memory fragmentation can be avoided or minimized.

### **Conclusion**

We can probably keep memory fragmentation low by using the principles discussed here so that a relatively small memory map for each thread will be sufficient to cover normal cases. This will be much more efficient than the large TLB and multilevel address translation of current designs. It will save a lot of chip space and power. We can avoid the cost of TLB misses and page faults, and it will make task switches faster. The actual size of the memory map will depend on the hardware implementation.

This system puts the priority on performance-critical applications. The programmer will be able to get top performance by observing some discipline to avoid memory fragmentation, for example by recycling allocated memory. However, the system should also be able to run less wellbehaved applications. Applications that cause heavy memory fragmentation are probably built with less regard for performance. The system should have methods to allow such applications to work, perhaps even software based methods to deal with memory fragmentation, but we can regard it as acceptable to make a system that prioritizes the performance of well-behaved applications at the cost of inferior performance for applications that cause heavy memory fragmentation.

# **Chapter 10**

# **System programming**

The system instructions have not been fully defined yet. There is more work to do making an efficient system design. However, the first experimental implementations of ForwardCom do not include an operating system so the details of system design do not have to be fixed yet. It is preferred to spend more time on optimizing the system design rather than to define a complete standard at this stage of development.

There should be at least three different levels of privilege:

- The system core has the highest privilege level. Memory management and thread scheduling takes place here. This is the only part that can modify memory maps and control access rights at the lower levels.
- Device drivers and system plugin modules have carefully controlled access rights. A structure similar to the memory map (see page [121\)](#page-121-1) gives a device driver access to the particular range of input/output ports and system registers that it needs. A user application can give a device driver read and write access to a specific range of the data memory it owns. This is done through the system call instruction. A device driver has no access to the code memory of the application that calls it. This means that callback function pointers cannot be used with system calls.
- An application program has access to only the memory that is allocated to it or shared with it. Memory belonging to a thread is usually not shared with other threads in the same process. Application programs have access to a few system registers and no input/output ports.

Transitions between these levels are managed by the system call and system return instructions and by traps and interrupts.

There are various system registers for control purposes. In addition, there may be two sets of registers used for temporary storage, one set for the device driver level and one for the system core level. The temporary registers for the device driver level are cleared for security reasons every time a device driver is called. These registers are used mainly for temporary saving of the general purpose registers.

## **10.1 Memory map**

There are three kinds of memory access: read, write, and execute access. These kinds of access are separate, but can be combined. For example, execute access does not imply read access. Write access and execute access should not normally be combined, because self-modifying code is discouraged.

The memory map is stored in the CPU chip. Each entry has three fields: A virtual address (up to 64 bits), access rights (3 bits), and an addend for address translation (up to 64 bits). There is no memory paging. Instead, the memory blocks have variable sizes.

The entries in the memory map must be kept sorted at all times so that each memory block ends where the next block begins. The addresses must be divisible by 8. Each thread has its own memory map. A typical memory map for an application thread may look like this.

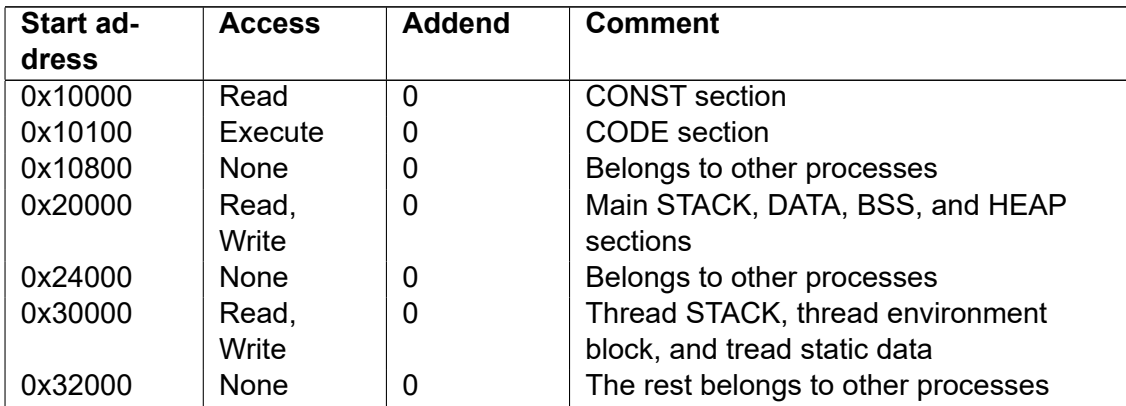

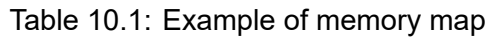

There may be a few further entries for memory blocks shared between processes and for secure isolated memory blocks. A virtual memory block may have multiple entries in case the memory becomes fragmented. The addends are used for keeping the virtual addresses of the block contiguous while the physical addresses are noncontiguous. The start addresses are virtual memory addresses.

The size of the memory map is variable. The maximum size is implementation dependent. A scalar memory access cannot cross a memory map boundary. A vector memory access cannot cross more than one memory map boundary.

There may be multiple memory maps on the chip, one for each privilege level. This makes transitions between the levels fast. The chip space used for memory maps may be reconfigurable so that the memory maps of multiple processes can remain on the chip in case the memory maps are small. This makes task switching faster.

The memory maps are controlled at the system core level. The instructions read memory map and write memory map may use the vector loop mechanism for fast manipulation of memory maps.

The methods described on page [121](#page-121-1) for avoiding memory fragmentation are important for keeping the memory maps small.

Task switches can be very fast because we have replaced the large page tables and translationlookaside-buffer (TLB) of traditional systems with a small on-chip memory map. This makes the system suitable for real-time operating systems.

# **10.2 Call stack**

It is preferred to have a separate call stack as discussed on page [104.](#page-104-0)

The two-stack system has the call stack stored inside the CPU rather than in RAM memory. A method may be required for saving this stack to memory when it is full. This method may use vector-size memory access. It should be possible to manipulate the call stack for task switches and for stack unrolling in the exception handler.

# <span id="page-126-0"></span>**10.3 System calls and system functions**

Calls to system functions are made with a system call instruction (sys\_call). The system functions are identified by ID numbers rather than addresses. Each ID number consists of a function ID in the lower half and a module ID in the upper half. The module ID identifies a system module or device driver. The system core has  $ID = 0$  and basic system functions have  $ID = 1$ . Each part of the ID can be either 16 bits or 32 bits so that the combined ID is 32, 48, or 64 bits.

System add-on modules and device drivers do not necessarily have fixed ID numbers because this would require some central authority to assign these ID numbers. Instead, the program will have to translate the module name to an ID number before the first call to a module. This translation is done by a system function with a fixed ID number. The functions within a module can have fixed or variable ID numbers.

The ID number of a system function can be put into the program in three ways:

- 1. The most important system functions have fixed ID numbers which can be inserted at compile time.
- 2. The ID number can be found at load time in the same way as load-time linking works. The loader will find the ID number and insert it in the code before running the program.
- 3. The ID number is found at run time before the first call to the desired function.

The calling convention for system functions is the same as for other functions, using registers for parameters and for return value. The registers used for parameters are determined by the general calling convention. The calling conventions are described in chapter [12.4.](#page-135-0) The parameter registers should not be confused with the operands for the system call instruction.

The system call instruction can have four operands. The first operand (RD) is a pointer to a memory block that may be used for transferring data between the calling program and the system function. The second operand (RS) is a register containing the size of this memory block. The third operand is the module ID specified as a constant. The fourth operand is the function ID specified as a constant. The last two two parameters may be combined into a 64-bit register.

The calling thread must have access rights to the memory block that it shares with the system function. This can be read access or write access or both. These access rights are transferred to the system function. The system function has no access rights to any other part of the application's memory.

A system call that contains zero-terminated strings must provide access to at least 256 bytes beyond the end of the string so that the system function does not have to read only a single character at a time when searching for the end of the string.

It is not possible to use callback function pointers with a system call because executable memory cannot be shared with a system function. If necessary, the system function can call an exported function provided by the application, using the method for inter-process calls described below.

Device driver functions may use separate stacks. The system call goes first to the system core which assigns a stack to the device driver function and makes a memory map for it before dispatching the call to the desired function. Preferably, no stack is used during this dispatching. The two registers identifying a shared memory block are copied to special registers which are accessible to the called system function. The system function runs in the same thread as the application that called it, but not with the same stack.

The old values of instruction pointer, stack pointer, and DATAP are saved in system registers, to be restored when returning to the application code.

System functions, device drivers and interrupt handlers are allowed to use all general purpose registers and vector registers if they are saved and restored according to the normal calling conventions. Interrupt handlers must save and restore all registers they use.

A method is provided to get information about the register use of system functions so that it is possible to call them using the register usage conventions of either method 1 or method 2, described on page [137.](#page-137-0) The stack use of system functions is irrelevant for the caller because they do not use the stack of the calling application program.

Some important system functions must be standardized and must be available in all operating systems. This will make it possible, for example, to make a third-party function library that works in all operating systems, even if this library needs to call system functions. It will also make it easier to adapt a program for different operating systems. The list of system functions that might be standardized includes functions for thread creation, thread synchronization, setting thread priority, memory allocation, time measurement, system information, etc.

There should be a selection of system libraries providing the most common user interface forms, such as graphical user interface, console mode, and server mode. These user interface system libraries should be provided for each operating system that the architecture can run on, so that the same executable program can run in different operating systems simply by linking with the appropriate user interface library when the program is installed. Such user interface libraries may be based on existing platform-independent GUI libraries such as, e. g., wxWidgets or QT. All user interface libraries must support the error message function mentioned below.

## <span id="page-127-1"></span>**10.4 Inter-process calls**

Inter-process calls are mediated by a system function. This works in the following way. An application program can export a function with an entry in its executable file header. Another application can get access to this exported function by calling a system function that checks for permission and switches the memory map, the DATAP and THREADP registers and the stack pointer before calling the exported function, and switches back before returning to the caller. The call will appear as a separate thread to the called program. The general purpose registers and vector registers can be used for parameters and return value in the same was as for normal functions. This mechanism does not generate any shared memory between caller and callee. Therefore, the exported function must use only simple types that fit into registers for its parameters and return type. A block of memory can be shared between the two processes as described on page [123.](#page-121-1)

## <span id="page-127-0"></span>**10.5 Error message handling**

There is a need for a standardized way of reporting errors that occur in a program. Many current systems fail to satisfy this need, or they use methods that are not portable or thread-safe. In particular, the following situations would benefit from such a standard.

- 1. A function library detects an error, for example an invalid parameter, and needs to report the error to the calling program. The calling program will decide whether to recover from the error or terminate.
- 2. A trap is generated because of a numerical error. The program fails to catch it as an exception, or the programming language has no support for structured exception handling. The operating system must make an informative error message.
- 3. A program can run in different environments that require different forms of error reporting.
- 4. A function library in source code form, a class library, or any other piece of code needs to report an error without knowing which user interface paradigm is used (e. g. console mode or graphical user interface or server mode). It needs a standardized way of reporting the error to the operating system or to the user interface framework, which must present an

error message to the user in the way that is appropriate for the user interface (e. g. pop up a message box, print to stderr, print to a log file, or send a message to an administrator).

It is proposed to define a standard library function named error message for this purpose. All user interface frameworks must define this function. It is possible to choose between different versions of this function when the program is installed by linking with the appropriate library. The main program may override this function by defining its own function with the same name.

The error message function must have the following parameters: a numerical error code, a string pointer giving an error message, and another string pointer giving the name of the function where the error occurred. These strings are coded as zero-terminated UTF-8 strings. The error message is in the English language by default. It is not reasonable to require support for many different languages (see [this link](https://en.wikibooks.org/wiki/Usability_for_Nerds/Software/Internationalization) for a discussion of problems with internationalization). Instead, a manual in the desired language can contain a list of error codes.

The error message string may include numerical values and diagnostic information, such as the value of a parameter that is out of range.

The error message function may or may not return. If it returns then the function that called it must return in a graceful way. The error message function may alternatively terminate the application or it may raise an exception or trap which is handled by the operating system in case the exception is not caught by the program.

# **Chapter 11**

# **Support for multiple instruction sets**

A microprocessor may support multiple instruction sets. It will be useful for compatibility with legacy software that a microprocessor with support for ForwardCom also supports one or more older instruction sets. Such a microprocessor will have different modes, one for each instruction set. Instructions of different instruction sets cannot be mixed freely. Virtualization support might be useful so that we can have one virtual machine for each instruction set.

The transitions between ForwardCom and other instruction sets can be implemented with instructions dedicated to this purpose or with software interrupts or system calls.

If mode transitions are allowed only in system code then it is not necessary to save any registers across the mode switch. But if mode transitions are possible also in application code then the following principles should be applied:

- The instruction that makes the mode switch must be aligned to an address divisible by 4.
- The hardware or operating system must make sure that all general purpose registers are preserved across a mode switch between ForwardCom and another instruction set if similar registers exist in the other instruction set.
- The software must set up stack pointers and other special registers immediately before or after the mode switch.
- The software must take care of differences in function calling conventions between the two modes.
- The hardware or operating system must make sure that the contents of at least the first eight vector registers is preserved across the mode switch. The remaining vector registers must be cleared if they are not preserved.
- If the target instruction set has a lower maximum vector length than the actual length of a vector register before conversion, then the length is truncated to the maximum length for the target instruction set.
- The vector length information is lost in the transition from ForwardCom to another instruction set if the other instruction set has no similar way of representing vector length.
- The length of each vector register is set to a value that is sufficient to contain the nonzero part of the register, or longer, when converting from another instruction set to ForwardCom,

Details that are specific to a particular other instruction set are discussed in the following sections.

### **Transitions between ForwardCom and x86-64**

Transitions between ForwardCom and the x86-64 instruction set (with the AVX512 extension) involve the following registers:

| x86-64   | Forward-   | <b>Comments</b>                                |
|----------|------------|------------------------------------------------|
|          | Com        |                                                |
| rax      | r0         |                                                |
| rcx      | r1         |                                                |
| rdx      | r2         |                                                |
| rbx      | r3         |                                                |
| rsp      | r4         | Stack pointer. Must be set before or after     |
|          |            | conversion to x86-64.                          |
| rbp      | r5         |                                                |
| rsi      | r6         |                                                |
| rdi      | r7         |                                                |
| r8 - r15 | r8 - r15   |                                                |
|          | r16-r30    | Not converted                                  |
|          | r31        | Stack pointer. Must be set after conversion to |
|          |            | ForwardCom.                                    |
| flags    |            | Flags register. Not converted.                 |
| k0 - k7  |            | Mask registers. Not converted.                 |
| $zmm0 -$ | $v0 - v7$  | Vector registers. Converted.                   |
| zmm7     |            |                                                |
| $zmm8 -$ | $v8 - v31$ | Vector registers. Converted or cleared.        |
| zmm31    |            |                                                |

Table 11.1: ForwardCom and x86-64 registers

It is possible to make multi-mode functions that can be called from either ForwardCom or x86-64 mode in the following way. The first four bytes of the multi-mode function consist of a short x86- 64 jump instruction, which is two bytes long, followed by two bytes of zero. The jump leads to an x86-64 implementation of the code. The four bytes will be interpreted as a NOP (no operation) if the processor is in ForwardCom mode. After this follows a ForwardCom implementation of the function.

### **Transitions between ForwardCom and ARM**

Transitions between ForwardCom and the ARM (AArch64) instruction set involve the following registers:

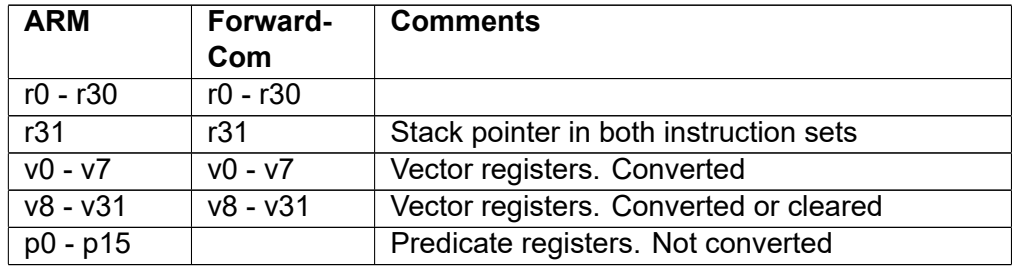

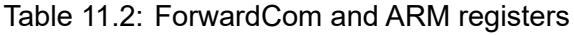

The Scalable Vector Extensions (SVE) is a future extension to the ARM architecture that allows the length of vector registers to vary from 128 to 2048 bits in increments of 128 bits. The vector length in SVE is apparently controlled through predicate masks. The vector length information cannot be converted to ForwardCom because there is no unambiguous connection between each vector register and the predicate register that contains the length information.

### **Transitions between ForwardCom and RISC-V**

Transitions between ForwardCom and the RISC-V instruction set involve the following registers:

| <b>RISC-V</b> | Forward-<br>Com | <b>Comments</b>                                 |
|---------------|-----------------|-------------------------------------------------|
| x0            |                 | Always zero.                                    |
| x1 - x31      | $r1 - r31$      | General purpose registeers. x1 = link register, |
|               |                 | $x14$ = stack pointer, $x15$ = thread pointer.  |
| $f0 - f7$     | $v0 - v7$       | Floating point and vector registers. Converted. |
| f8 - f31      | $v8 - v31$      | Floating point and vector registers. Converted  |
|               |                 | or cleared.                                     |

Table 11.3: ForwardCom and RISC-V registers

The SIMD / Vector Extensions to RISC-V are not fully developed yet (January 2017). It is therefore too early to tell whether the vector length information can be converted in a useful way during transitions between ForwardCom and RISC-V.

# **Chapter 12**

# **Standardization of ABI and software ecosystem**

The goal of the ForwardCom project is a vertical redesign that defines new standards not only for the instruction set, but also for the software that uses it. This will have the following advantages.

- Different compilers will be compatible. The same function libraries can be used with different compilers.
- Different programming languages will be compatible. It will be possible to compile different parts of a program in different programming languages. It will be possible to compile a function library in a programming language different from the program that uses it.
- Debuggers, profilers, and other development tools will be compatible.
- Different operating systems will be compatible. It will be possible to use the same function libraries in different operating systems, except if they use system-specific functions.

The previous chapter described standardization of system calls, system functions, and error messaging. The present chapter discusses standardization of the following aspects of the software ecosystem.

- Compiler support.
- Binary data representation.
- Function calling conventions.
- Register usage conventions.
- Name mangling for function overloading.
- Binary format for object files and executable files.
- Format and link methods for function libraries.
- Exception handling and stack unrolling.
- Debug information.
- Assembly language syntax.

### **12.1 Compiler support**

Compilers can have three different levels of support for variable-length vector registers.

### **Level 1**

The compiler will not use variable-length vectors. The compiler can call a vector function in a function library with a scalar parameter if the function is not available in a scalar version.

### **Level 2**

The compiler can call vector functions, but not generate such functions. The compiler can vectorize a loop automatically and call a vector library function from such a loop.

### **Level 3**

Full support. The compiler supports data types for variable-length vectors. These data types can be used for variables, function parameters, and function returns. Variable-length vectors can not be included in structures, classes, or unions because such composite types must have known sizes. Variable-length vectors cannot be stored in static and global variables. General operations on variable-length vectors can be specified explicitly, including options for applying boolean vector masks and fallback values.

### **Other compiler features**

The compiler may support relative pointers and pointer arithmetic on function pointers in order to write compact call tables with relative addresses (see page [163\)](#page-163-0). The difference between two function pointers should be scaled by the code word size, which is 4. Without this feature, the function pointers have to be type cast to integer pointers and back again.

The compiler may have support for detecting integer and floating point overflow and other numerical errors using one of the methods discussed on page [108.](#page-108-0)

The compiler may support array bounds checking using the indexed addressing mode with bounds or simple conditional jumps to an error function.

## **12.2 Binary data representation**

Data are stored in little-endian form in RAM memory. See page [103](#page-103-0) for the rationale.

Integer variables are represented with 8, 16, 32, 64, and optionally 128 bits, signed and unsigned. Signed integers use 2's complement representation. Integer overflow wraps around, except in saturated arithmetic instructions.

Floating point numbers are coded with half precision (16 bits), single precision (32 bits), and double precision (64 bits). Support for quadruple precision (128 bits) is optional. Floating point numbers are coded in the binary format according to the IEEE 754-2019 standard, or later. Subnormal numbers are supported for half precision. Support for subnormal numbers in other precisions is optional.

Floating point errors are preferably indicated with NAN payloads as explained on page [106,](#page-106-0) rather than with traps. Trapping of signaling NANs is not required. Error information in NAN payloads is propagated as discussed on page [107.](#page-107-0) The highest payload is propagated when two different NANs are combined.

Boolean variables are stored as integers of at least 8 bits with the values 0 and 1 for FALSE and TRUE. Only bit 0 of the boolean variable is used, while the other bits are ignored. This rule makes it possible to use boolean variables as masks and to implement boolean functions such as AND, OR, XOR, and NOT in an efficient way with simple bitwise instructions, rather than the method used in many current systems that have a branch for each variable to check if the whole integer is nonzero. A branch instruction is needed in the compilation of expressions like (A && B) and (A || B) only if the evaluation of B has side effects.

All variables not bigger than 8 bytes stored in memory must be kept at their natural alignment.

Arrays not smaller than 8 bytes must be aligned to addresses divisible by 8. It may be recommended to align large arrays by the maximum vector length or by the cache line size.

Multidimensional arrays are stored in row-major order, except where the programming language makes this impossible.

Text strings may be stored in language-dependent forms, but a standardized form is needed for system functions and for functions that are intended to be compatible with all programming languages. The proposed standard uses UTF-8 encoding. The length of the string may be determined by a terminating zero or a length specifier, or both. The rationale is this. The CPU processing time is insignificant for text strings of a length suitable for human reading. The priority is therefore on compactness. Compactness matters if the string is stored in a file or transmitted over a network. UTF-8 is more compact than UTF-16 in most cases, though less compact for some Asian languages. UTF-8 is the most common encoding used on the Internet.

## **12.3 Further conventions for object-oriented languages**

Object oriented languages require further standards for the binary representation of special features such as virtual function tables, runtime type identification, member pointers, etc.

These details must be standardized within each programming language for the sake of compatibility between different compilers, and if possible also between different programming languages that have compatible features.

Member pointers should be implemented in a way that prioritizes good performance in the general case where only a simple offset (to data) or a pointer (to a function) is required, while additional information for contrived cases of multiple inheritance is added only when needed. Data member pointers contain the offset to the data member relative to the "this" pointer, while the value -1 represents a NULL member pointer.

# <span id="page-135-0"></span>**12.4 Function calling convention**

Function calls will use registers for parameters as much as possible. Integers of up to 64 bits, pointers, references, and boolean scalars are transferred in general purpose registers. Vector parameters can have variable length. Floating point scalars, vectors of any type with a fixed length of up to 16 bytes, and vectors of variable length are transferred in vector registers.

The first 16 parameters to a function that fit into a general purpose register are transferred in register  $r0 - r15$ . The first 16 parameters that fit into a vector register are transferred in  $v0 - v15$ . The length of a variable-length vector parameter is contained in the same vector register that contains the data.

Composite types are transferred in vector registers if they can be considered "simple tuples" no bigger than 16 bytes. A simple tuple is a structure or class or encapsulated array for which all non-static elements have the same type, which is not a pointer or a reference. A union is treated as a structure according to its first element.

Parameters that do not fit into a single register are transferred by a pointer to a memory object allocated by the caller. This applies to: structures and classes with elements of different types, or bigger than 16 bytes. It also applies to objects that require special handling such as a nonstandard copy constructor or destructor, and objects that require extra implicit storage such as

tables of virtual member functions. It is the responsibility of the caller to call any copy constructor and destructor.

If there are not enough registers for all parameters then the additional parameters are provided in a list, which can be stored anywhere in memory. A pointer to this parameter list is transferred in a general purpose register. Such a list is also used if there is a variable argument list. There can be no more than one parameter list, as the same list is used for all purposes.

The rules for a parameter list are as follows. A parameter list is used if there are more than 16 parameters that fit into a general purpose register, if there are more than 16 parameters that fit into a vector register, or if there is a variable argument list. If there are less than 16 general purpose parameters then these parameters are put in general purpose registers, and the next vacant general purpose register is used as pointer to the list. If there are 16 or more general purpose parameters, and a parameter list is needed for any reason, then the first 15 general purpose parameters are put in r0-r14, the list pointer is in r15, and the remaining general purpose parameters are put in the list. If there are more than 16 vector parameters then the first 16 vector parameters are put in v0-v15 and the remaining vector parameters are put in the list. All parameters in the list are placed in the order they appear in the function definition, regardless of type. Variable arguments are placed last in the list because they always appear last in a function definition.

The list consists of entries of 8 bytes each. A general purpose parameter uses one entry. A vector parameter with a constant size of 8 bytes or less uses one entry. A vector parameter with a constant size of more than 8 bytes or a variable size uses two entries in the list. The first entry is the length (in bytes) and the second entry is a pointer to an array containing the vector. A parameter that would not fit into a register, if one was vacant, is transferred by a pointer in the list according to the same rules as if the pointer was in a register.

The parameter list belongs to the called function in the sense that it is allowed to modify parameters in the list if they are not declared as constant parameters. The same applies to arrays and objects with a pointer in the list. The caller can rely on parameters in the list being unchanged only if they are declared constant. The caller must put the list in a place where it cannot be modified by other threads.

Function return values follow the following rules: A single return value is returned in r0 or v0, using the same rules as for function parameters.

Multiple return values of the same type are treated as a tuple if possible and returned in v0 if the total size is no more than 16 bytes.

A function with two return values will use two registers for return, using two of the registers r0, r1, v0, v1 as appropriate, if each of the two values will fit into a single register according to the above rules. For example, a function can return a result in v0 and an error code in r0. Or a function can return two vectors of variable length.

In all cases where the return value or set of return values does not fit into at most two registers according to the above rules, the return value is placed in a space allocated by the caller through a pointer transferred by the caller in r0 and returned in r0. Any constructor is called by the callee.

A "this" pointer for a class member function is transferred in r0, except if r0 is used for a return object. In this case the "this" pointer is transferred in r1.

### **Rationale**

It is much more efficient to transfer parameters in registers than on the stack. The present proposal allows up to 32 parameters, including variable length vectors, to be transferred in registers, leaving 15 general purpose registers and 16 vector registers for the function to use for other purposes while handling the parameters. This will cover almost all practical cases, so that parameters only rarely need to be stored in memory.

Nevertheless, we must have precise rules for covering an unlimited number of parameters if the programming language has no limit to the number of function parameters. We are putting any extra parameters in a list rather than on the stack as most other systems do. The main reason for this is to make the software independent of whether there is a separate call stack or the same stack is used for return addresses and local variables. The addresses of parameters on the stack would depend on whether there is a return address on the same stack. The list method has further advantages. There will be no disagreement over the order of parameters on the stack and whether the stack should be cleaned up by the caller or the callee. The list can be reused by the caller for multiple calls if the parameters are constant, and the called function can reuse a variable argument list by forwarding it to another function. The function is guaranteed to return properly without messing up the stack even if caller and callee disagree on the number of parameters. Tail calls are possible in all cases regardless of the number and types of parameters.

## <span id="page-137-0"></span>**12.5 Register usage convention**

Most systems have rules that certain registers have callee-save status. This means that a function must save these registers and restore them before it returns, if they are used. The caller can then rely on these registers being unchanged after the function call.

Current systems have a problem with assigning callee-save status to vector registers. Future CPU versions may make the vector registers longer, and the instructions for saving the longer registers have not been defined yet. Some systems now have callee-save status on part of a vector register because of poor foresight. It is impossible in current systems to save a vector register in a way that will be compatible with future extensions.

This problem is solved by the ForwardCom design with variable vector length. It is possible to save and restore a vector register of any length, even if this length was not supported at the time the code was compiled. It is also possible to know how much of a long vector register is actually used, because the length of a vector is saved in the register itself, so that we only need to save the part of the register that is actually used. The push and pop instructions are designed for this purpose (see page [62\)](#page-62-0). Unused vector registers will use only little space for saving.

It still takes a lot of cache space to save the vector registers if they are long. Therefore, we want to minimize the need for saving registers. It is proposed to have two different methods to choose between. These methods are explained here.

### **Method 1**

This is the default method which can be used in all cases, but not the most efficient method.

The rule is simply that registers  $r16 - r31$  and  $v16 - v31$  have callee-save status.

A function can use registers  $r0 - r15$  and  $v0 - v15$  freely. Sixteen registers of each type will be sufficient for most functions. If the function needs additional registers, it must save them.

All system registers and special registers have callee-save status, except in functions that are intended for manipulating these registers.

### **Method 2**

It will be more efficient if we actually know which registers are used by each function. If function A calls function B, and A knows which registers are used by B, then A can simply choose some registers that are not used by B for any data that it needs to save across the call to B. Even a

long chain of nested function calls can avoid the need to save any registers as long as there are enough registers.

If function A and B are compiled together in the same process then the compiler can easily manage this information. But if A and B are compiled separately, then we need to store the necessary information about which registers are used. This is possible with the object file format described on page [139.](#page-139-2) The information about register use must be saved in the compiled object file or library file, not in some other file that could possibly come out of sync.

Function B is preferably compiled first into an object file. This object file must contain information about which registers are modified by function B. The necessary information is simply a 64-bit number with one bit for each register that is modified (bit 0-31 for r0-r31, and bit 32-63 for v0 v31). Any registers used for parameters and return value are also marked if they are modified by the function.

When function A is compiled next, the compiler can look in the object file for B to see which registers it modifies. The compiler can take advantage of this information and choose some registers not modified by B for data that need to be saved across the call to B. Registers that are modified by B can be used in A for temporary variables that do not need to be saved across the call to B. Likewise, it will be advantageous to use the same register for multiple temporary variables if their live ranges do not overlap, in order to modify as few registers as possible. The object file for A will contain a list of registers modified by A, including all registers modified by B and by any other functions that A may call. The object file for A contains a reference to function B. This reference must contain information about which registers A expects B to modify. If B is later recompiled, and the new version of B modifies more registers, then the linker will detect the discrepancy and prompt for a recompilation of A.

If, for some reason, A is compiled before B or no information is available about B when A is compiled, then the compiler will have to make assumptions about the register use of B. The default assumption is as specified in method 1. Function A may later be recompiled if B violates these assumptions, or simply to improve efficiency.

If two functions A and B are mutually calling each other then the easiest solution is to rely on method 1. The functions should still include the information about register use in their object files.

The compiler should preferentially allocate the lower registers first in order to minimize the problem that different library functions use different registers. It may skip r6 and v6 for the caller to use for masks.

The main program function is allowed to use method 2 and to modify all registers if it includes the necessary information in its object file.

Object files that are contained in a function library must include the information about register use.

System functions and device drivers cannot be accessed in the same way as normal library functions (see page [126\)](#page-126-0). System functions must obey the rules for method 1, but the system should provide a method for getting information about the register use of each system function. This can be useful for just-in-time compilers.

# **12.6 Name mangling for function overloading**

Programming languages that support function overloading use internal names with prefixes and suffixes on the function names in order to distinguish between functions with the same name but different parameters or different classes or namespaces. Many different name mangling schemes are in use, and some are undocumented. It is necessary to standardize the name mangling scheme in order to make it possible to mix different compilers or different programming languages.

The most common name mangling schemes are Microsoft and Gnu. The Microsoft scheme uses characters that cannot occur in function names (?@\$). This prevents name clashes, but makes it impossible to call the mangled name directly or to translate e. g. C++ to C. The Gnu scheme generates mangled names that look unwieldy, but contain no special characters that prevent calling the mangled name directly. Therefore, the proposal is to use the Gnu mangling scheme (version 4 or later) with necessary additions for variable-length vectors, etc.

Functions with mangled names may optionally supplement the mangled name with the simple (non-mangled) name as a weak public alias in the object file. This makes it easier to call the function from other programming languages without name mangling. The weak linking of the alias prevents the linker from making error messages for duplicate names.

The compiler must prefix an underscore to all symbol names for languages that do not use name mangling, such as C, in order to avoid name clashes with reserved names in the assembler.

# <span id="page-139-2"></span>**12.7 Binary format for object files and executable files**

The ELF file format is used for ForwardCom because it is the most flexible and well-structured format in common use.

The details of the ELF format for ForwardCom are specified in a file named elf forwardcom.h. The official specification of the ForwardCom ELF file format resides in this file and nowhere else. This specification includes details for section types, symbol types, relocation types, etc. Additional information about event handlers (see page [169\)](#page-169-0), register use (see page [137\)](#page-137-0) and stack use (see page [141\)](#page-141-0) is included in the file format.

File names must have extensions that indicate their type. The following extensions are preferred: Assembly code: .as, object file: .ob, library file: .li, executable file: .ex.

# <span id="page-139-0"></span>**12.8 Function libraries and link methods**

Dynamic link libraries (DLLs) and shared objects (SOs) are not used in the ForwardCom system. Instead, we will use only one type of function libraries that can be used in several different ways:

- 1. Static linking. The linker finds the required functions in the library and copies them into the executable file. Only the parts of the library that are actually needed by the specific main program are included. This is the normal way that static libraries are used in current systems (.lib files in Windows, .a files in Unix-like systems such as Linux, BSD, and Mac OS).
- 2. Re-linking. The library can be linked or re-linked into the executable during the installation process. There may be a selection of different libraries for different platforms. Third party libraries may also be added in this way. The library may be updated at any time, if needed, by the re-linking method without updating the main program.
- <span id="page-139-1"></span>3. Run-time linking. The required function is extracted from the library and loaded into memory, preferably at a memory space reserved for this purpose by the main program. Any reference from the newly loaded function to other functions, whether already loaded or not, can be resolved in the same way as for static linking.

These methods will improve the performance and remedy many of the problems that we encounter with the traditional DLLs and SOs. It also helps solve the frequent problems with missing or incompatible library versions.

A typical program in Windows and Unix systems will require several DLLs or SOs when it is loaded. These dynamic libraries will all be loaded into each their memory block, using an integral number of memory pages each, and possibly scattered over the memory space. This leads to a waste of memory space and poor caching. A further performance disadvantage with shared objects is that they use procedure linkage tables (PLT) and global offset tables (GOT) for all accesses to public functions and variables in order to support the rarely used feature of symbol interposition. This requires a lookup in the PLT or GOT for every access to a function or variable in the library, including internal references to globally visible symbols.

The ForwardCom system replaces the traditional dynamic linking with method 2 or 3 above, which will make the code just as efficient as with static linking because the library sections are contiguous with the main program sections, and all access is immediate with no intermediate tables. The time required to load the library will be similar to the time required for dynamic linking because the bottleneck will be disk access, not calculation of function addresses.

A traditional DLL or SO can share its code section (but not its data section) between multiple running programs that use the same library. A ForwardCom library can share its code section between multiple running instances of the same program, but not between different programs. The amount of memory that is wasted by possibly loading multiple instances of the same library code is more than compensated for by the fact that we are loading only the part of the library that is actually needed and that the library does not require its own memory pages. It is not uncommon in Windows and Unix systems to load a dynamic library of one megabyte and use only one kilobyte of it.

These linking methods are efficient in the ForwardCom system because of the way relative addresses are used. The main program typically contains a CONST section immediately followed by a CODE section. The CONST section is addressed relative to the instruction pointer so that these two sections can be placed anywhere in memory as long as they have the same position relative to each other. Now, we can place the CONST section of the library function before the CONST section of the main program, and the CODE section of the library function after the CODE section of the main program. We don't have to change any cross-references in the main program. Only cross references between the main program and the library function and between the CODE and CONST sections of the library function have to be calculated by the linking or relinking process and inserted in the code.

A library function does not necessarily have any DATA and BSS sections. In fact, a thread-safe function has little use of static data. However, if the library function has any DATA and BSS sections, then these sections can be placed anywhere within the ± 2GB range of the DATAP pointer. The references in the library function to its static data have to be calculated relative to the point that DATAP points to; but no references to data in the main program have to be modified when a library is added as long as DATAP still points to some point in the DATA or BSS sections of the main program.

The combined main program and library files can now be loaded into any vacant spaces in memory. It will need only three entries in the memory map: (1) the combined CONST sections of library and main program, (2) the combined CODE sections of main program and library functions, and (3) the combined STACK, DATA, BSS, and HEAP of the main program and the library functions.

Run-time linking works slightly differently. The reference from the main program to the library function goes through a function pointer that is provided when the library is loaded. Any references the other way – from the library function to functions or global data in the main program – can be resolved in the same way as for static linking or through pointer parameters to the function. The main program should preferably reserve space for the CONST, CODE and DATA/BSS sections of any libraries that it will load at run time. The sizes of these reserved spaces are provided in the header of the executable file. The loader has considerable freedom to place these sections anywhere it can in the event that the reserved spaces are insufficient. The only requirements are that the CONST section of the library function is within a range of  $\pm$  2GB of the CODE section of the library, and the DATA and BSS sections of the library are within  $\pm$  2GB of DATAP. The library function may be compiled with a compiler option that tells it not to use DATAP. The function will load the absolute address of its DATA section into a general purpose register and access its data with this register as pointer.

# <span id="page-141-0"></span>**12.9 Predicting the stack size**

In most cases, it is possible to calculate exactly how much data stack space an application needs. The compiler knows how much stack space it has allocated in each function. We only have to make the compiler save this information. This can be accomplished in the following way. If a function A calls a function B then we want the compiler to save information about the difference between the value of the stack pointer when A is called and the stack pointer when A calls B. These values can then be summed up for the whole chain of nested function calls. If function A can call both function B and function C then each branch of the call tree is analyzed and the value for the branch that uses most stack space is used. If a function is compiled separately into its own object file, then the information must be stored in the object file.

A function can use any amount of memory space below the address pointed to by the data stack pointer (a so-called red zone) if this is included in the stack size reported in the object file, provided that the system has a separate system stack.

The amount of stack space that a function uses will depend on the maximum vector length if full vectors are saved on the stack. All values for required stack space are linear functions of the vector length: Stack frame size = Constant + Factor  $\cdot$  Max vector length. Thus, there are two values to save for each function and branch: Constant and Factor. We need separate calculations for each thread and possibly also information about the number of threads. We need to save separate values for the call stack and the data stack. The size of the call stack does not depend on the maximum vector length.

The linker will add up all this information and store it in the header of the executable file. The maximum vector length is known when the program is loaded, so that the loader can finish the calculations and allocate a stack of the calculated size before the program is loaded. This will prevent stack overflow and fragmentation of the stack memory. Some programs will use as many threads as there are CPU cores for optimal performance. It is not essential, though, to know how many threads will be created because each stack can be placed anywhere in memory if thread memory protection is used (see page [120\)](#page-120-0).

### **Avoiding virtual address translation**

In theory, it is possible to avoid the need for virtual address translation if the following four conditions are met:

- The required stack size can be predicted and sufficient stack space is allocated when a program is loaded and when additional threads are created.
- Static variables are addressed relative to the data section pointer. Multiple running instances of the same program have different values in the data section pointer.
- The heap manager can handle fragmented physical memory in case of heap overflow.
- There is sufficient memory so that no application needs to be swapped to a hard disk.

A possible alternative to calculating the stack space is to measure the actual stack use the first time a program is run, and then rely on statistics to predict the stack use in subsequent runs.

The same method can be used for heap space. This method is simpler, but less reliable. The calculation of stack requirements based on the compiler is sure to cover all branches of a program, while a statistical method will only include branches that have actually been used.

We may implement a hardware register that measures the stack use. This stack-measurement register is updated every time the stack grows. We can reset the stack-measurement register when a program starts and read it when the program finishes. This method can be useful if the program contains recursive function calls. We do not need a hardware register to measure heap size. This information can be retrieved from the heap manager.

These proposals can eliminate or reduce memory fragmentation in many cases so that we only need a small memory map which can be stored on the CPU chip. Each process and each thread will have its own memory map. However, we cannot completely eliminate memory fragmentation and the need for virtual memory translation because of the complications discussed on page [121.](#page-121-1)

# **12.10 Exception handling, stack unrolling, and debug information**

Executable files must contain information about the stack frame of each function for the sake of exception handling and stack unrolling for programming languages that support structured exception handling. It should also be used for programming languages that do not support structured exception handling in order to facilitate stack tracing by a debugger.

This system should be standardized. It is recommended to use a table-based method that does not require a stack frame register.

Debuggers need information about line numbers, variable names, etc. This information should be included in object files when requested. The debug information may be copied into the executable file or saved in a separate file which is stored together with the executable file. It is yet to be decided which system to use.

# **12.11 Assembly language syntax**

The definition of a new instruction set should include the definition of a standardized assembly language syntax. The syntax should be suitable for human processing, not only for machine processing. We must avoid a situation similar to the x86 environment where many different syntaxes are in use, with different instruction names and different orders of the operands.

ForwardCom is using an assembly language syntax that looks similar to C and Java in order to make it more intelligible to high-level language programmers and to avoid any confusion over what is source and destination of an instruction. The details are described on page [151.](#page-151-0)

# **Chapter 13**

# **Binary tools**

All the basic development tools for ForwardCom except compilers are combined into a single executable file named **forw** or **forw.exe**.

The tools can be run using the following command lines:

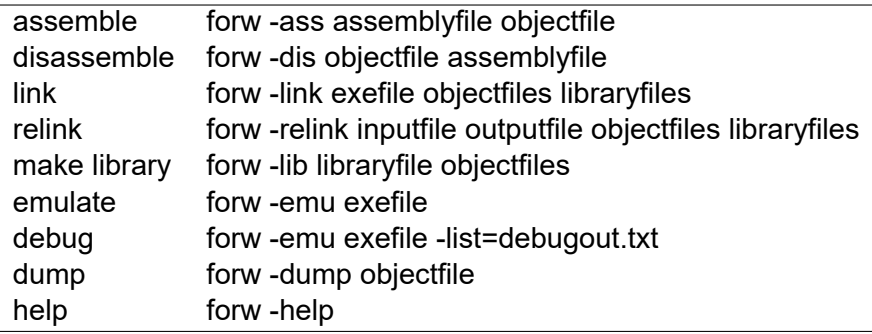

General options:

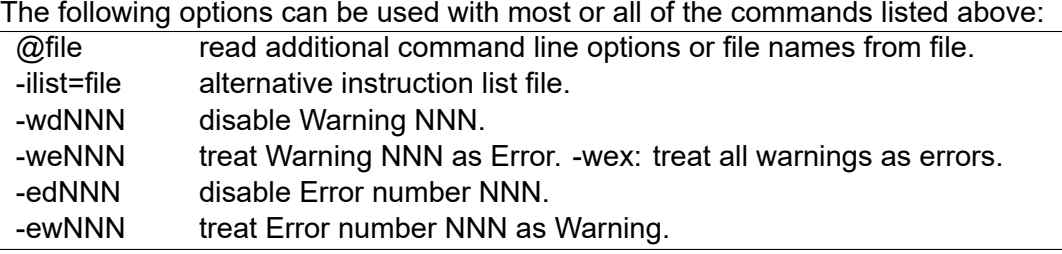

A list of instructions is stored separately in a comma-separated file named **instruction\_list.csv**. This file must be present when running the assembler, disassembler, or debugger. The format for the instruction list is defined in table [4.1.](#page-33-0)

The tools are running in console mode and returning a status value which is nonzero in case of error. This is useful when running the tools from a makefile, shell script, or Windows .bat file.

# **13.1 Assembler**

### **Introduction**

The assembler is using a syntax similar to C and Java in order to make the code intelligible to high-level language programmers. The details are described in the programming manual in chapter [14,](#page-151-1) page [151.](#page-151-1)
#### **Command line**

The command line for the assembler has the following format:

```
forw -ass [options] assemblyfile objectfile
```
The following options are supported:

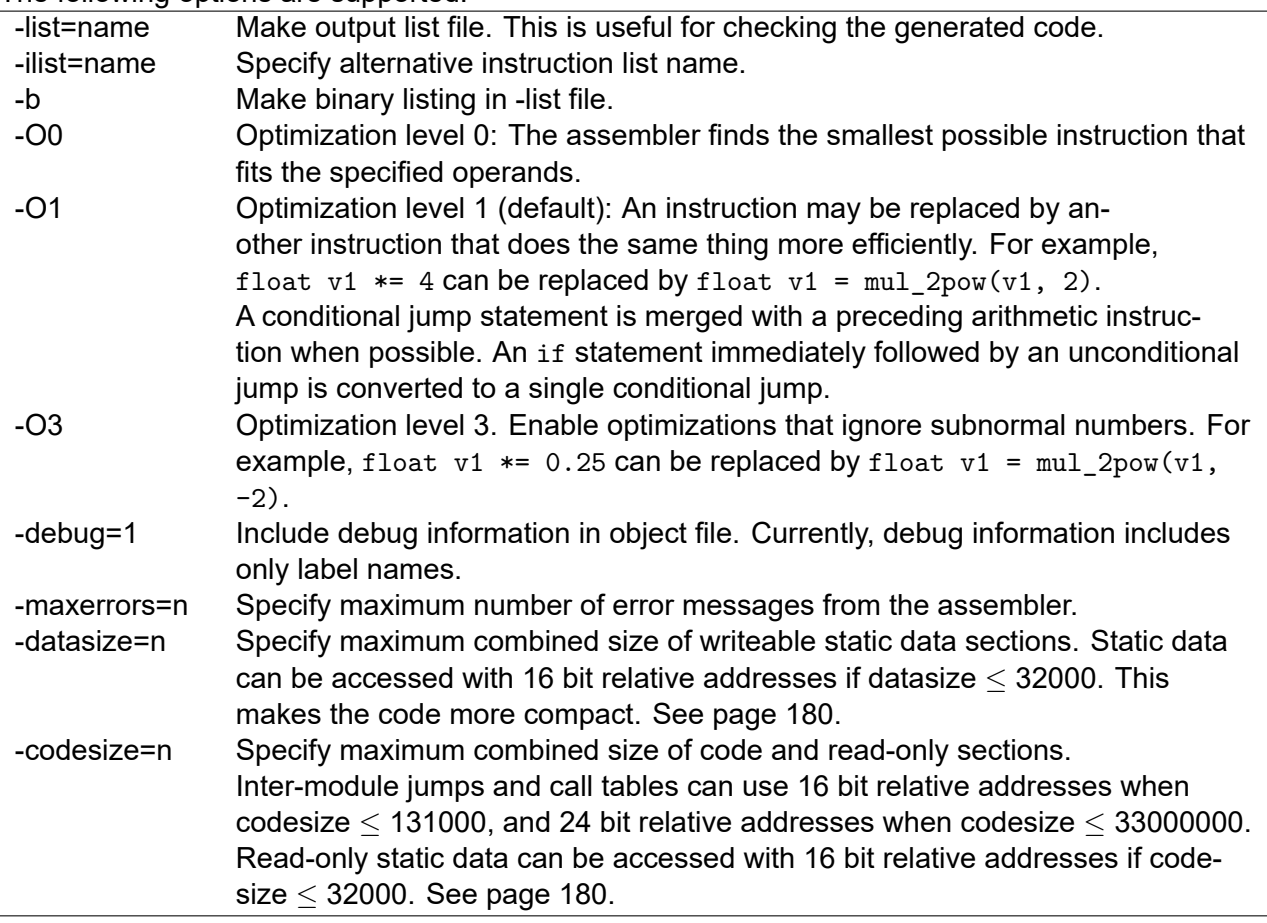

The preferred extension for file names in ForwardCom are .as for assembly files and .ob for object files.

# **13.2 Disassembler**

The disassembler can convert object files and executable files back to assembly language. The command line for the disassembler has the following format:

forw -dis inputfile outputfile [options]

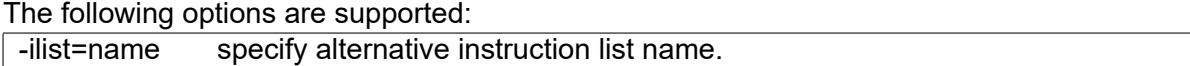

The disassembler produces output lines that may look like this example:

**float**  $v1 = add(v2, 2.5)$  // 002C \_ 227\_E 08.0 5 01.02.02.02 \_ 4100 00

The comment is interpreted as follows:

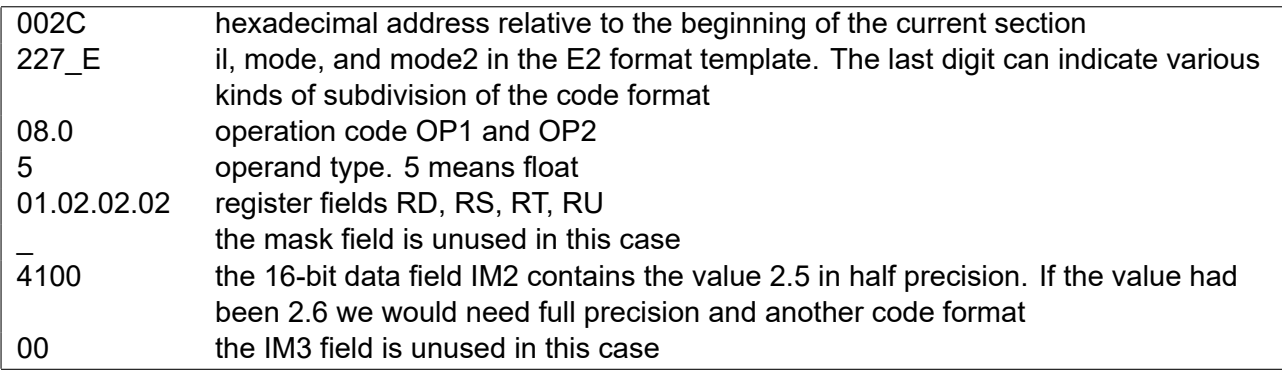

The addresses shown are byte-addresses for data sections, but word-addresses (i.e. divided by 4) for executable code sections.

The disassembler is used internally to generate a list output for the assembler. The assembly listing and the disassembly are very similar. The names of local labels are lost in the disassembly unless the -debug option is used when assembling and linking. The disassembler will assign label names of the form @ 001 where original label names are missing or lost.

# **13.3 Linker**

The linker joins object files and library files into an executable file. The command line for the linker has the following format:

```
forw -link outputfile [options] objectfiles libraryfiles
forw -relink inputfile outputfile [options] objectfiles libraryfiles
```
The preferred extensions for file names in ForwardCom are .ob for object files, li. for library files, and .ex for executable files.

#### **Linking an executable file**

The link command will create an executable file and overwrite any existing file with the same name.

The following options are supported:

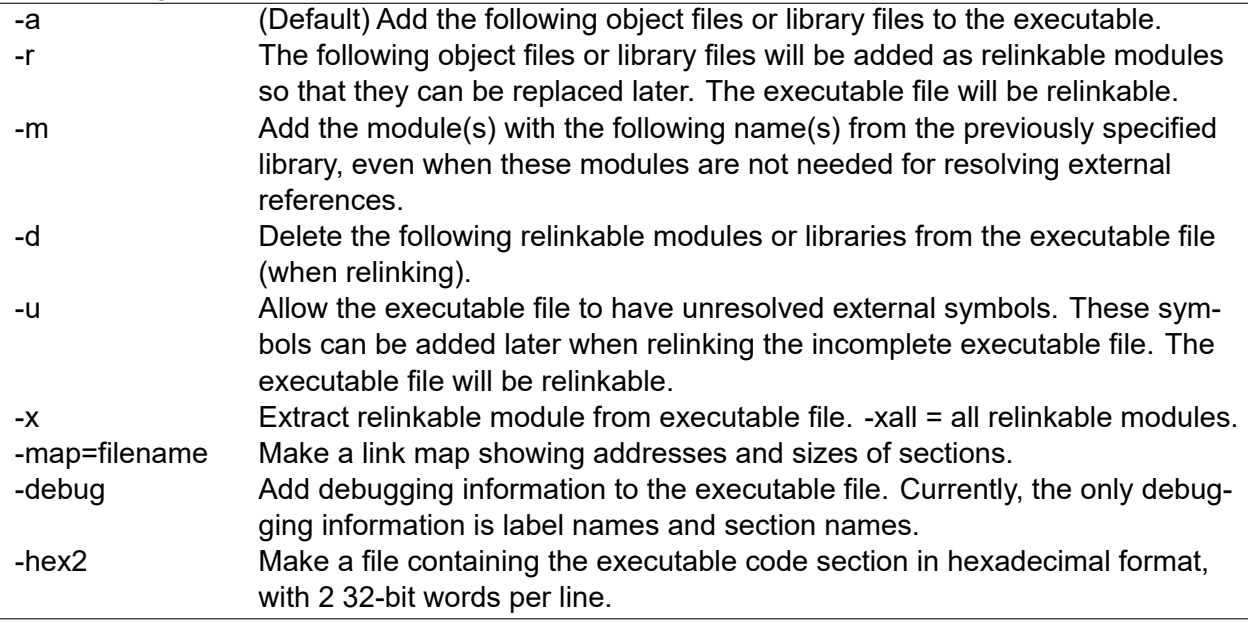

This example will create an executable file from the modules file1.ob and file2.ob, and any members of the library library3.li that may be needed:

forw -link -debug myprogram .ex file1.ob file2.ob library3.li

#### **Making a relinkable executable file**

A relinkable executable file is a file where some or all of the object modules and libraries can be replaced later and new modules can be added. A relinkable executable file contains more information about symbol names and cross-references than a non-relinkable. This extra information is used only when relinking, it is not loaded into memory when the program is executed.

Any of the modules that are included in a relinkable executable file can be relinkable or nonrelinkable. The relinkable modules can be removed or replaced later. The non-relinkable modules are permanent.

This example produces a relinkable executable file where all of the modules are relinkable:

forw -link myprogram .ex -r file1.ob file2.ob library3.li

This example produces a relinkable executable file where file1.ob is permanent and the remaining modules are relinkable:

forw -link myprogram .ex -a file1.ob -r file2.ob library3.li

This example produces a relinkable executable file where all the modules are permanent, but new modules can be added later:

forw -link myprogram .ex -a file1.ob file2.ob library3.li -r

This example produces a relinkable executable file where file1.ob and file2.ob are permanent, library3.li is relinkable, and module4.ob from library3.li is added explicitly. Note that module4.ob will be lost by subsequent relinking if there is no reference to it because it is stored as a relinkable library module:

forw -link myprogram .ex -a file1.ob file2.ob -r library3.li -m module4. ob

You can list the relinkable modules contained in an executable file with the dump command:

forw -dump -m myprogram .ex

#### **Relinking an executable file**

The relink command will modify an existing relinkable executable file and produce a new relinkable executable file with a different name. The options are the same as above.

This example will relink an executable file, replacing file2.ob by file2b.ob and replacing library3.li by a newer version of this library with the same name:

```
forw -relink myprogram .ex myprogram2 .ex -d file2.ob -r file2b.ob
   library3.li
```
#### **Adding a plugin to a relinkable executable file**

You can use the relinking feature to add a plugin to a relinkable executable file.

There are two ways in which the program can access the plugin. The first method is to define a weak external function in the main program and make a public function with the same name in the plugin module. Calling this function will have no effect if the plugin module is not present.

The other way is to define an event handler in the plugin module. This event handler will be called if the event occurs, for example when a menu item is clicked.

This example will add a plugin module plugin4.li to a relinkable executable file. The member start.ob in plugin4.li is added explicitly. The remaining members of plugin4.li are added only if there is a reference to them.

forw -relink myprogram .ex myprogram2 .ex -r plugin4.li -m start.ob

#### **Extracting a module from a relinkable executable file**

You can extract modules from a relinkable executable file. This feature is used mainly for testing and debugging purposes. The extracted file is not guaranteed to be identical to the original object file.

forw -relink myprogram .ex myprogram2 .ex -x file1.ob

The output file will be written to the current directory and have a name with prefix "x ". "-xall" will extract all relinkable modules. The output executable file (myprogram2.ex in the above example) is specified but not used.

#### **Relinking and library functions**

A library function is included in an executable file only if there is a reference to it. The library functions that are included in a relinkable executable file can be reused when relinking. If a later addition or modification to the executable file needs a library function that was not included in the original executable then the library has to be added again during relinking.

A relinkable library function in an executable file will be replaced during relinking if a new module or library contains a function with the same name. A library function that was included as nonrelinkable in a relinkable executable file cannot be replaced later.

#### **Relinking and communal sections**

Communal sections are described on page [153.](#page-153-0) Communal sections have certain similarities with library functions.

A communal section will not be included in the executable file if there is no reference to it. You will get a linking error if a later addition or modification to the executable file attempts to reference a symbol in a discarded communal section. There are three ways to fix this problem:

- Make the section not communal
- Make a reference to the symbol in order to make sure it is always included in the executable file
- Include a copy of the communal section in a module added when relinking

A communal section in a relinkable module will retain its properties. A communal section in a non-relinkable module will become non-communal, and any weak symbols in this section will become public and non-weak. If multiple communal sections with the same name are contained in both relinkable and non-relinkable modules then the linker will include only one. A bigger section is chosen before a smaller one. A section in an object file is chosen before a section in a library file. Finally, the one that comes first on the command line is preferred.

#### **Making a hexadecimal file**

A hexadecimal file may be needed for coding a loader into ROM memory. The hexadecimal file is generated in the same way as an executable file, using the -hex option. The output file will contain the executable code section in hexadecimal format. The number of 32-bits per line is specified as a suffix, e.g. -hex2 gives 2 words per line. Each line contains a hexadecimal number in big endian format.

# **13.4 Library manager**

A function library is a collection of object files each defining one or more functions that can be called from other modules. The library manager can make a function library and add or remove modules in it.

The command line for the library manager has the following format:

forw -lib libraryfile [options] objectfiles

The following options are supported:

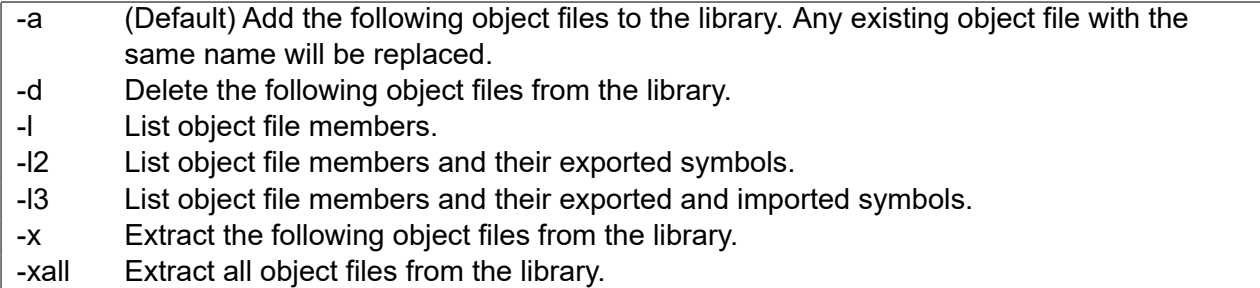

If a library with the specified name already exists, then it will be modified by adding, deleting, or replacing object files. The library will be created if it does not already exists.

The preferred extension for file names in ForwardCom are .ob for object files and .li for library files.

The names of the object files are stored in the library without the file path so that they can be extracted on another computer with a different directory structure. The library cannot contain multiple object files with the same name.

The ForwardCom system has only one type of library files. The same library can be used for static and runtime linking and for relinking of an executable file.

A standard C library is provided with the name libc.li. A library of mathematical functions is provided with the name math.li. A lightweight version of libc.li is provided with the name libc-light.li for the small softcore with limited capabilities and no system calls.

# **13.5 Emulator and debugger**

The emulator can execute a ForwardCom executable file on another platform. It is useful for testing and debugging.

The command line for the emulator has the following format:

forw -emu executable\_file [options]

The following options are supported:

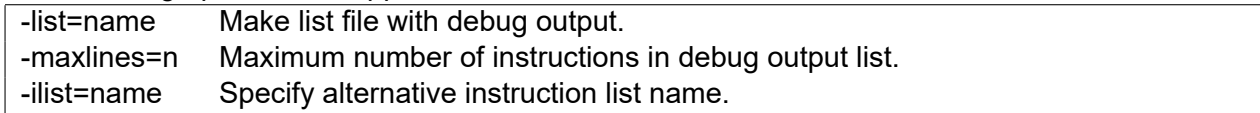

The debug list output will show all executed instructions and their results. It is recommended to use the -debug option when assembling and linking in order to preserve label names in the debug output.

Interactive single-step debugging is currently not supported in the emulator.

The current version of the emulator supports all general instructions but only few system instructions. Integers of 8, 16, 32, and 64 bits are supported. Floating point numbers with half, single, and double precision are supported. Quadruple precision is not supported. Only few instructions with 128 bit integers are supported. Most optional features are supported by the emulator, including exception handling, rounding control, and subnormal numbers.

# **13.6 Dump utililty**

The dump utility can show metadata from object files and executable files.

The command line for the dump utility has the following format:

forw -dump-options object\_file

The following options are supported:

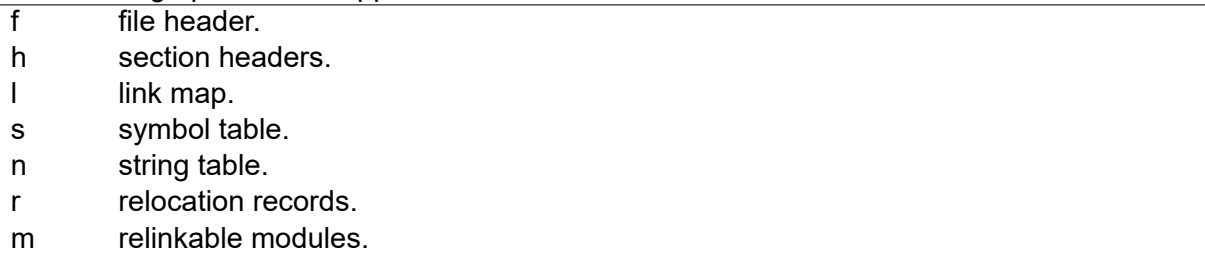

# **13.7 Compiling the forw tools**

These tools can be compiled for Windows, Linux, MacOS, and other platforms.

To compile for Windows using Visual Studio, use the project files forw.sln and forw.vcxproj.

To compile for Linux or other platforms using a Gnu or Clang compiler, use Gnu make with the command make -f forw.make

See the file forwardcom sourcecode documentation for details.

# **13.8 Code examples**

A collection of code examples are provided in the examples folder. You can try an example by assembling, linking, and emulating it as follows:

forw -ass hello.as forw -link hello.ex hello.ob libc.li forw -emu hello.ex

# **Chapter 14**

# **Programming manual**

This manual is based primarily on assembly language. Instructions for other programming languages should be described in the manuals for the respective compilers.

## **14.1 Assembly language syntax**

#### **Introduction**

The ForwardCom assembly language is standardized to avoid the confusion that we have seen with other instruction sets. The basic syntax of an instruction looks like a function call:

datatype destination\_operand = instruction ( source\_operands )

This syntax leaves no doubt about which operands are source and destination. You can also use common operators, such as + - \* / etc. instead of instructions that correspond to these operators.

Branches and loops can use conditional jump instructions or the high-level language keywords: if, else, for, do, while, break, continue.

Before defining the syntax details we will look at a few examples.

The following example shows a function that calculates the factorial of an integer:

**Example 14.1.**

```
code section execute // define executable code section
// factorial function calculates n!
// input: r0, output: r0
_factorial function public
if (uint64 r0 <= 20) { // check for overflow , 64 bit unsigned
  uint64 r1 = 1 // start with 1
  while (uint64 r0 > 1) { // loop through r0 values
     uint64 r1 *= r0 \frac{1}{\sqrt{2}} multiply all values
     uint64 r0-- \frac{1}{\sqrt{c}} count down to 1
  }
  uint64 r0 = r1 \frac{1}{\sqrt{v}} put result in r0
  return // normal return from function
}
int64 r0 = -1 // overflow. return max unsigned value
return // error return
_factorial end // end of function
```
The next example illustrates the use of the efficient vector loop described on page [13.](#page-13-0) It calculates the polynomial  $y=0.5x^2-4x+1$  for all elements of an array  $x$  and stores the results in an array y.

<span id="page-152-0"></span>**Example 14.2.**

```
data section read write datap // define data section
% arraysize = 100 // define constant
float x[arraysize], y[arraysize] // define arrays
data end \sqrt{2} end of data section
code section execute // define code section
// This function calculates a polynomial on all elements of an
// array x and stores the results in an array y
_polyn function public
int64 r1 = address ([x+arraysize*4]) // end of array x
int64 r2 = address ([y+arraysize*4]) // end of array y
int64 r0 = arraysize *4 // array size in bytes = 400
for (float v0 in [r1 -r0]) { // vector loop
  float v0 = [r1 -r0 , length=r0] // read x vector
  float v1 = v0 * 0.5 // 0.5 * xfloat v1 - = 4 // 0.5 * x - 4float v0 = v0 * v1 + 1 // (0.5 * x - 4) * x + 1float [r2-r0, length=r0] = v0 // save y vector
}
return \frac{1}{2} return from function
_polyn end // end of function
code end // end of code section
```
While this looks very much like high-level language code, you have to explicitly specify which register to use for each variable, and you cannot put more code on one line than fits into a sin-gle instruction. In example [14.2,](#page-152-0) the line float  $v0 = v0 * v1 + 1$  is allowed because it fits the mul\_add2 instruction, but we cannot write float  $v1 = v0 * 0.5 - 4$  because this instruction cannot have two immediate constants. The line  $int64$  r1 = address ([x+arraysize\*4]) also fits a single instruction because arraysize\*4 can be calculated at assembly time (it involves only constants) and the result can be added to the relative address of  $x$  by the linker. The only thing the address instruction has to do at runtime is to add a constant to the datap pointer.

More code examples are given in chapter [14.3](#page-171-0)

#### **File format**

An assembly file can be in ASCII or UTF-8 format. An UTF-8 byte order mark is allowed at the beginning of the file, but not required.

Whitespace can be spaces or tabs. The use of tabs is discouraged because different editors may have different tabstops.

Linefeeds can be UNIX style (\n), Mac style (\r), or Windows style (\r\n). There is no limit to the line length.

Comments are C style: /\* \*/ or //

Nested comments are allowed. This makes it possible to comment out a piece of code that already contains comments.

#### **Sections**

A section containing code or data is defined as follows:

```
name section options
...
name end
```
The following options can be defined for a section. Multiple options are separated by space or comma.

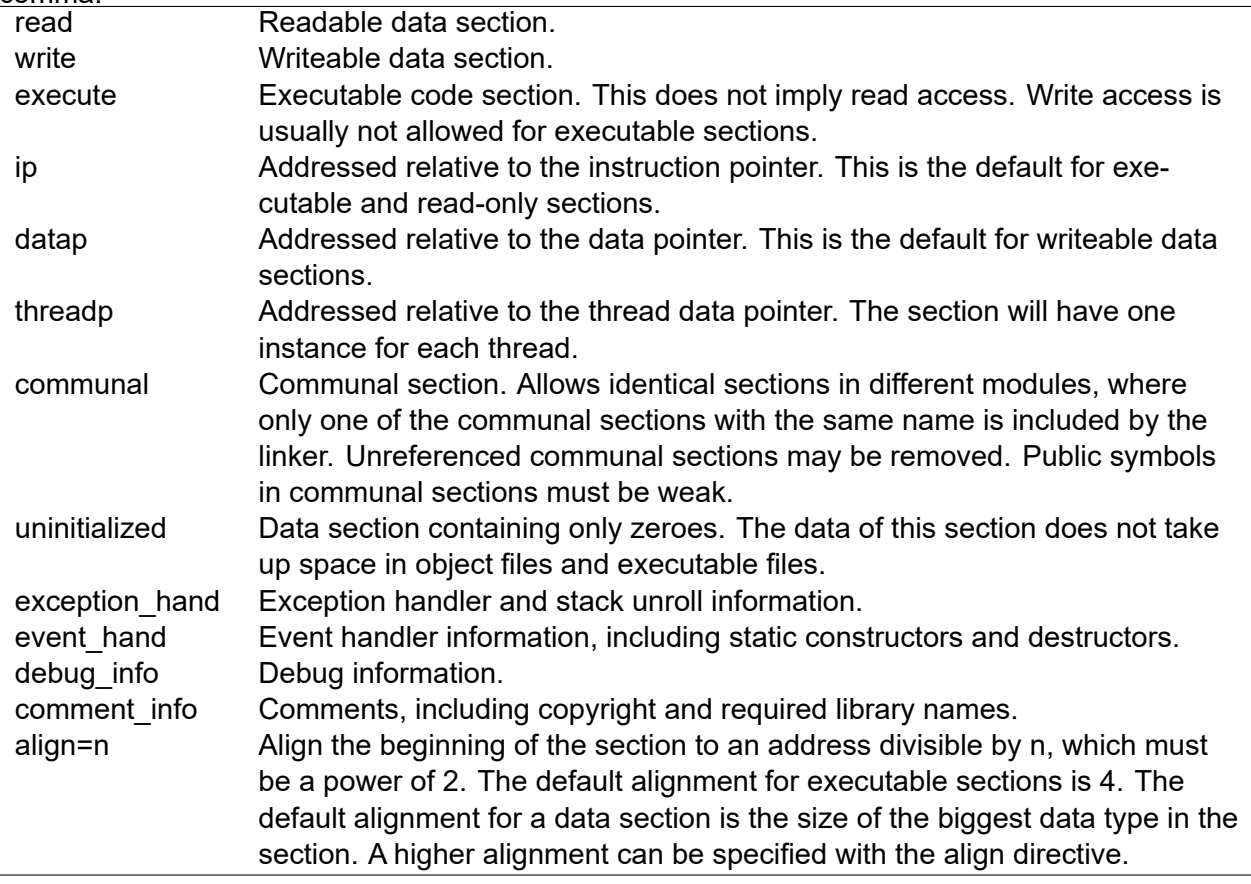

Sections with the same name are placed consecutively in the executable file. They must have the same attributes, except for alignment.

Sections with different names but the same attributes (except for alignment) are placed in alphabetical order in the executable file.

All code must be placed in executable sections. Data can be placed in read-only sections or writeable sections. Read-only sections are used for constants and tables. Function pointers and jump tables are preferably placed in read-only sections for security reasons.

Variables can be placed in writeable data sections, on the stack, or in registers.

#### **Registers**

There are 32 general purpose registers r0 - r31, and 32 vector registers of variable length v0 v31.

r31 is the stack pointer, also called sp. r0 - r27 can be used as general pointers. r28 - r30 can only be used as pointers if there is no offset or a scaled offset that fits into 8 bits. r0 - r30 can be used as array indexes.

r0 - r6 and v0 - v6 can be used as masks. r0 - r30 and v0 - v30 can be used as fallback values.

The use of registers in function calls must obey the function calling conventions described in chapter [12.4](#page-135-0) and the regster usage conventions in chapter [12.5.](#page-137-0)

#### **Names of symbols**

The names of data symbols, code labels, functions, etc. are case sensitive. A name can consist of letters a-z, A-Z, numbers 0-9, the special characters  $\hat{S}$   $\hat{\omega}$ , and unicode letters. A name cannot begin with a number. There is no limit to the length of a name.

All names are prefixed with an underscore or mangled in some other way when compiling highlevel language code. This is to prevent high-level language names from clashing with assembly keywords, register names, etc.

The names of keywords and instructions are not case sensitive. The following are reserved keywords:

```
align
```

```
break broadcast
capab0 -capab31 case comment_info communal constant continue
datap debug_info do double
else end event_hand exception_hand execute extern
fallback false float float16 float32 float64 float128 for function
if in int int8 int16 int32 int64 int128 ip
length limit
mask
option options
perf0 -perf31 pop public push
r0 -r31 read
scalar section sp spec0 -spec31 string switch sys0 -sys31
threadp true
uint8 uint16 uint32 uint64 uint128 uninitialized
v0 - v31weak while write
```
#### **Constant expressions**

Integer constants can be expressed in the following ways:

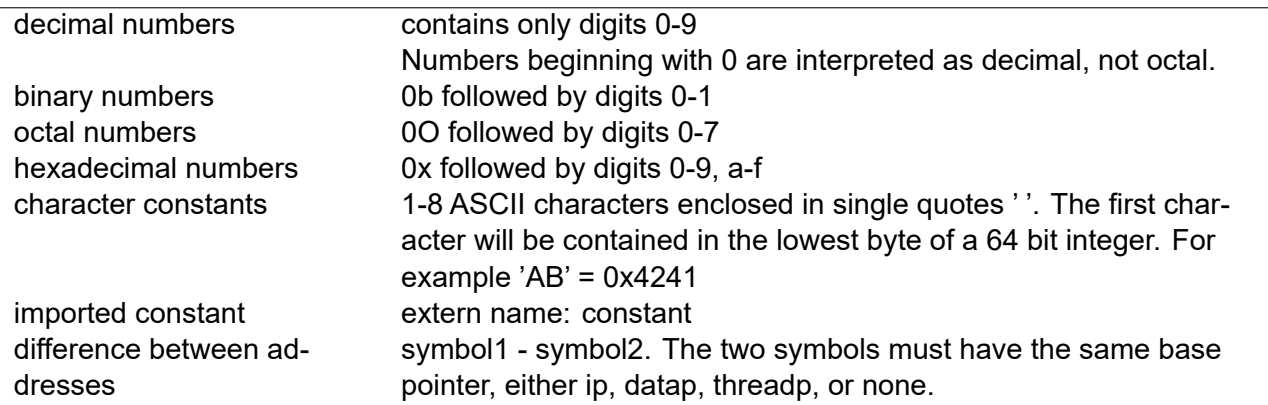

Integer constants can be combined with all common operators:

+ - \* / % & | ^ ~ && || ! << >> < <= > >= == != ?:

The operators have the same order of precedence as in C.

Additional operators not found in C are:

 $>>$  shift right unsigned,

logical exclusive or.

The results are calculated as signed 64-bit integers, except for  $\gg$  which is unsigned.

Imported constants and differences between addresses cannot be allowed in general calculations. The only operations allowed for these are addition of a local constant, and division by a power of 2. These calculations are done by the linker except for a difference between two local symbols in the same section.

Floating point constants must contain a dot or an E and at least one digit, for example 1.23E-4

Floating point expressions are calculated with double precision. The following operators can be used:

+ - \* / < <= > >= == != ?:

String constants are sequences of ASCII or UTF-8 characters enclosed in " ".

The following escape sequences are recognized:  $\mathcal{N} \setminus \mathcal{N} \setminus \mathcal{N}$ 

String constants can be concatenated with the + operator like in Java.

Numeric constants can be included in the instruction codes. This will reduce the pressure on the data cache.

#### **Data types**

The following data types are used in data definitions and instructions:

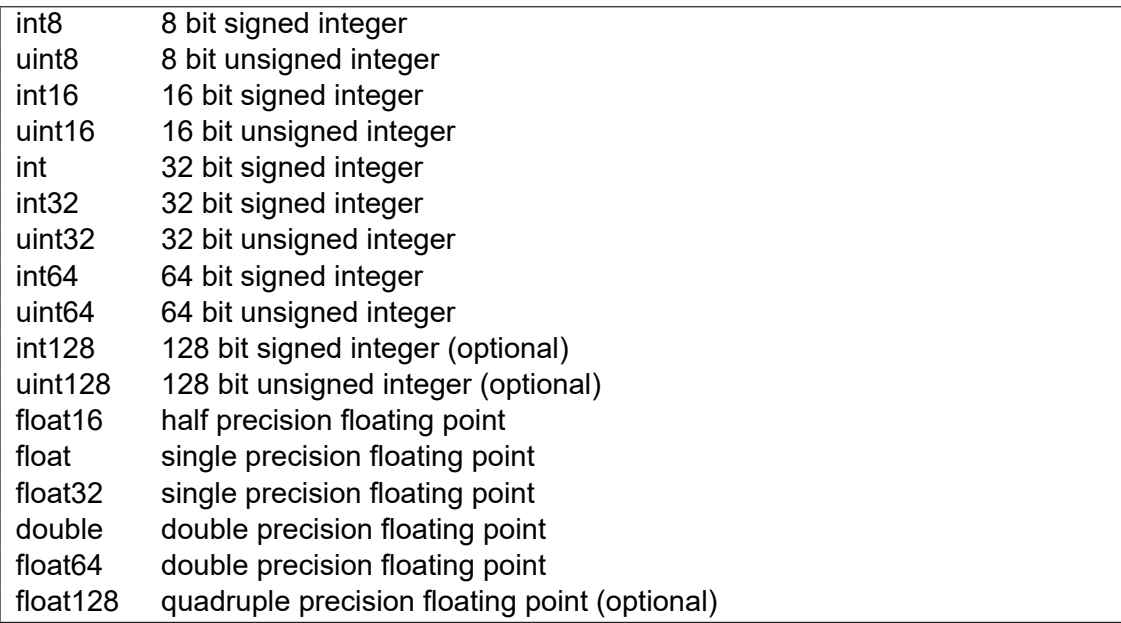

A '+' after an integer type indicates that the assembler can use a bigger type if this makes the instruction smaller or more efficient, for example int16+.

#### **Data definitions**

Static data can be defined inside a data section. Several different forms are allowed:

```
Assembly style data definition:
   label : datatype value, value, ...
C style data definition:
   datatype name = value, name = value, ...
C style array definition, uninitialized:
   datatype name[number]
C style array definition, initialized:
   datatype name[number] = \{value, value, ...\}Assembly style string definition:
   label : int8 "string", "string", ...
C style string definition:
   int8 name = "string"
```
A terminating zero after a string must be added explicitly if needed.

Examples:

```
mydata section read write datap
alpha: float 0.1, 0.2, 0.3
int16 beta = 4, gamma = 5int8 delta [25]
align (8)
int8 epsilon[] = \{6, 7, 8, 9\}zeta: int8 "Dear reader", 0
int8 eta = "Nice to meet you\0"
mydata end
```
#### **Function definitions and labels**

A function can be defined inside an executable section. It is defined like this:

name function attributes ... name end

Attributes can be 'public', 'weak', and 'reguse=value,value'. The function will be local if no attributes are specified and the name does not appear in a public declaration.

Example:

```
mycode section execute
// this function calculates the square of a double
square function public, reguse = 0, 1double v0 *= v0
return
_square end
mycode end
```
The calling conventions for functions are defined in chapter [12.4.](#page-135-0)

#### **Instructions**

It is convenient to have only one instruction per line. Multiple instructions on the same line must be separated by semicolon.

Instructions can be defined only inside an executable section. The general form looks like this: label : datatype destination = instruction(source\_operands), options

For example:

A:  $int32$  r1 =  $add(r2, 18)$ , mask = r3, fallback = r4

The destination is a register in most cases. A few instructions allow a memory operand as destination.

The source operands can be registers, memory operands, or immediate constants. No instruction can have more than one memory operand.

The source operands should be written in the following order: registers, memory operand, immediate operand. The assembler will reorder the operands automatically in certain cases. For example, int  $r^2 = 1 + r^2$  will be coded as int  $r^2 = r^2 + 1$ . Reordering of operands is not always possible. For example, there is no way to code  $r2 = 8 \gg r1$  as a single instruction. Vector operands are not reordered automatically because this will give an invalid result in case the vectors have different lengths.

The following options are possible:

```
options = integer constant
mask = register
fallback = register
fallback = 0
```
Options specify various option bits for specific instructions. Only certain instructions can have options.

Instructions can be written in a simpler form with an operator instead of the instruction name if the instruction does the same as the operator. The general form is:

label : datatype destination = operand1 operator operand2

For example:

#### **int** r1 = r2 + 18

Masks are used for conditional execution. The mask registers may also contain bits specifying various numerical options. See page [27](#page-27-0) for details. Almost all multi-format instructions can have a mask. Single-format instructions with A or E templates can also have a mask. Jump instructions cannot have a mask.

The mask register can be r0-r6 or v0-v6. The fallback register can be r0-r30 or v0-v30. The mask and fallback registers must be the same type of register as the destination (general purpose or vector register). The fallback specifies the result when bit 0 of the mask is zero.

The default fallback register is the same as the first source register. A different fallback register is possible only if there is a vacant register field in the code template. The fallback register cannot be different from the first source register in the following cases:

- the instruction has three source operands
- the instruction needs 64 bits for an immediate constant
- the instruction has a memory operand with index
- the instruction has vector registers and a memory operand

The mask and fallback can be indicated as mask = register, and fallback = register, or in a simple way with the ?: operator:

datatype destination = mask ? operand1 operator operand2 : fallback

#### For example:

**int** r1 = r3 ? r2 + 18 : r4

A memory operand must be enclosed in square brackets. Memory references are always relative to a base pointer. A memory operand can contain:

- **A base pointer** This is a general purpose register or a special pointer (ip, datap, threadp, sp). The base pointer contains a memory address. The base pointer is implicit for data labels in an ip, datap, or threadp section.
- **A scaled index** This is a general purpose register multiplied by a scale factor. The scaled index is added to the base pointer. This is useful for accessing an array element where the base pointer contains the address of the beginning of the array. The scale factor is the same as the operand size in most cases. Instructions with a general purpose register destination can also have a scale factor of 1. Instructions with a vector register destination can also have a scale factor of -1.
- **An offset** This is an integer constant that will be added to the address.
- **limit=constant** This specifies a maximum value for the index. An error trap will be generated if the unsigned index exceeds this value.

Memory operands in vector instructions must have one of the following options:

**scalar** Only one element is read.

**length=register** The length of the vector, in bytes, is specified by a general purpose register. The number of vector elements is equal to the value of this register divided by the number of bytes used by each element.

**broadcast=register** Only one element is read. This element is broadcast to a vector with a total length specified by a general purpose register. The number of identical elements is equal to the value of this register divided by the number of bytes used by one element.

Examples:

```
int32 r1 = r2 + [alpha] // the base pointer is implicit
int32 r1 = r2 + [r3 + 0x10]
int32 r1 = r2 + [r3 + 4*r4, limit = 100]
int32 v1 = v2 + [r3 - r4, length = r4]float v1 = v2 + [beta, scalar]float v1 = v2 + [beta, broadcast=r3]
```
Remember that the base pointer, index, and offset of a memory operand must all be inside the square bracket. Otherwise they will be interpreted as separate operands.

The details for each instruction are described in chapter [5.](#page-49-0)

#### **Unconditional jumps, calls, and returns**

Direct unconditional jumps, calls, and returns are coded as follows:

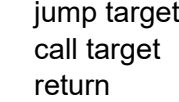

Example:

```
my_func function public
    nop
    return
my_func end
...
call my_func
```
#### **Indirect jumps and calls**

Indirect jumps and calls can use an absolute 64-bit address in a register or memory operand:

jump register call register jump ([base\_register+offset]) call ([base\_register+offset])

Example:

```
my_func function public
    nop
    return
my_func end
...
int64 r1 = address ([my_func])
```
The absolute address must be divisible by 4 because code words are 32 bits (4 bytes).

It is often more efficient to use relative addresses rather than absolute addresses for indirect jumps and calls with memory operands. A relative address contains an offset relative to an arbitrary reference point. The relative address needs fewer bits because it contains the difference between the target address and the reference point. All code addresses are divisible by 4 so we can save two more bits by dividing the relative address by 4.

Indirect jumps and calls using a relative pointer can have the following forms:

datatype jump\_relative (ref\_register, [base\_register+offset]) datatype call relative (ref register, [base\_register+offset]) datatype jump\_relative (ref\_register, [base\_register+index\_register\*scale]) datatype call\_relative (ref\_register, [base\_register+index\_register\*scale])

The datatype specifies the size of the relative pointer stored in memory. This must be a signed integer type. The reference point must be contained in a 64-bit register.

Example:

```
extern function1: function, function2: function
rodata section read ip // read -only data section
// relative address of function1 , scaled by 4
funcpoint1: int16 (function1-reference_point) / 4
// relative address of function2 , scaled by 4
funcpoint2: int16 (function2-reference_point) / 4
rodata end
code section execute ip
reference_point :
 // load address of reference_point:
 int64 r1 = address ([reference_point])
  int16 call_relative (r1, [funcpoint1]) // call function1
  int16 call_relative (r1, [funcpoint2]) // call function2
code end
```
See page [164](#page-164-0) for further explanation of relative pointers.

#### **Conditional jumps and loops**

Conditional jumps always involve an arithmetic or logic operation and a jump conditional upon the result:

datatype destination = instruction(source\_operands), jump\_condition target

Examples:

```
int32+ r1 = add(r1, r2), jump_pos L1
uint64 compare(r2, 5), jump_above L1
float test_bit(v1, 31), jump_nzero L1
I.1:
```
Vector registers can be used only when the data type does not fit into a general purpose register. Floating point addition and subtraction cannot be used with conditional jumps.

The most common conditional jumps can be coded more conveniently using the high-level language keywords: if, else, for, do, while, break, continue.

An 'if' statement can have the form:

if (datatype register operator operand) {...} else {...}

Line breaks are allowed before and after '{' and '}'. The curly brackets cannot be omitted. Comparing a register value with another register or a constant is done with one of the operators:  $\langle \langle = \rangle$  > > = == !=

Unsigned tests can be indicated with an unsigned integer type, for example uint32. Bit tests can be coded with the & operator as described on page [89.](#page-89-0)

Examples:

```
if (int r1 >= r2) {
 nop // r1 >= r2} else { // r1 < r2
  if (int !(r3 & (1 << 20))) {
   nop // bit 20 in r3 is not set
  }
}
```
The conditions cannot be combined with  $\&&\vert\,\vert$  etc. because the statement must fit into a single instruction.

The 'while', 'do-while', and 'for' loops are written in the same way as if statements:

while (datatype condition) {...} do {...} while (datatype condition) for (datatype initialization; condition; increment) {...}

Examples:

```
for (int r1 = 1; r1 \leq 100; r1++) {
  int64 r2 = 4 // executed 100 times
  while (uint64 r2 > 0) {
    int64 r2-- // executed 400 times
  }
}
do {
  int32 r2 = r1 - 1 // executed once
} while (int32 r2 > r1) // never true
```
The initialization and increment instructions in the 'for' loop can be anything that fits into a single instruction with the specified data type.

ForwardCom has a very efficient way of doing vector loops as explained on page [13.](#page-13-0) Vector loops are written in the following way:

for (datatype vector register in [end\_pointer - index\_register])  $\{...\}$ 

Example:

```
int64 r1 = address ([my_array]) // address of my_array
int64 r2 = my_arraysize * 4 // size of my_array in bytes
int64 r1 += r2 // point to end of my_array
for (float v1 in [r1 - r2]) { // loop through my_array
 float v1 = [r1 - r2, length = r2] // read vector
 float v1 *= 2 // multiply values by 2
```

```
float [r1 - r2, length = r2] = v1 // store results in my array
}
```
This loop will subtract the maximum vector length from r2 for each iteration and continue as long as r2 (interpreted as a signed 64 bit integer) is positive. It will use the maximum vector length as long as r2 is bigger than the maximum vector length. The maximum vector length may depend on the data type. The loop will use the maximum vector length for the data type specified in the for statement (float in this case). It is possible to use more vector registers and more end-ofarray pointers than the ones specified in the 'for' statement.

It is recommended to use optimization level 1 or higher when assembling branches and loops.

#### **Boolean operations**

Boolean variables are using only bit 0 for indicating false or true, according to the standard defined on page [134.](#page-134-0) The remaining bits may be used for other purposes.

Boolean variables can be generated with the compare instruction or the bit test instructions. For example:

```
// C code:
// if (r2 > r3) r4 += 5
// Assembly code:
 int r1 = r2 > r3 // true if r2 > r3
 int r4 = r1 ? r4 + 5 : r4 // conditional add
```
The boolean variable r1 is 1 if the condition is true, and 0 if false.

Boolean variables may be combined with the operators  $\begin{array}{c} 8 \end{array}$   $\begin{array}{c} \text{A} \\ \text{B} \end{array}$  boolean variables are negated by XOR'ing with 1:

```
int r1 = r2 > r3 // true if r2 > r3
int r4 = r5 != 0 // true if r5 != 0
int r6 = r1 & r4 // r1 && r4
int r7 = r6 ^ 1 // r7 = !r6
```
The compare and bit test instructions can have extra boolean operands. An extra boolean operand to a compare instruction can be specified conveniently with the logical operators  $88$  || ^^ This makes it possible to improve the above example:

```
int r1 = r2 > r3 // true if r2 > r3
int r6 = r5 != 0 && r1 // true if r5 != 0 && r2 > r3
int r7 = r6 ^ 1 // r7 = !r6
```
It is even possible to add yet another boolean operand to a compare or bit test instruction by using a mask register. This requires manual coding of the option bits:

```
int r1 = r2 > r3 // true if r2 > r3
int r4 = r5 < 0 // true if r5 < 0
int r6 = compare(r7 , r8), mask=r1 , fallback=r4 , options =0 b010001
// r6 is true if r2 > r3 && r5 < 0 && r7 != r8
int r9 = test bits_0r(r1,5), mask=r2, fallback=r3, options=0b10010
// r9 is true if (((r1 \& 5) != 0) || r3) \& r2
```
See page [65](#page-65-0) for details of the compare instruction, and page [83](#page-83-0) for the test bit instructions. Boolean variables may be used for conditional jump instructions by testing bit 0 of the register:

```
if (int r1 & 1) {
 // do this if boolean r1 is true
}
```
It is possible to combine two boolean variables in a conditional jump instruction with  $\,8\,$  |  $\,$  ^ operations. Note that this will test all the bits of the result, not just bit 0:

```
int r1 = r1 | r2, jump_nzero Label
```
The condition is defined only by bit zero when a boolean variable is used as a mask. The remaining bits of the mask may be used for specifying various options, such as floating point exception handling. These mask bits are defined on page [28.](#page-28-0) It may be necessary to insert these option bits before using a boolean variable as mask for floating point operations:

```
float v1 = 1.2
float v2 = 3.4
int32 v3 = v1 < v2 \frac{1}{\sqrt{2}} // boolean variable
int32 v4 = make\_mask(v3, 0) // copy option bits from NUMCONTR
int32 v3 \vert = v4 // combine boolean and option bits
float v5 = v3 ? v1 * v2 : v1 // conditional multiplication
```
#### **Absolute and relative pointers**

Absolute addresses of code and data will usually need 64 bits because the program may be loaded at any memory address. 32 bits will suffice if the program is never run on a machine with more than 2 GB of address space.

Relative addresses can be coded with fewer bits because they specify an address relative to some reference point within the code or data sections of the running program. The necessary number of bits can be further reduced by dividing the relative address by a power of 2. If the address of the target as well as the reference point are know to be divisible by, for example, 4 then we can save two bits by dividing the relative address by 4. In this case, we only need 16 bits for the relative pointer if the distance between target and reference point is less than 128 kB and the relative address is divided by 4.

A further advantage of relative addresses is that they are always position-independent, while absolute addresses must be calculated after the program has been loaded at an arbitrary address in RAM.

Absolute addresses are calculated with the address instruction. For example:

#### **Example 14.3.**

```
data section datap // define data section
float alpha // define variable
data end
code section execute // define code section
int64 r1 = address ([alpha]) \qquad // absolute address of alpha
float v1 = [r1 , scalar] // load alpha through pointer
code end
```
A variable can be initialized with an absolute address only if the loader supports relocation. The following example shows how to use an absolute address, though this is not recommended:

```
Example 14.4.
```

```
data section datap \frac{1}{10} define data section
float alpha // define variable
int64 pointer_to_alpha = alpha // contains address of alpha
data end
code section execute // define code section
int64 r1 = [pointer_to_alpha] // pointer to alpha
float v1 = [r1 , scalar] // load alpha through pointer
code end
```
Here, the address of alpha is inserted into pointer to alpha. Note that this makes the code positiondependent. The address of alpha must be calculated by the loader rather than by the linker. Not all platforms support position-dependent code. Therefore, it is preferred to use relative pointers.

A relative pointer contains an address relative to an arbitrary reference point. The reference point must be placed in a section with the same base pointer (IP, DATAP, or THREADP) as the target of the pointer. A relative address can be converted to an absolute address by the instruction sign\_extend\_add. Example:

#### <span id="page-164-0"></span>**Example 14.5.**

```
data section datap // define data section
float alpha // define variable
int16 relative_pointer = (alpha - reference_point) // relative address
float reference_point // arbitrary reference point
data end
code section execute // define code section
int64 r1 = address ([reference point]) // address of reference point
// convert relative address to absolute address:
int16 r2 = sign_extend_add (r1 , [ relative_pointer ])
float v1 = [r2 , scalar] // load alpha through pointer
code end
```
In example [14.5,](#page-164-0) the sign extend add instruction will sign-extend the relative pointer to 64 bits and add the address of the reference point to get the address of the variable alpha. Note that the type int16 on the sign extend add instruction indicates the size of relative pointer, while the size of the reference address r1 and the result r2 are both 64 bits.

The limit of the addresses that can be covered by a 16 bits relative address is  $\pm 2^{15}$  or  $\pm$  32 kB. This range can be increased by scaling the relative address. If the target and the reference point are both aligned to addresses divisible by 4, then we can divide the relative address by 4 without losing information. The scale factor must be a power of 2. The same code with a relative address scaled by 4 looks like this:

#### <span id="page-164-1"></span>**Example 14.6.**

```
data section datap // define data section
float alpha // define variable
// relative address divided by 4:
int16 relative_pointer = (alpha - reference_point) / 4
float reference_point // arbitrary reference point
data end
```

```
code section execute // define code section
int64 r1 = address ([ reference_point ]) // address of reference point
// Convert the relative address to absolute address.
// options = 2 is a shift count that shifts the relative address
// two bits to the left, so that is is multiplied by 4:
int16 r2 = sign_extend_add (r1 , [ relative_pointer ]), options = 2
float v1 = [r2 , scalar] // load alpha through pointer
code end
```
This works in the following way. The linker has support for calculating relative addresses and for scaling addresses by a power of 2. The linker calculates (alpha – reference point)/4 and inserts the value at relative pointer. The sign extend add instruction loads the relative pointer, sign-extends to 64 bits, shifts it left by 2, which corresponds to multiplying by  $2^2\,=\,4$ , and adds the absolute address in r1. The maximum shift count supported by this instruction is usually 3, corresponding to a scale factor of 8. Support for higher shift counts is optional.

Variables in static memory are always aligned to a natural address, i.e. an address divisible by the size of a data element of the specified type. Thus, int8 is not aligned, int16 is aligned by 2, int32 is aligned by 4, int64 is aligned by 8, float is aligned by 4, and double is aligned by 8. The reference point must have at least the same alignment when relative pointers are scaled. The predefined symbols at page [168](#page-168-0) may be used as reference points.

Relative pointers are also used for function pointers and jump tables. Relative code pointers are always scaled by 4. The function pointer can be calculated with the sign extend add instruction as in example [14.6,](#page-164-1) but it is easier to use the relative jump or call instruction:

<span id="page-165-0"></span>**Example 14.7.**

```
const section read ip // define constant data section
// relative function pointer divided by 4:
int32 function1_pointer = ( function1 - reference_point ) / 4
const end
code section execute // define code section
reference_point :
int64 r1 = address ([ reference_point ]) // address of reference point
int32 call_relative (r1, [function1_pointer])
...
function1 function public
   nop
   return
function1 end
code end
```
The jump relative and call relative instructions work by sign extending the relative address, multiplying by 4, adding the reference point (first parameter), and then jumping or calling to the calculated address. Remember that the operand type on the call\_relative instruction must match the size of the relative function pointer, which is int32 in example [14.7.](#page-165-0)

A switch-case multiway branch can be implemented in a similar same way, using a table of relative addresses. This table may be placed in read-only memory for security reasons.

<span id="page-165-1"></span>**Example 14.8.**

```
/* C code:
int j, x;
switch (j) {
case 1:
  x = 10; break;
case 2:
  x = 12; break;
case 5:
  x = 20; break;
default:
  x = 99; break;
}
*/
// ForwardCom code:
rodata section read ip
// table of relative addresses , using DEFAULT as reference point
align (4)
jumptable: int16 0 // case 0
int16 (CASE1 - DEFAULT) / 4 // case 1
int16 (CASE2 - DEFAULT) / 4 // case 2
int16 0 // case 3
int16 0 // case 4
int16 (CASE5 - DEFAULT) / 4 // case 5
rodata end
code section execute ip
// r0 = j1 / r1 = x// Test if i is outside of the range ,
// use unsigned test to avoid testing for r0 < 0
if (uint32 r0 > 5) {
  jump DEFAULT
}
int64 r2 = address([jumptable])int64 r3 = address([DEFAULT])// relative jump with r3 = DEFAULT as reference point ,
// r2 as table base and r0 as index
int16 jump_relative (r3, [r2 + r0 * 2])CASE1:
   int32 r1 = 10
   jump FINISH
CASE2:
   int32 r1 = 12
   jump FINISH
CASE5:
  int32 r1 = 20
   jump FINISH
DEFAULT:
  int32 r1 = 99
FINISH:
```
The operand type for the multiway jump relative instruction must match the size of the entries in the table of relative jump addresses, which is int16 in example [14.8.](#page-165-1) The scale factor must also match this size, which is 2 in this case. The size of the table entries must be big enough to contain the distance between the jump target and the reference point, divided by 4, as a signed integer. The address of jumptable is loaded into a register because the jump relative instruction does not have space for both the address of the jump table and the index.

A multiway call relative instruction is coded in the same way, using a table of relative function pointers. This can be useful for virtual functions in an object-oriented programming language with polymorphism. An example is provided on page [174](#page-174-0)

#### **Imports and exports**

A function, data symbol, or constant defined in one assembly module can be accessed from another module if it is exported from the first module and imported to the second module. The necessary cross references are calculated and inserted by the linker.

Symbols are imported as follows:

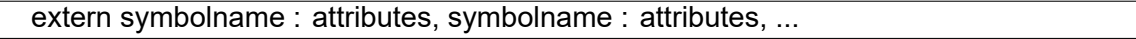

The following attributes can be specified:

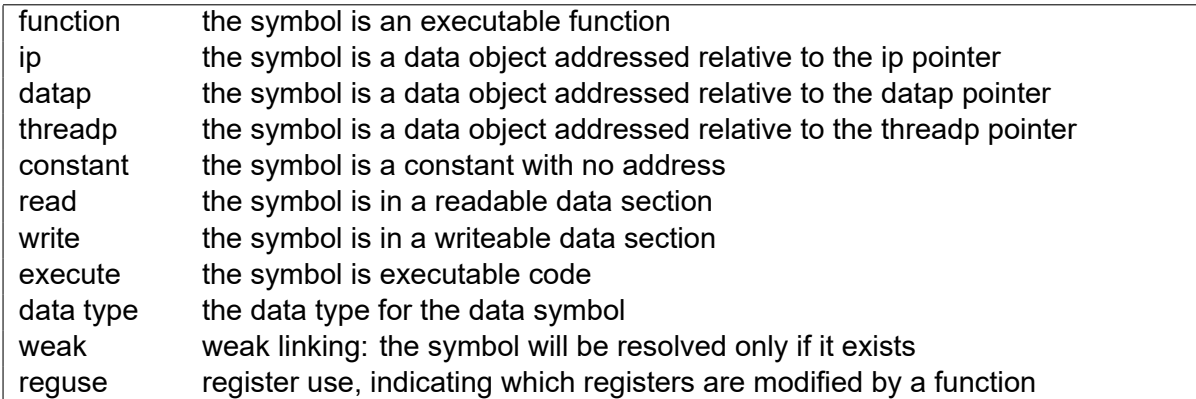

An external symbol must have one, and only one, of the following attributes: function, ip, datap, threadp, constant. The other attributes are optional. Multiple attributes are separated by space or comma.

The reguse option indicates which registers are modified by a function. It it followed by two numbers indicating the use of general purpose registers and vector registers, respectively. Bit number n indicates that register number n is used. For example: reguse=0x1F,1 indicates that general purpose registers r0-r4 and vector register v0 are modified by the function.

A weak external symbol will only be linked if it exists. The linker will not search function libraries to find the weak symbol, but the symbol will be resolved if it exists in a module that is linked in for other reasons. A weak external constant or data symbol that is not resolved will be zero. A weak function that has not been resolved will return zero.

Symbols are exported as follows:

public symbolname : attributes, symbolname : attributes, ...

The possible attributes are the same as for external symbols. It may not be necessary to specify all the attributes because the attributes of locally defined symbols are already known.

It is convenient to place extern and public declarations in the beginning of the assembly file. Forward references are allowed.

Weak public symbols work as follows. If more than one module contains a weak public symbol with the same name then the linker will not issue an error message but link the first symbol. It there is one occurrence of a non-weak symbol with this name then the non-weak symbol will be chosen. If there are more than one non-weak public symbol with the same name then the linker will issue an error message.

#### <span id="page-168-0"></span>**Special address symbols**

The following symbol names are defined by the linker:

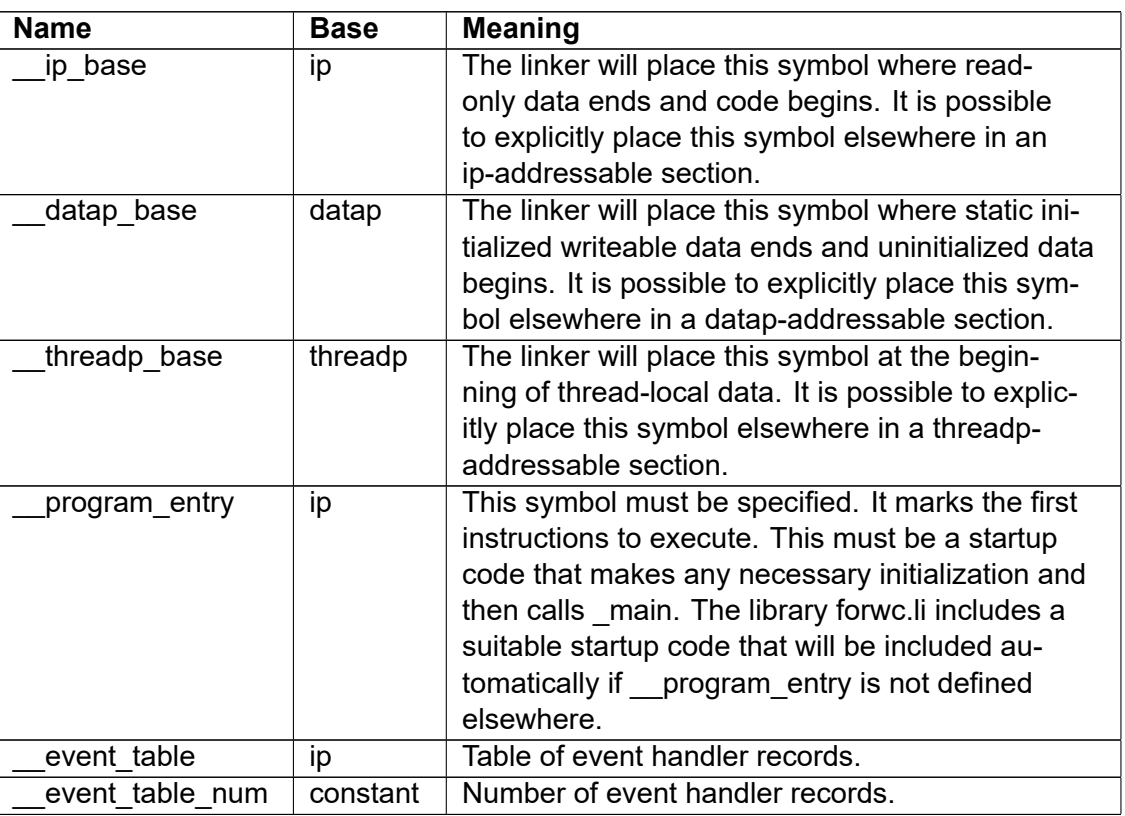

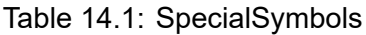

#### **Other directives**

#### **Align**

The 'align' directive can align data or code:

```
align (number)
```
The number must be a power of 2. The next data or code will be aligned to an address divisible by the specified number. The beginning of the section will automatically be aligned to at least the same size.

#### **Options**

The 'options' directive can change certain parameters with effect from the place of the directive. The syntax is:

options name = value, name = value, ...

The value must be an integer constant or an expression that can be evaluated immediately to an integer constant.

```
options codesize = 0x100000
options datasize = 0x4000
```
These options change the codesize or datasize so that subsequent instructions will use address sizes that fit the specified codesize or datasize as explained on page [180.](#page-180-0) Setting codesize = 0 or datasize = 0 will reset these parameters to the value specified on the assembler command line, or a default value if no value is specified on the command line.

### **Combining vectors of different lengths**

The length of the destination register is the same as the length of the first vector register source operand when vectors of different lengths are combined. For example:

```
float v1 = v2 - v3 // v1 has length of v2float v1 = -v3 + v2 // Same, but v1 has length of v3float v1 = v2 - [r3, length=r4] // Has length of v2, even if memory
                           // operand has a different length
```
#### **Event handlers**

You can specify event handlers for all the events defined in the file elf forwardcom.h. An event handler consists of a function to be called when the event occurs, and a record defining the event. The event record must contain the following fields:

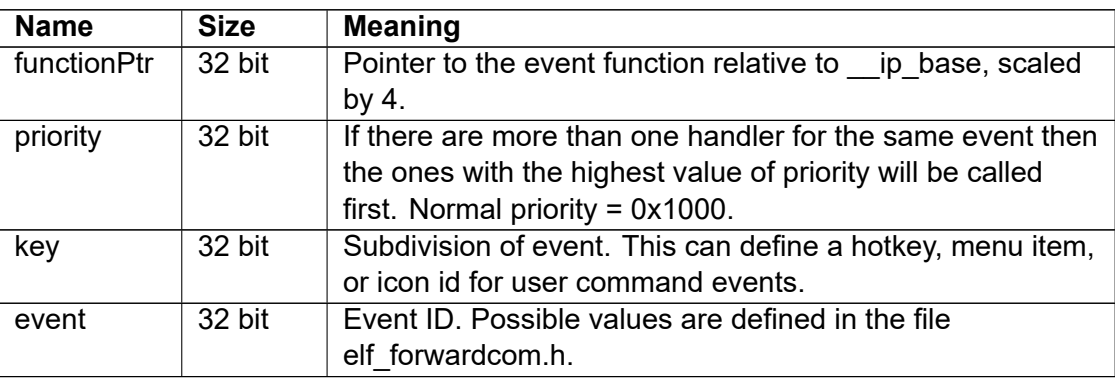

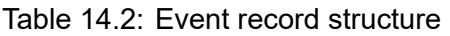

The linker will make a table of all the event handler records, sorted by event, key, and priority.

The event function uses register r0 as status. The function should return a value of 1 in r0 in the normal case. The function can return 0 in r0 to bypass further event handlers with lower priority.

r1 can be used for further parameters. r2 can point to a zero-terminated string.

A common use of event handlers it to call initialization functions that must be called before main (constructors) and cleanup functions that must be called after \_main (destructors). The following example shows an event handler for the event EVT CONSTRUCT (= 1), initializing some data.

#### **Example 14.9.**

```
// section for event handler records only
events section read ip event_hand
int32 (init_func - __ip_base) / 4, 0x1000, 0, 1
events end
// data section
data section read write datap
somedata: int64 0
data end
// code section
code section execute ip
init_func function
int64 r1 = 5
int64 [somedata] = r1 // initialize somedata to 5
int64 r0 = 1 // return status = 1
return
init_func end
```
You can activate an event by calling the function call event in the library libc.li. This function will search the table of event records for an event with the specified event and key number and call all corresponding event handler functions.

The table of events cannot be changed while the application is running. A module or library that is added by dynamic linking while the application is running cannot add new event handler records.

# **14.2 Metaprogramming**

Metaprogramming means variables and instructions that do not form part of the final executable code but are useful for controlling the assembly process.

Traditional assemblers use macros for this purpose. The syntax for this is often confusing, especially when macros are nested.

Instead, the ForwardCom assembler will implement metaprogramming involving the following features:

- variables that are used only during the assembly process
- include files
- assembly-time branches and loops
- assembly-time functions
- generate a text string and emit this string as assembly code

Metaprogramming commands are indicated by a percent sign at the beginning of the line. At present, only variables are implemented. The other metaprogramming features will be added later.

#### **Metaprogramming variables**

Metaprogramming variables are defined and assigned on a separate line in the following way:

```
% name = value
```
Meta-variables are weakly typed. They can have one of the following types:

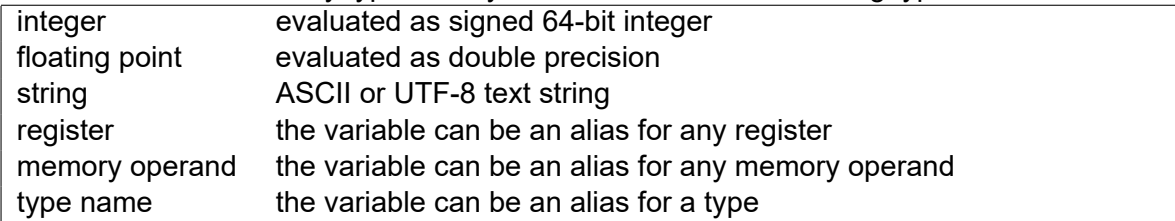

It makes no difference whether this meta-code is inside a section or not.

Meta-variables can be redefined or reassigned at any time. Meta-code is sequential so that the same variable can have different values at different places in the code.

An integer meta-variable can be exported as a constant with a public declaration if it has only one value. This is the only case where a forward reference to a meta-symbol is allowed.

While general assembly code allows forward references to data and code labels, meta-code cannot in general have forward references.

Example:

```
% A = 5 // meta-variable integer A = 5% R = r1 // alias for register r1
int32 R = A // r1 = 5% A++ // change value of A to 6
int32 R = A // r1 = 6
```
# <span id="page-171-0"></span>**14.3 Code examples**

This section contains examples of assembly code to illustrate the features of the ForwardCom instruction set. The syntax for assembly language is described in chapter [13.1.](#page-143-0) The function calling conventions are described in chapter [12.4.](#page-135-0)

#### **Horizontal vector add**

ForwardCom has no instruction for adding all elements of a vector because this would be a complex instruction with variable latency depending on the vector length.

The sum of all elements in a vector can be calculated by repeatedly adding the lower half and the upper half of the vector. This method is illustrated by the following example, finding the horizontal sum of a vector of single precision floats.

**Example 14.10.**

```
v0 = my_vector // we want the horizontal sum of this
int64 r0 = get len(v0) // length of vector in bytes
int64 r0 = roundp2(r0, 1) // round up to nearest power of 2
float v0 = \text{set len}(v0, r0) // adjust vector length
while (uint64 r0 > 4) { // loop to calculate horizontal sum
  uint64 r0 >>= 1 \frac{1}{1} the vector length is halved
```

```
float v1 = shift_reduce (v0 ,r0) // get upper half of vector
  // the result vector has the length of the first operand:
  float v0 = v1 + v0 // Add upper half and lower half
}
// The sum is now a scalar in v0
```
#### **Horizontal vector minimum**

The same method can be used for other horizontal operations. It may cause problems that the set len instruction inserts elements of zero if the vector length is not a power of 2. Special care is needed if the operation does not allow extra elements of zero, for example if the operation involves multiplication or finding the minimum element. A possible solution is to mask off the unused elements in the first iteration. The following example finds the smallest element in a vector of floating point numbers:

**Example 14.11.**

```
v0 = my vector // find the smallest element in this
r0 = get\_len(v0) // length of vector in bytes
int64 r1 = roundp2(r0, 1) // round up to nearest power of 2
uint64 r1 >>= 1 // half length
v1 = shift_reduce(v0, r1) // upper part of vector
int64 r2 = r0 - r1 // length of v1
float v0 = set_{len}(v0, r1) // reduce length of v0// make mask for length of v1 because the two operands may
// have different length
int64 v2 = mask_length (v0, r2, 0), options=4
// Get minimum. Elements of v0 fall through where v1 is empty
float v0 = min(v0, v1, mask=v2, fallback=v0) // minimum
// loop to calculate the rest. vector length is now a power of 2
while (uint64 r1 > 4) {
  // Half vector length
  uint64 r1 >>= 1
  // Get upper half of vector
  float v1 = shift_reduce(v0, r1)// Get minimum of upper half and lower half
  float v0 = min(v1, v0) // has the length of the first operand
}
// The minimum is now a scalar in v0
```
#### **Boolean operations**

Boolean combinations of conditions can be implemented with branches as shown in this example.

**Example 14.12.**

```
/* C code:
float condfunc (float a, float b) {
   if (a > = 0 \&& (a < 20 || a == b)) {
      a = sqrt(a);
```

```
}
   return a;
}
*/
// ForwardCom code:
code section execute ip
extern _sqrtf : function
// v0 = a, v1 = b_condfunc1 function public
if (float v0 >= 0) {
   if (float v0 < 20) {jump L1}
   if (float v0 == v1) {
      L1:
      call _sqrtf
  }
}
return // return value is in v0
_condfunc1 end
code end
```
Branches can be quite slow, especially if they are poorly predictable. It is often faster to generate boolean variables for each condition and use bit operations to combine them. This corresponds to replacing && with & and || with |. The code below shows the same example where three conditional jumps are reduced to one conditional jump and two bit operations. Note that this transformation is not valid if the evaluation of unused conditions has side effects.

**Example 14.13.**

```
_condfunc2 function public
float v2 = v0 \ge 0 // boolean variable for a > = 0float v3 = v0 \le 20 // boolean variable for a \le 20float v4 = v0 == v1 // boolean variable for a == b
int32+ v3 | = v4 // a < 20 | a == b
int32+ v2 &= v3 \frac{1}{a} >= 0 && (a < 20 || a == b)
if (float v2 & 1) { // test bit 0 of boolean v2
  call _sqrtf
}
return
_condfunc2 end
```
We can reduce the number of instructions and make the code still faster by using a special feature of the compare instruction that uses the mask and fallback registers as extra boolean operands:

**Example 14.14.**

```
_condfunc3 function public
float v2 = v0 \ge 0 // boolean variable for a > = 0float v3 = v0 == v1 // boolean variable for a == b// use mask and fallback register as extra boolean operands
```

```
float v4 = \text{compare}(v0, 20), options=0x22, mask=v2, fallback=v3if (float v4 & 1) { // test bit 0 of boolean v4
   call _sqrtf
}
return
_condfunc3 end
```
The high level operators &&  $|| \wedge \wedge$  allow a more intuitive coding:

#### **Example 14.15.**

```
_condfunc4 function public
float v3 = v0 < 20 // boolean variable for a < 20float v3 = (v0 == v1) || v3 // a == b || a < 20float v3 = v0 \ge 0 && v3 // a >= 0 && (a == b || a < 20)
if (float v3 & 1) { // test bit 0 of boolean v3
  call _sqrtf
}
return
_condfunc4 end
```
#### **Virtual functions**

Virtual functions are used in C++ for polymorphous classes. This example shows how to implement a virtual class in ForwardCom. We can save space by using 32-bit relative pointers rather than 64-bit absolute pointers as other systems do.

#### <span id="page-174-0"></span>**Example 14.16.**

```
/* C++ code:
class VirtClass {
public:
   // constructor:
  VirtClass() \{x = 0;\}// virtual functions:
   virtual void func1() \{x^{++}\}\virtual int func2() {return x;}
protected:
  int x;
};
int test() {
  VirtClass obj; // create object
  obj.func1(); // call virtual function 1
  return obj.func2(); // call virtual function 2
}
*/
// ForwardCom code:
rodata section read ip align = 4
// table of virtual function pointers for VirtClass
```

```
// with REFPOINT as reference point
VirtClasstable :
int32 ( VirtClass_func1 - REFPOINT) / 4
int32 ( VirtClass_func2 - REFPOINT) / 4
rodata end
code section execute ip
// choose any reference point for the relative pointers ,
// for example the beginning of the code section:
REFPOINT: nop
VirtClass_constructor function public
// The pointer 'this' is in r0
// At [r0] is a relative pointer to VirtClasstable ,
// next the class data members , in this case: x
int32 r1 = VirtClasstable - REFPOINT
int32 [r0] = r1int32 [r0+4] = 0return
VirtClass_constructor end
VirtClass_func1 function
// The pointer 'this' is in r0
\frac{1}{x} is in [r0+4]int32 r1 = [r0+4]int32 r1++
int32 [r0+4] = r1return
VirtClass_func1 end
VirtClass_func2 function
int32 r0 = [r0+4]return
VirtClass_func2 end
_test function public
push (r16) // save register
// get the address of the reference point
int64 r16 = address ([REFPOINT])
// the object 'obj' uses 8 bytes, allocate space on the
// stack for it
int64 sp = 8// call the constructor. The 'this' pointer must be in r0
int64 r0 = sp
call VirtClass_constructor
// r0 still points to the object because a constructor
// always returns a reference to the object.
// Get the address of the virtual table
int32 r1 = sign_extend_add(r16, [r0])
// call VirtClass_func1 as the first table entry
int32 call_relative (r16, [r1])
// get a pointer to the object again
int64 r0 = sp
```

```
// Get the address of the virtual table
int32 r1 = sign_extend_add(r16, [r0])
// call VirtClass_func2 as the second table entry
int32 call relative (r16, [r1 + 4])// release space allocated for 'obj'
int64 sp += 8pop (r16) // restore register
// the return value from callVirtClass func2 is in r0
return
_test end
code end
```
#### **High precision arithmetic**

Function libraries for high precision arithmetic typically use a long sequence of add-with-carry instructions for adding integers with a very large number of bits. A more efficient method for big number calculation is to use vector addition and a carry-look-ahead method. The following algorithm calculates A + B, where A and B are big integers represented as two vectors of n·64 bits each, where  $n < 64$ .

**Example 14.17.**

```
uint64 v0 = A \frac{1}{\sqrt{1}} first vector, n*64 bits
uint64 v1 = B \frac{1}{8} second vector, n*64 bits
uint64 v2 = carry in // single bit in vector register
uint64 v0 += v1 // sum without intermediate carries
uint64 v3 = v0 < v1 \frac{1}{2} carry generate = (SUM < B)
uint64 v4 = v0 == -1 // carry propagate = (SUM == -1)uint64 r0 = get\_len(v0) // length of vector in bytes
uint64 v3 = bool2bits (v3) // compressed to bitfield
uint64 v4 = \text{bool2bits}(v4) // compressed to bitfield
// calculate propagated additional carry:
// CA = CP \hat{C} (CP + (CG<<1) + CIN)
uint64 v3 <<= 1 // shift left carry generate
uint64 v2 = v2 + v3 + v4uint64 v2 \hat{=} v4
uint64 v1 = bits2bool(r0, v2) // expand additional carry to vector
uint64 v0 += v1 // add correction to sum
uint64 r0 >>= 3 \frac{1}{\pi} n = number of elements in vectors
uint64 v3 = gp2vec(ro) // copy to vector register
uint64 v2 \gg = v3 // carry out
// v0 = sum, v2 = carry out
```
If the numbers A and B are longer than the maximum vector length then the algorithm is repeated. If the vector length is more than 64 \* 8 bytes then the calculation of the additional carry involves more than 64 bits, which again requires a big number algorithm.

#### **Matrix multiplication**

Matrix operations can be difficult because they involve a lot of permutations. The following example shows the multiplication of two  $4 \times 4$  matrixes of floating point numbers, assuming that the vector registers are long enough to contain an entire matrix.

**Example 14.18.**

```
float v1 = first_matrix \frac{1}{5} // first matrix, 4x4 floats
float v2 = second matrix // second matrix, 4x4 floats
int64 r1 = 64 // size of entire matrix in bytes
int64 r2 = 1 \frac{1}{1} shift count, elements
int64 r3 = 4 // shift count, elements
float v0 = replace(v1 ,0) // make a matrix of zeroes
for (int64 r0 = 0; r0 < 4; r0++) { // repeat 4 times
  float v3 = repeat_within_blocks (v1, r1, 16) // repeat column
  float v4 = repeat block (v2, r1, 16) // repeat row
  float v0 = v0 + v3 * v4 // multiply rows and columns
  float v1 = shift-down(v1, r2) // next column
  float v2 = shift-down(v2, r3) // next row
}
// Result is in v0.
```
You may roll out the loop and calculate partial sums separately to reduce the loop-carried dependency chain of v0

## **14.4 Detecting support for particular instructions**

The capabilities registers can give information about the capabilities of the processor the code is running on, including support for certain instructions and features, and maximum vector length. See page [96](#page-96-0) for details.

While ForwardCom is in a phase of experimental development, there may not be specific bits in the capabilities registers for every instruction that may be supported. An alternative way of testing whether a particular instruction is supported is to disable error trapping and try to execute the instruction. This can be done without system access. For example:

**Example 14.19.**

```
// Disable error traps for unknown instructions and wrong operands
int r0 = 3
int64 capab2 = write_capabilities (0, 0)// Reset counter registers
int r0 = read perfs (perf16, 0)// Try to execute instruction
int r0 = userdef56 (r0 , r0)
// Read counters
int r1 = read_perfs (perf16 , 1) // counter for unknown instruction
int r2 = read_perfs (perf16 , 2) // counter for wrong operands
// Enable error traps again
int r0 = 0;
int64 capab2 = write_capabilities (0, 0)// Test if any of the two counters is nonzero , and
// jump to some code if the instruction is not supported
int r1 = r1 | r2 , jump_nzero INSTRUCTION_NOT_SUPPORTED
```
# **14.5 Optimization of code**

The ForwardCom system is designed with high performance as a top priority. The following guidelines may help programmers and compiler makers obtain optimal performance.

#### **Use general purpose registers for control code**

Any variables that control program execution, such as branch conditions and loop counters, should preferably be stored in general purpose registers rather than memory or vector registers. This may enable the microprocessor to resolve branches early and prefetch the code after the branch earlier.

#### **Efficient loops**

The overhead of a loop can be reduced to a single instruction in most cases. A loop that counts up is most efficient when the loop counter is a 32-bit signed integer incremented by 1 and the loop condition is expressed as counter < limit or counter <= limit. A loop that counts down is most efficient when the condition is expressed as counter  $> 0$  or counter  $>= 0$ . Examples:

```
for (int32 r1 = 0; r1 < r2; r1++) { }
for (int32 r1 = 1; r1 <= 100; r1++) { }
for (int32 r1 = 100; r1 > 0; r1--) \{ \}
```
The assembler will not insert an initial check before the loop if the start and end values are both constants.

Array loops are particularly efficient if the vector loop feature is used. See the example page [152.](#page-152-0) Loops containing function calls can be vectorized if the functions allow vector parameters.

#### **Avoid long dependency chains**

ForwardCom may be implemented on a superscalar processor that can execute multiple instructions simultaneously. This works most efficiently if the code does not contain long dependency chains.

#### **Minimize instruction size**

The assembler will automatically pick the smallest possible version of an instruction. Instructions can have different versions with 8-bit, 16-bit, 32-bit, and 64-bit integer constants. A large integer constant with few significant bits can be represented as a smaller constant with a left shift. For example, the constant 0x5000000000 can be represented as  $5 <$  36. The assembler will do this automatically when possible.

Small floating point constants with no decimals can be represented as 8-bit signed integers. Simple rational numbers where the denominator is a power of 2 can be represented as half precision without loss of precision. The assembler does this automatically, too. For example, the constant 2.25 can be coded in half precision without loss of precision, while the constant 2.24 can not.

Memory addresses can use an offset of 8, 16, or 32 bits relative to a base pointer. A 32-bit offset is needed for data in static memory when the data size is large or not specified (see page [180\)](#page-180-0). A smaller offset is possible when data are addressed relative to a stack pointer, structure pointer, class pointer, or a pointer to a strategically placed reference point. An smaller offset will often allow the assembler to use a smaller instruction format.

It is recommended to check the output listing from the assembler to see how much space each instruction takes. Sometimes, you can reduce the instruction size by simple changes in the code. Many instructions will be smaller if the first source register is the same as the destination register.

#### **Optimize cache use**

Memory and cache throughput is often a bottleneck. You can improve caching in several ways:

- Optimize code caching by minimizing instruction sizes and inlining functions.
- Optimize data caching by embedding immediate constants in instructions.
- Use register variables instead of saving variables in memory.
- Avoid spilling registers to memory by using the information about register use in object files, as described on page [137.](#page-137-0)
- Use relative pointers rather than absolute pointers for pointer tables and function pointers in static memory (see page [164\)](#page-164-0).

#### **Calculate pointers early**

Registers used for pointers, array index, or for specifying the vector length of a memory operand are used at an early stage in the pipeline. The CPU may have to wait for these registers if they are not available at the time they are needed. Therefore, it is recommended to calculate pointer, array index, and vector length before the other instruction operands.

#### **Optimize jumps**

The assembler will merge a jump with a preceding arithmetic instruction if possible, unless optimization is turned off. For example, an integer addition followed by a conditional jump that compares the result with zero may be merged into a single instruction. This is only possible when a number of conditions are fulfilled:

- the two instructions have the same data type
- the destination of the arithmetic instruction is the same register as the source of the branch instruction
- the arithmetic instruction uses the same register for source and destination
- there are no other instructions between the two, and no jump label at the branch instruction.

The output listing will show if the two instructions have been merged.

Optimization of chained jumps, etc., is generally the responsibility of the compiler. The assembler will do only a few simple jump optimizations.

#### **Avoid conditional jumps**

Conditional and indirect jumps are quite slow. Conditional jumps can sometimes be replaced by conditional execution of instructions with the use of mask registers. This can be advantageous even if it requires a few more instructions. It is good to calculate the mask register before the operands are calculated because some ForwardCom implementations will not wait for delayed operands if the mask is already known to be zero so that the operands are not needed.
#### **Specify data size and code size**

It is recommended to specify a maximum size for code and static data on the assembler command line (see page [144\)](#page-144-0) or in a directive (see page [168\)](#page-168-0). This allows the assembler to optimize relative addresses for both code and data to the minimum number of bits necessary. You may use a link map to see how much memory is needed for code and static data, and add some extra for future additions to the code. A link map can be generated during the link process with the link option -map=filename, or after linking with the command forw -dump-L filename.ex

Direct jump and call instructions use 24 or 32 bits for relative addresses. Conditional jumps use 8, 16, 24, or 32 bits. The table below shows the largest distance you can jump with these numbers of bits, using signed relative offsets scaled by 4:

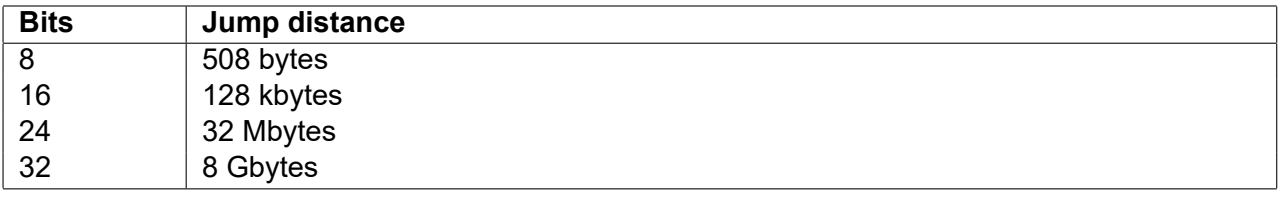

For example, if you specify codesize=100000, then you will be able to make conditional jumps to external labels using 16 bits for relative addresses. The distance to local labels within the same assembly file and the same section are calculated by the assembler and optimized to the appropriate number of bits regardless of the specified codesize.

Instructions with a memory operand in static memory are using an offset relative to a base pointer, typically DATAP. The offset can be 8, 16, or 32 bits. 8-bit offsets are scaled by the operand size. 16-bit and 32-bit offsets are not scaled. The maximum distance from the base pointer you can address with different sizes of offset are listed in the following table:

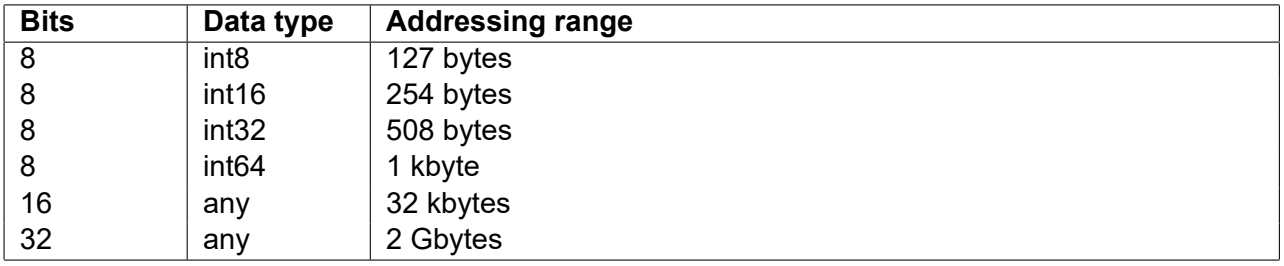

Specifying a maximum datasize on the assembler command line or in a directive will help the assembler select the smallest possible instruction for addressing static data in a writeable data section.

Note that data in a read-only section are usually addressed with IP as base pointer. The number of bits needed for addressing IP-based read-only data is determined by codesize, not datasize.

Conditional jumps can use small single-word instructions if there is no constant immediate operand bigger than 8 bytes and if the distance to the destination is no more than 127 code words (= 508 bytes). This will often suffice for conditional jumps within the same function or module. See page [29](#page-29-0) for a list of jump instruction formats with different number of bits for the offset.

Instructions with a memory operand in static data are two or three code words long. The threeword version is needed if the datasize is bigger than 32 kbytes and the instruction has an array index or option bits or three input operands. Example:

**Example 14.20.**

```
data section read write datap
alpha: int32 123
data end
```

```
code section execute
int32 r0 = r1 < [alpha]code end
```
The compare instruction in this example will need three words if datasize is bigger than 32 kbytes. A smaller 2-word version of this instruction can be used if datasize is specified to a value less than 32 kbytes.

The assembler will automatically choose the smallest version of an instruction that fits the specified datasize and codesize. The linker will give an "Address overflow" error message if a relative address does not fit the available number of bits.

It is not possible to have memory operands with an 8-bit offset for data with IP, DATAP, or THREADP as implicit base pointer, but it is possible to make the instruction smaller if a general purpose register is used as base pointer. Instructions with a memory operand can use a single-word version of the instruction if the following conditions are satisfied:

- the base pointer is a general purpose register or stack pointer
- the scaled offset fits into an 8-bit signed integer
- the instruction has no more than two source operands
- the first source operand is the same register as the destination
- there is no mask
- there are no option bits
- if vector registers are used: must be scalar

We can make the code more compact by placing a reference point near the data we want to access, and load the address of this reference point into a register. This example shows how:

#### **Example 14.21.**

```
data section read write datap
int32 A, B, C
align 8
refPoint: // reference point, aligned by 8
int32 D
double E
data end
code section execute
// load address of refPoint:
int64 r1 = address ([refPoint])
// address of A relative to refPoint:
int32 r2 = r2 + [r1 + A - refPoint]// address of E relative to refPoint:
double v3 = v3 * [r1 + E - refPoint], scalarcode end
```
The offset relative to the reference point is scaled by 4 and 8 for A and E, respectively, in this example. The scaled offset is calculated automatically by the assembler. The reference point must be aligned by 8 in this example in order to make the offset to E divisible by 8.

This method will make the code more compact if the base pointer is used in more than two instructions. Data on the stack can be accessed with single-word instructions if they are near the address that the stack pointer points to. Data in a structure or class can be accessed in the same way relative to a structure pointer or 'this' pointer.

You can use an assembler listing to check the size and format of each instruction. A table of instruction formats is given on page [20.](#page-20-0)

## **Test suite**

A suite of test is provided for testing all instructions and formats.

The test programs are written in ForwardCom assembly for the purpose of self test of emulator and softcores.

The source code for the test programs are available at: [github.com/ForwardCom/test-suite](https://github.com/ForwardCom/test-suite)

The following test programs are available so far:

- tests arithmetics.as: Test all integer arithmetic instructions
- tests bool bit.as: Test all boolean and bit manipulation instructions
- tests branch.as: Test all jump, call, and branch instructions
- test\_formats.as: Test all integer instruction formats

Test programs for vector instructions and floating point instructions are not available yet.

The test programs must be assembled and linked with the library libc.li for testing on the emulator or full-featured softcores. Use libc-light.li instead of libc.li for the softcore with limited capabilities and no system calls.

## **Softcore**

A hardware implementation of ForwardCom as an FPGA softcore is available at [github.com/ForwardCom/softcoreA](https://github.com/ForwardCom/softcoreA)

#### **Features of softcore model A version 1.00**

- Runs on Nexys A7-100T FPGA board
- Maximum clock frequency 50 70 MHz, depending on configuration
- 32-bit or 64-bit registers
- Can execute one instruction per clock cycle
- Data memory 32 kB. Code memory 64 kB. Call stack 1023 entries.
- Implements all integer instructions, except multiplication, division, push, pop
- Implements all instruction formats and all addressing modes defined by the ForwardCom standard version 1.11.
- No vector registers yet. No floating point instructions
- No system calls, no memory protection. Useful for embedded designs
- Memory reads and writes must be aligned
- RS232 serial interface for standard input and output
- On-chip loader (uses 2 kB code memory)
- On-chip debug interface
- On-chip event counter
- Code examples and test suite provided

Please see the [manual for the softcore](https://github.com/ForwardCom/softcoreA/raw/main/softcore_A.pdf) for details and documentation.

## **Conclusion**

The ForwardCom instruction set architecture is a consistent, modular, flexible, orthogonal, scalable, and expansible instruction set offering a good compromise between the RISC principle that gives fast decoding and efficient pipelining, and the CISC principle that gives a more compact code and more work done per instruction. Support for efficient out-of-order execution and vector processing is a basic part of the design rather than a suboptimal patch added later as we have seen in other systems.

There are relatively few instructions, but each instruction can be coded in many different variants with integer operands of different sizes and floating point operands of different precisions. The operands can be scalars or vectors of any length. Operands can be registers, immediate constants in various compact forms, or memory operands with different addressing modes. Instructions can have predicates or masks with specified fallback values. Vectors have variable lengths with unlimited room for future expansions.

All in all, the same basic instruction can have many different variants with the same operation code where other instruction sets have many different instructions to cover the same diversity. Everything fits into a consistent template format that simplifies the hardware implementation. The design also has plenty of space for single-format instructions with fewer variants.

The instruction format is designed so that the microprocessor pipeline can be simple and efficient. All instructions fit into the same format templates and the same pipeline structure to facilitate an efficient hardware design. It is possible to make complex instructions with complex functionality, but only if this fits into the pipeline system and the timing constraints. Microcode is preferably not used.

The decoder front-end can load multiple instructions per clock cycle because it is easy to detect the length of each instruction, and the decoder needs only distinguish between a few different instruction sizes. Actually, it is possible to make a working program with only single-word (32 bits) instructions, but it is highly recommended to also support double-word and triple-word instructions.

It is possible to add support for longer instructions in future extensions, but the priority has been to avoid any bottleneck in the decoding of instruction length (which is a serious bottleneck in the x86 architecture).

The code format is designed to be compact in order to save code cache space. This compactness is obtained in several ways. The same instruction can be coded in different sizes with twoand three-operand forms, different sizes of immediate constants, shifted immediate constants, and relative addresses with different sizes of offsets and scale factors, while avoiding absolute addresses that would require 64 bits for the address alone. It is always possible to choose the smallest version of an instruction that fits the particular need. The load on the data cache can be reduced by storing immediate constants in the code rather than in memory operands.

Most instructions can have a mask register which is used for predication in scalar instructions

and for masking in vector instructions. The same mask register is also used for specifying various options such as rounding mode, exception handling, etc., that would otherwise require extra bits in the instruction code.

The introduction of vector registers with variable length is an important improvement over the most common current architectures. The ForwardCom vector system has the following advantages:

- The system is scalable. Different microprocessors can have different maximum vector lengths with no upper limit. It can be used for small embedded systems as well as large supercomputers with very long vectors.
- The same code can run on different microprocessors with different maximum vector lengths and automatically utilize the full vector capabilities of each microprocessor.
- The code does not have to be recompiled when a new microprocessor version with longer vectors becomes available. Software developers do not have to maintain multiple versions of their software for different vector lengths.
- The software can save and restore a vector register in a way that is guaranteed to work with future processors with longer vectors. The inability to do so is a big problem in current architectures.
- Only the part of a vector register that is actually used needs to be saved and restored. Each vector register includes information about how many bytes of it are used. Therefore, no unnecessary resources are wasted on saving a full-length vector if it is unused or only partially used.
- A special addressing mode supports a very efficient loop structure that will automatically use the maximum vector length on all but the last iteration of an array loop. The last iteration will automatically use a shorter vector to handle the remaining array elements in case the array size is not divisible by the maximum vector length. There is no need to handle the remaining elements separately outside the main loop and no need to make separate versions of the loop for different special cases.
- Functions can have variable-length vector registers as parameters. This makes it easy for the compiler to vectorize loops that contain function calls.
- Instructions with vector register operands need no extra information about the vector length because this information is included in the vector registers. This makes these instructions more compact. Instructions with vector memory operands do need this extra information, though.
- The design takes into account the hardware requirements of microprocessors with very long vectors where transport delays across a vector may depend on the vector length.
- A new efficient system with re-linkable function libraries eliminates the need for dynamic link libraries and shared objects.
- Strong security features are built into the design.
- Software standards guarantee compatibility between different compilers, programming languages, user interface frameworks, and operating systems.

The memory model is flexible with relative addresses. Everything is position-independent. Memory management is simpler than in many current systems. There is little or no need for virtual address translation. The preferred implementation has no translation lookaside buffer (TLB) and no memory paging, but a simple on-chip memory map with variable-size memory sections. Problems with stack overflow, memory fragmentation, etc. can be avoided completely in most cases.

Task switches will be fast because of the small memory map and because of the efficient mechanism for saving vector registers.

The principle that a fundamental redesign enables us to learn from history and integrate late additions into the basic design also applies to the whole ecosystem of ABI standard, function libraries, compilers, linkers, and operating system. By defining not only an instruction set, but also ABI standard, binary file format, interface library standard, etc. we get the further advantage that different compilers and different programming languages will be compatible with each other. It will be possible to write different parts of a program in different programming languages and to use the same function libraries with all compilers. Even different operating systems will be compatible to some degree. A feature for re-linking an executable file makes it possible to run the same binary program file in different operating systems or on different platforms where the appropriate user interface framework is selected when the program is installed.

We have also learned from past mistakes that it is difficult to predict future needs. While the ForwardCom instruction set is intended to be flexible with room for future extensions, we may ask whether the future will bring needs for new features that are difficult to integrate into our design and standards. The best way to prevent such unforeseen problems is to allow input and suggestions from the entire community of hardware and software developers. It is important that the design and standards are developed through an open process that allows everybody to comment and make suggestions. We have often seen the problems of leaving this to a commercial industry. The industry often makes short-term decisions for marketing reasons. Patents, license restrictions, and trade secrets harm competition and prevent niche operators from entering the market. The microprocessor industry often keeps new features and instruction set extensions secret for competitive reasons until it is too late to change them in case the IT community comes up with better proposals.

The ForwardCom project is being developed in an open process with contributions and ideas from various people based on the philosophy that the problems mentioned above can best be avoided through openness and collaboration.

## **Revision history**

#### **Version 1.11, 2021-08-07.**

- Templates E2 and E3 are reorganized so that IM2, IM3, and OP2 are adjacent. IM3 can now be extended into OP2 to form an 8-bit immediate operand.
- New instruction formats 2.0.5, 2.2.5, 3.0.5, and 3.2.5 with both memory and immediate operands. Special cases for bit manipulation instructions with both memory and immediate operands are no longer needed.
- New branch instruction formats 2.5.2 and 3.1.2 for conditional jumps with a memory operand. Format 2.5.0 modified to allow three registers. Other jump instruction formats modified to facilitate these changes.
- Instruction formats with memory operands are modified so that the base pointer always uses the RS field while index and vector length always use the RT field. Other instructions with a length parameter are modified to use RT for the length parameter.
- Optional support for push and pop instructions with a sequence of registers in one instruction.
- Performance monitoring counters and error tracking features added.
- New instructions: select bits, funnel shift, breakpoint.
- Removed instructions: and not, and bit, rotate up, rotate down, truth tab2, replace bits.
- Renamed instructions: test\_bits\_and, test\_bits\_or, test\_bits\_and/jump\_true
- Modified instructions: sign\_extend\_add, mul\_add, mul\_add2, truth\_tab3, input, output.
- New branch instructions: increment compare/jump\_below, test\_bits\_or/jump\_true, compare\_abs/jump\_below/above, fp\_category/jump\_true.
- Removed branch instructions: shift\_right/left/jump\_zero, rotate/jump\_carry, compare/jump\_finite
- Modified branch instructions: and, or, xor/jump\_zero, test\_bit/jump\_true.
- Operand size for some instructions with C template changed from int64 to int32.
- Op1 code changed in several instructions.

#### **Version 1.10, 2020-05-21.**

- Tiny instructions are dropped. Earlier versions defined a compact instruction format that allowed two tiny instructions to be packed into a single 32-bit code word. However, it was found that most tiny instructions go unpaired so that they use 32 bits anyway. The limited advantage of tiny instructions did not justify the extra complexity. The code space that was occupied by tiny instruction pairs are reused for other purposes.
- Single-word jump instructions are moved from format 1.4 and 1.5 to format 1.6 and 1.7, formerly used for tiny instructions. Format 1.3B and 1.3C is split into 1.3B and 1.4C. Format 1.5 is now vacant for application-specific vector instructions.
- New push, pop, and clear instructions to replace the former tiny instruction pairs with the same functionality. These instructions may generate multiple micro-operations.

#### **Version 1.09, 2020-04-14.**

- Methods for detecting floating point and integer numerical errors modified and specified.
- Mask register bits changed to support floating point exception tracking.
- Some instructions with format 1.0, 1.2 and 1.3 modified or moved to different formats.

#### **Version 1.08, 2018-03-30.**

- Binary tools now include assembler, disassembler, linker, library manager, emulator, and debugger
- Function libraries and code examples are provided
- ID numbers for system functions, events, and interrupts defined in the file system\_functions h
- Format for library files defined in the file elf forwardcom.h
- Format for event handlers and other features defined in the file elf forwardcom.h
- File header modified to remove the limitation of 64000 sections
- Improved NAN propagation made mandatory. Addition of NANs gives the highest payload. Min and max instructions propagate NANs according to the forthcoming revision of the IEEE-754 standard.
- Floating point compare/jump instructions have ordered and unordered versions.
- Better support for half precision floating point vectors.
- Many small changes in instruction list.

#### **Version 1.07, 2017-11-03.**

- The first version of binary tools is published, including a high-level assembler and disassembler. A manual is included in chapter [13.](#page-143-0) The assembly language is modified.
- A feature for re-linking of executable files replaces the previous idea of load-time library dispatching.
- Triple size formats with template E added. Some formats renumbered.
- Some support for half precision floating point vectors.
- Function calling convention allows return using two registers.
- 4-bit constants in tiny format changed from signed to unsigned.
- Many small changes in instruction list.
- Object file format modified to indicate IP, DATAP, or THREADP addressing for sections and symbols

#### **Version 1.06, 2017-02-14.**

- Added chapter: Proposal for reducing branch misprediction delay
- Added instruction: increment jump sabove.
- Modified various conditional jump instructions. More detailed descriptions.

#### **Version 1.05, 2017-01-22.**

- Systematic description of all instructions.
- Instruction list updated.
- Added chapter: Support for multiple instruction sets.
- Added chapter: Software optimization guidelines.
- Bit manipulation instructions improved.
- Shift instructions can multiply float by power of 2.
- Integer division with different rounding modes.
- Source of option bits for mul add, add add and compare instructions modified.

#### **Version 1.04, 2016-12-08.**

- Instruction formats made more consistent. Template E2 modified.
- Masking principle changed. Fallback value option. r0 and v0 allowed as masks.
- Compare instruction has additional features.
- Conditional jumps modified
- Several other instructions modified.

#### **Version 1.03, 2016-08-01.**

- Minor changes and additions to manual.
- Three new instructions added.

#### **Version 1.02, 2016-06-25.**

- Name changed to ForwardCom.
- Moved to github.
- Various security features added.
- Support for dual stack.
- Some instruction formats modified, including more formats for jump and call instructions.
- System call, system return and trap instructions added.
- New addressing mode for arrays with bounds checking.
- Several instructions modified or added.
- Memory management and ABI standards described in more detail.
- Instruction list in comma separated file instruction list.csv.
- Object file format defined in file elf forwardcom.h

#### **Version 1.01, 2016-05-10.**

- The instruction set is given the name CRISC1.
- The length of a vector register is stored in the register itself. The basic code structure is modified as a consequence of this. Function calling conventions are also simplified as a consequence of this.
- All user-level instructions are defined.
- The entire text has been rewritten and updated.

#### **Version 1.00, 2016-03-22.**

This document is the result of a long discussion on [Agner Fog's blog,](http://www.agner.org/optimize/blog/read.php?i=421) starting on 2015-12-27, as well as input from the RISC-V mailing list and the Opencores forum.

Additional inspiration was found in various sources listed on page [10.](#page-10-0)

Version 1.00 of this manual was published at [www.agner.org/optimize.](http://www.agner.org/optimize)

# **Copyright notice**

This document is copyrighted 2016-2021 by Agner Fog with a Creative Commons license. [cre](https://creativecommons.org/licenses/by/4.0/legalcode)[ativecommons.org/licenses/by/4.0/legalcode.](https://creativecommons.org/licenses/by/4.0/legalcode)